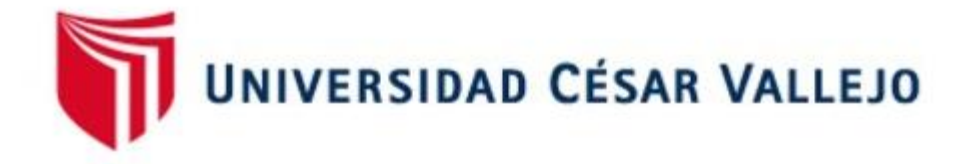

# FACULTAD DE INGENIERÍA Y ARQUITECTURA ESCUELA PROFESIONAL DE INGENIERÍA CIVIL

Diseño integral de infraestructura vial para mejorar la transitabilidad del tramo Talaneo - Sicce, distrito el Carmen de la Frontera, Huancabamba

TESIS PARA OBTENER EL TÍTULO PROFESIONAL DE:

Ingeniero **C**ivil

## **AUTOR:**

Campos Zurita, Christian Roy (orcid.org/0000-0002-3681-7237)

## **ASESOR:**

Dr. Coronado Zuloeta, Omar (orcid.org/0000-0002-4412-3366)

## **LINEA DE INVESTIGACIÓN:**

Diseño de Infraestructura Vial

## **LÍNEA DE RESPONSABILIDAD SOCIAL UNIVERSITARIA:**

Desarrollo sostenible y adaptación al cambio climático

CHICLAYO – PERÚ

2022

#### **Dedicatoria**

A mis padres, Sixto Campos flores y Enelida Zurita Campos dos personas increíbles que día a día trabajaron arduamente para sacar a sus cuatro hijos adelante, por nunca perder la fe y la confianza que me brindaron al momento de apoyarme a culminar mi gran anhelada meta de ser un "Ingeniero Civil" dedico mi trabajo a ellos porque se merecen esto y mucho más.

#### **Agradecimiento**

A Dios por proteger a mi familia y darme la fuerza de seguir mis padres por el apoyo constante tanto moral como adelante luchando por cada uno de mis sueños y metas, a económico, a mis hermanos por darme sus consejos de lucha y no dejarme vencer en cada recaída, al Dr. Coronado Zuloeta Omar por asesorarme en mi trabajo de investigación y hacer posible cumplir con mi objetivo de vida, a todas aquellas personas que han desarrollado investigaciones de las cuales me han servido como antecedentes para mi investigación.

## Índice de contenidos

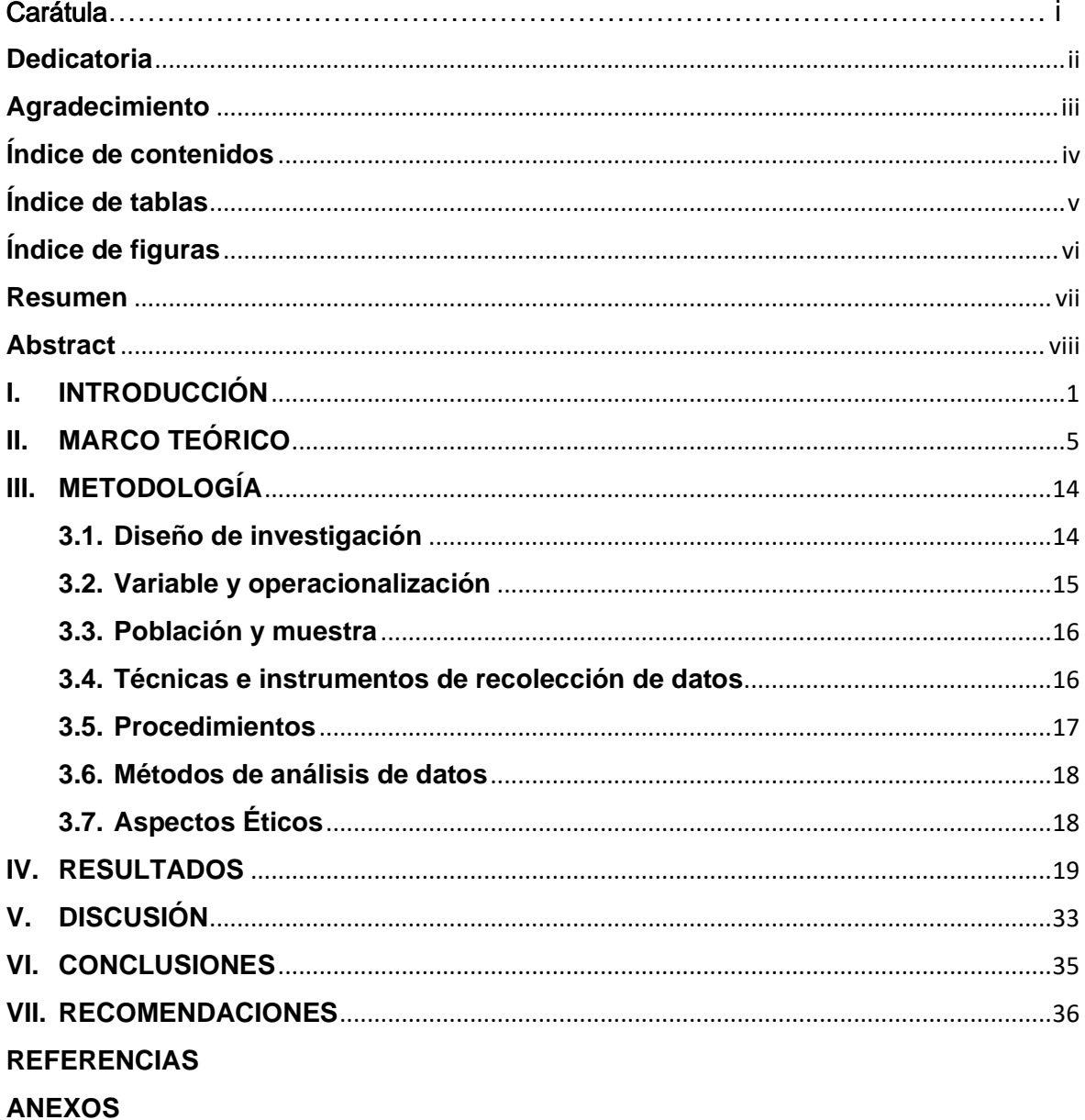

## **Índice de tablas**

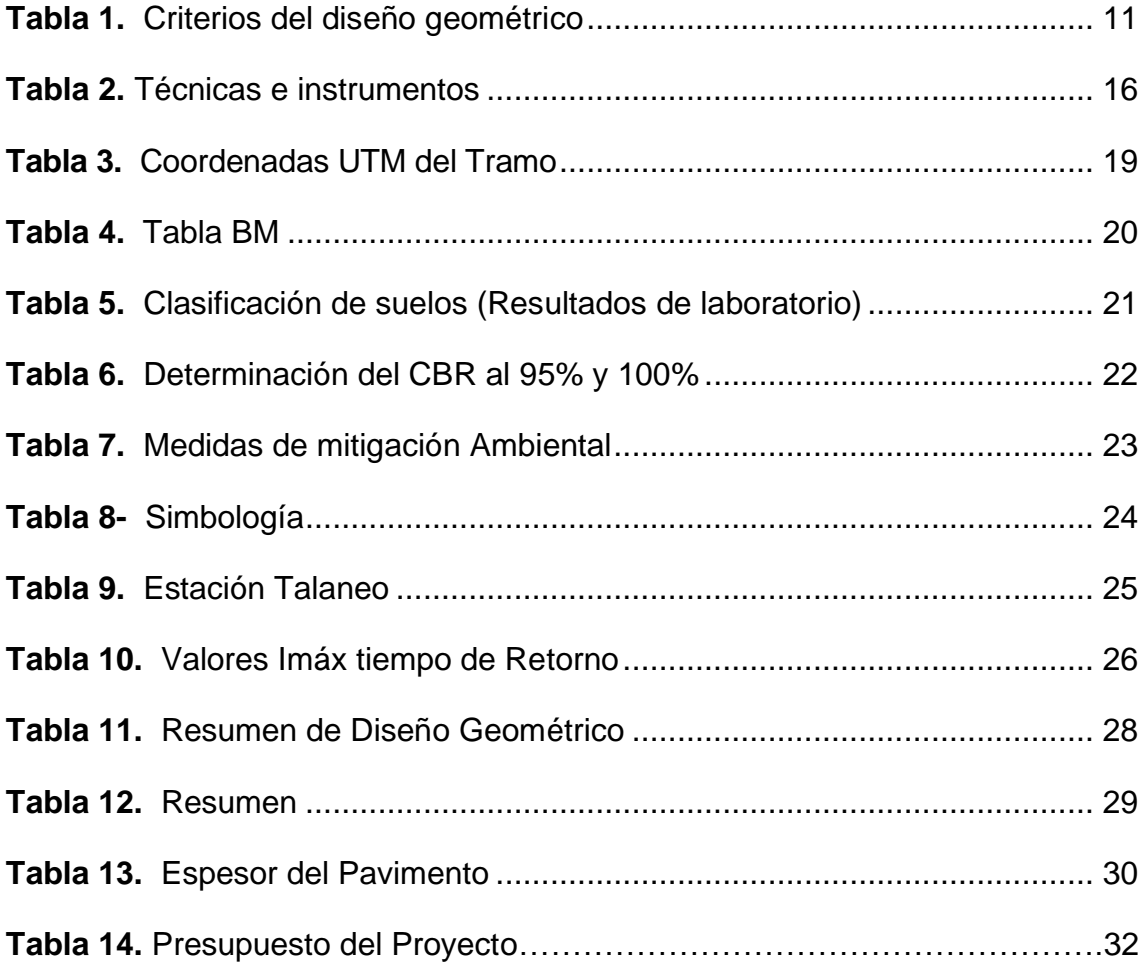

## **Índice de figuras**

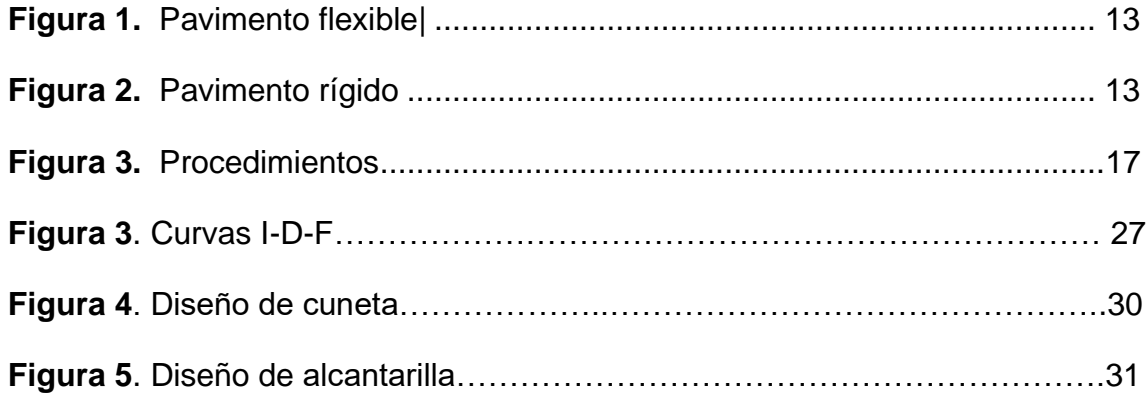

#### **Resumen**

El estudio tuvo como propósito proponer el diseño integral de la infraestructura vial para mejorar la transitabilidad del tramo Talaneo-Sicce, Distrito el Carmen de la Frontera, Huancabamba. Se aplicó una metodología de tipo básico, enfoque cuantitativo, nivel descriptivo y diseño no experimental en base a los reglamentos del Manual DG-2018. Los resultados del estudio topográfico indicaron un terreno ondulado tipo 2, con pendientes mínima 1.37% y máximas de 8.36%. Mientras que el estudio de mecánica de suelos determinó suelos limos inorgánicos de alta plasticidad y limos inorgánicos de plasticidad media con CBR 6.65%. Por otro lado, el IMDA proyectada a 20 años fue 36 veh/día, el vehículo de diseño fue el 3EC y el valor de ESAL en el diseño de pavimento fue 106 para carretera de tercera clase con 3.597 Km, ancho de calzada 6 m, berma de 0.500 m, velocidad de diseño 40 Km/h, radio mínimo 50 m, bombeo de 2%, asimismo el diseño de las cunetas tuvo caudal de 0.113 m3/s, también se diseñaron 03 alcantarillas con caudal de 1.112 m3/s. Se concluye que los espesores del pavimento flexible se adecuaron a 5 cm, 0.25 m y 0.2 m para carpeta asfáltica, base y subbase respectivamente.

**Palabras clave:** Diseño, geométrico, infraestructura vial, topografía, pavimentos.

#### **Abstract**

The objective of this research was to propose the integral design of the road infrastructure to improve the transitability of the Talaneo - Sicce stretch, Carmen de la Frontera District, Huancabamba. Based on this, a basic methodology, quantitative approach, descriptive level and non-experimental design was applied, where the design was developed according to the regulations of the DG-Manual2018, also applied a situational diagnostic assessment of the road to know the existing roads. The results of the survey indicated a type 2 undulating terrain, with slopes minimum 1.37% and maximum 8.36%. While the study of soil mechanics determined high plasticity inorganic silts soil (MH) and inorganic medium plasticity silts (ML) with a CBR 6.65%. On the other hand, the projected IMDA to 20 years was 36 vehicle/day, the design vehicle was the 3EC and the value of ESAL for the pavement design is 106, 100.56 the road is third class, with a total of 3,597 Km, IMDA less than 400 vehicle/day, road width 6 m, berm of 0.500 m. each side, design speed 40 Km/h, minimum radius 50 m, 2% pumping, also the design of gutters with a flow rate of 0.113 m3/s, also designed 03 sewers with a flow rate of 1.112 m3/s. It is concluded that the waiters of the flexible pavement were adapted to 5 cm, 0.25 m and 0.2m for the asphalt folder, base and subbase of 0.2 m respectively.

**Keywords:** Design, geometric, road infrastructure, topography, pavements.

#### **I. INTRODUCCIÓN**

La presión del incremento de la población en el mundo fomenta un requerimiento de expansión de las carreteras (Strano et al., 2018). Sin embargo, la deficiencia en la infraestructura de transporte y comunicaciones es una de las varias barreras de la cadena de suministro que actúan como obstáculos para acelerar el crecimiento económico mundial. Según la Federación Internacional de la Carretera (2018) indica que los países con ingresos superiores representan el 43% de las redes viales mundiales, mientras que los países con ingresos inferiores representan solo el 3% de ellas.

A nivel mundial se estimó que, durante el 2018, hubo un total de 64.285.009 km de carreteras, de los cuales el 35% de las carreteras estuvieron pavimentadas y el 50% de las carreteras presentaron accesibilidad todo el año (Meijer et al., 2018). Sin embargo, solo el 37% de la población mundial tiene acceso a caminos rurales aptos para todo clima. Además, en África solo alrededor del 34% de la población tiene acceso a caminos rurales, en comparación con el 90% en Asia y el Pacífico, y el 65% en otros países en desarrollo países (Ngezahayo et al., 2019).

En este sentido, se ha demostrado que un tercio de la población rural mundial, aproximadamente mil millones de personas, vive a más de 2 km de una carretera transitable de manera anual, lo que crea comunidades aisladas con poco acceso a los servicios esenciales. Sin un acceso seguro, las comunidades enfrentan consecuencias devastadoras, que incluyen una mayor mortalidad en infantes con edades menor a cinco años y un producto interno bruto (PIB) por capital más bajo (Kaiser & Barstow, 2022).

Además, América Latina tiene serios problemas con su infraestructura de comunicaciones, lo que es una seria desventaja competitiva, ya que los desvíos permanentes o los tramos viales degradados aumentan los costos de transporte en comparación con países donde el transporte está completamente desarrollado y los costos de transporte son (Lu, 2019). En este sentido, la red vial del Perú está concertada por 78.000 kilómetros de camino para el tránsito de vehículos: de los cuales aproximadamente 300 kilómetros pertenecen a

autopistas. Sin embargo, la infraestructura vial es incompleta. bajos. (Guzmán, 2018).

El sistema vial está estructurado en tres niveles que incluyen la Red Vial Nacional, la Red Vial Departamental y la Red Vial Vecinal. Según [cifras](https://portal.mtc.gob.pe/estadisticas/files/cuadros/Transportes_Carretero_1_2.xlsx) del Ministerio de Transportes y Comunicaciones (MTC), la tasa nacional de la infraestructura de carreteras pavimentadas avanzó desde 59,9% en 2012 hasta 79,1% en 2018. Sin embargo, esta tendencia de aumento no se evidenció en la red departamental que alcanzó solo un 13.2% de vías pavimentadas durante el mismo período (ComexPerú, 2020).

Por otro lado, en relación con el Índice de Acceso Rural para 2016 se estimó en 37,2% que equivale a 12,3 millones de personas que no estaban conectadas a las redes viales. Si bien la accesibilidad rural es relativamente mayor en las zonas costeras, no supera el 50% en las zonas del interior, como los departamentos de Ayacucho, Cajamarca y Huancavelica, y en las zonas más remotas más cercanas a la Amazonía, como Loreto y Ucayali, el índice de acceso rural se estima en menos del 5% (Pérez, 2020).

Por lo tanto, la falta de construcción y mejoramiento de carreteras en el territorio peruano es la mayor dificultad que enfrenta actualmente el país, principalmente la población andina, Muchas veces estos problemas surgen por errores en el proceso de construcción o materiales de mala calidad, errores en el diseño por errores en la estimación de los volúmenes de tráfico o en la evaluación de las propiedades de los materiales utilizados (Richter, 2019).

Además, esta problemática también se evidencia en la localidad del Carmen, que es considerada entre uno de los distritos más pobres de la región de Piura, con el 52.7%, de la población durante el 2018. Donde las redes viales regionales en la macro región norte, solo el 13.3% de la red vial esta pavimentada, que equivale a 587.4 kilómetros, asimismo según el Centro de Investigación Empresarial, entre las regiones que tienen más trochas carrozables en primer lugar se encuentra Lambayeque con un 62% y seguido Piura con un 32.6% (Instituto Nacional de Estadística e Informática, 2018).

Por lo tanto, el presente proyecto se desarrollará considerando las normas, procedimientos y técnicas que el Ministerio de Trasportes y Comunicaciones brinda, con el cual lograremos un diseño óptimo para mejorar la transitabilidad entre los pobladores rurales. En este sentido, los diferentes estudios que implica el proyecto tienen como finalidad generar una referencia para la implementación de la infraestructura de transporte segura, confiable, asequible y totalmente integrada que serviría de mucho beneficio para la población permitiendo el desarrollo de la zona.

El problema planteado es, ¿De qué manera mejorar la transitabilidad del tramo la Talaneo - Sicce, Distrito el Carmen de la Frontera, ¿Huancabamba?, como Objetivo general, Proponer el diseño integral de la infraestructura vial para mejorar la transitabilidad del tramo Talaneo - Sicce, Distrito el Carmen de la Frontera, Huancabamba y sus objetivos específicos como diagnosticar la situación actual de la transitabilidad del tramo Talaneo-Sicce, Distrito el Carmen de la Frontera, Huancabamba, contrastar los estudios básicos del diseño integral de la infraestructura vial del tramo Talaneo - Sicce, Distrito el Carmen de la Frontera, Huancabamba, diseñar la infraestructura vial del tramo Talaneo - Sicce, Distrito el Carmen de la Frontera, Huancabamba, formular los costos y presupuesto del diseño integral de la infraestructura vial, para mejorar la transitabilidad del tramo Talaneo- Sicce, Distrito el Carmen de la Frontera, Huancabamba.

Además, la hipótesis se plantea si el diseño integral de la infraestructura vial contribuye a una mejor calidad de transitabilidad, entonces se diseña la infraestructura vial para el tramo Talaneo - Sicce, Distrito el Carmen de la Frontera, Huancabamba. Por lo tanto, la presente investigación es de gran relevancia porque promueve las facilidades de las relaciones de comercio, el crecimiento turístico en la zona, una mejor conectividad entre las poblaciones cercanas y oportunidades a los accesos a servicios básicos.

Respecto a la importancia de la investigación, se concibe que los resultados pueden servir como sustento científico para las futuras investigaciones que se pretendan realizar en torno a esta temática, lo que permitirá incentivar la construcción de infraestructuras viales tanto en la localidad del Carmen de la Frontera como en territorio nacional. De esta manera, la investigación es conveniente ya que tiene relevancia social debido a que contribuye a la mejora del desarrollo humano mediante la reducción del tiempo de la movilización de los recursos para optimizar el comercio.

Además, la justificación ambiental del estudio se relaciona con una alternativa de construcción vial que promueve la protección y conservación, detectando los conflictos como las relaciones positivas que se presentan en las actividades como los impactos ambientales durante la ejecución del proyecto. Mientras tanto, económicamente el estudio se justifica debido a que el diseño del proyecto vial en base a los cálculos permite optimizar la cantidad y ahorro tanto como sea posible.

Por otro lado, la investigación es de implicación práctica ya que ayuda a resolver los problemas de conectividad que se presentan actualmente en el área de estudio, generando oportunidades de desarrollo al municipio. Asimismo, la investigación presenta valor teórico porque se aplica el diseño geométrico de las infraestructuras viales en relación con el juicio del diseñador para analizar cuidadosamente los diversos estándares y las condiciones topográficas del área del proyecto.

#### **II. MARCO TEÓRICO**

A nivel internacional se identificaron las siguientes investigaciones: Chaudhari et al., (2022) declaró que su objetivo es analizar la consistencia de los diseños geométricos basados en clases de vehículos en un entorno de tráfico mixto en la India. Se seleccionaron treinta curvas con diferentes características geométricas ubicadas a lo largo de la carretera. Los resultados del diagnóstico mostraron que el 38 % y el 10 % de las curvas (Auto), el 51 % y el 20 % de las curvas (MTW) y el 32 % y el 51 % de las curvas (HCV) tenían evaluaciones de ajuste regulares y deficientes, respectivamente. Se concluye que la consistencia de diseño para diferentes categorías de vehículos mostró que el ángulo de desviación está positivamente correlacionado.

Khalil et al., (2021) tuvo como objetivo explorar y medir la contribución de BIM en proyectos de infraestructura para mejorar el nivel de servicio y seguridad de la carretera rural en Marruecos. La metodología del diseño geométrico se realizó mediante el software AUTODESK® CIVIL3D. El 70% del costo total del proyecto se gasta en movimiento de tierras y materiales de construcción. Estos resultados muestran la criticidad del diseño geométrico tanto a nivel técnico como presupuestario. Se concluye que con la herramienta BIM se diseña el proyecto superando múltiples condicionantes, bien estimado, visualizado en el contexto ambiental real en 3D, y validado de forma colaborativa en base a los modelos 3D dinámicos generados.

Bajpai et al. (2019) sostuvo como propósito realizar un diseño geométrico de un proyecto vial utilizando Civil 3D. Para ello, la geometría de la carretera se diseñó de acuerdo con el IRC y también consideró todas las medidas de seguridad, asimismo se creó la alineación horizontal y perfil vertical. Los resultados demostraron que las capacidades de AutoCAD Civil 3D eliminan las importantes desventajas de una estrategia de diseño manual, lo cual es eficiente para eliminar los errores costosos en el diseño geométrico de una carretera.

Cadme (2019) tuvo como objetivo proponer un diseño geométrico vial entre las comunidades de Quínua y Buil Guapán en Ecuador. Se desarrolló un diseño en base a la normativa NEVI 12 y el método AASHTO 93 para pavimentos, asimismo se realizó un levantamiento topográfico para conocer el contexto actual de la carretera, y finalmente se aplicaron estudios de suelos y de tráfico. Como resultados se obtuvo Un diseño del pavimento flexible en espesores de 30, 30 y 6.5 cm para subbase, base y carpeta asfáltica respectivamente, mientras que en el pavimento rígido se establecieron espesores de 20 y 15 cm para capa base y losa de concreto cada uno. En conclusión, el costo de inversión del diseño se estima en 455,693.59 dólares.

Fandiño & Porras (2020) tuvo como propósito proponer un diseño geométrico de calles para avanzar en la polivalencia de la comunidad del barrio Guamito en el Meta. Se efectuaron visitas especializadas para obtener datos y materiales cruciales para el avance del emprendimiento, se realizó un levantamiento topográfico, una fotogrametría, y un análisis de suelos. Con estos datos obtenidos, pasándolos al programa AutoCAD Gracious 3D y con el directo del Geometric Manual de Planos de Calles del INVIAS, se caracterizó el tipo de plano a ejecutar. En conclusión, se decidió la utilización de una superficie de rodadura de tipo asfáltico inflexible por la utilidad que presenta en calles terciarias.

A nivel nacional, Vázquez (2021) tuvo como propósito diseñar la infraestructura vial con asfalto firme para avanzar en la transitabilidad dentro del Centro Poblado Cañaveral en Tumbes. Se realizó como parte de obras técnicas, donde diseñó infraestructura vial para mejorar la accesibilidad. Se centra en el trabajo utilizando un enfoque descriptivo híbrido no experimental con el objetivo general de diseñar infraestructura vial con pavimentos rígidos para un flujo de tráfico óptimo. Contando el 90% de las calles del densamente poblado centro de Cañaveral con suelos arcillo-arenosos y gravaarcillosos no consolidados, la C.B.R máxima es de 7.10% al 95% de su densidad máxima, definida como una losa de concreto f'c = 210 kg/cm2, el espesor r es de 0,20 m, el sustrato granular e es de 0,20 m, creando un diseño de pavimento de 0,4 m.

11.1% y un CBR del 7.5, referente al tránsito se determinó un IMDA de diseño Centurión & Vargas (2019) tuvo como propósito proponer un diseño geométrico y señalización de la ruta 107 en Tumbes. Se llevó a cabo un examen sobre la situación de la infraestructura vial y el tráfico vehicular, estudios topográficos, como resultado del análisis de suelo se obtuvo una humedad en

6

de 216 veh/día. Las curvas horizontales se establecieron con radios más prominentes que el Rmin de 85 m. y las curvas verticales tienen una pendiente máxima de subida de 4.20%, incluye un bombeo de 2% y para la berma de 4%; lo que, en conclusión, obtuvo una propuesta para contribuir a un control de de tráfico.

Janampa & Monteza (2022) tuvo como propósito proponer un diseño geométrico para mejorar las condiciones existentes de la Av. Túpac Amaru en Lima. Se evaluaron radios, longitudes de digresión entre curvas horizontales y verticales, asimismo se evaluó el contexto actual de la carretera. Los resultados de la evaluación de los componentes de la curvatura vertical encontraron como resultado que el 100% de los parámetros cumplen apeteciblemente con las propuestas del Manual Normativo DG-2018. Sin embargo, se concluye que la carretera no permite la libre circulación tanto vehicular como de personas a pie, además no presenta condiciones seguras y disponibles para vehículos menores y personas discapacitadas.

Quispe et al., (2021) tuvo como propósito proponer un diseño geométrico y señalización para extender la demanda de vehículos y avanzar en seguridad vial La Mejorada-Paucará. Se desarrolló un diseño en base al Manual Normativo DG-2018. Los resultados del estudio de tráfico demostraron una situación de carretera de tercera clase en 30KPH, con una calzada de 6.00m y radios de giro mayores a 25m. Asimismo se logró un crecimiento vehicular en un 12%. Se concluye que la propuesta permite reducir tiempos y costos de viaje. asimismo, se contribuiría al beneficio del emprendimiento adelantando el avance de ejercicios financieros dentro de las áreas de horticultura , ganadería, turismo , entre otros dentro de la localidad.

Condorena (2021) tuvo como propósito desarrollar una propuesta para Avanzar el plano geométrico sobre la vecina calle Espíritus - San Pedro De Cumbaza. Se conectaron vistas topográficas y se mantuvo el plano geométrico en DG 2018, además se conectó el manejo de datos con el programa 3d como el examen diario normal de registros (IMD). Como resulta, dentro del plan se optó por una velocidad plan de 30 y 40 Km/h, la menor los radios eran 25,00 m, la inclinación más extrema del 10 %, las curvas niveladas del 12 %, los archivos de flujo y reflujo de 0,60 y 2,10 para curvas verticales elevadas y cóncavas por

separado. Se concluye que el análisis económico refleja la viabilidad del proyecto.

Delzo (2018) tuvo el propósito de optimizar la transportación de mercancías y pasajeros en base a recomendaciones de geometría vial y diseño de señales. El diseño es adecuado de acuerdo con el Manual DG-2014 y el Manual de dispositivos de control de tráfico motorizado en carreteras y autopistas. Los resultados del diagnóstico determinan que la calzada corresponde a una carretera asfaltada clase 3 con una velocidad de diseño de 40 km/h, lo que aumenta la velocidad actual del usuario en 15 km/h. El ancho de la vía es de 6,0 muy la pendiente longitudinal es de aprox. 3,5%. Se concluyó que la propuesta mejora el transporte de mercancías y pasajeros, ya que se reducirán los tiempos y costos de viaje.

Balbín & Baldeón (2019) tuvo como propósito proponer las medidas de los taludes longitudinales que favorecerán la planta geométrica en perfil de calles de mayor volumen de recorrido para el tipo vehicular del territorio de Canta. Para esta conclusión, se recopiló información utilizando la mayoría de las longitudes e inclinaciones extremas con base en el estándar peruano. Como resultado, se propuso que la mayor inclinación sea del 15% y especialmente 17% con longitudes de 100 m y 75 m por separado Se concluye que la propuesta de slant cumple con los criterios numéricos, estrategia de Paraud y SEA, y perfiles de velocidad, con la estrategia de Aritmético de Aproximaciones Sucesivas para el género vehículo de la región con una velocidad plan de 20 km/h.

Mientras tanto a nivel local, García & Jacinto (2021) tuvo como finalidad proponer un diseño geométrico en Ayabaca. Los parámetros geométricos también se tomaron a través de existencias de carreteras, y la información también se tomó de una encuesta topográfica, obteniendo datos sobre el modelado en el software civil 3D, obteniendo como resultado que los parámetros de diseño geométrico optimizados crean comodidad y seguridad. Finalmente, se concluye que la propuesta corresponde a los parámetros manuales DG 2018 para la ruta circundante, en la ruta Surpamp - Oxahuay.

Mogollón (2021) tuvo como finalidad proponer el diseño geométrico de la intersección, Sullana – Piura – Tambogrande. Se examinaron características

geométricas de piso, perfil y secciones transversales, y se conectó un estudio de geografía de llegada. Los resultados conseguidos demuestran que la tortuosa ha anticipado severamente el peralte teniendo un 2,10% con rumbo exterior de la calle circulatoria y mientras que el mayor peralte admisible es del 6%, en expansión, las disposiciones se equilibran desde el eje central de la tortuoso y con una reubicación a la derecha dentro del tramo departamento de Piura a Sullana que es el plan más mínimo favorable para la proyección de rotondas. Se concluyó que las reglas del manual de planos geométricos de calles no son razonables para el tipo de rotondas avanzadas.

Davila (2021) tuvo como finalidad evaluar el plano geométrico existente con base en el Manual de Calles: Plano Geométrico DG-2001 y DG-2018 ya que hay un registro de percances reales donde se han perdido vidas y los habitantes no se sienten seguros al transitar por esta calle. Se realizaron estudios topográficos y de actividad para obtener las características geométricas de la calle y luego confirmar el cumplimiento de los parámetros distintivos de diseño. demostrado por la propuesta de la norma y la donación para la intercesión dentro de los enfoques considerados básicos. Se contabiliza como población todas las calles construidas dentro de la División de Piura y según aparecen por la interestatal Canchaque – Huancabamba.

Por otro lado, es necesario definir las bases teóricas que sustentan el tema de investigación referente al diseño geométrico de infraestructuras viales. En primer lugar, las carreteras se conciben como infraestructuras de transporte destinados a permitir la circulación vehicular (Alvarado & Martinez, 2017). Este ordenamiento vial de un país es fundamental para su desarrollo y desarrollo ya que potencia el transporte de personas y carga. El arreglo de la calle también brinda necesidades esenciales de educación, trabajo, alimentación y bienestar (Aranda & Barriga, 2018).

De esta manera, una infraestructura vial es un medio de conectividad terrestre de comunicación para el trasporte de personas y cargas, donde se puede realizar actividades productivas, de turistas, servicios, lo cual potencia el crecimiento productivo y económico de un país. Por ende se dota la accesibilidad e interconectividad terrestre necesario para el sistema de centros poblados en zonas rurales y su conjuntos de territorios generando integridad

planificando modelos de desarrollo que se proyecte hacia el desarrollo sostenible y armonía con el medio ambiente (Duran, 2018).

Por lo tanto, Las carreteras son una base importante para el funcionamiento de todas las economías nacionales y crear una amplia gama de beneficios financieros y sociales, además ser importantes, debido a que facilitan la comunicación entre ciudades (Chauvet & Baptiste, 2019). Asimismo, el Banco de Desarrollo de América Latina (2018) considera que las carreteras que une dos ciudades de diferentes tamaños pueden detonar la migración de actividad económica de la ciudad pequeña hacia la de mayor tamaño, de modo que el resultado sea un crecimiento regional igual.

Sin embargo, Si los canales de comunicación de un país no son adecuados para satisfacer las necesidades básicas de sus ciudadanos, es menos probable que sus ciudadanos experimenten mejoras económicas y niveles más bajos de pobreza. (Munguía et al., 2020). Además, los vehículos y las infraestructuras en conjunto con el factor humano son los principales elementos que condicionan la accidentabilidad en las carreteras (Rodríguez, 2018).

De esta manera, es vital crear un entramado de calles ya que es la forma en que se vela por cumplir no como el compromiso de viajar, sino más bien con las necesidades básicas de la población (Aranda, 2018). En este sentido, el diseño geométrico implica satisfacer la seguridad y movilidad en las carreteras mediante un proceso de correlación entre los componentes físicos de la vía y las características de trabajo de los vehículos de calle se caracteriza por el formato de su buje en disposición, perfil longitudinal y dovelas transversales (Jacinto, 2019).

Por lo tanto, para realizar un gran diseño geométrico, es fundamental que cada medida debe seguir buenos estándares y juicios claros por parte del creador, que el plano de la calle debe ser confiable, es decir, los cambios repentinos en una determinada característica geométrica deben mantenerse. una distancia estratégica dentro de la sección, manteniendo todos los componentes del plan en línea con los deseos del conductor.

Según el Manual de Carreteras Diseño Geométrico (DG-2018), la consistencia del diseño de la geometría vial se entiende como la conexión entre

10

la homogeneidad de sus propiedades geométricas y las condiciones de seguridad esperadas por los conductores de los vehículos que circulan por ella (Jacinto, 2019). Por lo tanto, el objetivo de la consistencia del diseño geométrico es minimizar la ocurrencia de eventos inesperados cuando los usuarios de la vía se desplazan a lo largo de la sección de la vía (Chaudhari et al., 2022).

Además, un diseño de carretera consistente asegura que los elementos geométricos sucesivos actúen de manera coordinada. Para el diseño de una vía geométrica se deben representar elementos como ancho de vía; número de carriles de tráfico y arcén; longitudes tangentes; rampas; radio de curvas; super elevación; super ancho; distancia de visibilidad; entre otros. Su diseño requiere una secuencia estructurada de rutinas cuyo propósito es definir los parámetros geométricos a adoptar para la vía de acuerdo con la velocidad de diseño y el tipo de relieve (López et al., 2019).

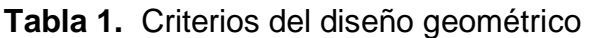

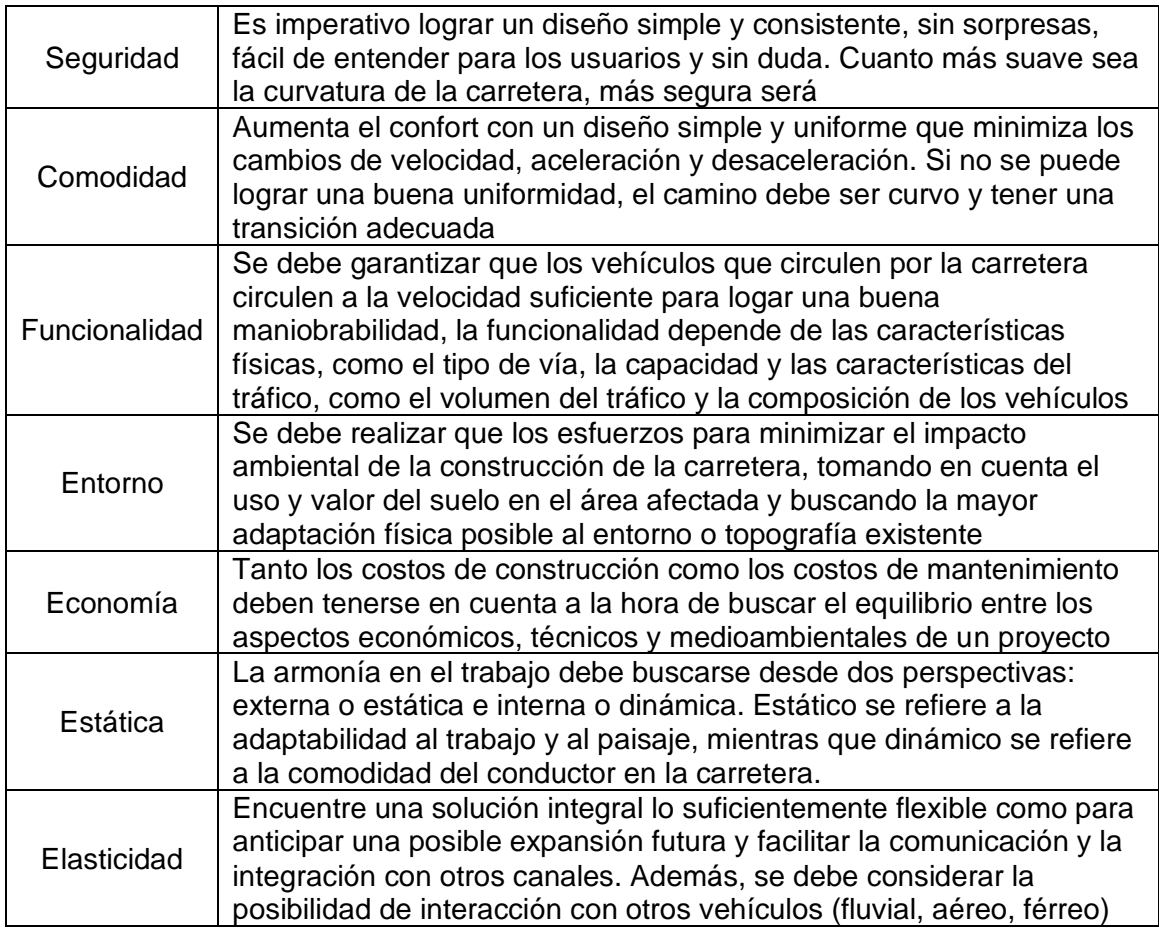

Fuente: Torres & Medina (2019)

Además, la alineación, el perfil y la sección transversal son las tres subdivisiones principales del diseño geométrico de caminos. Combinados, proporcionan un diseño tridimensional para una carretera. La alineación se compone de tangentes horizontales y curvas. Los diseñadores de carreteras deben tener en cuenta la heterogeneidad de los conductores, los vehículos y las condiciones y capacidades de las carreteras al diseñar (Afolayan et al., 2022).

Por otro lado, el análisis de la consistencia del trazado permite comprobar en el caso de que las condiciones geométricas de la calle produzcan pequeños diferenciales de velocidad entre componentes sucesivos, ya sean curvas y rectas en nivel o ascensiones, tanto cóncavas como elevadas. La consistencia del formato se caracteriza como la relación entre las características geométricas del formato de calle y los deseos del conductor. En la remota posibilidad de que haya una relación entre estos dos ángulos, la conducción del vehículo se puede realizar de forma persistente y suave, lo que incorpora un impacto positivo en la seguridad de la actividad (Delgado et al., 2021).

Además, la velocidad es un componente fundamental del plan geométrico de la autopista y se utiliza como parámetro de cálculo para la mayoría de los componentes de la empresa, por lo tanto, la velocidad se decide de acuerdo con la clasificación y su orografía (Cruz, De La Paz & Serrano, 2019). Mientras, que en relación la trasitabilidad se caracteriza como accesibilidad de uso , donde las calles están en buenas condiciones, debilitadas, no influenciadas y accesibles al aire libre (Chavez, 2018). Por lo tanto, la transitabilidad es un nivel de servisio que va a permirtir una mejor ciruclacion peatonal y vehicular a traves de una estructura de pavimento.

Por otro lado, los pavimentos son estructuras viales terrestres, las cuales se componen de capas, solera, base y subbase, dichas capas son de tela preparada asentada sobre el suelo adelantado, lo que proporciona una superficie de apoyo que permite una transitabilidad superior del vehículo (Fano & Chávez, 2022). En este sentido, se evidencias tipos de pavimentos asfálticos o flexibles que se caracteriza por que esta constituido por materiales asfálticos y materiales granulares. Mientras que, los pavimentos de concreto o rígidos están construidos con hormigón de cemento portjand y materiales granulares (Liu et al., 2020).

12

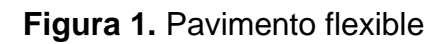

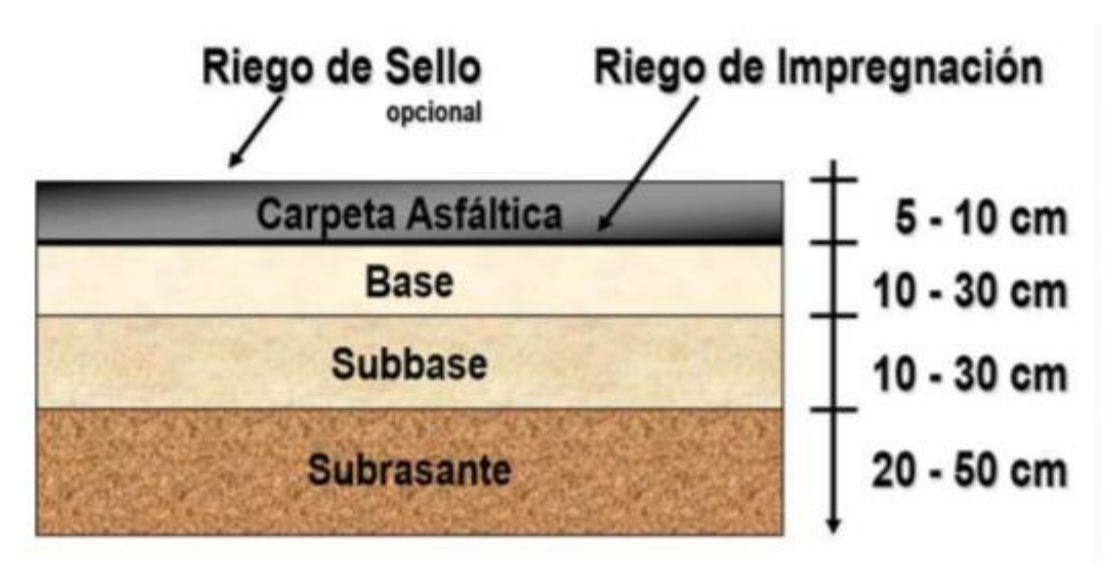

*Fuente*: (Giordani, 2018)

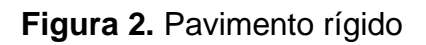

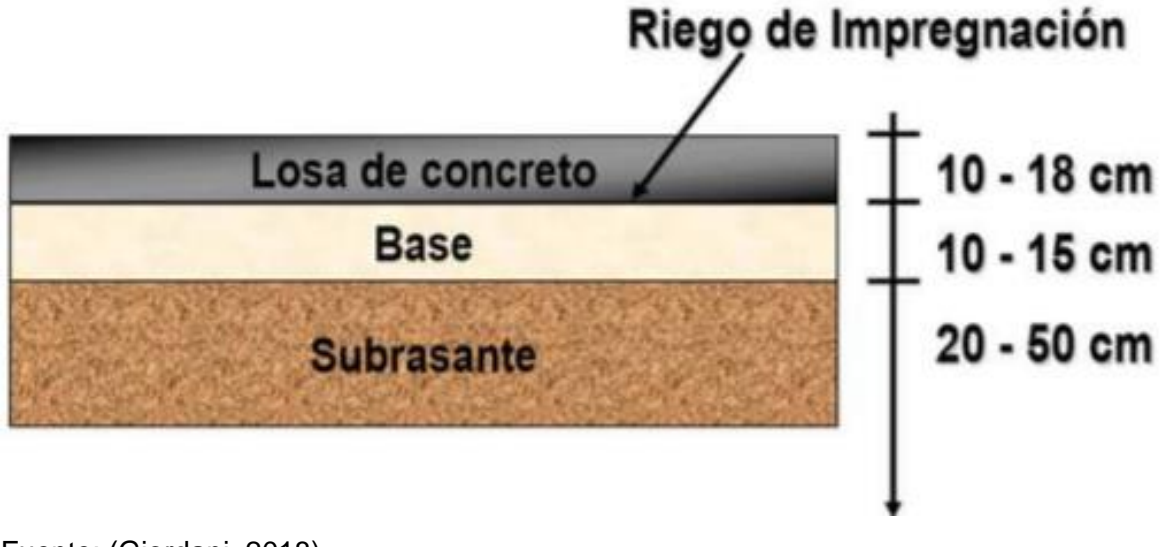

Fuente: (Giordani, 2018)

#### **III. METODOLOGÍA**

#### **3.1. Diseño de investigación**

#### **3.1.1. Enfoque de la investigación**

La investigación se basó en un enfoque cuantitativo debido a que se obtuvieron datos numéricos para interpretar los fenómenos en base a los resultados de la recopilación de información obtenidas de la descripción y observación (Sánchez et al., 2018). En este sentido, se realizaron cálculos matemáticos para el diseño integral de infraestructura vial y estudios topográficos en campo para poder conocer características del suelo, que permitió determinar las representaciones gráficas.

#### **3.1.2. Tipo de investigación**

El tipo de estudio fue básico debido a que se caracteriza por producir nuevos conocimientos que sirve como sustento teórico para las futuras investigaciones (Ñaupas et al., 2018). Mientras que, el nivel se enfocó de manera descriptiva que abarca un margen explicación de las condiciones naturales de los fenómenos estudiados (Hernández-Sampieri & Torres, 2018).

#### **3.1.3. Diseño de investigación**

El diseño se aplicó de manera no experimental, donde no se manipularon las variables de estudio directamente, asimismo los datos son acoplados como unidad de estudio sin la intervención activa del investigador para no influir sobre los efectos, de esta manera solo se observarán el contexto en que se presentan en la realidad (Arias & Covinos, 2021). En este sentido, el proceso se orienta a analizar las carreteras, caminos vecinales con afirmado de la superficie de rodadura, mal estado y un nivel de transitabilidad bajo en el tramo La Laguna – Talaneo – Distrito Del Carmen – Huacabamba.

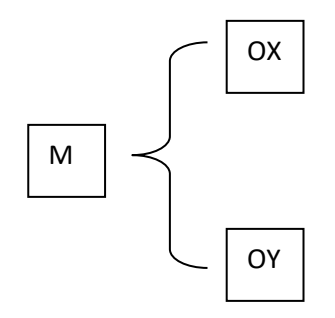

Donde:

M: Muestra observada

OX: Diseño integral de la infraestructura vial.

OY: Mejoraramiento de la transitabilidad

## **3.2. Variable y operacionalización**

## *Variable independiente*

Diseño integral de la infraestructura vial.

## **Variable dependiente**

**Transitabilidad** 

#### **3.3. Población y muestra**

#### **3.3.1. Población**

Trochas carrozables de bajo volumen de transito en distrito el Carmen de la Frontera, Huancabamba, Piura.

#### **3.3.2. Muestra**

Trochas carrozables de bajo volumen de transito en el tramo Talaneo – Sicce, distrito el Carmen de la Frontera – Huancabamba, Piura.

#### **3.4. Técnicas e instrumentos de recolección de datos**

#### **3.4.1. Técnicas**

momentos en medio de la etapa de recolección de información (Osorio, 2019). Se aplicó la observación como técnica, permitió al investigador un constante monitoreo del proceso percepción a traves de la vista para visualizar los

#### **3.4.2. Instrumentos**

Se utilizaron como instrumento principal una ficha de registro de campo donde se registraron las mediciones realizadas en los estudios topográficos en campo y otras observaciones pertinentes. En este sentido, los instrumentos presentaron confiabilidad y validez.

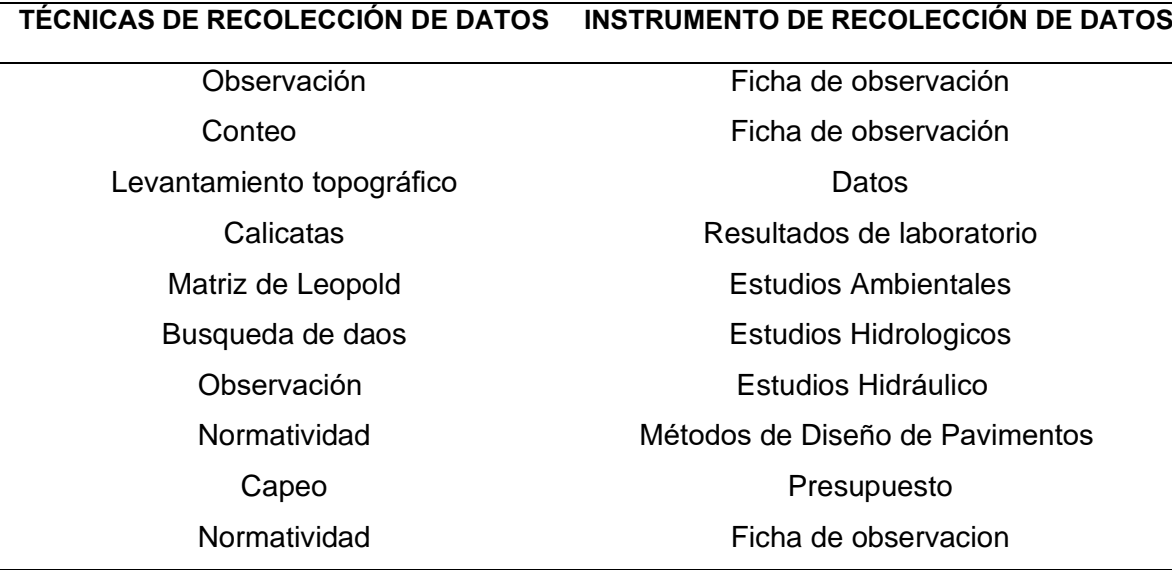

#### **Tabla 2.** Técnicas e instrumentos

Fuente: elaboracion propia

16

## **3.5. Procedimientos**

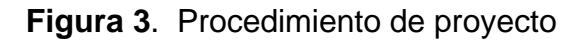

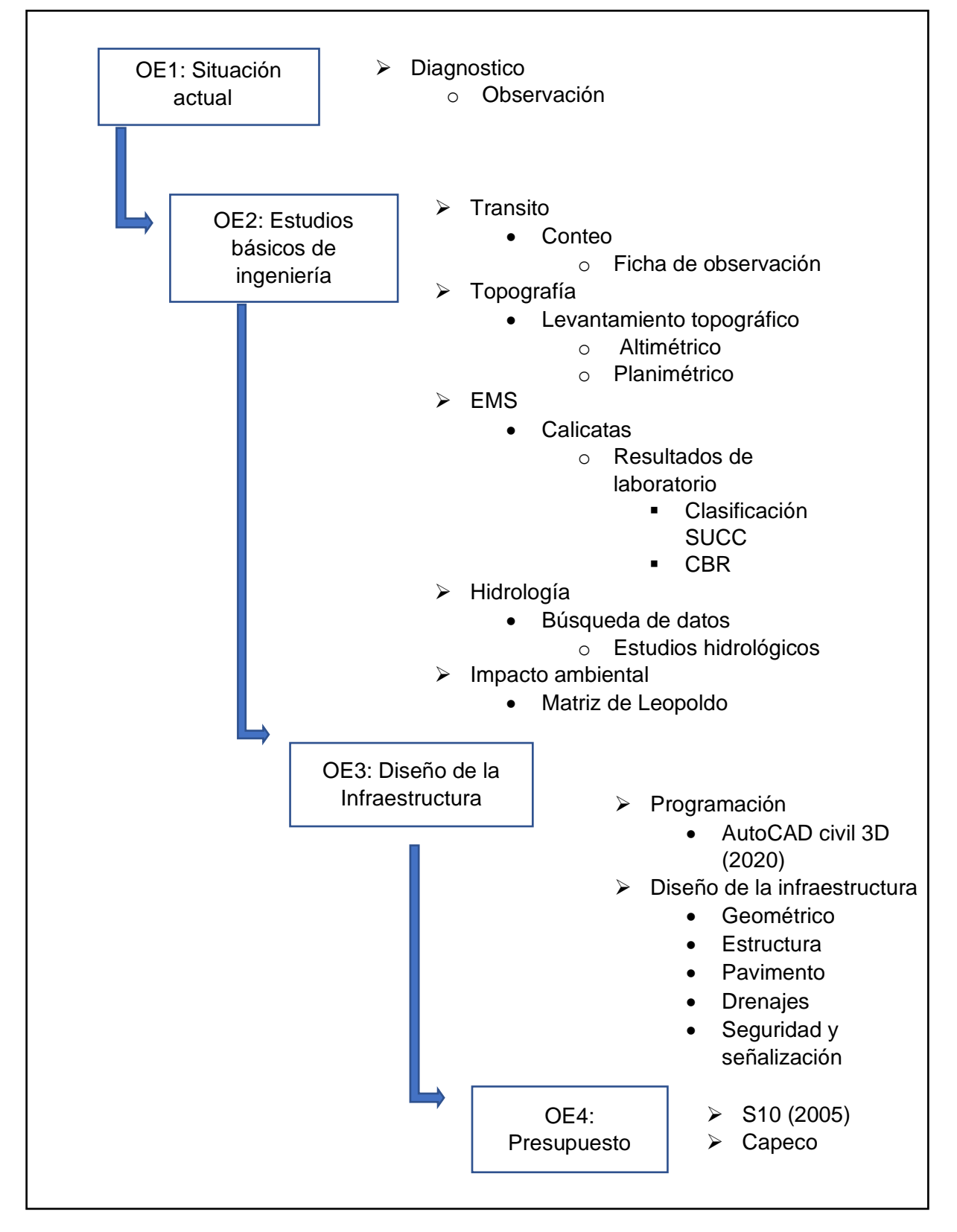

Fuente: elaboración propia

#### **3.6. Métodos de análisis de datos**

Se conllevó a determinar el desarrollo de la base de la infraestructura vial para la mejor transitabilidad, por ende se empezara mediante los estudios de mecánica de suelos, con la finalidad de determinar las propiedades del terreno en proyección, analizar las condiciones del estado que se encuentra la carretera, definir para diseñar el pavimento para mejorar la trasitabilidad del tramo proyectado. Para llevar a cabo el diseño del proyecto será mediante el uso de programas como el AutoCAD Civil 3D el cual ayudara al diseño geométrico de la carretera.

## **3.7. Aspectos Éticos**

Para garantizar que la ética es de calidad, se aplicaron los siguientes principios:

- Beneficencia: el proyecto de investigación es de aspecto que va a contribuir en la calidad de vida de la comunidad de Talaneo y pueblos aledaños. Al mejorar su sistema de vías de comunicación terrestre.
- No maléfica: por que dicha investigación en su estudio no se desarrolla con fines de dañar o perjudicar, ya que esta con el fin de dar una mejor calidad de vida en el área de estudio.
- Autonomía: el proyecto de investigación nace de un interés propio, generando una solución de beneficios para el centro poblado y alrededores, por ende, debe respetar la propiedad intelectual, de diversas investigaciones en la cual se usaron las referencias en dicho proyecto.
- Justicia: la muestra que fue seleccionada se tomó criterios específicos que no atenten contra justicia

## **IV. RESULTADOS**

#### **Diagnóstico situacional**

El tramo es de 03+597 Km, empieza por el centro poblado Talaneo, uniendo el caserío Sicce Quisterios, el cual detallamos las coordinadas UTM del tramo.

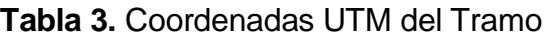

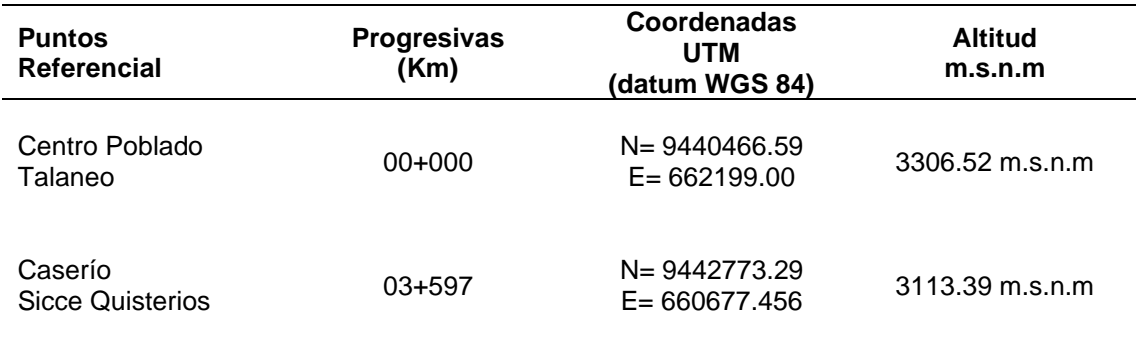

Fuente: Elaboración Propia

## **Características**

El proyecto, denominado **"DISEÑO INTEGRAL DE INFRAESTRUCTURA VIAL PARA MEJORAR LA TRANSITIBILIDAD DEL TRAMO TALANEO - SICCE, DISTRITO EL CARMEN DE LA FRONTERA, HUANCABAMBA"**, surge mediante la necesidad de llevar mejor transitabilidad vial y oportunidades para las comunidades mencionadas en el proyecto y alrededor (El Carmen de la Frontera, Huancabamba, Piura), realizando el diseño y generando un buen análisis del impacto ambiental.

La región de impacto se inicia dentro del Centro de Asentamiento Talaneo, hasta la villa Sicce Quisterios, que señala la UTM facilitada del tramo.

## **Infraestructura Vial**

Vivienda: La mayoría de las casas en estos centros densamente poblados donde se encuentra el sendero están construidas con materiales de adobe.

Salud: Por las circunstancias del caserío Sicce Quisterios no cuenta con una posta medica la posta medica más cercana está ubicada en el Centro Poblado de Talaneo.

Servicio de agua potable: los habitantes de la zona cuentan con agua potable, pero no está en un buen estado y en algunas viviendas carecen de dicho elemento vital.

Educación: el Caserío de Sicce Quisterio tanto como el Centro Poblado de Talaneo cuentan con instituciones educativas de inicial, primaria t secundaria.

Servicio de energía: hace 10 años que dichas zonas cuentan con servicios de energía.

Actividades Económicas: su población genera ingresos económicos en base a las actividades de ganadería y agricultura, gracias a eso es su sustento económico

## **CONSTRASTAR LOS ESTUDIOS BASICOS**

## **Estudio Topográfico**

#### **Generalidades**

Es importante realizar levantamientos topográficos para determinar la ubicación geográfica de las vías en coordenadas UTM.

Metodología de trabajo

El estudio topográfico se realizó desde el Centro Poblado Talaneo hasta el caserío Sicce Quisterios, arrojando una distancia total de 3.597 km. Se obtuvieron los puntos topográficos para definir el perfil longitudinal y secciones trasversales del eje de la vía.

Se registraron una cantidad de 1059 puntos topográficos en la cual se estableció 2 BMS a lo largo del proyecto.

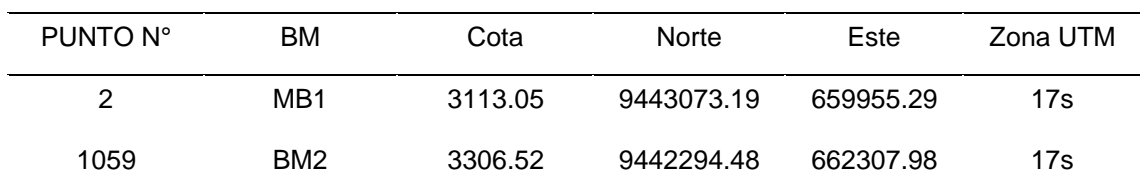

## **Tabla 4.** Tabla BM

Fuente: Elaboración Propia

## **Estudios de Mecánica de Suelos.**

Para el Consideración de Suelos se realizaron 4 calicatas y 4 CBR para caracterizar el tipo de suelo abrumador en el segmento y el valor del CBR que nos servirá para el Plan de Asfalto.

En los resultados de suelos en cual se realizará el dicho proyecto se encuentra conformado por suelos de tipo, limos inorgánicos de alta plasticidad (MH) y limos inorgánicos de plasticidad media (ML).

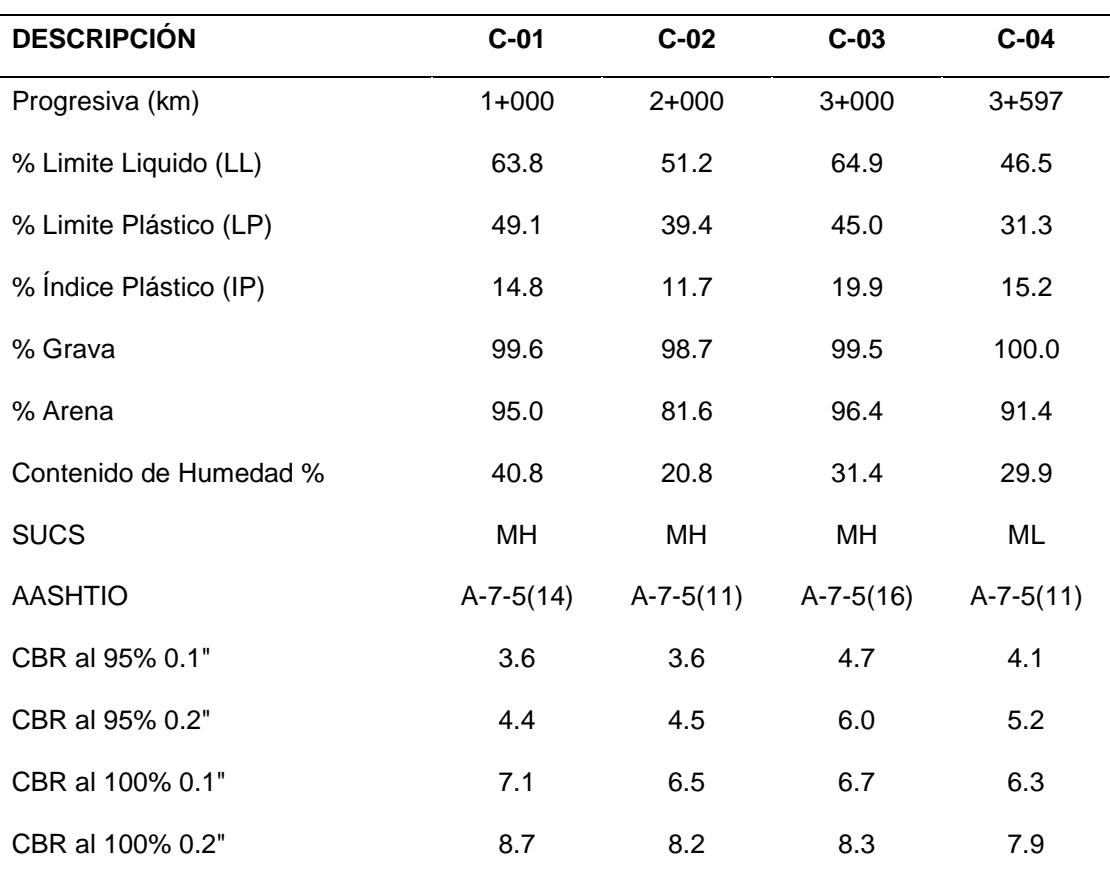

**Tabla 5.** Clasificación de suelos (Resultados de laboratorio)

fuente. Elaboración Propia

## **Determinación del CBR al 95%**

Considerando que el pavimento debe colocarse en un terreno natural, Se realizaron pruebas de CBR para definir su C.B.R. (Reason Support California) diseño.

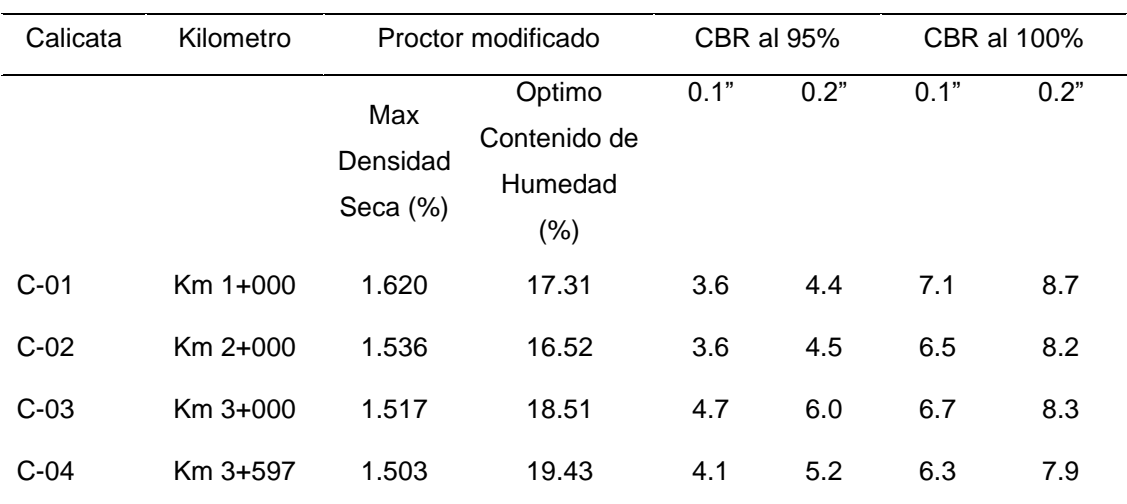

#### **Tabla 6.** *Determinación del CBR al 95% y 100%*

Fuente: Elaboración Propia

Con el análisis del Proctos Modificado y CBR bajo criterio en los puntos mencionados del a especialista y los Normas empleadas, se optó por el valor CBR al 100% en lo cual Presenta un terreno natural promedio de escala Regular de 6.65% (a nivel de subrasante). Para el diseño de pavimento flexible.

#### **Estudio de Impacto Ambiental**

#### **Generalidades**

En el desarrollo de actividades para el mejoramiento de los proyectos de infraestructuras viales, el medio ambiente afectará varios componentes del medio ambiente, y es necesaria una adecuada gestión y planificación antes de la construcción para minimizar o evitar los posibles impactos negativos del proyecto.

Medidas de mitigación en la carretera tramo Talaneo – Sicce

Comprende las áreas de los caseríos del Centro Poblado de Talaneo y Sicce Quisterios, además las comunidades que están vinculadas con el proyecto están expuestos a los impactos ambientales que se genera antes, durante, y después de la ejecución del proyecto.

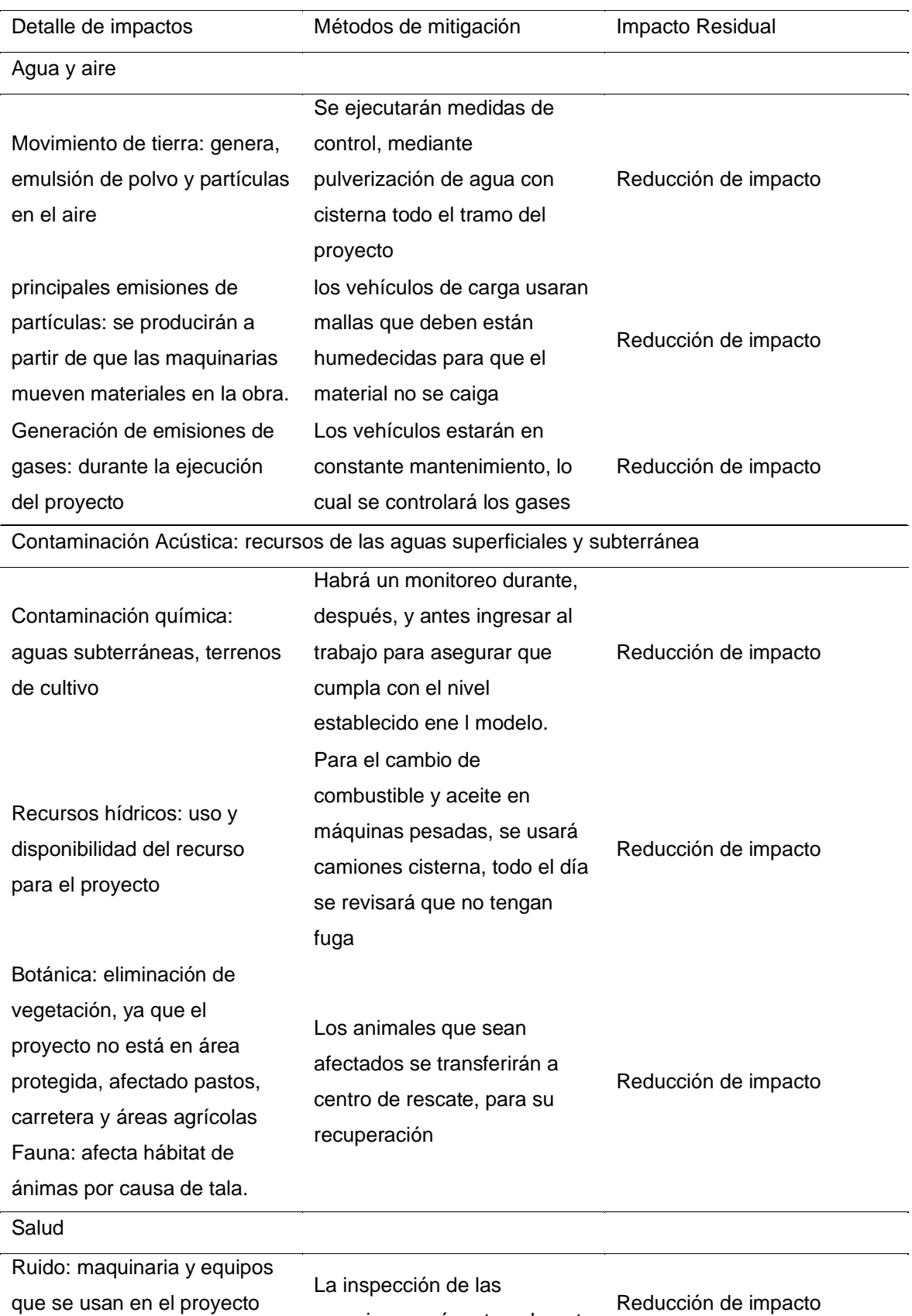

maquinas será, antes, durante

## **Tabla 7.** Medidas de mitigación Ambiental

diariamente

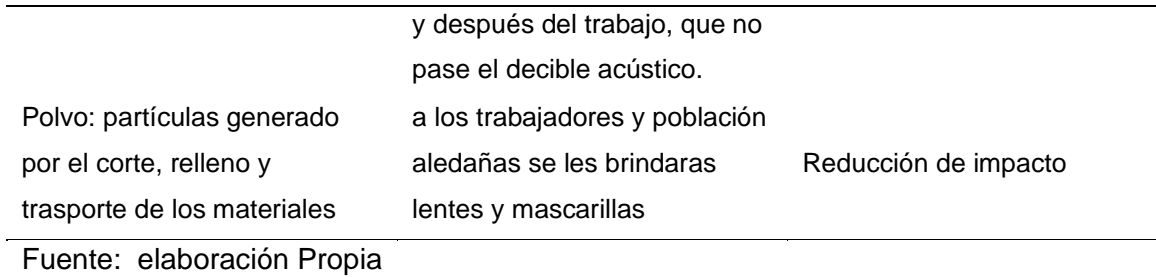

## **Tabla 8.** Simbología

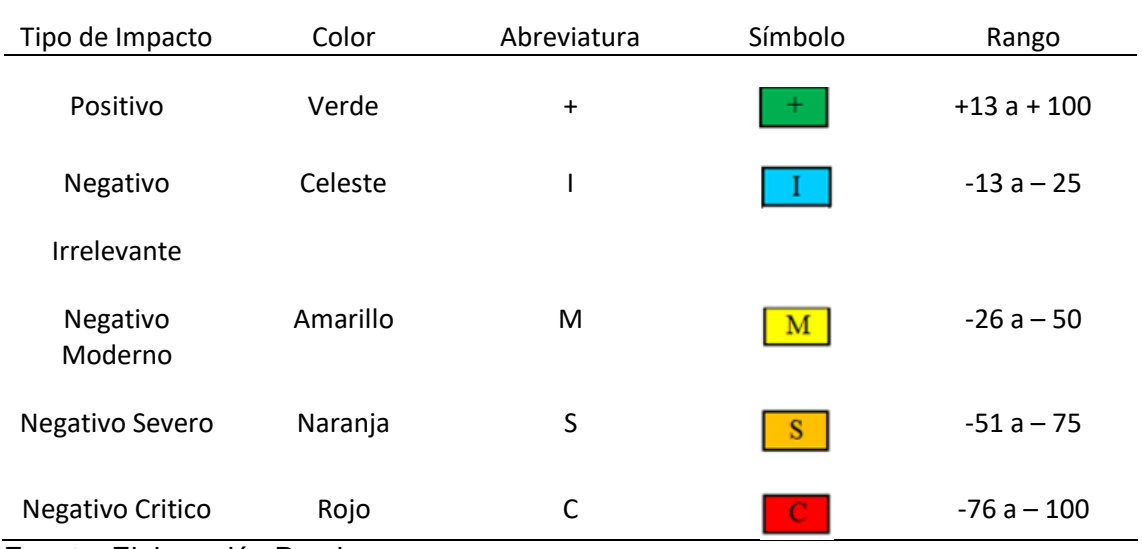

Fuente: Elaboración Propia

## **Estudio Hidráulico**

Los estudios hidrológicos se partido a base de información de las precipitaciones registradas diarias en la estación Talaneo la cual es la más cercana a la zona del proyecto, tomando n°= 51

## **Tabla 9.** Estación Talaneo

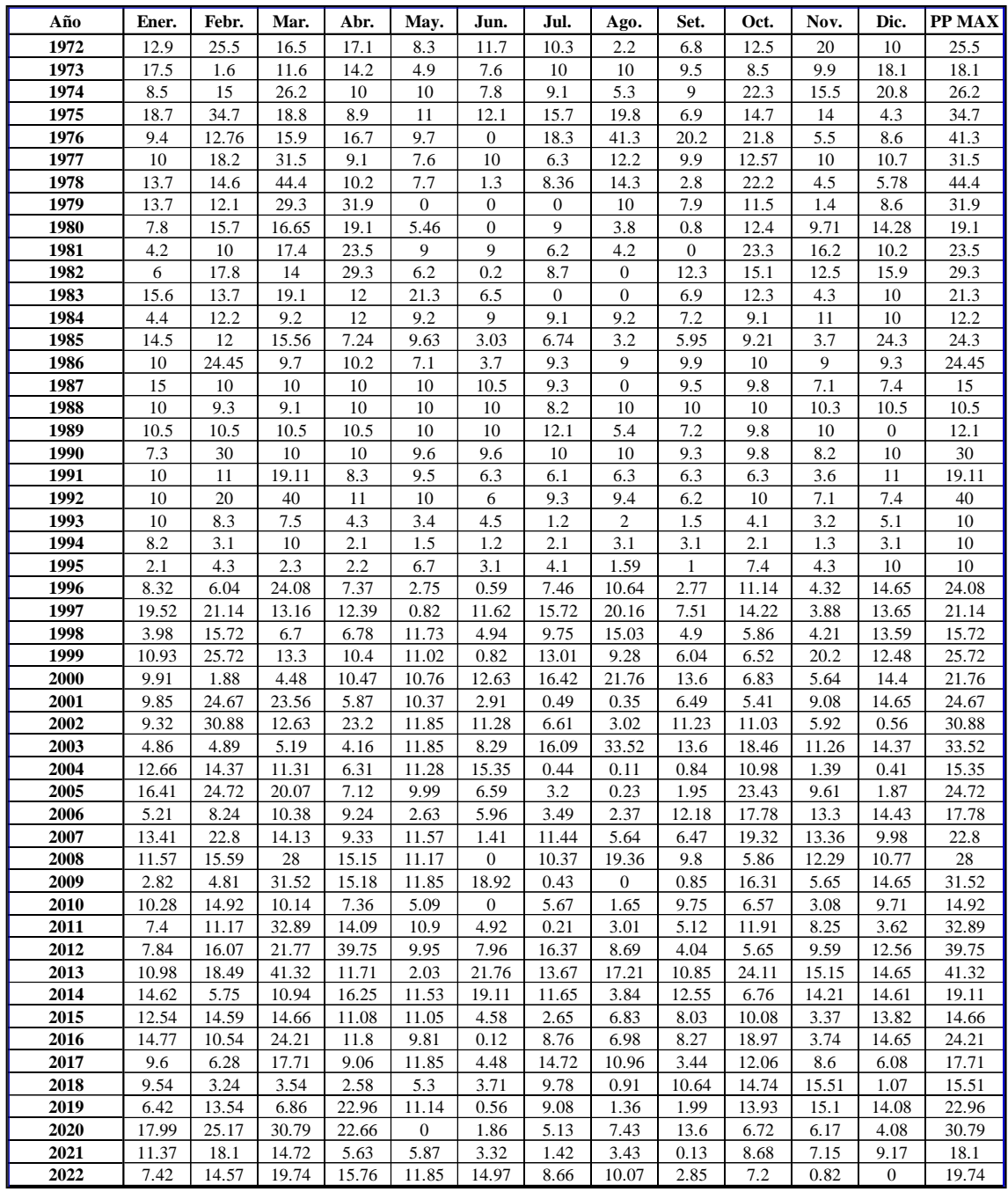

Fuente: Servicio Nacional de Meteorología e Hidrología del Perú (SENAMHI)

Obtenido las precipitaciones máximas diarias y usando el Software Hidroesta 2, se procesan los datos para obtener la distribución que se asemeje a nuestros datos, realizado los cálculos de distribuciones teóricas a que se acerca a nuestros datos es la distribución GAMMA 3 PARÁMETROS. A partir de ello obtuvimos las curvas de Intensidad, Duración y Frecuencia.

*Ecuación Intensidad Máxima:*

 $I_{\text{max}} = 346.8806 * T^{0.2805} * D^{-0.7500}$ 

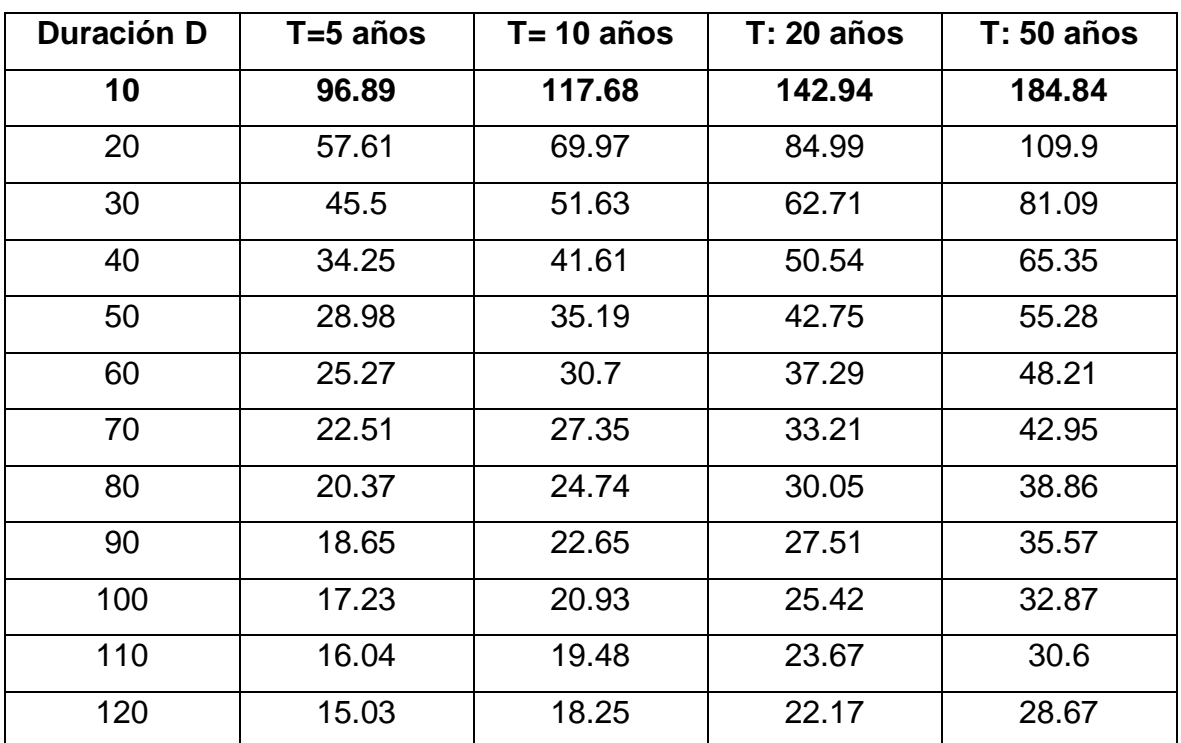

**Tabla 10.** Valores Imáx tiempo de Retorno

Fuente**:** Elaboración Propia

Se obtuvo las curvas de Intensidad, Duración y Frecuencia

**Figura 3**: Curvas I-D-F

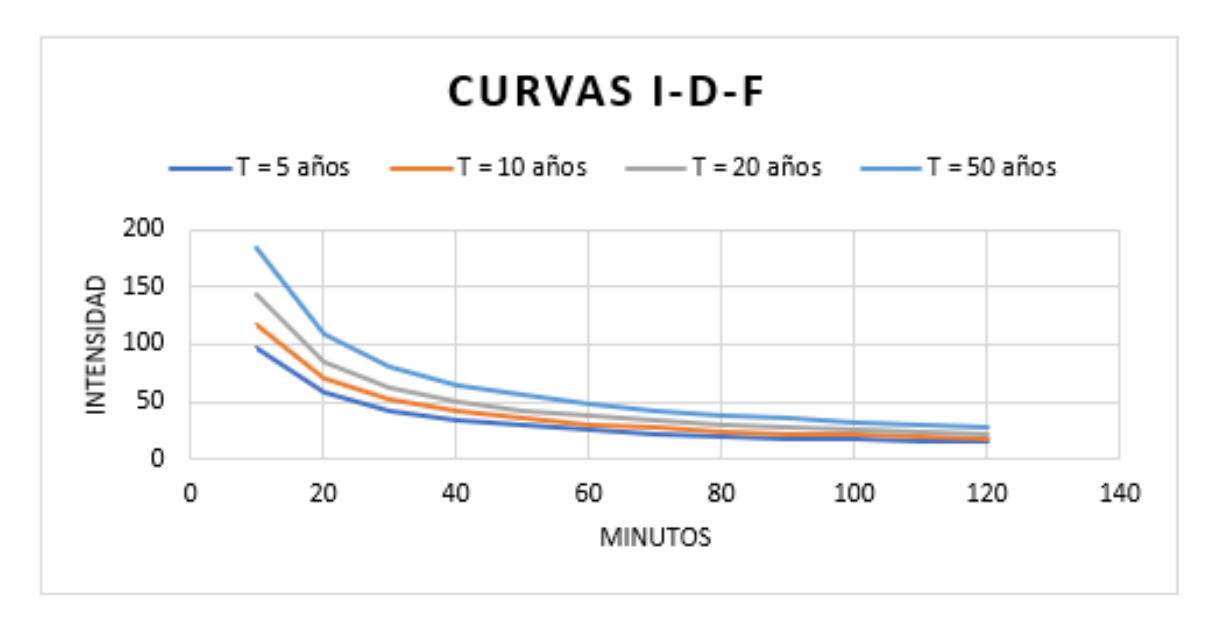

Fuente: Elaboración Propia

Periodo de Retorno: 20 años

Coeficiente de Escorrentía: 0.500

Caudal de Diseño para Cunetas: 0.98 m3/s

Caudal de diseño para alcantarillas: 0.40 m3/s

## **DISEÑAR:**

#### **Diseño geométrico**

#### **Generalidades**

El proyecto denominado: "Diseño integral de infraestructura vial para aumentar la capacidad del tramo Talaneo-Sicce en el distrito de Huancabamba El Carmen de la Frontera" tiene como objetivo atender las necesidades de estos pequeños poblados, brindar un mejor tránsito vial y cumplir con los requerimientos necesarios involucrados en el diseño de los elementos geométricos de las carreteras.

## **Normativas**

Para el diseño geométrico de la vía se usaron las siguientes normas:

- ➢ DG 2018 Manual de Carreteras
- ➢ Manual de Carreteras (Suelos, Geología, Geotecnia y Pavimentos)
- ➢ Manual de Ensayos de Materiales (Manual de Carreteras

### **Parámetros adoptados para el Diseño Geométrico de Carretera**

**Tabla 11.** Resumen de Diseño Geométrico

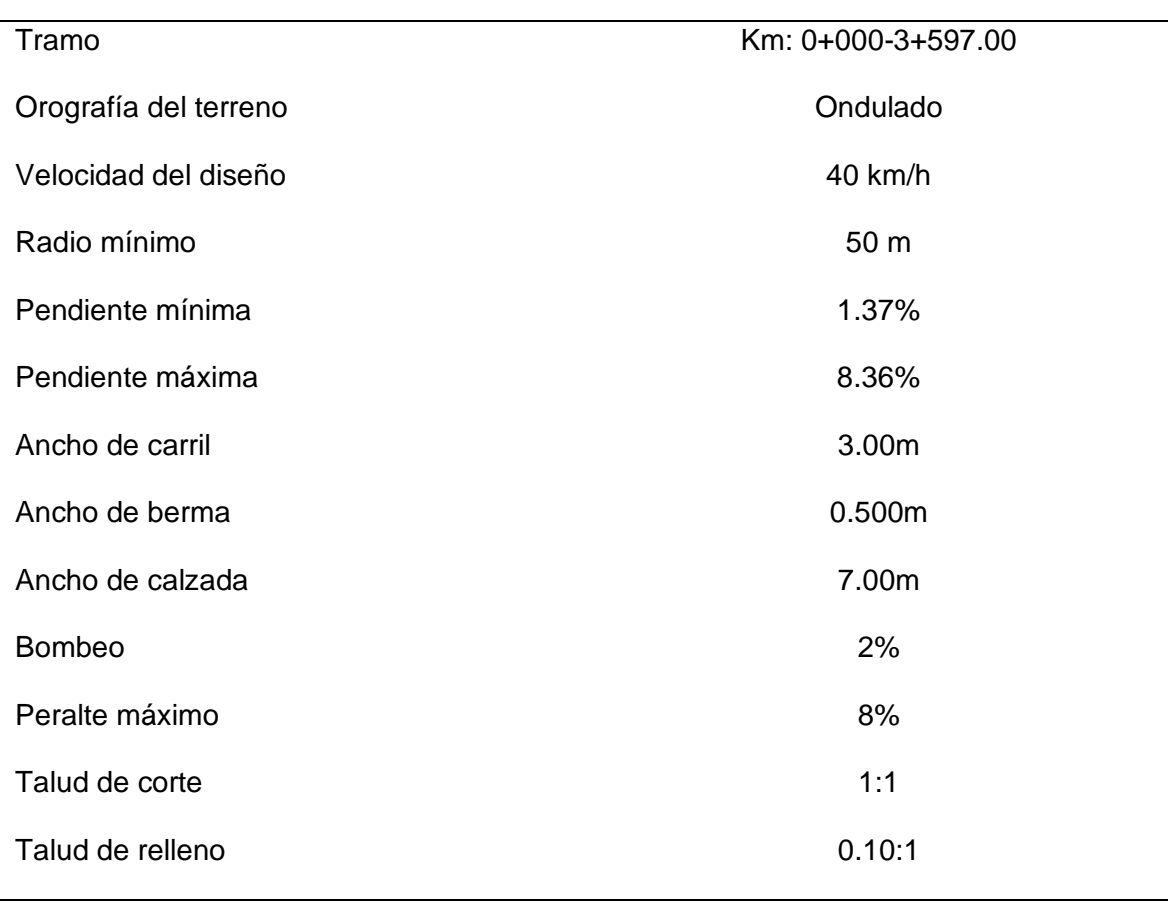

### **RESUMEN DEL DISEÑO GEOMETRICO**

Fuente**:** Elaboración propia
### **Diseño de Pavimento**

El conteo de vehículos se realizó en una estación ubicada en el populoso centro de Talaneo, y dado que no hubo desvíos en todo el tramo, el conteo nos ayudó con nuestro estudio de tráfico y nos proporcionó valores de IMDA proyectados para 20 años desde ahora. 36 vehículos por día. El vehículo de diseño es un camión 3EC y el valor ESAL de diseño del pavimento es 106,100.56 EE

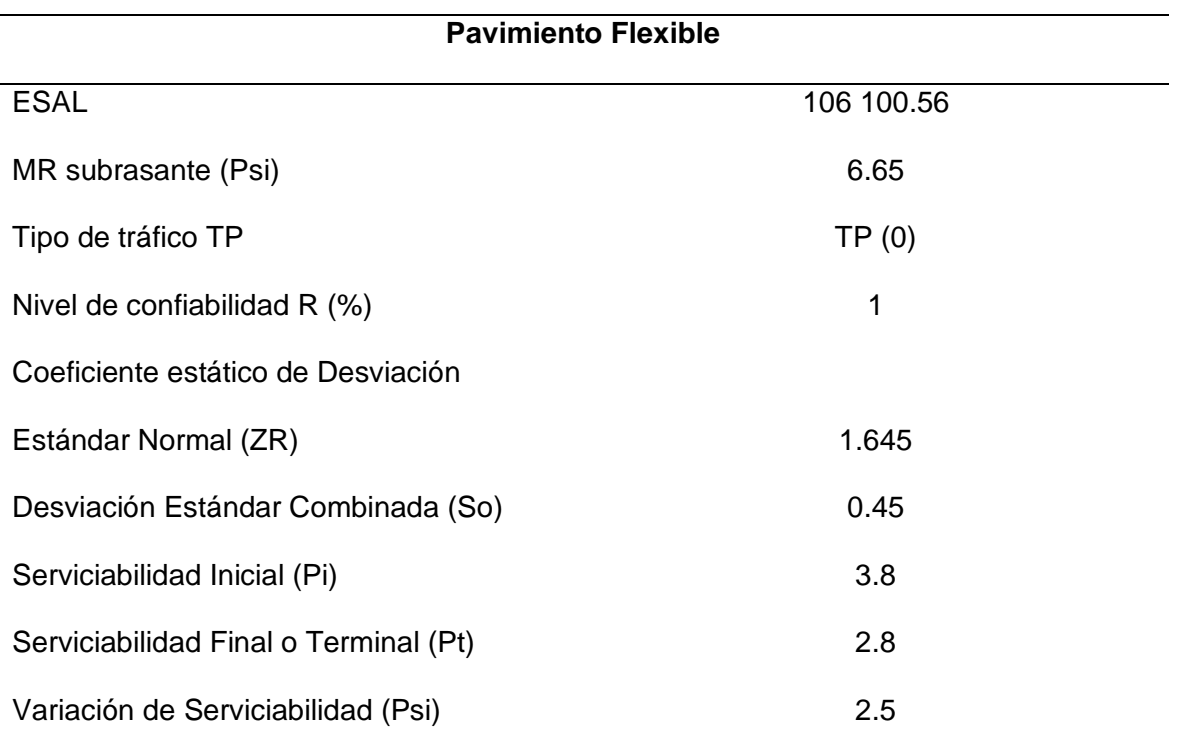

#### **Tabla 12.** Resumen

Fuente: Elaboración propia

Para el diseño de pavimentos, utilizando el método AASHTO 1993, se calculan los números de construcción para determinar las dimensiones de las capas de pavimento.

Se pueden hacer tres combinaciones posibles con ecuaciones numéricas estructurales; la primera opción es utilizar los valores mínimos sugeridos en el Manual de Pisos y Asfaltos, la alternativa actual es utilizar las medidas del asfalto, tomando en consideración la capa de asfalto, el pivote de comparación y el nivel en planta.

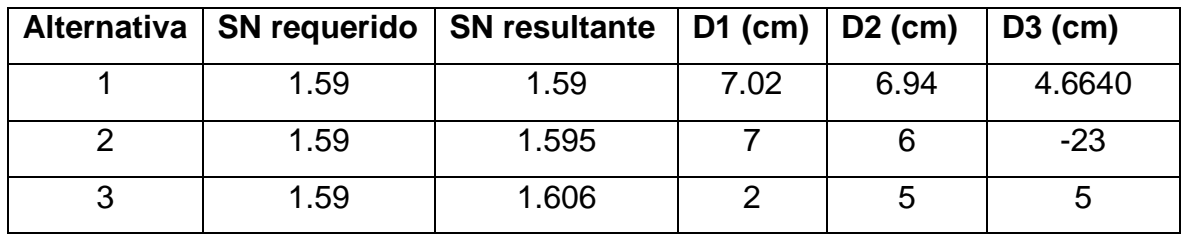

#### **Tabla 13.** Espesor del Pavimento

Fuente: elaboración propia

Con los datos obtenidos elegimos la alternativa 3 el cual arroja un espesor de base 25cm y una capa de rodadura (carpeta Asfáltica en frio) 5 cm

#### **Diseño de obras de Arte**

#### **Diseño de Cuneta**

Caudal de Diseño para Cunetas: 0.98 m3/s

### **Figura 4**: Diseño de Cuneta

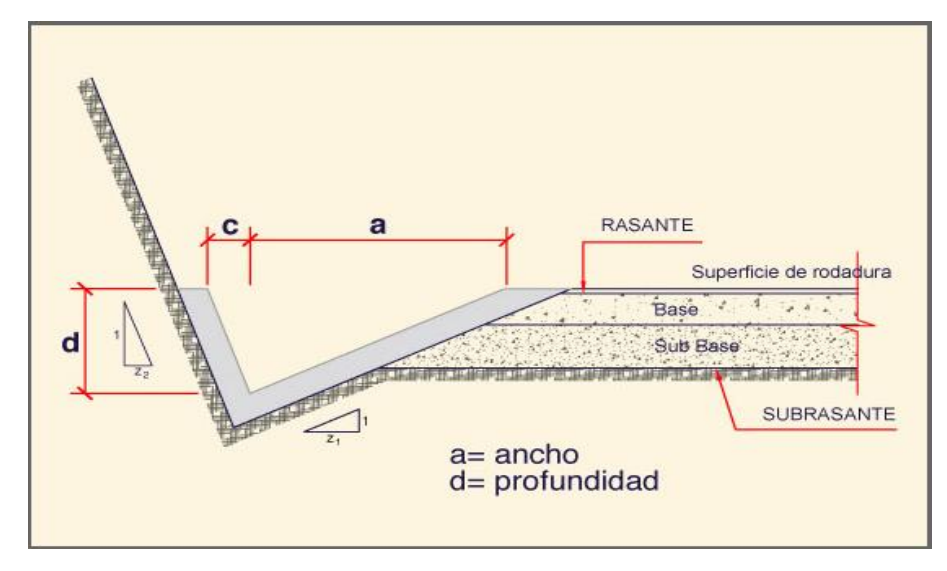

Fuente: Elaboración Propia

Datos:

 $N = 0.015$  $Y = 0.35$  m  $bl = 0.10 m$  $z1 = 1.50$  $z^2 = 1.50$ 

### **Diseño de Alcantarilla**

Caudal de diseño 0.40 m3/s

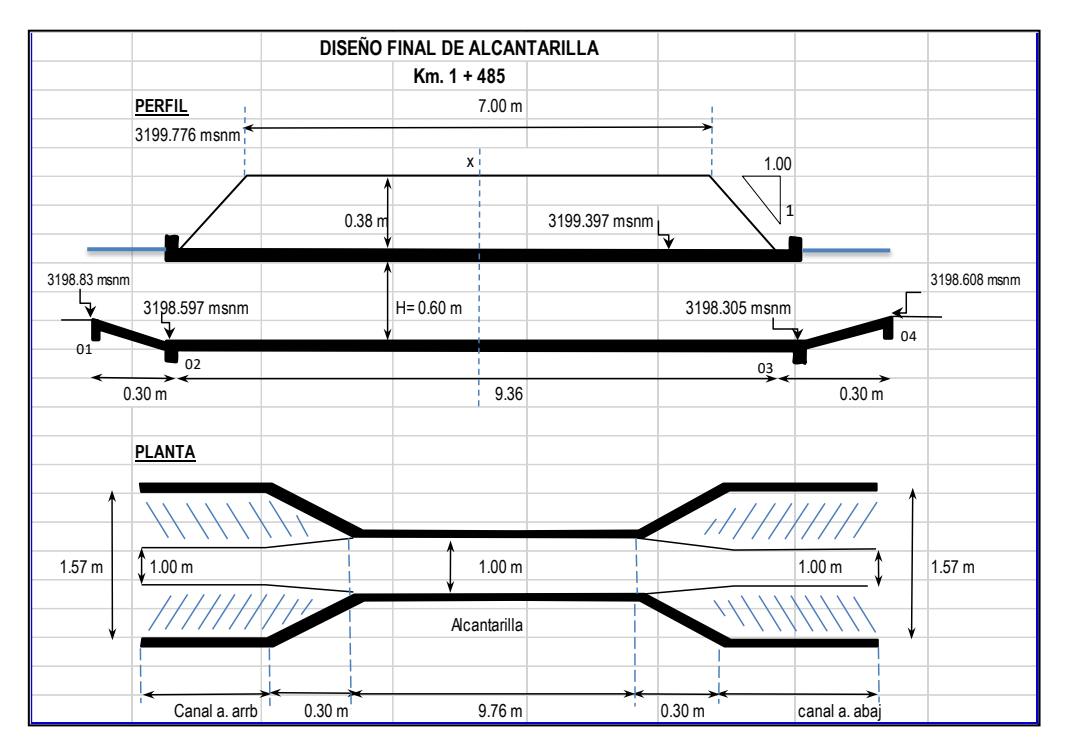

#### **Figura 6**: Diseño de Alcantarilla

Fuente: Elaboración Propia

Características Hidráulicas:

$$
Q = 0.40 \, \text{m3/s}
$$

- $y = 0.30$ m
- $H = 0.60m$
- $R = 0.20m$
- $A = 0.32 \text{m}2$

# **Costos y presupuestos del Proyecto**

**Tabla 16:** Presupuesto del Proyecto

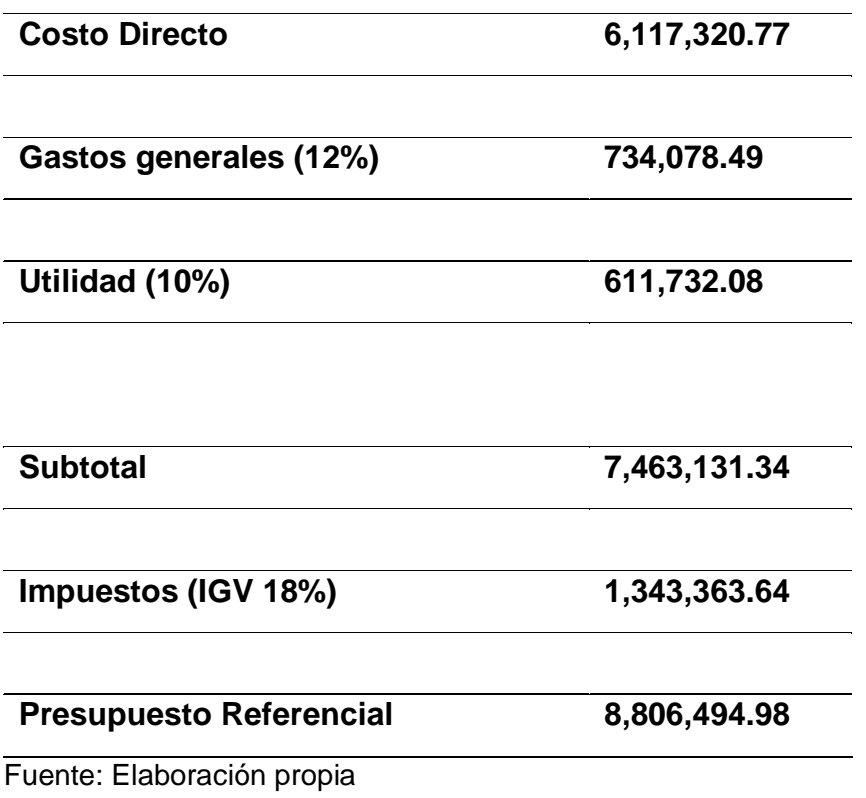

Costo Directo del proyecto es de seis, millones ciento diecisiete mil, trecientos vente con 77/100 soles.

#### **V. DISCUSIÓN**

Para diseñar el proyecto, se ha realzado de acuerdo con las normas vigentes, estableciendo lineamientos fundamentales para su elaboración. Así tal, como también las investigaciones de Janampa & Monteza (2022), Manual Normativo DG-2018, Quispe et al., (2021), Delzo (2018) y Dávila (2021) que se basaron en el Manual Normativo DG-2018 para el diseño geométrico de carreteras.

Para el diseño de una infraestructura vial, uno de los factores fundamentales vendría a ser el diagnóstico situacional, ya que permitió un reconocimiento a profundidad del área de influencia. En este sentido, con el proceso de información de estudio topografía obtenemos como resultados, que se clasifica orográficamente como terreno ondulado, con una longitud de 3+597 km, pendientes longitudinales mínimas de 1.37% y máximas de 8.36%. Mientras que Delzo (2018) en sus resultados del diagnóstico de la situación actual encontró que la vía carrozable correspondía una carretera de tercera clase a nivel de asfaltado diseñada en 40 Kph con pendientes longitudinales en el orden de 3.5%. Además, Condorena (2021) determinó pendientes máximas de 10% y curvas horizontales de 12%.

Los estudios de mecánica de suelos (EMS) obtenemos suelos limos inorgánicos de alta plasticidad (MH) y limos inorgánicos de plasticidad media (ML), y clasificación AASHTO A-7-5(14, 11, 16) donde el material de relleno es inadecuado y el contenido de humedad natural es mayor optimo contenido de humedad por la cual no se puede lograr una compactación al 95% de MDS. Por ende, para el diseño de opto por el CBR 6.65% al 100%, según Manual de Carreteras Secciones Suelos y Pavimentos, clasificando en la categoría de subrasante regular, de acuerdo con el CBR obtenido. Por su parte, Vázquez (2021) encontró que las carreteras presentaban suelos arcillo-arenosos y grava-arcillosos no consolidados con C.B.R máxima de 7.10% al 95%. Mientras que, Centurión & Vargas (2019) obtuvieron una humedad en 11.1% y un CBR del 7.5%.

De acuerdo con el estudio de tránsito (IMDA) tenemos 36 veh/día proyectado a 20 años es menor a 400 veh/día, según el Manual de Carreteras DG – 2018, se clasifica como Carretera de tercera Clase, considerando las condiciones mínimas de una velocidad de diseño de 40km/hora y radios mínimos de 50m, según el manual mencionado considerando, para las precipitaciones por año se toma un bombeo de 2%, se con un ancho de calzada de 6 m. y berma de 0.500 m. cada lado, para el talud de corte se definió teniendo en cuenta el tipo de suelo, altura de corte y relleno. En cambio, Centurión & Vargas (2019) en su investigación determinaron un IMDA de diseño de 216 veh/día con radios de 85 m, asimismo incluye un bombeo de 2% y para la berma de 4%. Por su parte, Quispe et al., (2021) reconoció en su estudio de tráfico una carretera de tercera clase en 30KPH, con una calzada de 6.00m y radios de giro mayores a 25m. Además, Condorena (2021) obtuvo una velocidad de diseño de 30 y 40 Km/h con radios mínimos fueron 25.00 m, pendiente máxima de 10%.

Además, es fundamental para el plan de cimentación de una calle, estar fuera de toda duda la seguridad, tanto para los vehículos como para las personas que circulan por la zona, por lo que se optó por buscar señales verticales y planas. Las señales verticales que se han considerado son señales de regulación, prevención y datos, que sea capaz de demostrar al conductor las limitaciones e incluso Las señales vienen a ser las líneas longitudinales que llevarán la carpeta asfáltica, asimismo se ubicaran hitos kilométricos. En este sentido, Khalil et al., (2021) y Bajpai et al. (2019) consideraron todas las medidas de seguridad, para lo cual establecieron la alineación horizontal y perfil vertical.

El estudio de Impacto Ambiental permitió observar los impactos naturales positivos y negativos, coincidiendo con el plan de moderación neutraliza el efecto negativo de la preparación útil del proyecto. Pero la extensión en la etapa de desarrollo creará un efecto positivo donde los negocios para los habitantes, el intercambio progresivo dentro de la región, y dentro de la capacidad operativa, avanzarán en el transporte y el incremento. La economía, es considerada de alta grandeza. Concurriendo al Manual DG - 2018 para el reconociendo los impactos positivos y negativos que produce el cambio de calle, y al mismo tiempo estableciendo arreglos para moderar los impactos que puede generar la operación. De igual manera, García & Jacinto (2021) con su diseño geométrico generaron comodidad y seguridad, cumpliendo con los parámetros del Manual Dg 2018 para un camino vecinal.

### **VI. CONCLUSIONES**

- De acuerdo con el estudio topográfico el tramo del proyecto en las progresivas Km 00+000 al Km 03+597, según el Manual de Carreteras DG – 2018 se clasifica como terreno ondulado tipo 2, con pendientes mínima 1.37% y máximas de 8.36%,
- El estudio de mecánica de suelos se obtuvo que el suelo del tramo es suelos limos inorgánicos de alta plasticidad (MH) y limos inorgánicos de plasticidad media (ML), y la calidad del terreno natural a nivel de subrasante regular indicado por el CBR 6.65%, lo que nos permite diseñar nuestro pavimento y definir los respectivos espesores de la infraestructura vial.
- El IMDA proyectada a 20 años es de 36 veh/día, el vehículo de diseño fue el 3EC y el valor de ESAL para el diseño de pavimento es de 106, 100.56 la carretera es de tercera clase, con un total de 3.597 Km, IMDA menor a 400 veh/día, ancho de calzada 6m, berma de 0.500 m. cada lado, velocidad de diseño 40 Km/h, radio mínimo 50m. bombeo de 2%.
- Para el diseño de pavimento flexible sus espesores son: carpeta asfáltica 5cm base 0.25 m y subbase de 0.2m
- El estudio Hidrológico y Drenaje se ha trabajado con la estación de la zona que se ubica el proyecto, resultados de la estación de Talaneo, la precipitación máxima para un pedido de retorno de 20 años es de 44.4 mm calculado según los métodos estadísticos, siendo el GAMMA 3 PARÁMETROS el que se asemeja con nuestros datos, con los resultados se ha realizado el diseño de las cunetas con un caudal de 0.98m3/s, también se diseñaron 03 alcantarillas con un caudal de 0.40m3/s
- El presupuesto del proyecto tiene un costo directo de 6,117,320.77 soles con un presupuesto referencial de 8,806,494.98 soles. Con tiempo de duración 180 días calendarios.

### **VII. RECOMENDACIONES**

- Se sugiere realizar unas visitas preparatorias a la sierra, donde se realizarán los estudios topográficos, y así conocer la situación actual de las calles existentes, para crear calicatas comparativas para cada tipo de calle.
- Para un conteo más exacto se sugiere realizar días de conteo de vehículos más frecuentes así obtener un valor de IMDA más preciso, respetando los parámetros definidos por el Manual DG – 2018, respecto a qué tipo de carretera pertenece y sus características.
- Se recomienda para el cálculo del número estructura definir muy bien cada variable del numero estructural, respecto a la norma del MTC y la metodología AASHTO 93, es quien definirá el espesor del pavimento.
- Se sugiere para tesis que desean enfocarse en el mismo tema de investigación, cuando el ponderador hidrológico calcule los arroyos utilizando las diversas estrategias existentes, analizando, comprando resultados y elegir más favorable.
- Para el presupuesto se recomienda especificar con más detalles cada una de las partidas.

#### **REFERENCIAS**

- Arias, J. L., & Covinos, M. (2021). *Diseño y metodología de la investigación*. Enfoques Consulting Consulting EIRL. http://repositorio.concytec.gob.pe/handle/20.500.12390/2260
- Bajpai, Y., Pandey, A., & Pandey, S. (2019). *A Study to the Geometric Design of Road Project Using Civil 3D*.
- Balbín Arauco, S., & Baldeón Prado, D. P. (2019). Propuesta de diseño geométrico en perfil para caminos de bajo volumen de tránsito de la provincia de Canta. *Repositorio institucional - URP*. https://repositorio.urp.edu.pe/handle/20.500.14138/2607
- Cadme Tandazo, D. E. (2019). Propuesra de diseño geométrico vial entre las comunidades de Quinua y Buil Guapán pertenecientes a la parroquia Guapán según criterios de diseño. *Universidad Católica de Cuenca*. https://dspace.ucacue.edu.ec/handle/ucacue/12367
- Centurión, E. P., & Vargas, Y. G. (2019). Propuesta de diseño geométrico y señalización de la ruta 107 tramo: Bocapán - suárez - bocana de la red vial departamental empalme PE-1N. *Universidad Privada Antenor Orrego*. https://repositorio.upao.edu.pe/handle/20.500.12759/5645
- Condorena Paredes, D. P. (2021). PROPUESTA DE MEJORA DEL DISEÑO GEOMÉTRICO DE LA CARRETERA VECINAL MORALES – SAN PEDRO DE CUMBAZA AÑO 2018. *Universidad Científica del Perú*. http://repositorio.ucp.edu.pe/handle/UCP/1348
- Crispín Quispe, D., De la Cruz Cueva, D., & Saenz Paulino, I. S. (2021). *Propuesta de diseño geométrico y señalización para incrementar la demanda vehicular y mejorar la seguridad vial en la carretera La Mejorada-Paucará*. https://repositorio.usil.edu.pe/handle/usil/11587
- Davila Arrieta, C. C. A. (2021). *Evaluación de la influencia del diseño geométrico en accidentes de carretera en los sectores de La Sullanera-Las Minas-Cruz*

*Blanca-provincia de Huancabamba–departamento de Piura*. http://tesis.usat.edu.pe/handle/20.500.12423/3651

- Delzo Cuyubamba, F. D. (2018). *Propuesta de diseño geométrico y señalización del tramo 5 de la red vial empalme ruta AN-111—Tingo Chico, provincias de Huamalíes y Dos de Mayo, Departamento de Huánuco*. https://tesis.pucp.edu.pe/repositorio/handle/20.500.12404/12616
- Fandiño Sánchez, N. J., & Porras Acosta, Y. T. (2020). Propuesta de un diseño geométrico vial para el mejoramiento de la movilidad de la comunidad del barrio Guamito en el municipio de Restrepo – Meta. *ASHTO. (1993). Aashto Guide for Desing of Pavement Structures (Vol. 2). Published by the American Association of State Highway and Transportation Officials. Obtenido de https://habib00ugm.files.wordpress.com/2010/05/aashto1993.pdf*. https://repository.ucc.edu.co/handle/20.500.12494/20291
- García Coello, G. F., & Jacinto Eche, M. M. (2021). Propuesta del diseño geométrico del camino vecinal PI-119, trayectoria: EMP.PE - 1NM Surpampa – Oxahuay (Ayabaca), optimizando parámetros del manual DG 2018, Piura, Perú. *Universidad Nacional de Piura*. http://repositorio.unp.edu.pe/handle/20.500.12676/3116
- Giordani, C. (2018). *PAVIMENTOS*. https://docplayer.es/67943552-Pavimentosdocentes-ing-claudio-giordani-ing-diego-leone-1o-ano-ingenieria-civilcomision-02-turno-tarde.html
- Hernández-Sampieri, & Torres. (2018). *Metodología de la investigación*. https://scholar.google.es/citations?view\_op=view\_citation&hl=es&user=Sl20 8icAAAAJ&citation\_for\_view=Sl208icAAAAJ:9ZlFYXVOiuMC
- Janampa, J. A., & Monteza, J. W. (2022). Evaluación y propuesta del diseño geométrico de la Av. Tupac Amaru (Tramo: Avenida naranjal – Revolución) distrito de Comas, Lima -2022. *Repositorio Institucional - UCV*. https://repositorio.ucv.edu.pe/handle/20.500.12692/98152
- Liu, Y., Su, P., Li, M., You, Z., & Zhao, M. (2020). Review on evolution and evaluation of asphalt pavement structures and materials. *Journal of Traffic and Transportation Engineering (English Edition)*, *7*(5), 573-599. https://doi.org/10.1016/j.jtte.2020.05.003
- Mogollón Moran, J. I. (2021). Propuesta de mejora del diseño geométrico de la rotonda ubicada en la intersección, Sullana – Piura—Tambogrande 2021. *Repositorio Institucional - UCV*. https://repositorio.ucv.edu.pe/handle/20.500.12692/78032
- Ñaupas, H., Valdivia Dueñas, M. R., Palacios Vilela, J. J., & Romero Delgado, H. E. (2018). *Metodología de la investigación: Cuantitativa-cualitativa y redacción de la tesis*.

Osorio, B. (2019). *Criterios de Calidad y Rigor en la Metodología Cualitativa*.

- Sánchez Carlessi, H., Reyes Romero, C., & Mejía Sáenz, K. (2018). Manual de términos en investigación científica, tecnológica y humanística. *Universidad Ricardo Palma*. http://repositorio.urp.edu.pe/handle/URP/1480
- Vázquez Toro, R. (2021). Diseño de la infraestructura vial para mejorar la transitabilidad en centro poblado Cañaveral, distrito Casitas—Contralmirante Villar—Tumbes. *Repositorio Institucional - UCV*. https://repositorio.ucv.edu.pe/handle/20.500.12692/65871

# **ANEXOS**

**ANEXO 1**. Matriz de operalización de variables

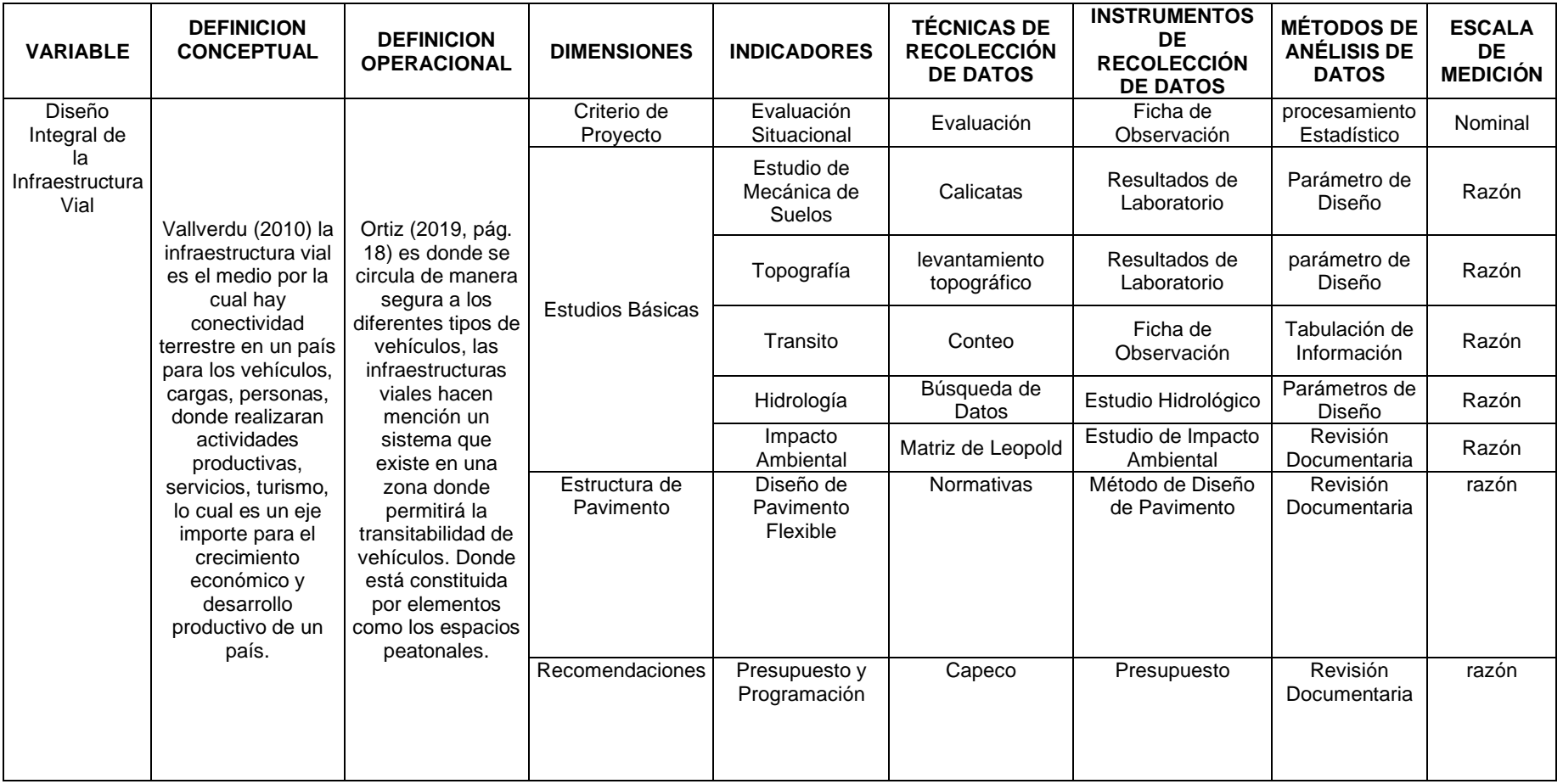

Fuente: Elaboración propia

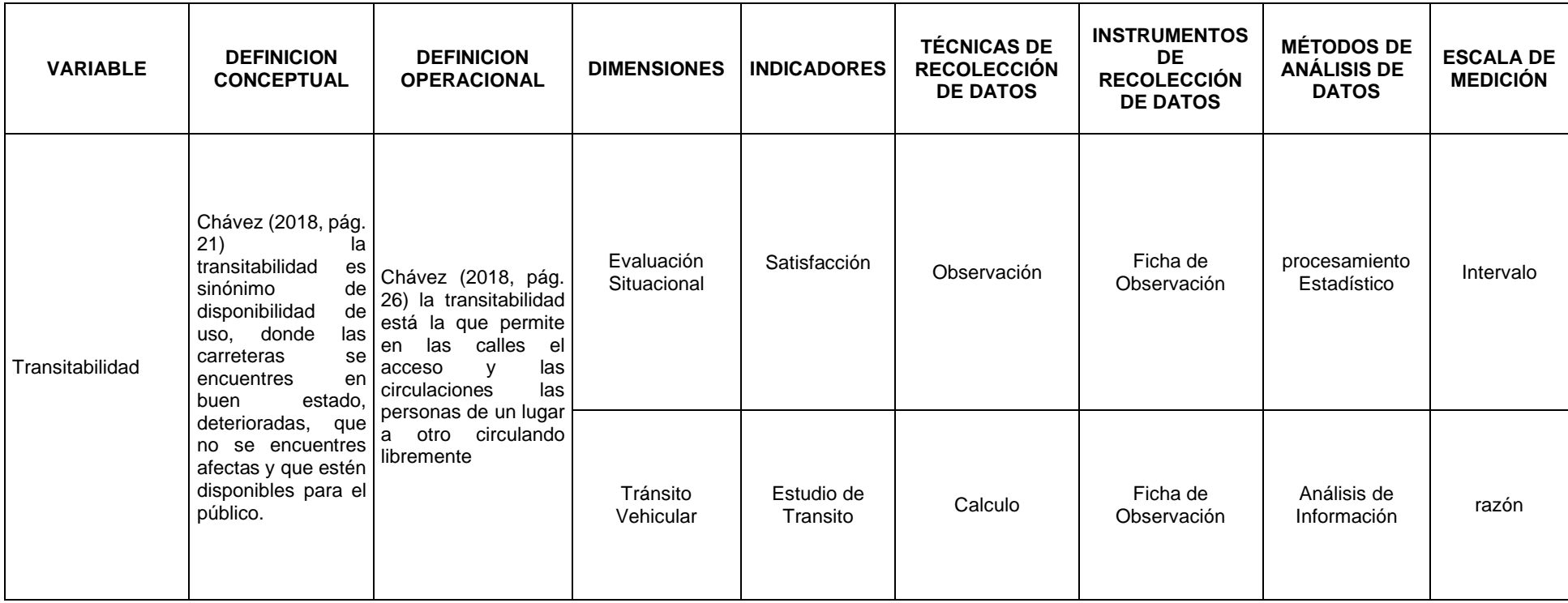

Fuente: Elaboración propia

#### **ANEXO 2**: Matriz de consistencia

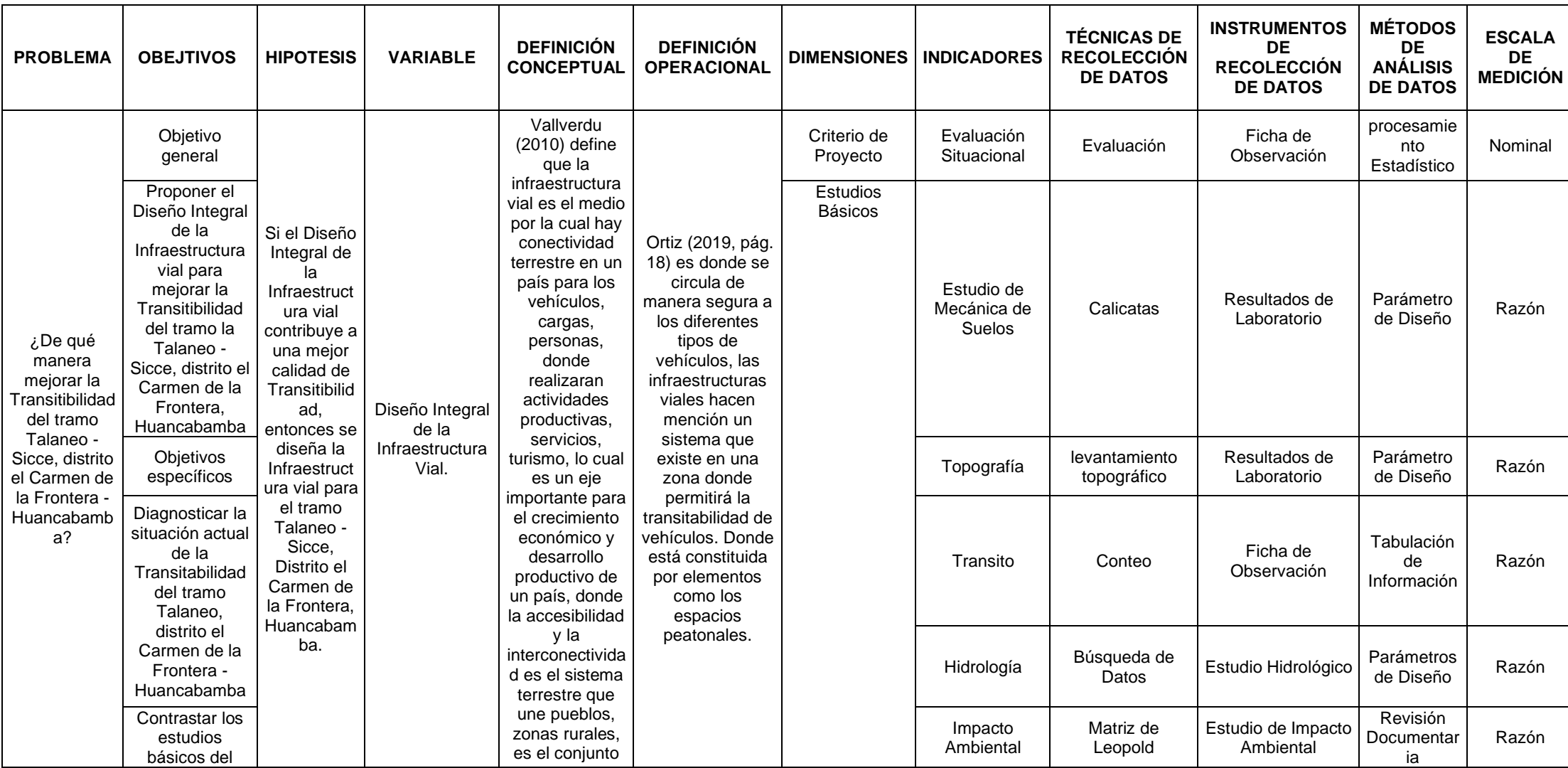

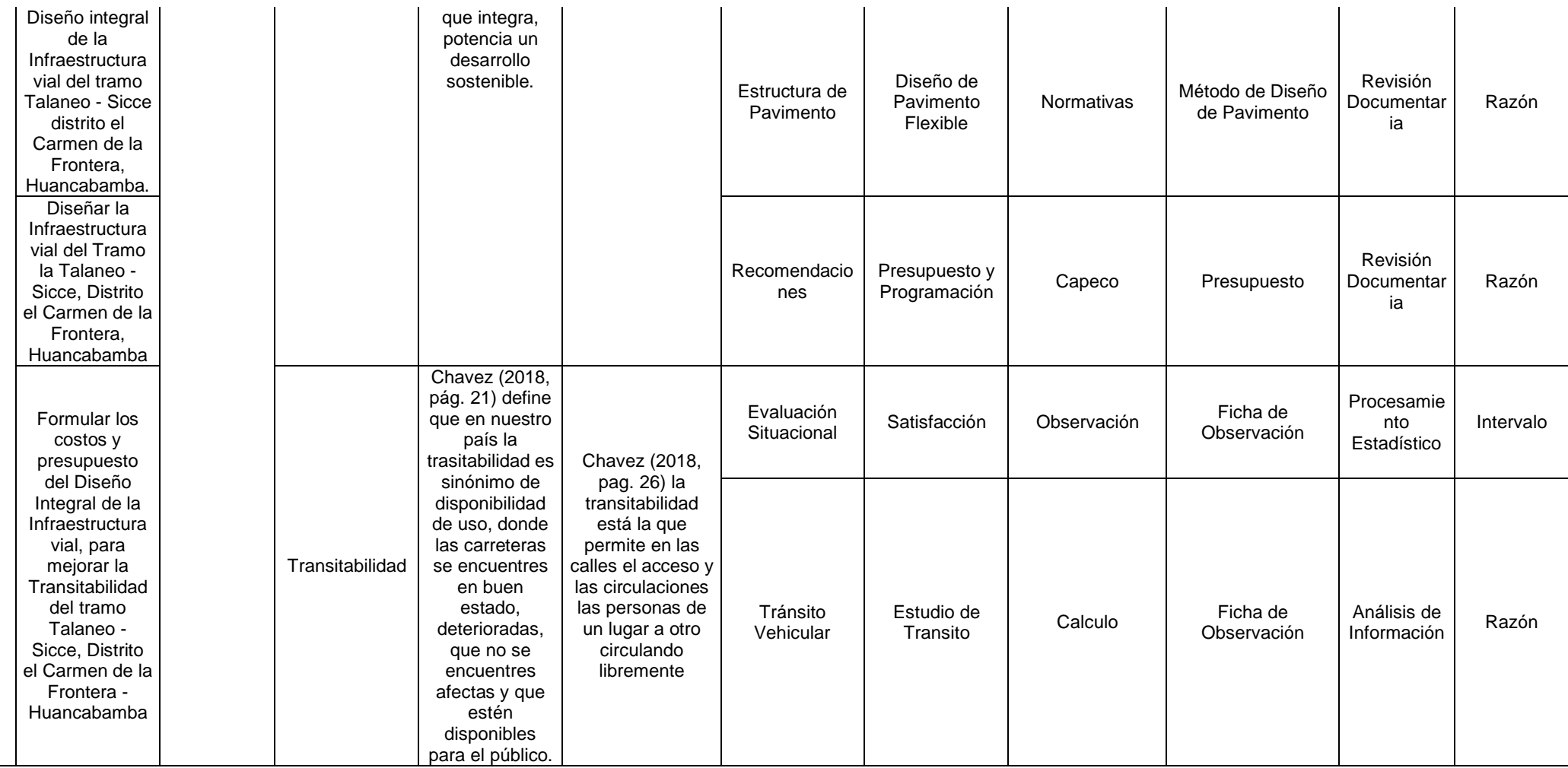

Fuente: Elaboración propia

#### **I. UBICACIÓN**

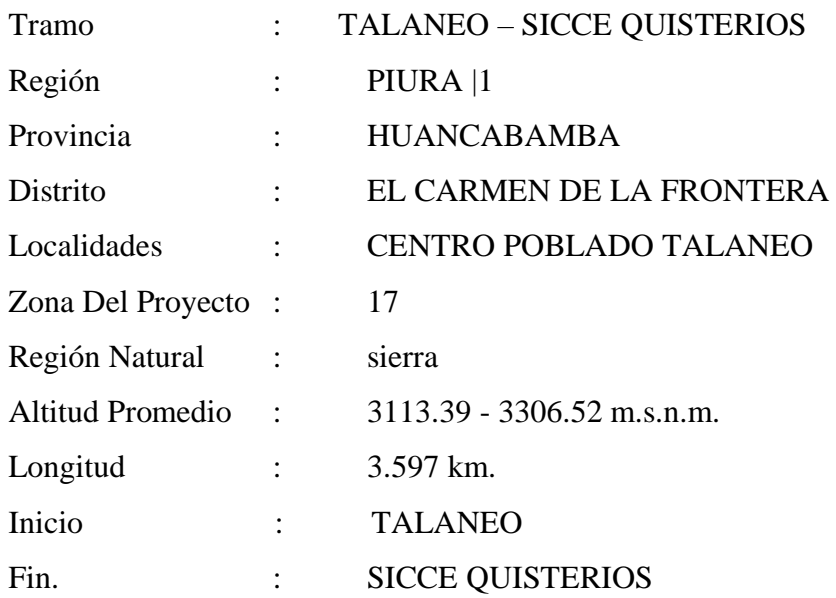

Esta importante ruta vecinal tiene su punto de inicial en el empalme con el Centro Poblado Taloneo, geográficamente inicia en las coordenadas Norte:9 440 466.59; Este 662 199.00 del sistema UTM WGS- 84, Zona 17S y su punto final se ubica en el Caserío Sicce Quisterios, geográficamente finaliza en las coordenadas Norte: 9442773.299; Este: 660677.456

Topográficamente, comienza a la altura de 3306.52 msnm (0+000) y finaliza a la altura de 3113.39 msnm (3+597).

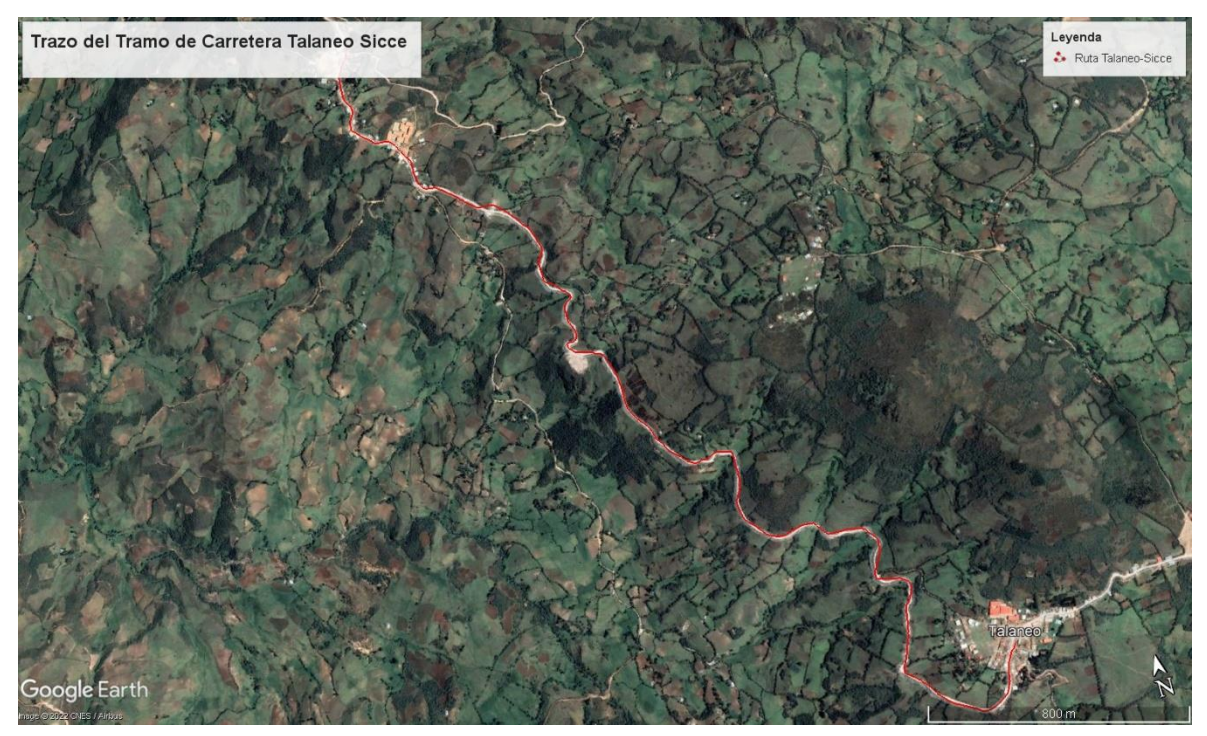

**Plano de trazo de la carretera**

La ubicación geográfica del centro poblando de Talaneo, están dadas por las coordenadas 05º 4' 0"de Latitud Sur y 79º 31' 60" Latitud Oeste a 3306 metros sobre el nivel de mar, Se encuentra a 48 km de la ciudad de Huancabamba provincia de la Región Piura, en la región Sierra.

# **LOCALIZACIÓN GEOGRÁFICA DEL DEPARTAMENTO DE PIURA Y DE LOS BENEFICIARIOS DEL PROYECTO**

#### **MAPA DEL PERÚ DEPARTAMENTO DE AMAZONAS**

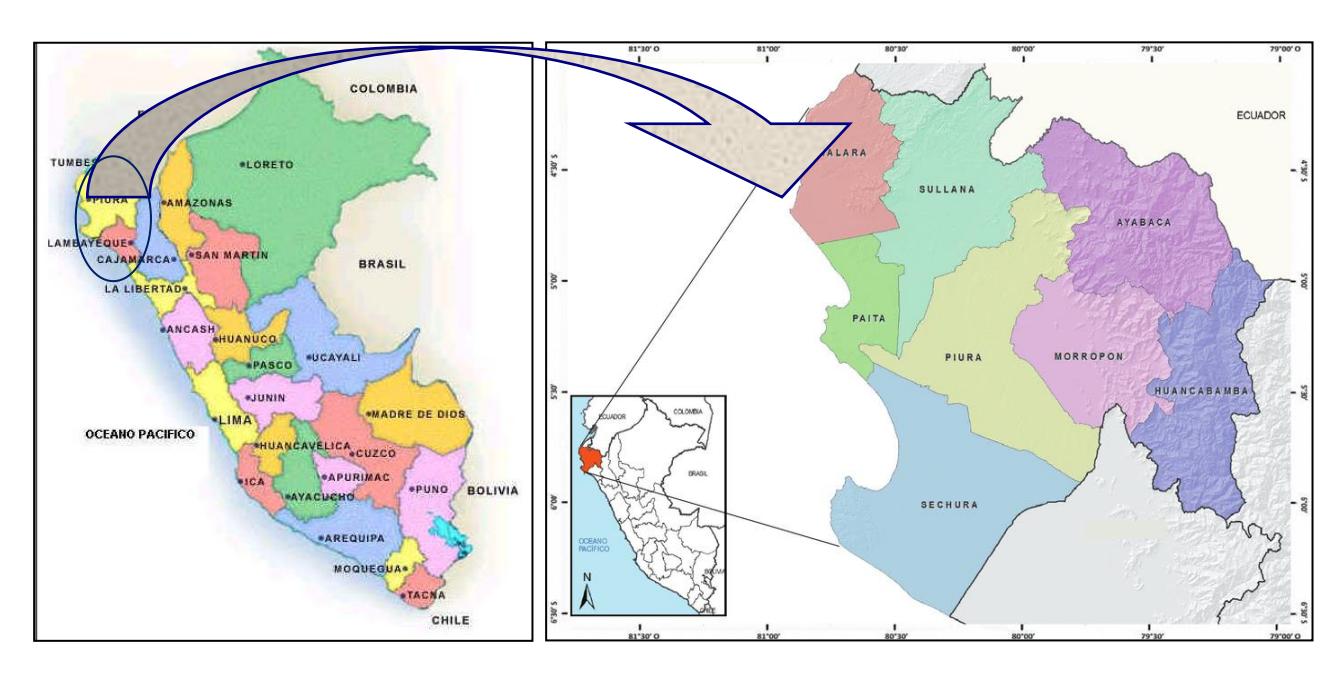

MAPA DE LA PROVINCIA DE HUANCABAMBA

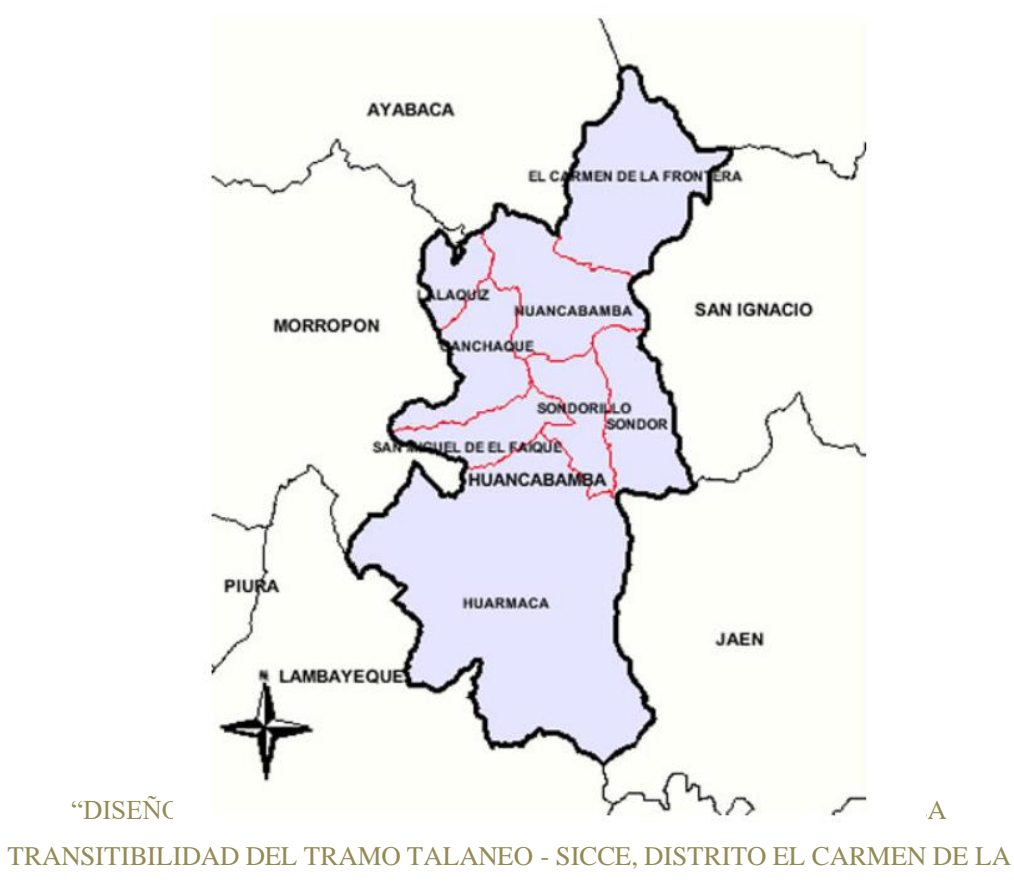

FRONTERA, HUANCABAMBA"

#### **II. DESCRIPCIÓN DEL ÁREA DEL PROYECTO**

El tramo se inicia en el centro poblado de talaneo. El camino inicia su desarrollo en un terreno semi plano, presentando pequeñas colinas, a partir del kilómetro 0+200 inicia una pendiente cambiando la topografía circulante de semi plana a ondulada.

El alineamiento vertical presenta una pendiente mínima de la progresiva 0+000 hasta la progresiva 0+500, de ahí la pendiente es ascendente hasta la progresiva hasta el final. En el alineamiento horizontal de puede describir curvas y tangentes con diseño adecuado para el correcto funcionamiento de la vía, transversalmente el camino presenta talud en el lado derecho casi en la mayor parte de la longitud, por lo que en tramos el camino presenta abismos al lado izquierdo, predominan terrenos ondulados, sin embargo, las gradientes son moderadas, excepto en tramos puntuales que presentan pendientes pronunciadas, hasta de 11%, presenta un ancho de calzada promedio de 4.39 m, ambos márgenes presentan vegetación propia de las regiones naturales de la sierra, tiene un clima templado, su flora y fauna son de tipo de la zona de la ceja de selva.

En el camino se puede apreciar que actualmente la superficie de rodadura tiene pérdida de bombeo en la calzada, ahuellamientos, baches, entre otros; no vemos obras de arte tiene drenaje en el lado derecho, el cual se encuentran en buen estado.

#### **III. ÚLTIMAS INTERVENCIONES**

El TRAMO EL TALANEO – SICCE QUISTERIOS, tiene una longitud de 4+000 Km., el cual no recibe un mantenimiento Periódico siendo una vía principal que une las dos comunidades.

En dicha interacción se ejecutaron partidas como construcción de obras de arte: alcantarillas, instalación de señales (informativas 09 unidades), conformación de cunetas en terreno natural (3,600. ml) y reposición de afirmado de e=0.20 m. en toda la vía.

La entidad que financio el ultimo mejoramiento fue hecha por la MUNICIPALIDAD DISTRITAL EL CARMEN DE LA FRONTERA en abril 2018.

### **ANEXO 4:** ESTUDIO TOPOGRAFICO

# "DISEÑO INTEGRAL DE INFRAESTRUCTURA VIAL PARA MEJORAR LA TRANSITIBILIDAD DEL TRAMO TALANEO - SICCE, DISTRITO EL CARMEN DE LA FRONTERA, HUANCABAMBA"

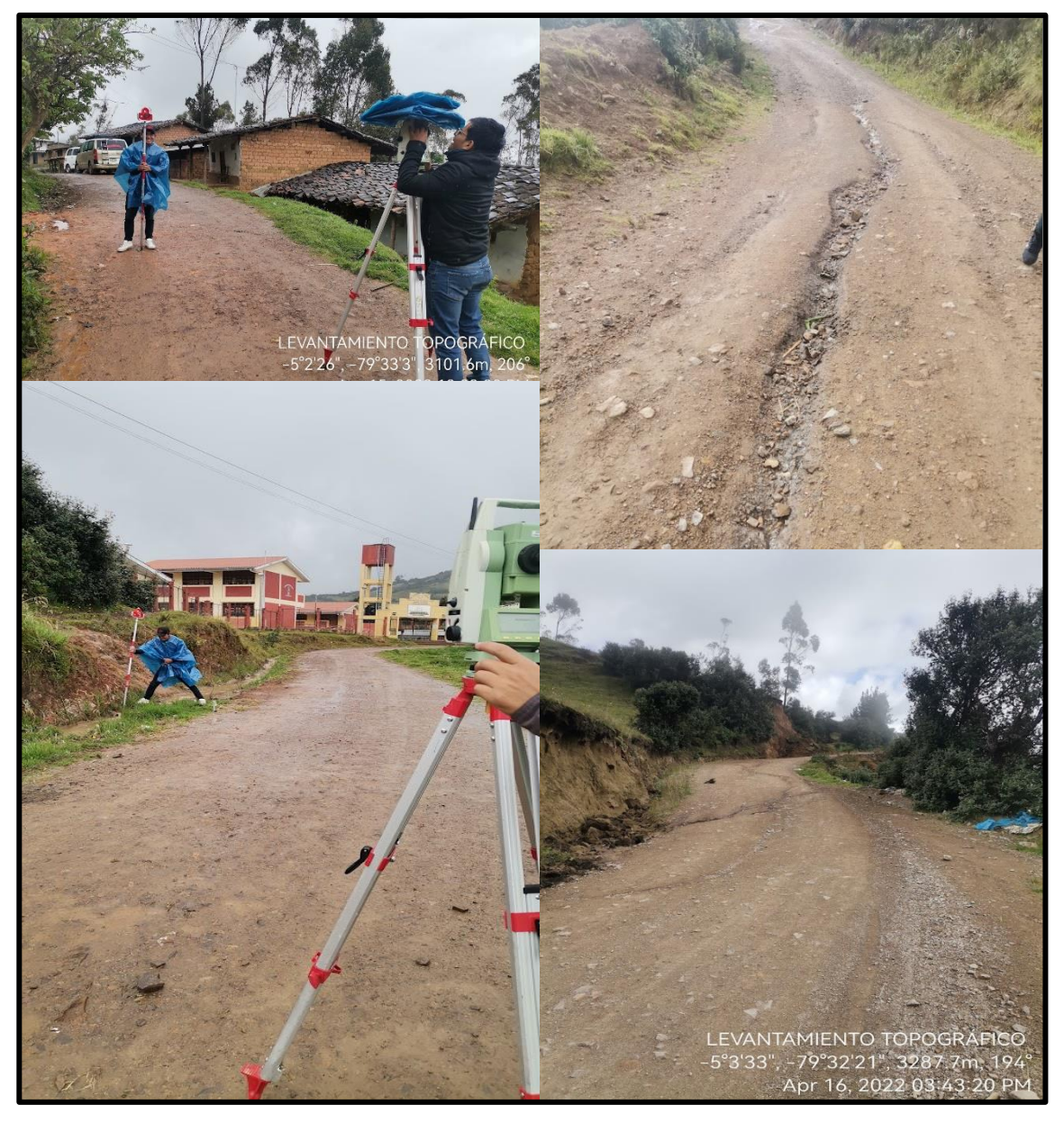

**TESISTA:** Campos Zurita, Christian Roy

#### **1. GENERALIDADES**

PROVÍAS DESCENTRALIZADO es una entidad ejecutora del ministerio de transportes y comunicaciones, encargada de las actividades de preparación, gestión administración y de ser el caso de ejecución de proyectos y programas de infraestructura de transportes de la red departamental y vecinal en sus distintos modos; así como el desarrollo y fortalecimiento de capacidades institucionales para la gestión descentralizada de transporte departamental y rural.

Tiene como objetivo, promover, apoyar y orientar el incremento de la dotación y la mejora de la TRANSITABILIDAD de la infraestructura de transporte departamental y rural y el desarrollo institucional, en forma descentralizada, planificada, articulada y regulada, con la finalidad de contribuir a la superación de la pobreza y al desarrollo del país.

En el marco de lo anteriormente descrito, se desarrolle el presente expediente técnico para el mantenimiento periódico del camino vecinal Tramo Talaneo – Sicce formó parte de este expediente el informe del levantamiento topográfico, el mismo que incluyen información básica y detallada de las características de trazo y diseño geométrico.

En el presente informe se describe la metodología utilizada para los tramos topográficos que se requiere para cada estudio conformante del expediente técnico, los cuales se han desarrollado en concordancia con lo establecido en los términos de referencia y las técnicas topográficas modernas, haciendo uso de equipo de última generación.

Para definir el tramo de estudio o egresado recalcado y definir el nombre del mismo, para el presente estudio para la tesis: "DISEÑO INTEGRAL DE INFRAESTRUCTURA VIAL PARA MEJORAR LA TRANSITIBILIDAD DEL TRAMO TALANEO - SICCE, DISTRITO EL CARMEN DE LA FRONTERA, HUANCABAMBA"

#### **2. UBICACIÓN**

El Tramo en estudio está ubicado en:

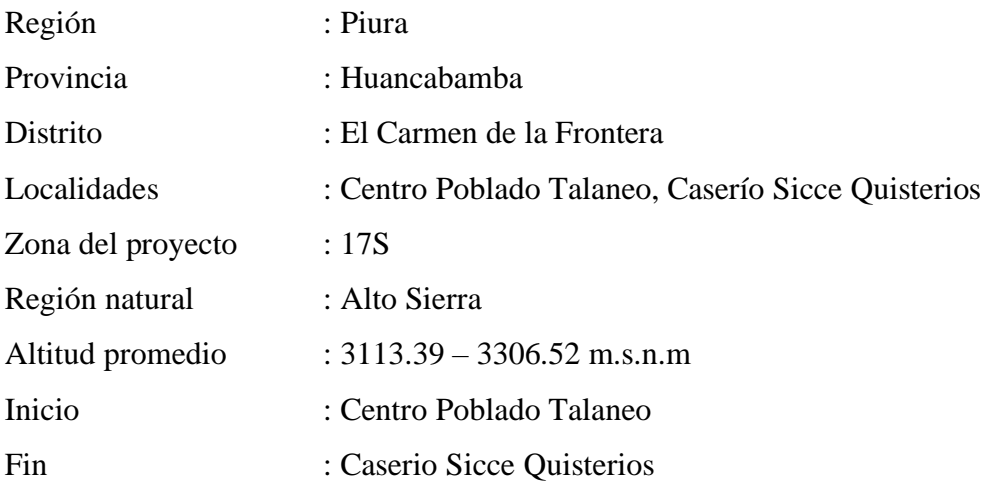

La Carretera Tramo Talaneo Sicce, está ubicado en el departamento de Piura, Provincia Huancabamba, Distrito el Carmen de la Frontera

Para el tramo las coordenadas geográficas del punto de inicio EN EL Centro Poblado Talaneo (a 3306.52 m.s.n.m.) son: 9440466.59 N – 662199.00 E y el final en el Caserio Sicce Q (a 3113.39 m.s.n.m.) son: 9442773.299 N – 660677.456 E.

#### **3. DESCRIPCION DEL ÁREA PROYECTO**

El tramo camino es un terreno ondulado, presentando colinas, a partir del kilómetro 0+200 hasta llegar al 3.200 que se vuelve un terreno semi plato hasta el km 3+597

El alineamiento vertical presenta una pendiente mínima de la progresiva 0+000 hasta la progresiva 1+000, de ahí la pendiente es ascendente hasta la progresiva 3+300 descendiendo hasta la progresiva. en el alineamiento horizontal se puede describir curvas y tangentes con diseño no adecuadas para el correcto funcionamiento de la vía, transversalmente el camino presenta talud en el lado Izquierdo casi en la mayor parte de la longitud, por lo que en tramos presenta pequeños abismos al lado Derecho, predominan terrenos ondulados. las gradientes son moderadas, excepto en tramos puntuales que presentan pendientes pronunciadas, hasta de 10%, presenta un ancho de calzada

promedio de 4.5 m, ambos márgenes presentan vegetación propia de las regiones naturales de la sierra, su flora y fauna son de tipo de la zona.

En el camino se puede apreciar que actualmente la superficie de rodadura tiene pérdida de bombeo en la calzada, ahuellamientos, baches, entre otros; se pueden observar que carece de obras de arte y drenaje, así mismo se pudo identificar que un tramo donde existe cunetas se encuentran en mal estado, sin embargo, es necesaria una intervención a nivel de mantenimiento periódico para devolver las características adecuadas de la Carretera.

#### **4. DESCRIPCION DEL LEVANTAMIENTO TOPOGRÁFICO EJECUTADO**

Para realizar el levantamiento topográfico se encontró una brigada de topografía que tuvo a su cargo el levantamiento del eje mediante el uso de los siguientes equipos, materiales y recursos humanos.

Brigada de topografía 01 topógrafo.

01 asistente de topografía un.

02 peones.

01 chófer.

#### Materiales y equipos

01 cinta métrica de 50 metros.

01 miniban.

01 cámaras de celular.

Lapicero, libreta y marcadores.

Pintura esmalte, cal y otros.

Estación total Leica.

01 primas.

se realizo el levantamiento topografico con la estacion total por el eje de la via, con el levantamiento topográfico refleja con exactitud la ubicación y presencia de los elementos que conformantes de la vía. Los trabajos de topografía han sido realizados en concordancia con la práctica de la ingeniería ideando recomendaciones contenidas en la normativa vigente.

Para levantar información topográfica referente a la señalización, apoyados en los puntos base kilométricos guardados en el equipo se ubicó la progresiva exacta en la que se presentan las señales, tanto informativas como los hitos de kilometraje, las cuales las señales informativas están para mantenimiento en sus bases, los hitos de kilometraje trece están para mantenimiento de pintura y dos hitos para reposición por encontrarse uno no ha habido que es el km 0+000 y km 8 por encontrarse destruido en la parte superior. Al no haber señales preventivas se instalará diez señales en todo el tramo en este cuadro están incluidos las plazoletas. Los detalles del estado de las señales y mecanismos de control de tráfico se encuentran explicadas en la informe señalización.

Asimismo, se determinó la ubicación del centro poblado y caserio, tomando puntos con el equipo GPS, y dejndo un BM en el lugar.

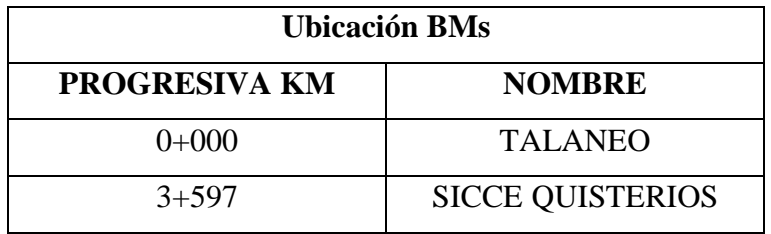

La orografía del terreno, pendientes máximas y mínimas se obtuvieron como resultado del levantamiento topográfico y trabajo en gabinete, asimismo la sinuosidad del camino se puede observar detalladamente el plano clave conformante de este estudio, a continuación, se detalla las características topográficas más relevantes del camino vecinal.

#### **INVENTARIO VIAL**

#### FORMATO Nº 2.0 - TOPOGRAFIA

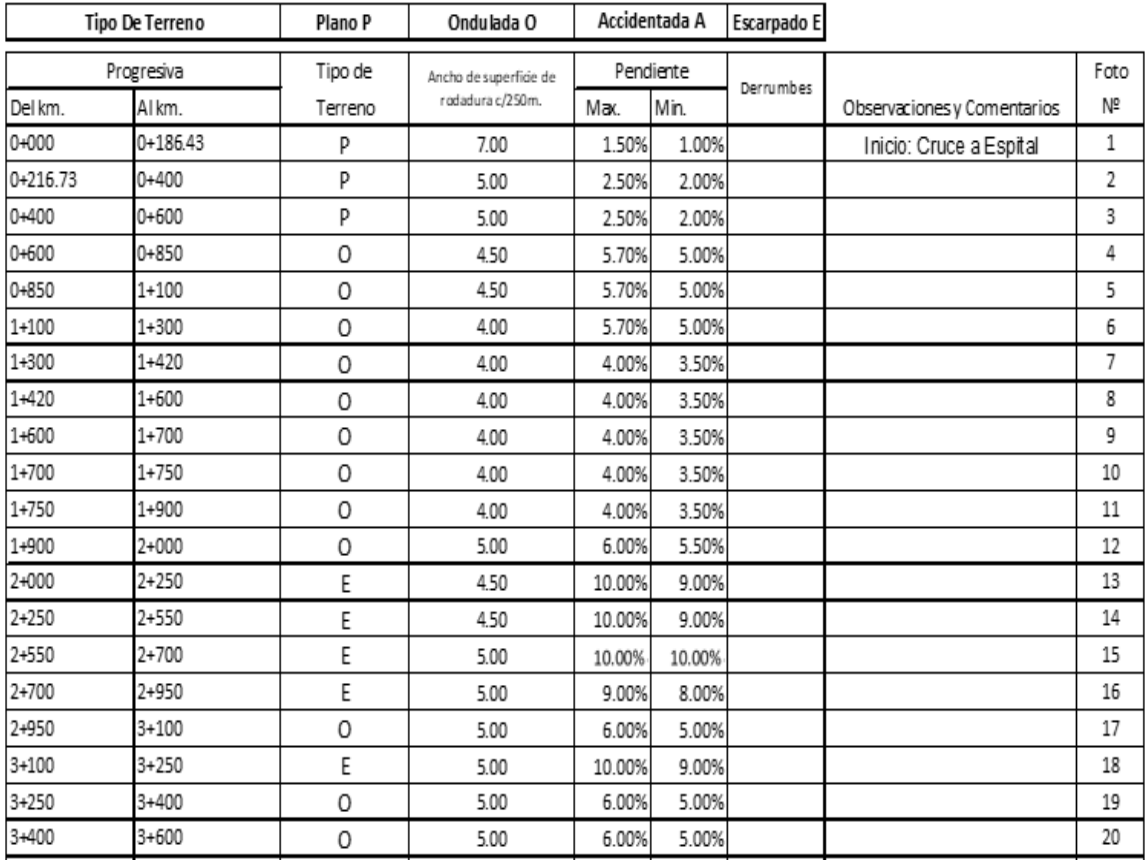

#### **5. CONCLUSIONES Y RECOMENDACIONES**

- $\checkmark$  La topografía que presenta el tramo de la Carretera en estudio y sobre la que se desarrolla presenta al inicio de tramo un terrono planos, la mayoria del terrono es ondulados,
- $\checkmark$  El trabajo de topografía fue ejecutado haciendo uso del equipamiento mínimo y apoyándose en instrumentos topográficos para la corrección y cálculo, con la finalidad de lograr la mayor precisión en la toma de datos topográficos.
- ✓ Debido al estado actual de la vía, es recomendable ejecutar partidas que restablezca una adecuada superficie de rodadura y mantenimiento de las obras de drenaje superficial, especialmente la cosntruccion de alcantarillas y construcción de cunetas.

### **6. PANEL FOTOGRÁFICO**

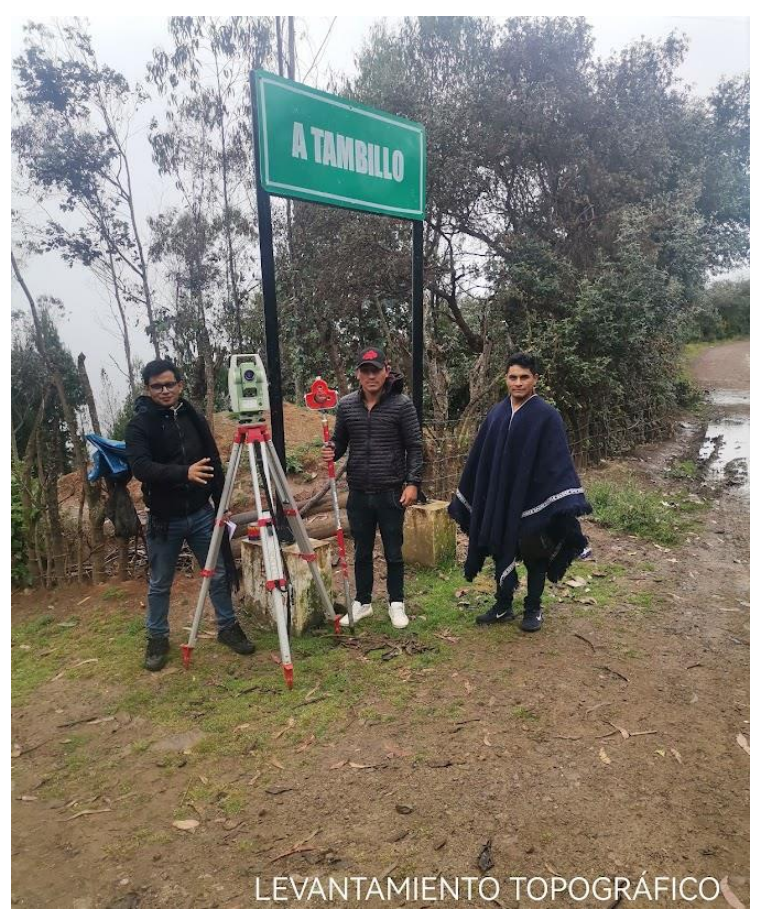

FOTO N° (1) inicio de levantamiento topográfico (BM1)

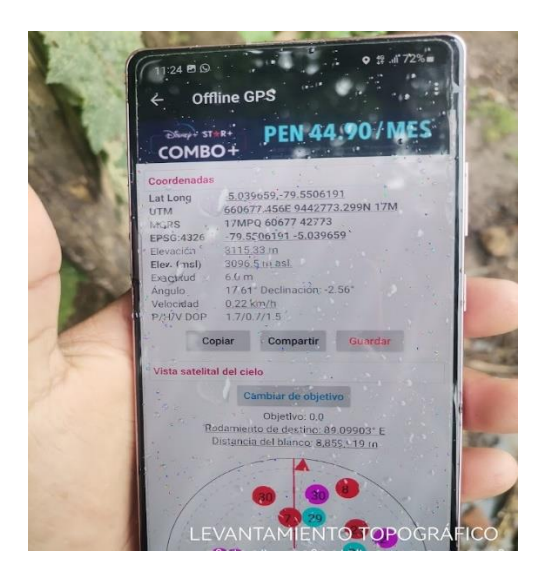

FOTO N° (2) vista de la ubicación del primer punto topográfico

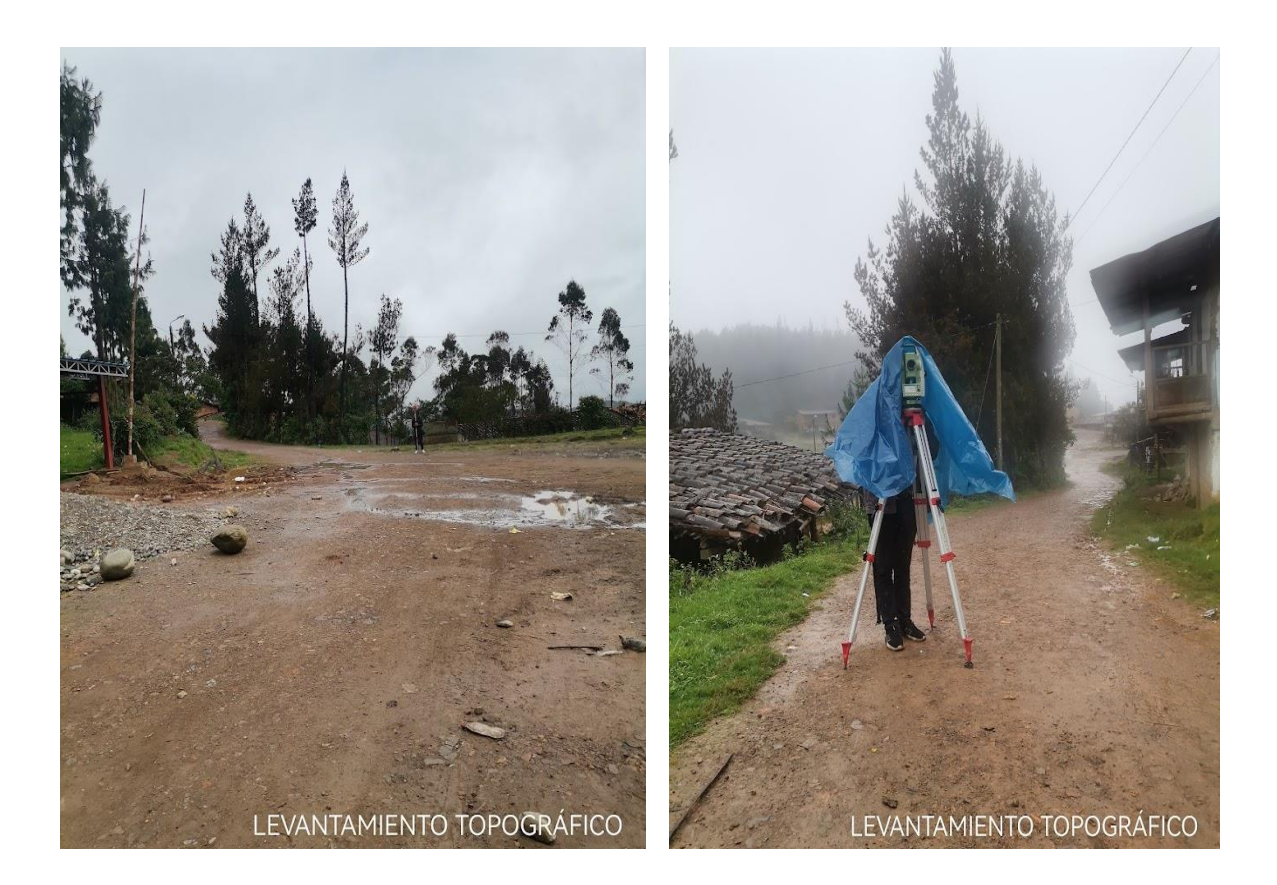

FOTO N° (3) vista del tipo de terreno del proyecto

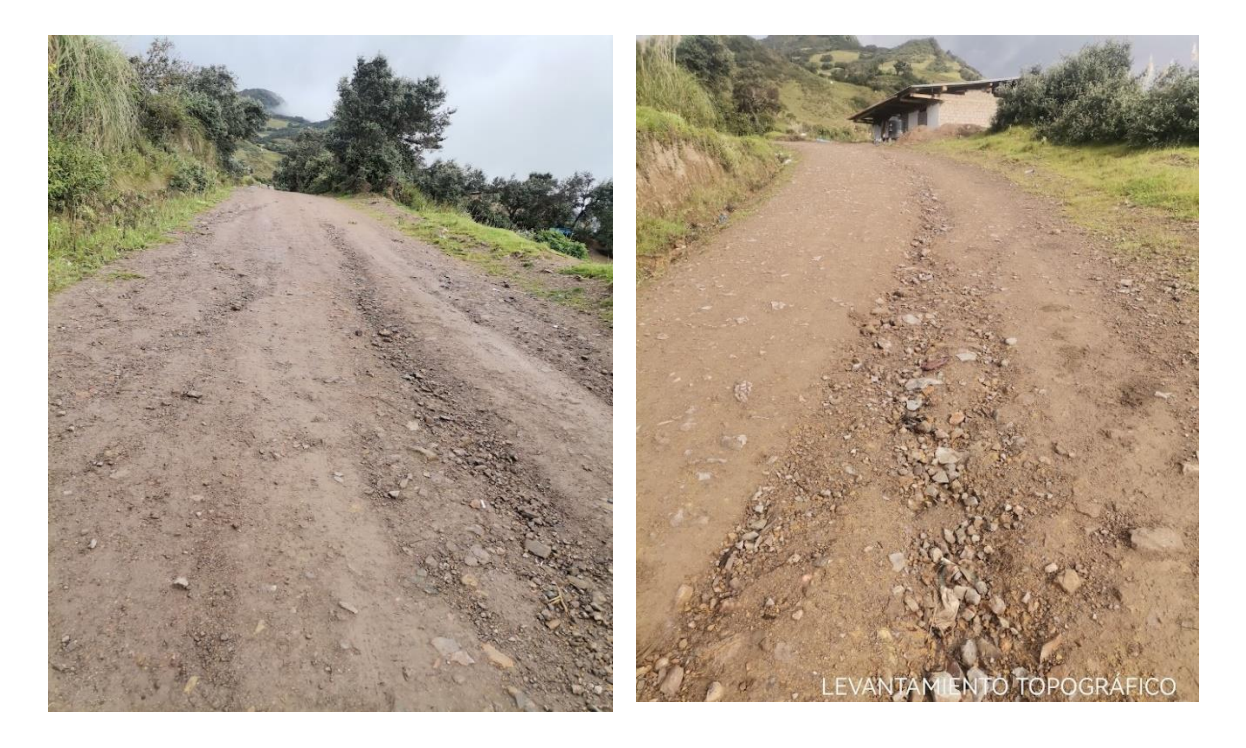

FOTO N° (4) vista del estado actual del tramo de la carretera en estudio

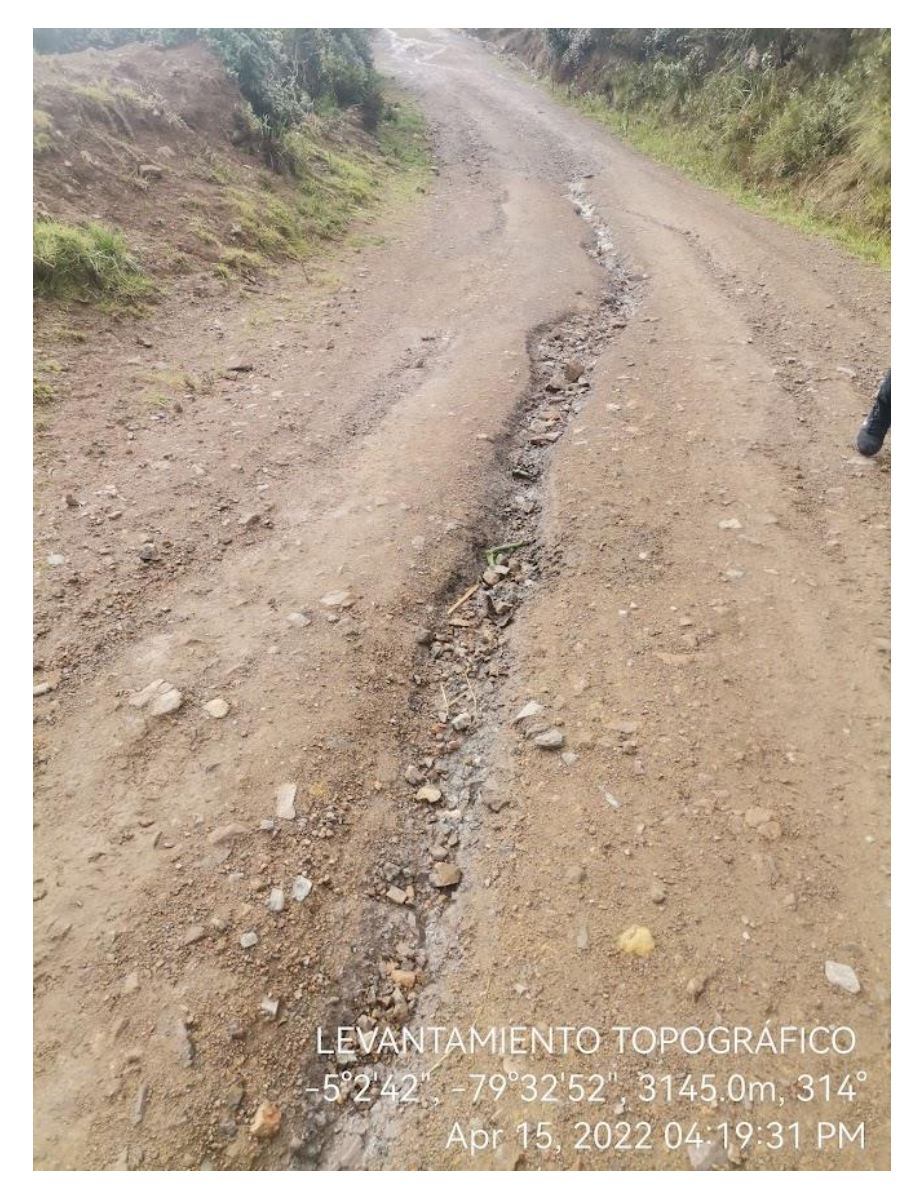

FOTO N° (5). en la fotografía podemos observas que no existe cunetas en ningún lado de la via.

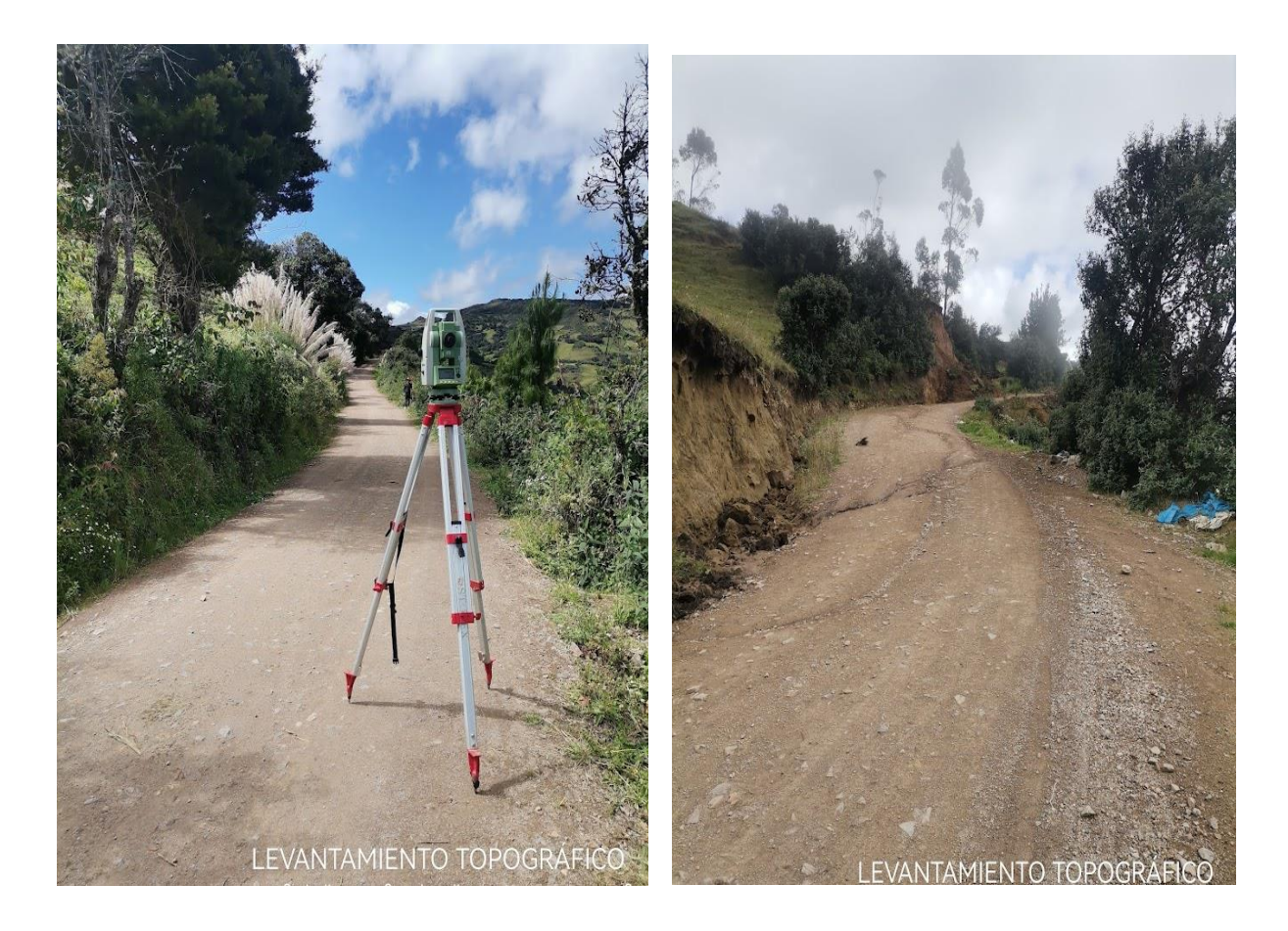

FOTO N° (6) en la fotografía se observa cunetas en mal estado, no se le hace mantenimiento.

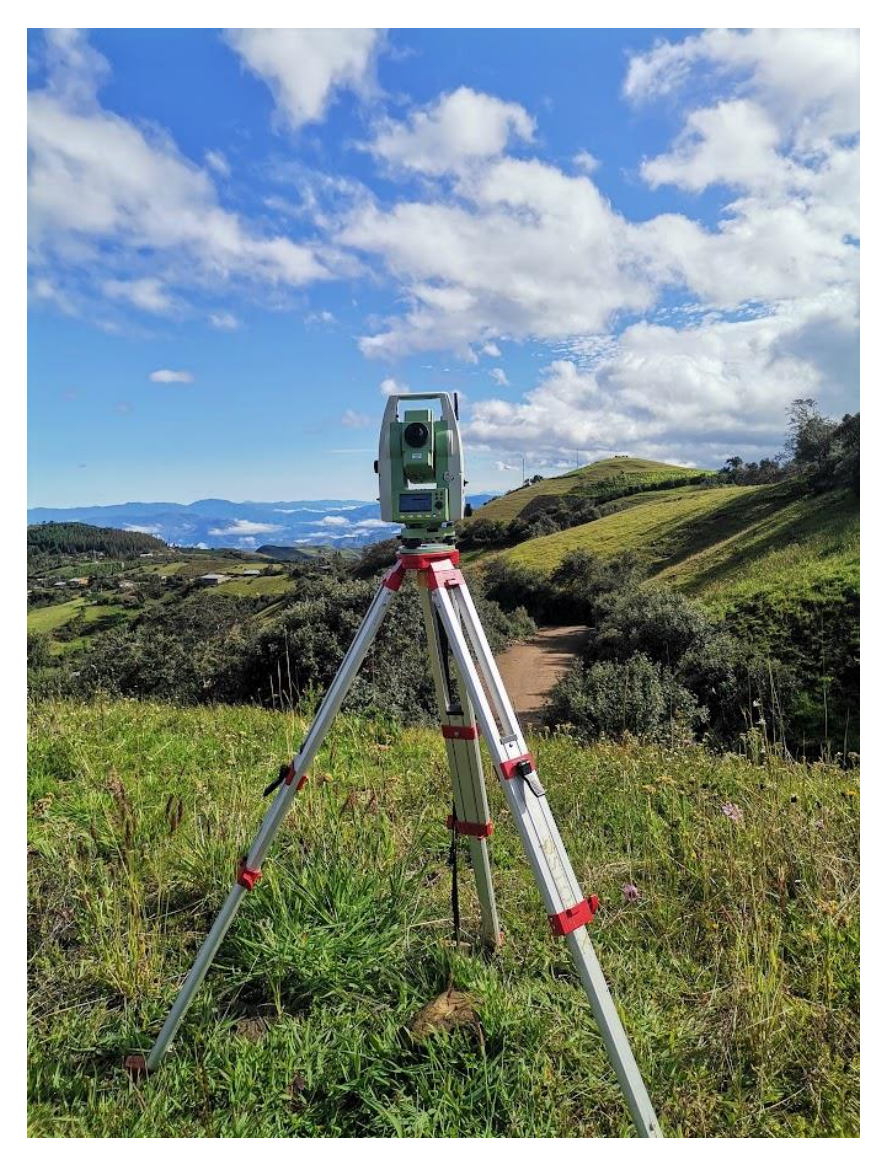

FOTO (7) vista panorámica del tipo de terreno.

ANEXO 5: ESTUDIO DE MECÁNICA DE SUELO

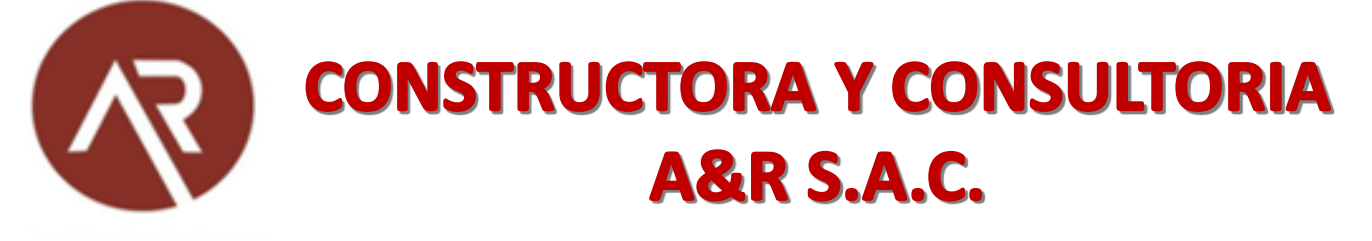

**INFORME TÉCNICO** ESTUDIO DE MECÁNICA DE SUELOS CON FINES DE PAWIMENTACIÓN

# **SOLICITADO POR:** CHRISTIAN ROY CAMPOS ZURITA

PROYECTO:

# "DISEÑO INTEGRAL DE INFRAESTRUCTURA VIAL PARA MEJORAR LA TRANSITABILIDAD DEL TRAMO TALONEO – SICCE, DISTRITO EL CARMEN DE LA FRONTERA, HUANCABAMBA"

SETIEMBRE DEL 2022 CHICLAYO

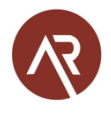

# ÍNDICE

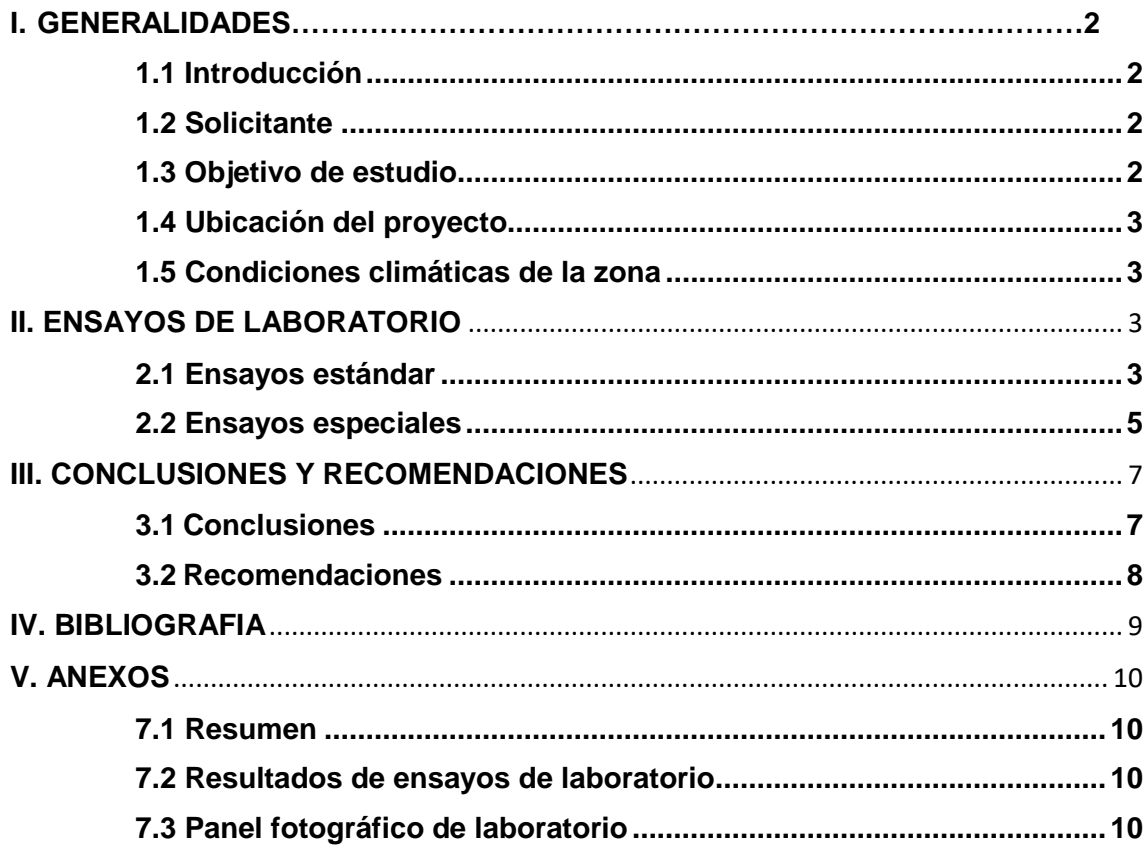

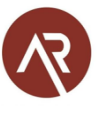

# **ESTUDIO DE MECÁNICA DE SUELOS**

#### **PROYECTO: "DISEÑO INTEGRAL DE INFRAESTRUCTURA VIAL PARA MEJORAR LA TRANSITABILIDAD DEL TRAMO TALONEO – SICCE, DISTRITO EL CARMEN DE LA FRONTERA, HUANCABAMBA"**

#### **I. GENERALIDADES**

#### **1.1 Introducción**

Los trabajos de mecánica de suelos se han desarrollado con la finalidad de investigar las características del suelo que permitan establecer los criterios de diseño para dicho proyecto.

En este informe se presenta la descripción de los trabajos realizados en laboratorio, los resultados de los análisis efectuados y las conclusiones obtenidas en el Estudio de Mecánica de Suelos llevado a cabo con la finalidad de determinar las características del perfil del subsuelo y la subrasante para el proyecto: **"DISEÑO** 

**INTEGRAL DE INFRAESTRUCTURA VIAL PARA MEJORAR LA TRANSITABILIDAD DEL TRAMO TALONEO – SICCE, DISTRITO EL CARMEN DE LA FRONTERA, HUANCABAMBA".**

Los trabajos en el laboratorio se han orientado a determinar las características físicas y mecánicas de los suelos obtenidos del muestreo. Además, se realizaron ensayos químicos en muestras seleccionadas, con el fin de determinar la agresividad de los suelos.

#### **1.2 Solicitante**

El presente Estudio de Mecánica de Suelos (EMS) se elabora a solicitud de CHRISTIAN ROY CAMPOS ZURITA para el proyecto mencionada líneas arriba, para tal fin ha contratado los servicios de la Empresa CONSTRUCTORA Y CONSULTORIA A&R S.A.C., para que realice el Estudio de Mecánica de Suelos, dado que este estudio es requisito indispensable.

#### **1.3 Objetivo de estudio**

- El objetivo principal del presente informe del Estudio de Mecánica de Suelos (EMS), es determinar las características físico-mecánicas e identificación, clasificación; como también la determinación que conforman la sub rasante o suelo de fundación de las áreas asignadas a la pavimentación.
- Otro de los objetivos del informe es proporcionar las conclusiones de la configuración estratigrafía de la zona en estudio, como también proporcionar algunas recomendaciones o sugerencias; a fin de apoyar a los profesionales proyectistas a que logren con éxito la elaboración del diseño del pavimento, como en la ejecución de la obra misma.

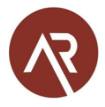

#### **1.4 Ubicación del proyecto**

- **Distrito:** El Carmen de la Frontera
- **Provincia:** Huancabamba
- **Departamento:** Piura

#### **1.5 Condiciones climáticas de la zona**

En Huancabamba, los veranos son cómodos y nublados y los inviernos son cortos, frescos, secos y mayormente despejados. Durante el transcurso del año, la temperatura generalmente varía de 8 °C a 21 °C y rara vez baja a menos de 6 °C o sube a más de 23 °C.

l nivel de humedad percibido en Huarmaca, medido por el porcentaje de tiempo en el cual el nivel de comodidad de humedad es bochornoso, opresivo o insoportable, no varía considerablemente durante el año, y permanece prácticamente constante en 0 %.

#### **II. ENSAYOS DE LABORATORIO**

Los trabajos de laboratorio permitieron evaluar las propiedades de los suelos mediante ensayos físicos, mecánicos y químicos. Las muestras disturbadas de suelo, provenientes de una exploración, fueron sometidas a ensayos de acuerdo con las recomendaciones de la American Society of Testing and Materiales (ASTM).

Los ensayos de laboratorio y labores de gabinete se realizaron en las instalaciones de la empresa de Constructora y Consultoría A&R S.A.C, ubicado en Av. Vicente Ruso Mz. S/N Lote Nº08 – Fundo el Cerrito – Chiclayo.

#### **2.1 Ensayos estándar**

- **NTP 339.127: SUELOS. Métodos de ensayo para determinar el contenido de humedad de un suelo.**

Este ensayo tiene por finalidad, determinar el contenido de humedad de una muestra de suelo. El contenido de humedad de una masa de suelo está formado por la suma de sus aguas libre, capilar. La importancia del contenido de agua que presenta un suelo representa junto con la cantidad de aire, una de las características más importantes para explicar el comportamiento de este (especialmente en aquellos de textura más fina), como por ejemplo cambios de volumen, cohesión, estabilidad mecánica.

- **NTP 339.128: SUELOS. Método de ensayo para el análisis granulométrico.** Este ensayo está basado en la identificación de los suelos según sus cualidades estructurales y su agrupación con relación a su comportamiento como materiales de construcción en ingeniería. La base de clasificación de los suelos está en las siguientes propiedades:
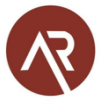

- 1. Porcentaje de grava, arena y finos.
- 2. Forma de la curva de distribución granulométrica.

- **NTP 339.129: SUELOS. Método de ensayo para determinar el límite líquido, límite plástico e índice de plasticidad de suelos.**

A la muestra se le remueve cualquier material retenido en el tamiz 425um (N°40). El límite líquido se determina realizando pruebas en las cuales se esparce una porción de la muestra en una copa de bronce, dividida en dos por un ranurador, y luego permitiendo que fluya debido a los impactos causados por las repetidas caídas de la copa en un dispositivo mecánico estándar. Se requiere realizar tres o más pruebas sobre un rango de contenidos de humedad y graficar o calcular la información de las pruebas para establecer una relación a partir de la cual se determine el límite líquido.

El límite plástico se determina presionando y enrollando alternadamente a un hilo de 3.2mm de diámetro (1/4 pulg.), una porción pequeña de suelo plástico hasta que su contenido de humedad se reduzca hasta el punto en que el hilo se quiebre y no pueda ser más presionado y reenrollado. El contenido de humedad del suelo en este punto se reporta como el límite plástico.

El índice de plasticidad se calcula como la diferencia entre el límite líquido y límite plástico.

- **NTP 339.134: SUELOS. Método para la clasificación de suelos con propósitos de ingeniería (Sistema Unificado de Clasificación de Suelos SUCS).**

Los diferentes tipos de suelos son definidos por el tamaño de las partículas. Son frecuentemente encontrados en combinación de dos o más tipos de suelos diferentes, como, por ejemplo: arenas, gravas, limo, arcillas y limo arcilloso, etc. La determinación del rango de tamaño de las partículas (gradación) es según la estabilidad del tipo de ensayos para la determinación de los límites de consistencia. Uno de los más usuales sistemas de clasificación de suelos es el Sistema Unificado de Clasificación de Suelos (SUCS), el cual clasifica al suelo en 15 grupos identificados por nombre y por términos simbólicos.

- **NTP 339.135. SUELOS. Método para la clasificación de suelos para uso en vías de transporte (Clasificación AASHTO).**

El sistema de clasificación para Construcción de Carreteras AASHTO, es también usado de manera general. Los suelos pueden ser también clasificados en grandes grupos, pueden ser porosos, de grano grueso o grano fino, granular o no granular y cohesivo, semi cohesivo y no cohesivo.

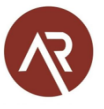

#### **2.2 Ensayos especiales**

#### - **NTP 339.141 Proctor Modificado**

Este ensayo abarca los procedimientos de compactación usados en Laboratorio, para determinar la relación entre el Contenido de Agua y Peso Unitario Seco de los suelos (curva de compactación) compactados en un molde de 4 ó 6 pulgadas (101,6 ó 152,4 mm) de diámetro con un pisón de 10 lbf (44,5 N) que cae de una altura de 18 pulgadas (457 mm), produciendo una Energía de Compactación de 56 000 lb-pie/pie3 (2 700 kN-m/m3).

#### - **NTP 339.145 CBR (Relación de Soporte de California)**

El ensayo CBR se emplea para evaluar la capacidad portante de terrenos compactados como terraplenes, capas de firme, explanadas, así como en la clasificación de terrenos.

Las siglas CBR significan [Californian Bearing Ratio](https://es.wikipedia.org/wiki/California_Bearing_Ratio) y proviene de que este ensayo fue desarrollado, antes de la segunda guerra mundial, por el Departamento de Transportes de California.

La prueba CBR de suelos consiste básicamente en compactar un terreno en unos moldes normalizados, sumergirlos en agua y aplicar un punzonamiento sobre la superficie del terreno mediante un pistón normalizado.

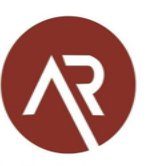

Cuadro N° 01 – Resumen de resultados

## **CUADRO RESUMEN**

### **PROYECTO : "DISEÑO INTEGRAL DE INFRAESTRUCTURA VIAL PARA MEJORAR LA TRANSITABILIDAD DEL TRAMO TALONEO – SICCE, DISTRITO EL CARMEN DE LA FRONTERA, HUANCABAMBA"**

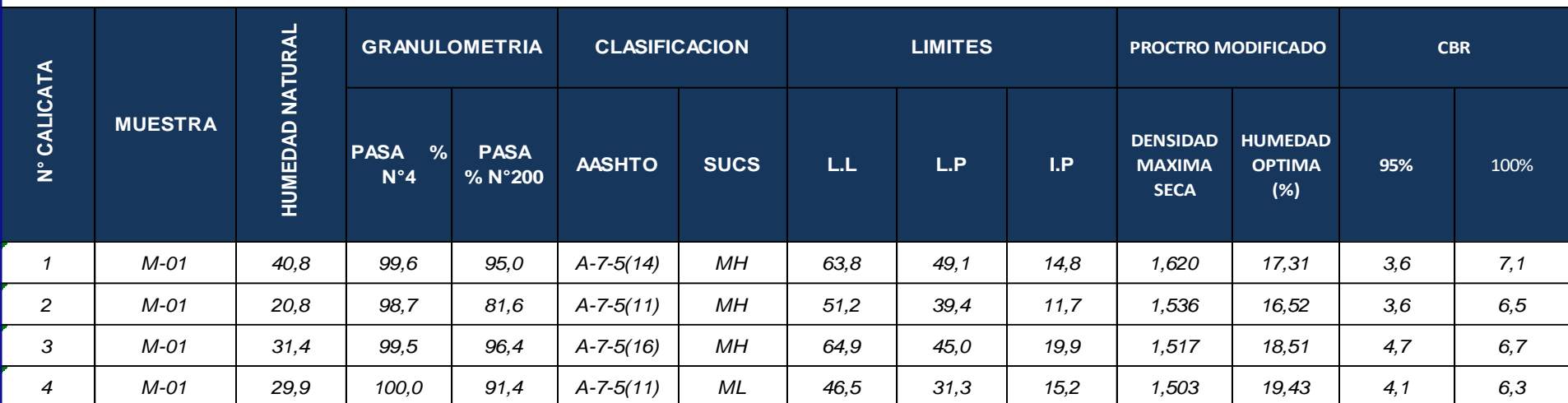

**Fuente:** Elaboración propia

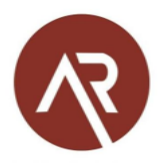

## **III. CONCLUSIONES Y RECOMENDACIONES**

## **3.1 Conclusiones**

- El presente Informe Técnico se ha elaborado en base a la Norma Técnica E-050 (2018) Suelos y Cimentaciones y la Norma de Especificaciones Técnicas Generales para Construcción (EG-2013), corresponde al Estudio de Mecánica de Suelos para el Proyecto: "**DISEÑO INTEGRAL DE INFRAESTRUCTURA VIAL PARA MEJORAR LA TRANSITABILIDAD DEL TRAMO TALONEO – SICCE, DISTRITO EL CARMEN DE LA FRONTERA, HUANCABAMBA".**
- Los suelos en los cuales se realizará dicho proyecto se encuentran conformados por suelos de tipo, Limos inorgánicos de alta plasticidad (MH) y limos inorgánicos de plasticidad media (ML).
- La subrasante es un material de relleno inadecuado y el contenido de humedad natural es mayor al óptimo contenido de humedad por lo cual no se puede lograr una compactación al 95% de MDS.
- Los materiales existentes en el área asignado a la construcción de veredas presentan una capa de terreno natural promedio de escala REGULAR de 6.65% (a nivel de subrasante) resistencia al corte, bajo condiciones de humedad y densidad controladas (REGULAR: CBR ≥6% a < 10%).

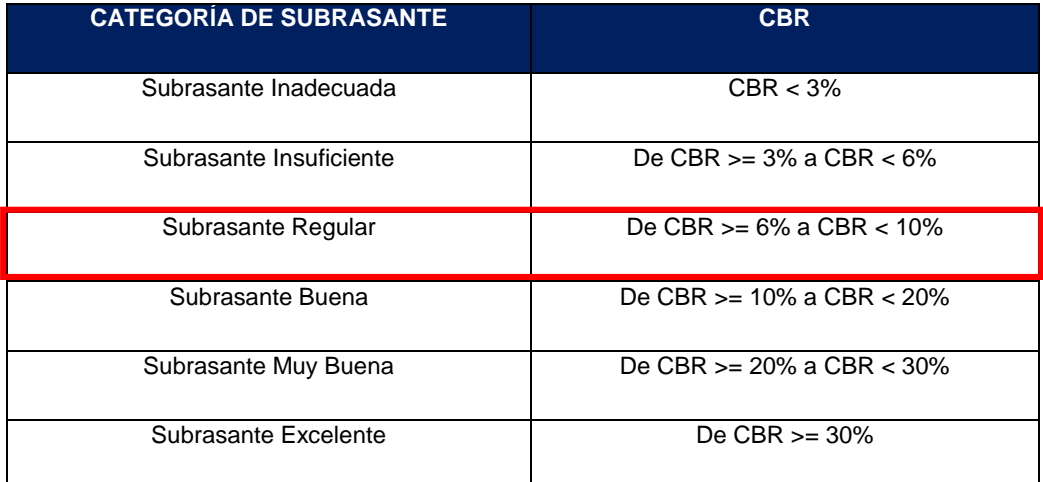

 Una vez colocadas cada una de las capas, para su aprobación se deberá comprobar que cumplan con el grado de compactación establecido.

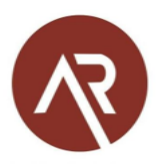

#### **3.2 Recomendaciones**

- Se recomienda eliminar todo el material de relleno durante el corte y todo terreno que contenga restos de materia orgánica.
- Se recomienda para la conformación de las capas de la estructura del pavimento; usar un material con las características físicas y mecánicas, aceptables dentro de las especificaciones para pavimentos (EG-2013), estas deberán ser compactadas hasta alcanzar un grado de compactación 95% de la densidad máxima del Proctor modificado del material a utilizarse.
- Se recomienda en obra hacer un control de calidad permanente para obtener buenos resultados en la construcción.

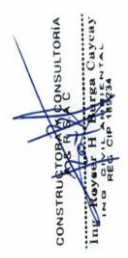

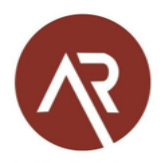

#### **IV. BIBLIOGRAFIA**

- Norma E-050 (2018), Suelos y Cimentaciones.
- Norma E-030 (2018), Diseño Sismo resistente
- Braja M. Das/ Principios de Ingeniería de Cimentaciones. 4 edición 1999
- Jesús Ayuso M. Cimentaciones y estructuras de contención 2010
- Rico Castillo / La Ingeniería de Suelos, Vol. 1 y 2. 1 edición 1998
- Peck/Hanson/ Thornburn: Ingeniería de Cimentaciones
- Roy Whitlow / Fundamentos de Mecánica de Suelos. 1 edición 2000
- Manuel Delgado Vargas / Ingeniería de Cimentaciones/ 2da edición 1999
- Peter L. Berry / Mecánica de Suelos/ 1998
- Juárez Badillo Rico Rodríguez: Mecánica de Suelos, Tomos I, II.
- Ing. Carlos Crespo: Mecánica de suelos y Cimentaciones
- T. William Lambe / Robert V. Whitman. Primera Edición 1972.
- Roberto Michelena / Mecánica de Suelos Aplicada. Primera Edición 1991
- Alva Hurtado J.E., Meneses J. y Guzmán V. (1984), "Distribución de Máximas Intensidades Sísmicas Observadas en el Perú", V Congreso Nacional de Ingeniería Civil, Tacna, Perú.
- Cimentaciones de Concreto Armado en Edificaciones ACI American Concrete Institute. Segunda Edición 1998.
- Geotecnia para Ingenieros, Principios Básicos. Alberto J. Martínez Vargas / CONCYTEC 1990.

## **V. ANEXOS**

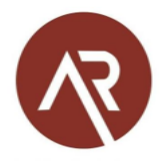

- **7.1 Resumen**
- **7.2 Resultados de ensayos de laboratorio**
- **7.3 Panel fotográfico de laboratorio**

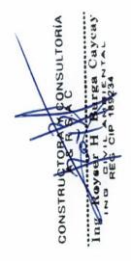

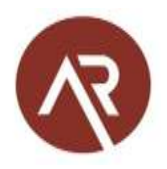

## Resumen

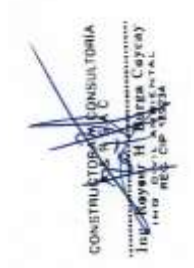

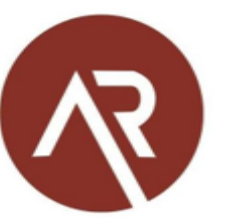

- Elaboración de Expedientes Técnicos.

- Ejecución, Supervisión y Evaluación de Obras.

- Estudio de Geotecnia - Laboratorio de Materiales.

- Estudios Topográficos.

**Av. Vicente Ruso Mz S/N Lote N° 08 - Fundo El Cerrito– Chiclayo, 978 360 036 – 993 595 300.** 

**constructora.ayr.chiclayo@gmail.com**

## **CUADRO RESUMEN**

## **PROYECTO : "DISEÑO INTEGRAL DE INFRAESTRUCTURA VIAL PARA MEJORAR LA TRANSITABILIDAD DEL TRAMO TALONEO – SICCE, DISTRITO EL CARMEN DE LA FRONTERA, HUANCABAMBA"**

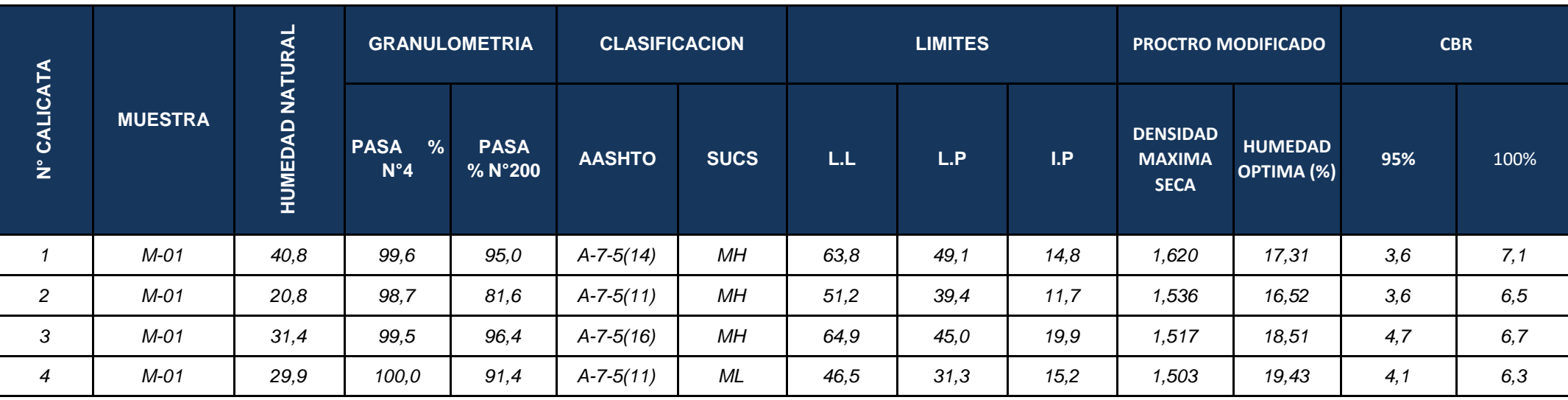

**CONSTRUCTO** 

Ing Ray

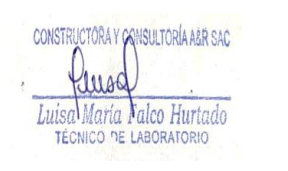

CONSULTORÍA L.E.M. **CHICI AV** rga Caycay

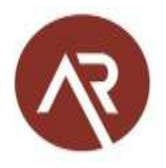

# Resultados de ensayos de laboratorio

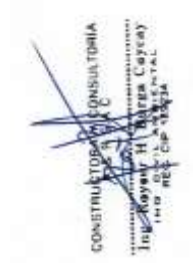

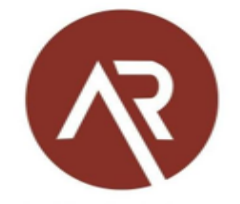

- Elaboración de Expedientes Técnicos.
- Ejecución, Supervisión y Evaluación de Obras.
- Estudio de Geotecnia Laboratorio de Materiales.
- Estudios Topográficos.

**Av. Vicente Ruso Mz S/N Lote N° 08 - Fundo El Cerrito– Chiclayo, 978 360 036 – 993 595 300.** 

**constructora.ayr.chiclayo@gmail.com**

#### **CONTENIDO DE HUMEDAD (NORMA NTP 339.127)**

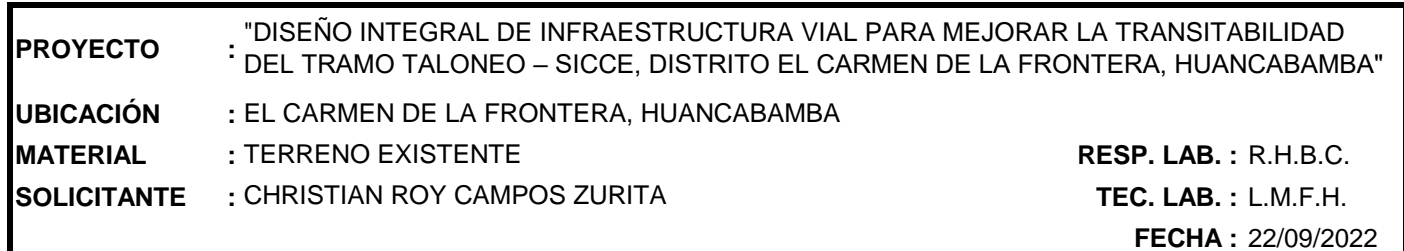

#### **DATOS DE LA MUESTRA**

**CALICATA :** 01 **MUESTRA :** M-01

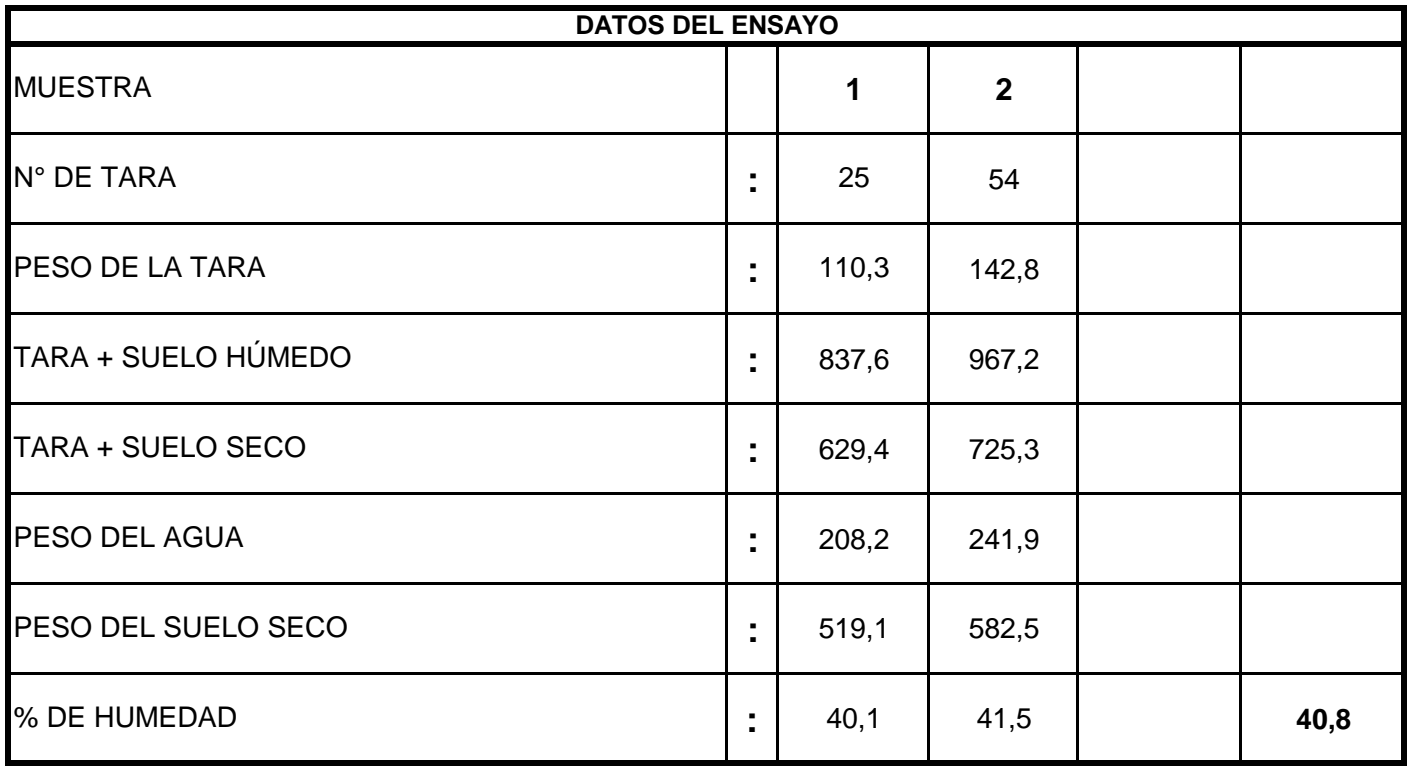

CONSTRUCTORA Y CONSULTORÍA A LA SAC Euisa María *Nalco Hurtado*<br>TECNICO DE LABORATORIO

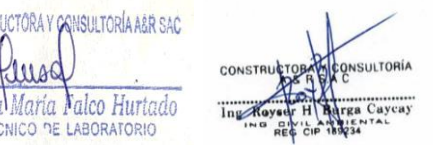

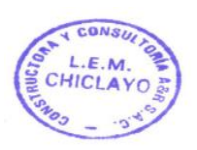

- Elaboración de Expedientes Técnicos.

- Ejecución, Supervisión y Evaluación de Obras.
- Estudio de Geotecnia Laboratorio de Materiales.

- Estudios Topográficos.

**Av. Vicente Ruso Mz S/N Lote N° 08 - Fundo El Cerrito– Chiclayo, 978 360 036 – 993 595 300.** 

**constructora.ayr.chiclayo@gmail.com**

#### **(NORMA NTP 339.128) ENSAYO GRANULOMÉTRICO POR TAMIZADO**

**PROYECTO : UBICACIÓN : MATERIAL** TERRENO EXISTENTE **RESP. LAB. :** R.H.B.C. **SOLICITANTE :** CHRISTIAN ROY CAMPOS ZURITA **TEC. LAB. :** L.M.F.H. EL CARMEN DE LA FRONTERA, HUANCABAMBA "DISEÑO INTEGRAL DE INFRAESTRUCTURA VIAL PARA MEJORAR LA TRANSITABILIDAD DEL TRAMO TALONEO – SICCE, DISTRITO EL CARMEN DE LA FRONTERA, HUANCABAMBA"

#### **DATOS DEL ENSAYO**

**FECHA :** 22/09/2022

**CALICATA :** 01 **MUESTRA** 

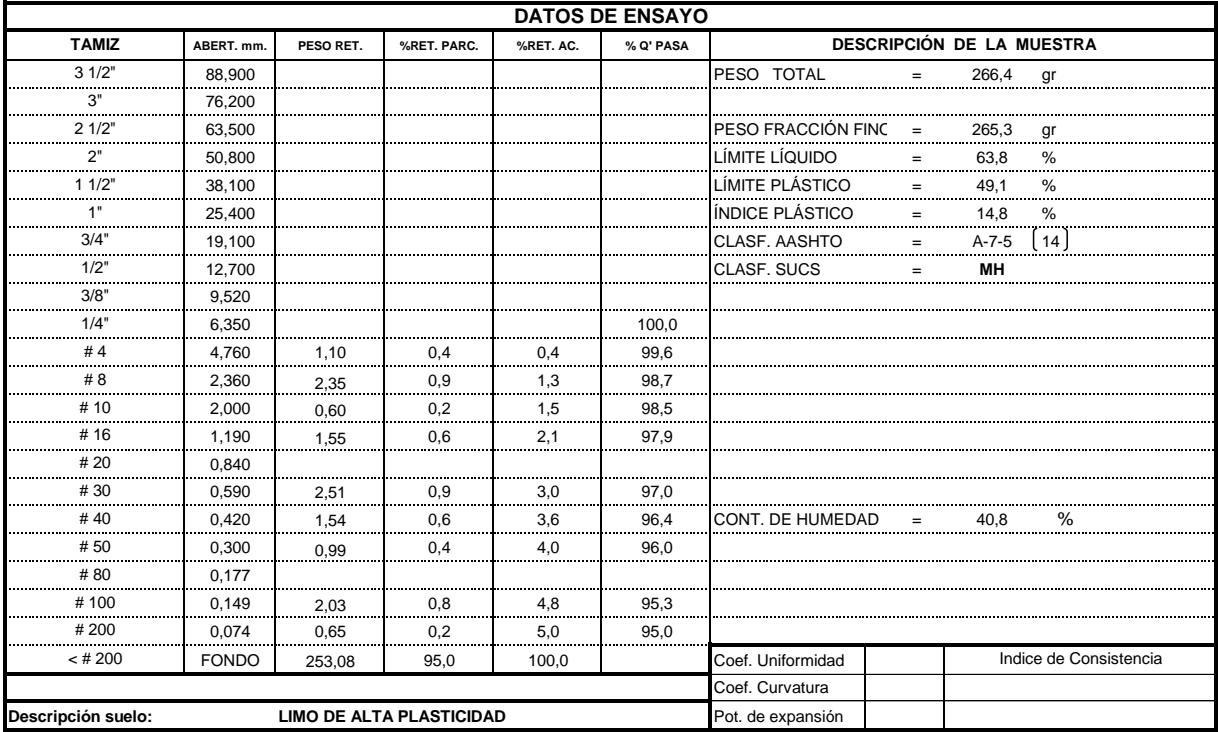

#### **CURVA GRANULOMETRICA 3" 2½"2"1½" 1" 3/4" 1/2" 3/8" 1/4" Nº4 Nº8 Nº10 Nº16 Nº20 Nº40 Nº50 Nº100 Nº200 100 100**ᢗ᠆  $\bullet$  $\dot{\delta}$ **90 80 70** 3 **Porcentaje que pasa (%)** ų. ∸ 4 Porcentaje que pasa **60 50** 4 **40 30 20 10**  $\frac{1}{0.010}$ **100,000 10,000 1,000 0,100 0,010 Abertura (mm) OBSERVACIONES:** Las muestras fueron proporcionadas por el solicitante CONSTRUCTORA Y GONSULTORÍA ASR SAC el certificado corresponde única y exclusivamente a la muestra enviada.

ELLLAGY CONSTRUCTOR CONSTRUCTORION

\* El laboratorio no se hace responsable del uso e interpretación de los datos del certificado del ensayo.

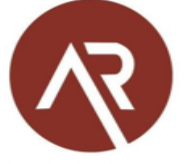

- Elaboración de Expedientes Técnicos.

- Ejecución, Supervisión y Evaluación de Obras.
- Estudio de Geotecnia Laboratorio de Materiales.

- Estudios Topográficos.

**Av. Vicente Ruso Mz S/N Lote N° 08 - Fundo El Cerrito– Chiclayo, 978 360 036 – 993 595 300.** 

**constructora.ayr.chiclayo@gmail.com**

#### **ENSAYOS DE LÍMITES DE CONSISTENCIA (NORMA NTP 339.129)**

#### **PROYECTO :** "DISEÑO INTEGRAL DE INFRAESTRUCTURA VIAL PARA MEJORAR LA TRANSITABILIDAD DEL TRAMO TALONEO – SICCE, DISTRITO EL CARMEN DE LA FRONTERA, HUANCABAMBA"

EL CARMEN DE LA FRONTERA, HUANCABAMBA

**MATERIAL : RESP. LAB. :** R.H.B.C. TERRENO EXISTENTE

**SOLICITANTE :** CHRISTIAN ROY CAMPOS ZURITA **TEC. LAB. :** L.M.F.H.

**FECHA :** 23/09/2022

## **CALICATA :** 01

**UBICACIÓN :**

#### **DATOS DE LA MUESTRA**

**MUESTRA :** M-01

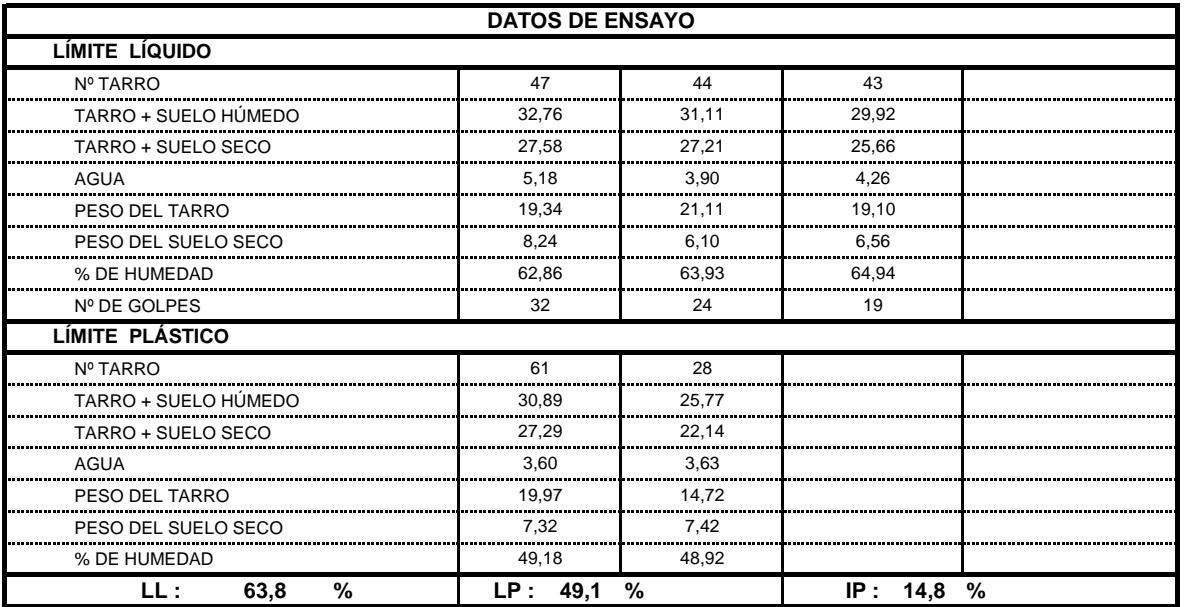

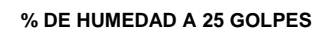

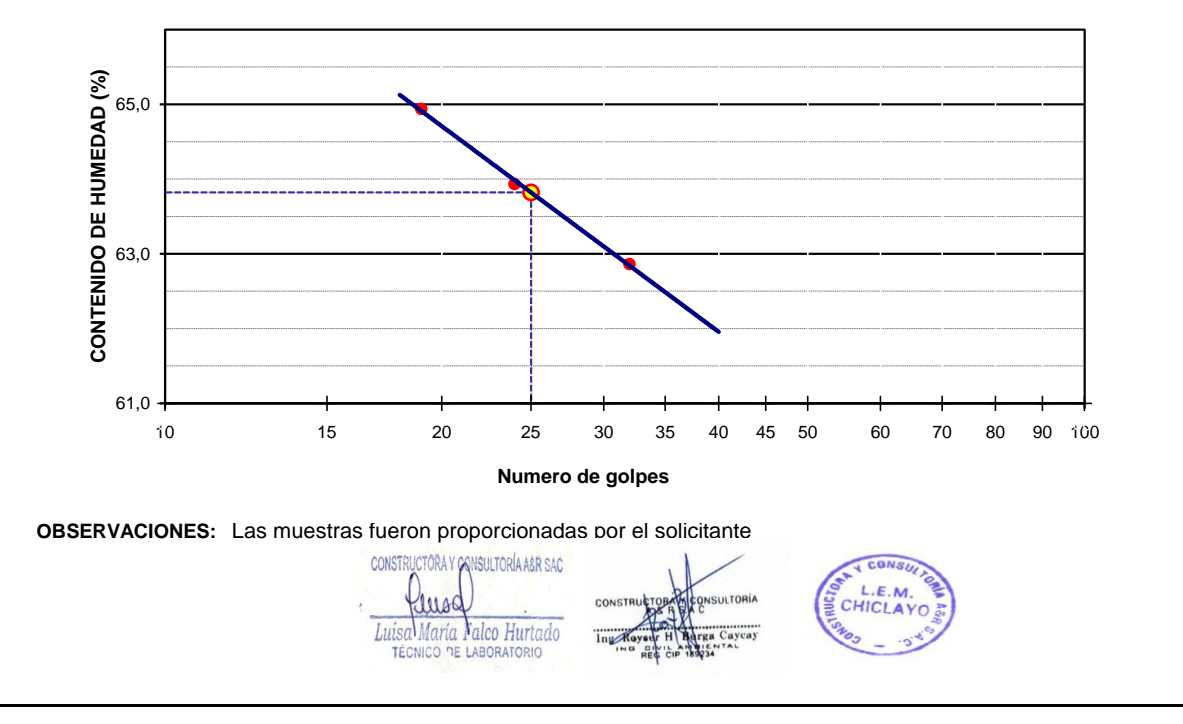

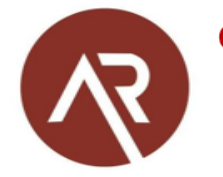

- Elaboración de Expedientes Técnicos.

- Ejecución, Supervisión y Evaluación de Obras.
- Estudio de Geotecnia Laboratorio de Materiales.
- Estudios Topográficos.

 **Av. Vicente Ruso Mz S/N Lote N° 08 - Fundo El Cerrito– Chiclayo, 978 360 036 – 993 595 300. constructora.ayr.chiclayo@gmail.com**

#### **ENSAYO DE PROCTOR MODIFICADO (NORMA NTP 339.141)**

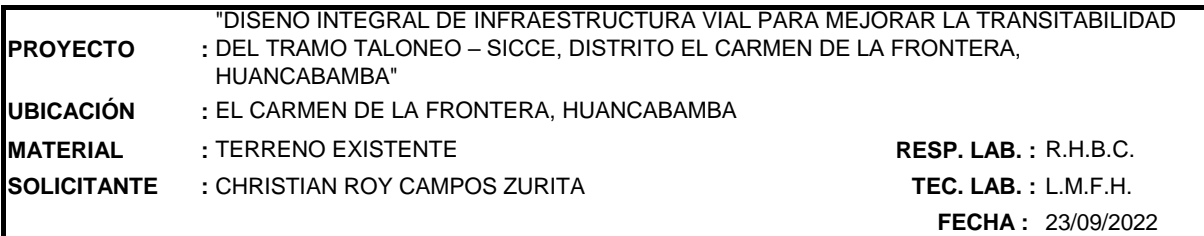

**DATOS DEL ENSAYO**

**CALICATA :** 01 **MUESTRA :** M-01

VOLUMEN DEL MOLDE (cm3) 2119 PESO DEL MOLDE (gr.) : 6636 METODO **"C"** NUMERO DE ENSAYOS 1 2 3 4 PESO SUELO + MOLDE 10260 10470 10450 10650 10580 PESO SUELO HUMEDO COMPACTADO  $3624$   $3834$   $4014$   $3944$ <br>PESO VOLUMETRICO HUMEDO  $1,710$   $1,809$   $1,894$   $1,861$ PESO VOLUMETRICO HUMEDO 1,710 1,809 1,894 RECIPIENTE Nro. 2 3 4 PESO SUELO HUMEDO + TARA 596,3 690,0 749,2 586,9 PESO SUELOS SECO + TARA 535,2 619,7 672,2 505,4 PESO DE LA TARA 76,2 158,0 219,9 75,8 PESO DE AGUA 61,1 61,1 70,3 77,0 81,5 PESO DE SUELO SECO 459,0 461,7 452,3 429,6 CONTENIDO DE AGUA **13,31 15,23 17,02 18,97** PESO VOLUMETRICO SECO **1,509 1,570 1,619 1,564 DENSIDAD MAXIMA SECA: 1,620 gr/cm<sup>3</sup> HUMEDAD OPTIMA: 17,31 % DENSIDAD VOLUMETRICA CONTENIDO DE HUMEDAD DATOS DE ENSAYO**

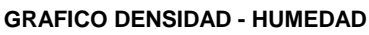

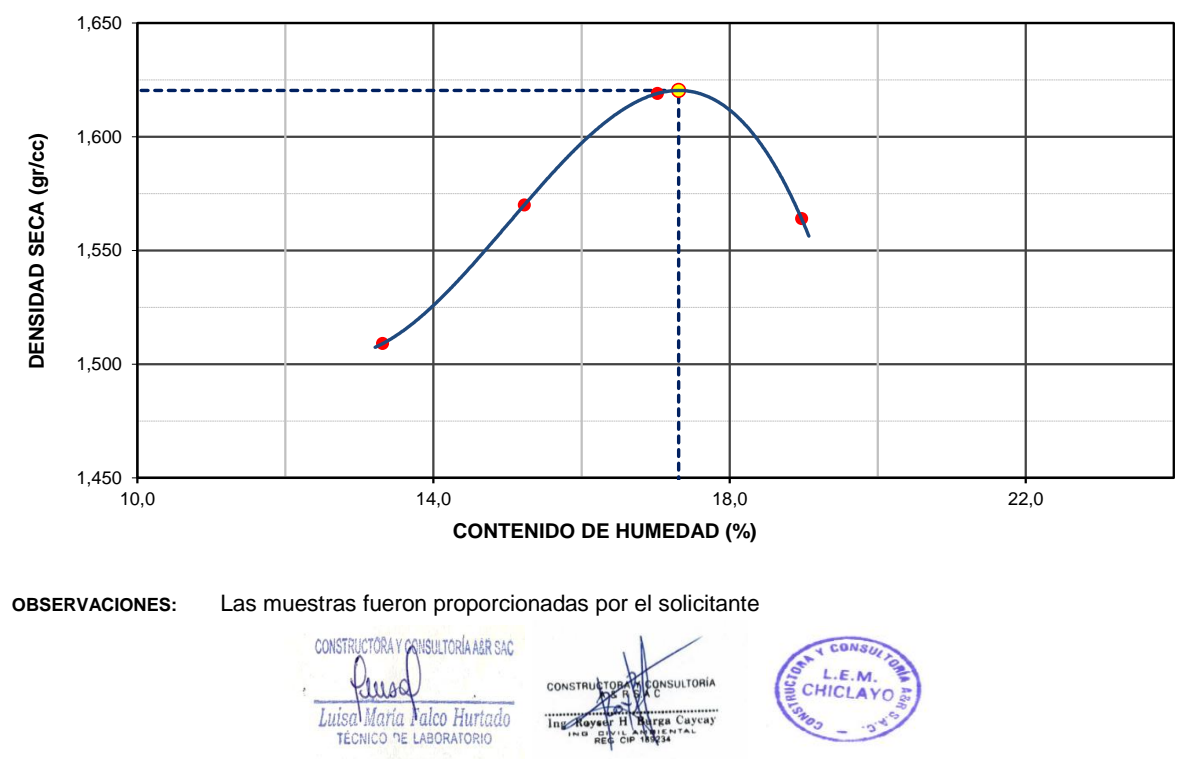

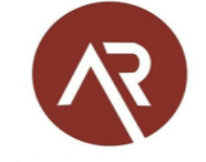

- Elaboración de Expedientes Técnicos.

- Ejecución, Supervisión y Evaluación de Obras.

- Estudio de Geotecnia - Laboratorio de Materiales.

- Estudios Topográficos.

**Av. Vicente Ruso Mz S/N Lote N° 08 - Fundo El Cerrito– Chiclayo, 978 360 036 – 993 595 300.** 

**constructora.ayr.chiclayo@gmail.com**

#### **CALIFORNIA BEARING RATIO (CBR) (NORMA NTP 339.145)**

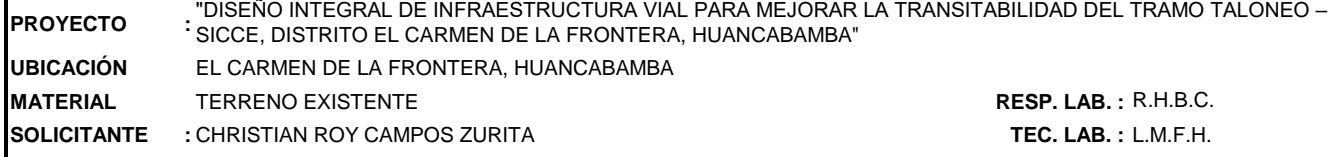

#### **DATOS DEL ENSAYO**

**CALICATA :** 01 **MUESTRA :** M-01

#### **DATOS DE ENSAYO**

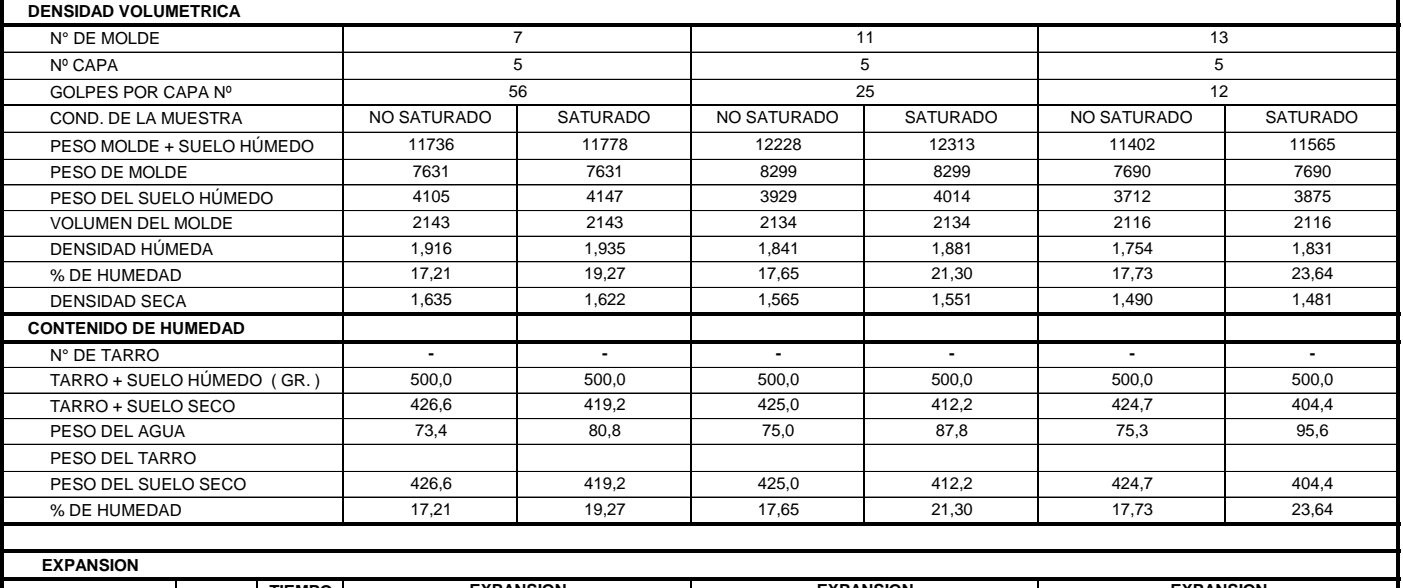

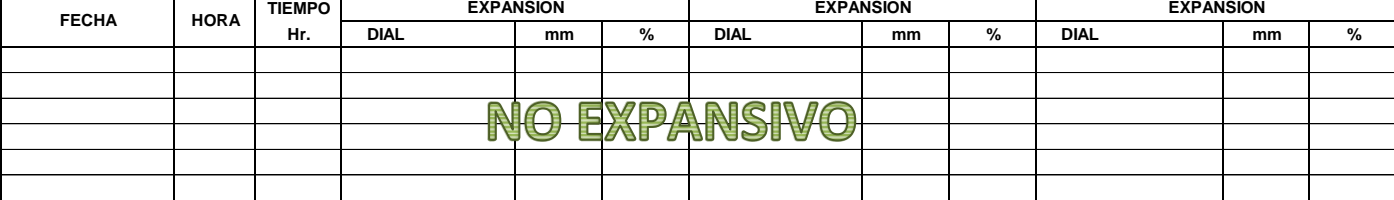

**PENETRACION CARGA 7 11 13 STAND. kg/cm2 Dial (div) kg/cm2 kg/cm2 % Dial (div) kg/cm2 kg/cm2 % Dial (div) kg/cm2 kg/cm2 %** 0,0 0 0,0 0 0,0 0 27,9 | 1 | | | | | 16,7 | 1 | | | | | | | 10,0 | 1 44,5 2 | | 26,7 | 1 | | 16,0 | 1 66,8 3 | | | 40,1 | 2 | | | 24,0 | 1 70,3 84,0 4 5,0 7,1 50,4 3 3,0 4,3 30,2 2 1,8 2,6 106,0 | 5 | | | | | | 63,6 | 3 | | | | | | | 38,2 | 2 148,0 8 | | | 88,8 | 5 | | | | 53,3 | 3 105,5 | 175,0 | 9 | 9,2 | 8,7 | 105,0 | 5 | 5,5 | 5,2 | 63,0 | 3 | 3,3 | 3,1 186,0 | 9 | | | | | | 111,6 | 6 | | | | | | | | | 67,0 | | 3 221,0 11 | 132,6 7 | 132,6 132,6 1  $0.125$ 0,150 0,200 0,300 0,400 0,500 **pulg** 0,000 0,025 0,050 0,075 0,100 **MOLDE Nº MOLDE Nº CARGA CORRECCION CARGA CORRECCION CARGA CORRECCION PENETRACION MOLDE Nº**

**OBSERVACIONES:** Las muestras fueron proporcionadas por el solicitante

 $\mathbb{E}_{\mathcal{A}}$  is a calibracion de anilo,  $\mathcal{A}$  : m $=$  0,0000 be  $\mathcal{A}$  : m $=$  0,0000 be 0,0000 be 0,0000 be 0,0000 be 0,0000 be 0,0000 be 0,0000 be 0,0000 be 0,0000 be 0,0000 be 0,0000 be 0,0000 be 0,0000 be 0,0000

CONSTRUCTORA Y CANSULTORÍA A&R SAC rusa Luisa María Valco Hurtado

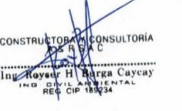

**FECHA :** 25/09/2022

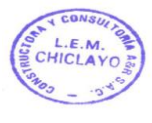

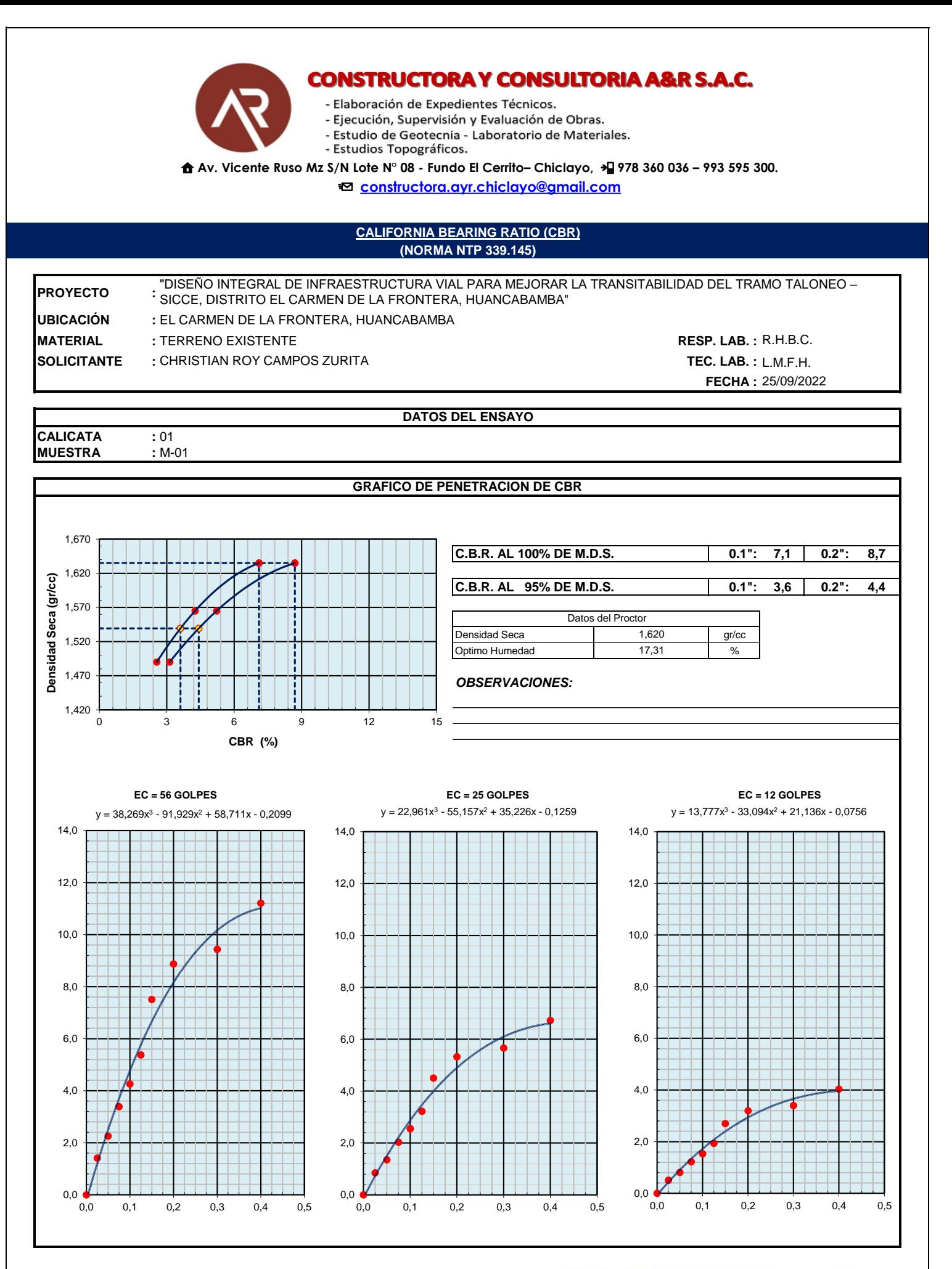

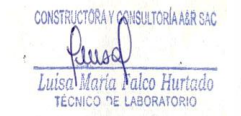

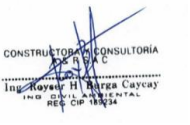

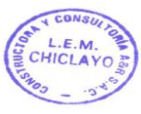

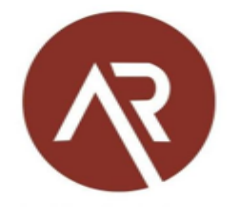

- Elaboración de Expedientes Técnicos.
- Ejecución, Supervisión y Evaluación de Obras.
- Estudio de Geotecnia Laboratorio de Materiales.
- Estudios Topográficos.

 **Av. Vicente Ruso Mz S/N Lote N° 08 - Fundo El Cerrito– Chiclayo, 978 360 036 – 993 595 300. constructora.ayr.chiclayo@gmail.com**

#### **CONTENIDO DE HUMEDAD (NORMA NTP 339.127)**

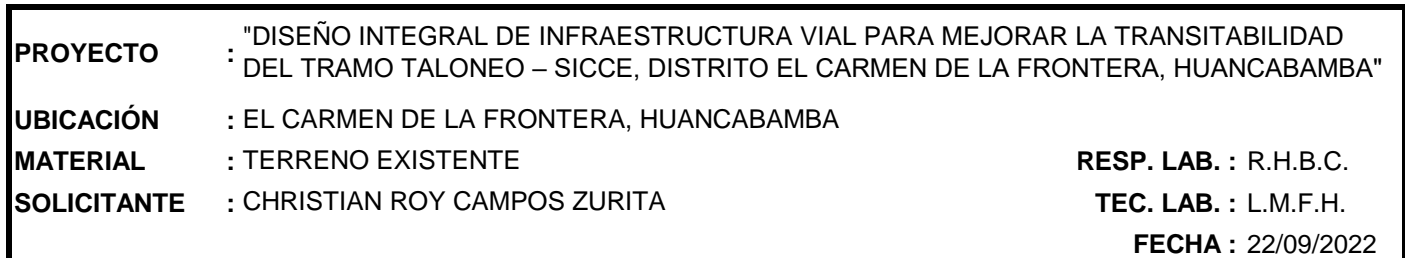

#### **DATOS DE LA MUESTRA**

**CALICATA :** 02 **MUESTRA :** M-01

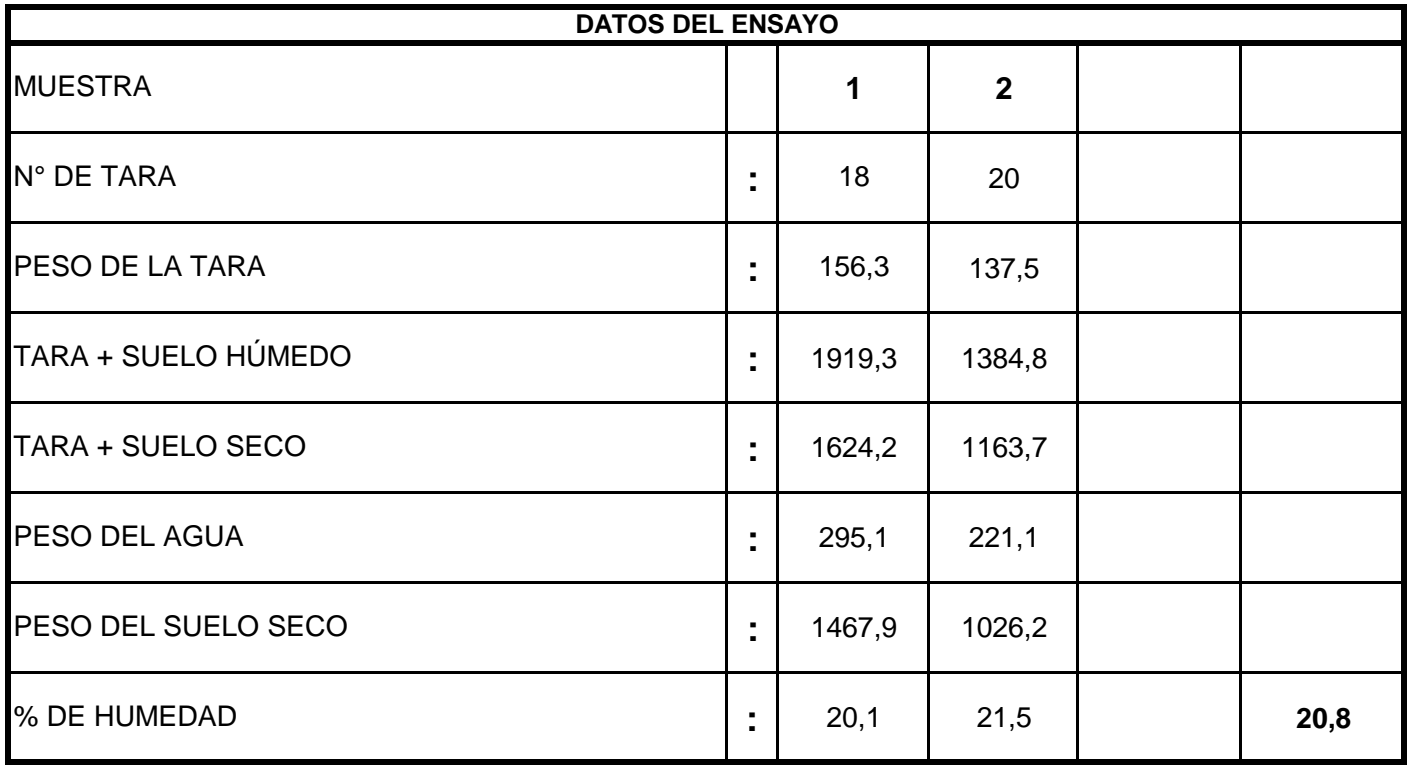

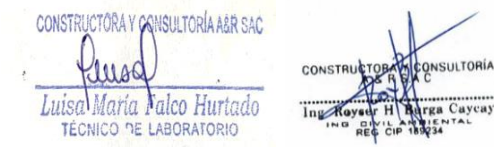

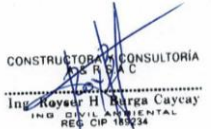

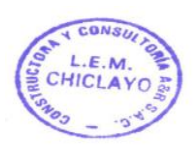

- Elaboración de Expedientes Técnicos.

- Ejecución, Supervisión y Evaluación de Obras.
- Estudio de Geotecnia Laboratorio de Materiales.

- Estudios Topográficos.

**Av. Vicente Ruso Mz S/N Lote N° 08 - Fundo El Cerrito– Chiclayo, 978 360 036 – 993 595 300.** 

**constructora.ayr.chiclayo@gmail.com**

#### **(NORMA NTP 339.128) ENSAYO GRANULOMÉTRICO POR TAMIZADO**

**PROYECTO : UBICACIÓN : MATERIAL** TERRENO EXISTENTE **RESP. LAB. :** R.H.B.C. **SOLICITANTE :** CHRISTIAN ROY CAMPOS ZURITA **TEC. LAB. :** L.M.F.H. EL CARMEN DE LA FRONTERA, HUANCABAMBA "DISEÑO INTEGRAL DE INFRAESTRUCTURA VIAL PARA MEJORAR LA TRANSITABILIDAD DEL TRAMO TALONEO – SICCE, DISTRITO EL CARMEN DE LA FRONTERA, HUANCABAMBA"

**FECHA :** 22/09/2022

**Porcentaje que pasa (%)**

Porcentaje que pasa

3

#### **DATOS DEL ENSAYO**

**CALICATA :** 02 **MUESTRA** 

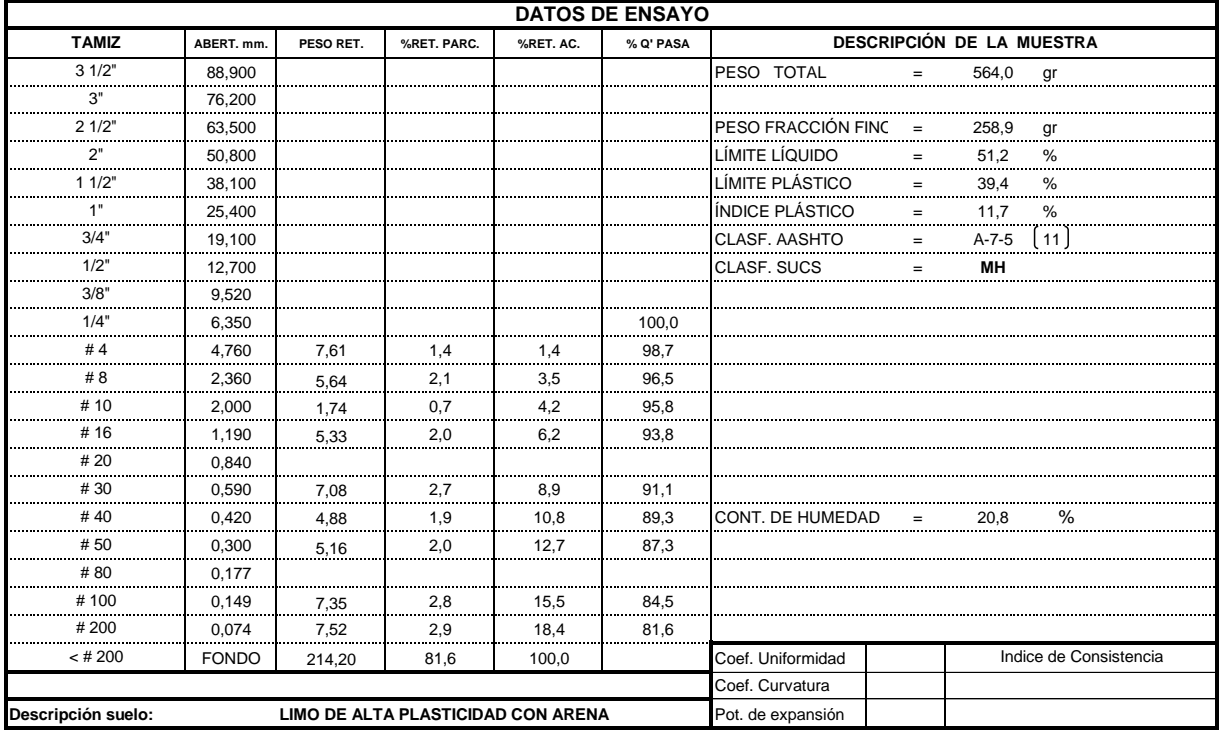

## **CURVA GRANULOMETRICA 3" 2½"2"1½" 1" 3/4" 1/2" 3/8" 1/4" Nº4 Nº8 Nº10 Nº16 Nº20 Nº40 Nº50 Nº100 Nº200**  Ò≺ ċ j ų. ∸ L į 4 **100,000 10,000 1,000 0,100 0,010 Abertura (mm)**

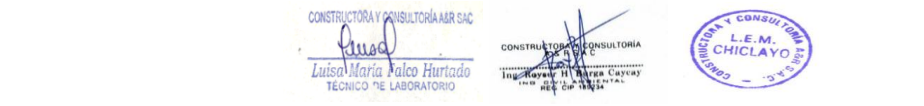

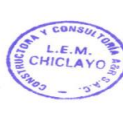

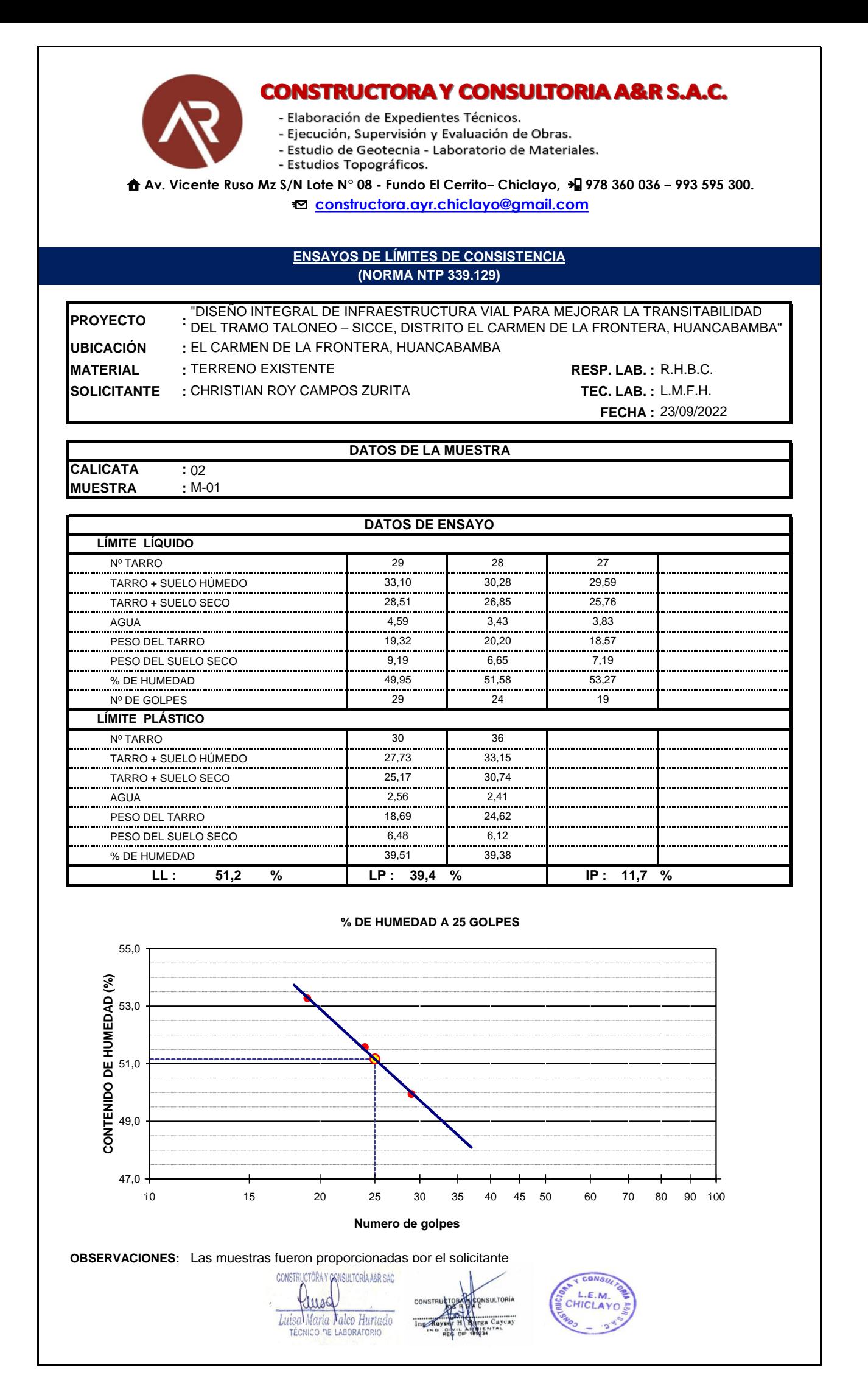

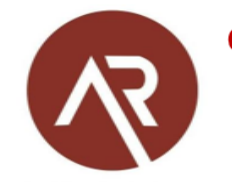

- Elaboración de Expedientes Técnicos.

- Ejecución, Supervisión y Evaluación de Obras.
- Estudio de Geotecnia Laboratorio de Materiales.
- Estudios Topográficos.

 **Av. Vicente Ruso Mz S/N Lote N° 08 - Fundo El Cerrito– Chiclayo, 978 360 036 – 993 595 300. constructora.ayr.chiclayo@gmail.com**

#### **ENSAYO DE PROCTOR MODIFICADO (NORMA NTP 339.141)**

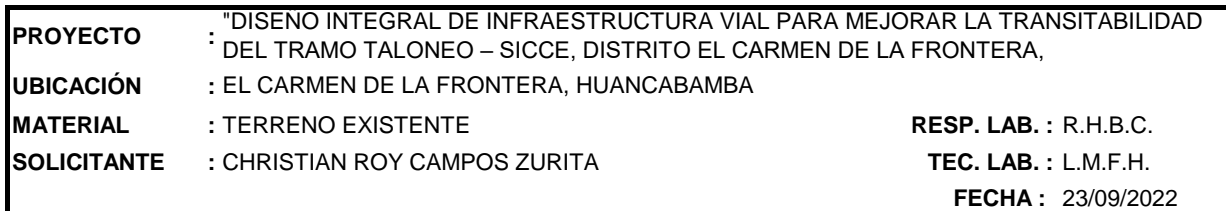

**DATOS DEL ENSAYO**

**CALICATA :** 02 **MUESTRA :** M-01

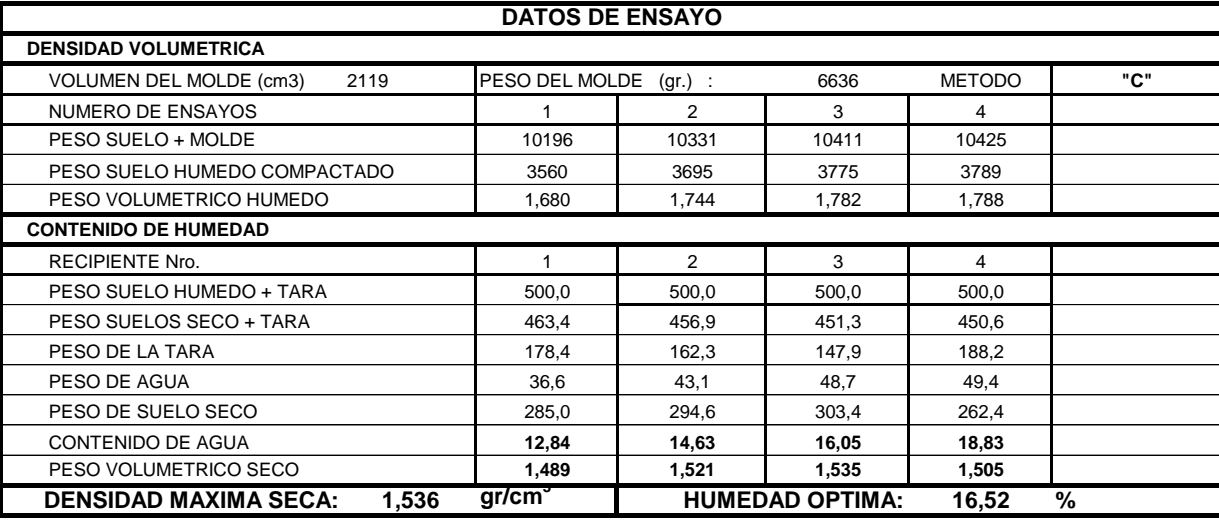

#### **GRAFICO DENSIDAD - HUMEDAD**

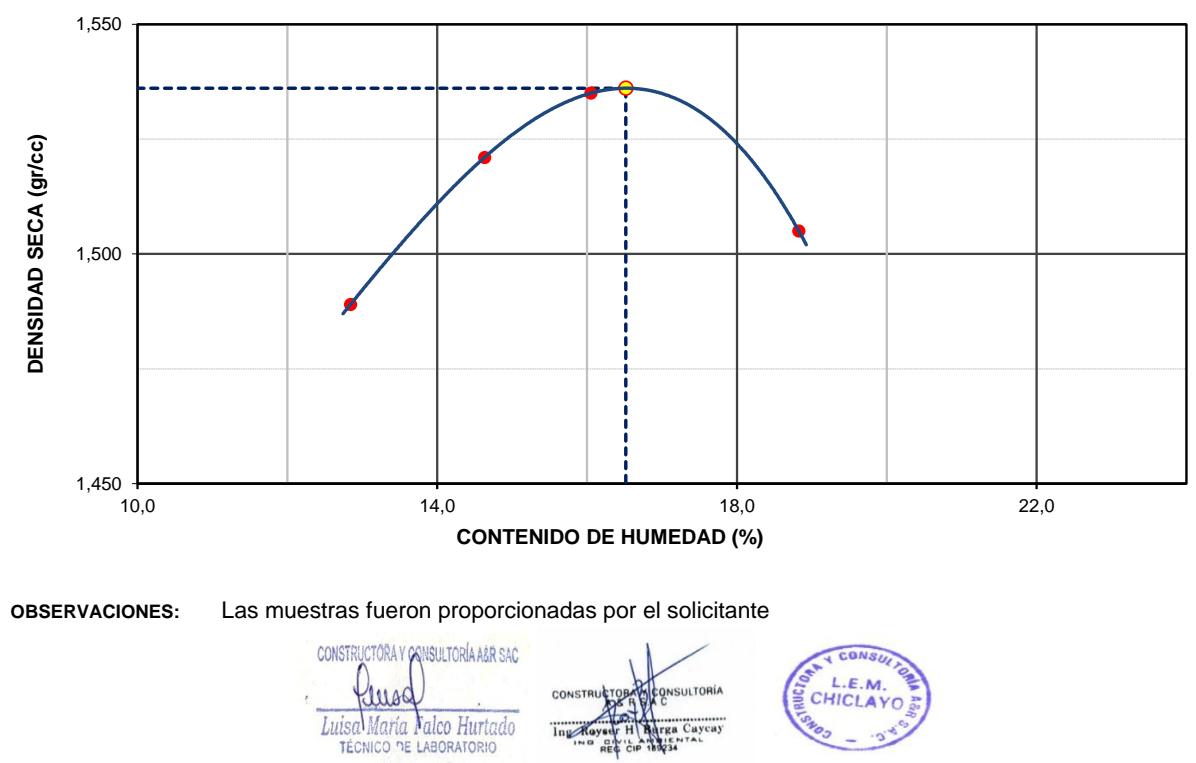

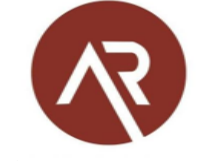

- Elaboración de Expedientes Técnicos.

- Ejecución, Supervisión y Evaluación de Obras.

- Estudio de Geotecnia - Laboratorio de Materiales.

- Estudios Topográficos.

**Av. Vicente Ruso Mz S/N Lote N° 08 - Fundo El Cerrito– Chiclayo, 978 360 036 – 993 595 300.** 

**constructora.ayr.chiclayo@gmail.com**

#### **CALIFORNIA BEARING RATIO (CBR) (NORMA NTP 339.145)**

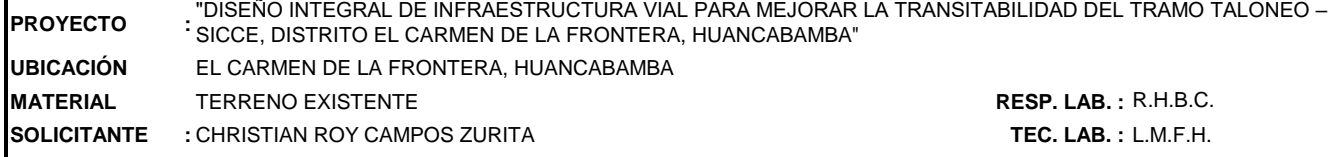

#### **DATOS DEL ENSAYO**

**CALICATA :** 02 **MUESTRA :** M-01

#### **DATOS DE ENSAYO**

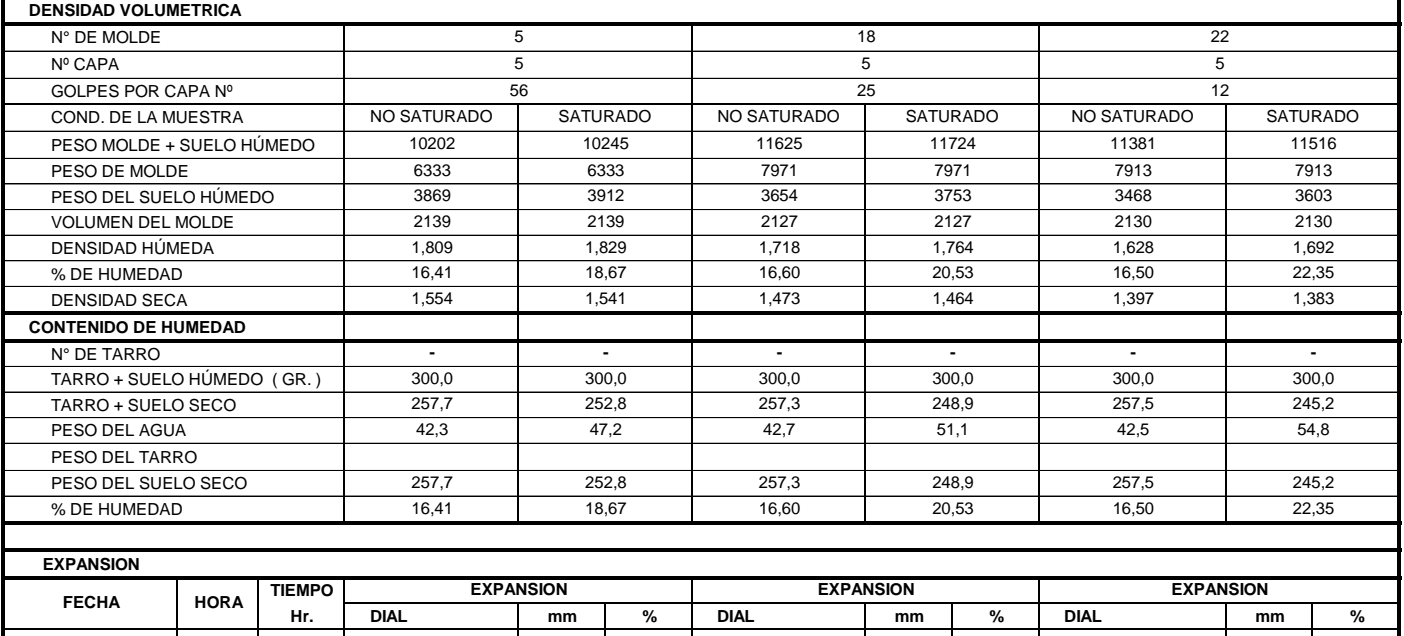

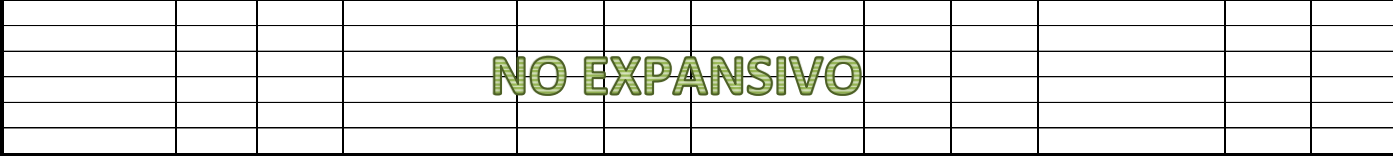

**PENETRACION CARGA 5 18 22 STAND. kg/cm2 Dial (div) kg/cm2 kg/cm2 % Dial (div) kg/cm2 kg/cm2 % Dial (div) kg/cm2 kg/cm2 %** 0,0 0 0,0 0 0,0 0 31,7 2 | | | 19,0 | 1 | | | | | 11,4 | 1 52,6 3 | | | 31,6 | 2 | | | 18,9 | 1 63,8 3 3 38,3 2 2 70,3 82,4 4 4,6 6,5 49,4 3 2,7 3,9 29,7 2 1,6 2,3 96,3 5 | | 57,8 3 | | 34,7 | 2 138,4 | 7 | | | | | | 83,0 | 4 | | | | | | 49,8 | 3 105,5 | 172,0 | 9 | 8,6 | 8,2 | 103,2 | 5 | 5,2 | 4,9 | 61,9 | 3 | 3,1 | 2,9 191,2 | 10 | | | | | | 114,7 | | 6 | | | | | | | | | | | | 68,8 | | | 3 234,8 | 12 | | | | | 140,9 | | 7 | | | | | | | | | 84,5 | | | 4 **PENETRACION MOLDE Nº MOLDE Nº MOLDE Nº CARGA CORRECCION CARGA CORRECCION CARGA CORRECCION**  $0.125$ 0,150 0,200 0,300 0,400 0,500 **pulg** 0,000 0,025 0,050 0,075 0,100

**OBSERVACIONES:** Las muestras fueron proporcionadas por el solicitante

 $\mathbb{E}_{\mathcal{A}}$  is a calibracion de anilo,  $\mathcal{A}$  : m $=$  0,0000 be  $\mathcal{A}$  : m $=$  0,0000 be 0,0000 be 0,0000 be 0,0000 be 0,0000 be 0,0000 be 0,0000 be 0,0000 be 0,0000 be 0,0000 be 0,0000 be 0,0000 be 0,0000 be 0,0000

CONSTRUCTORA Y CANSULTORÍA A&R SAC rusa Luisa María Valco Hurtado

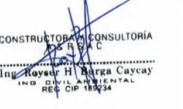

**FECHA :** 25/09/2022

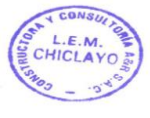

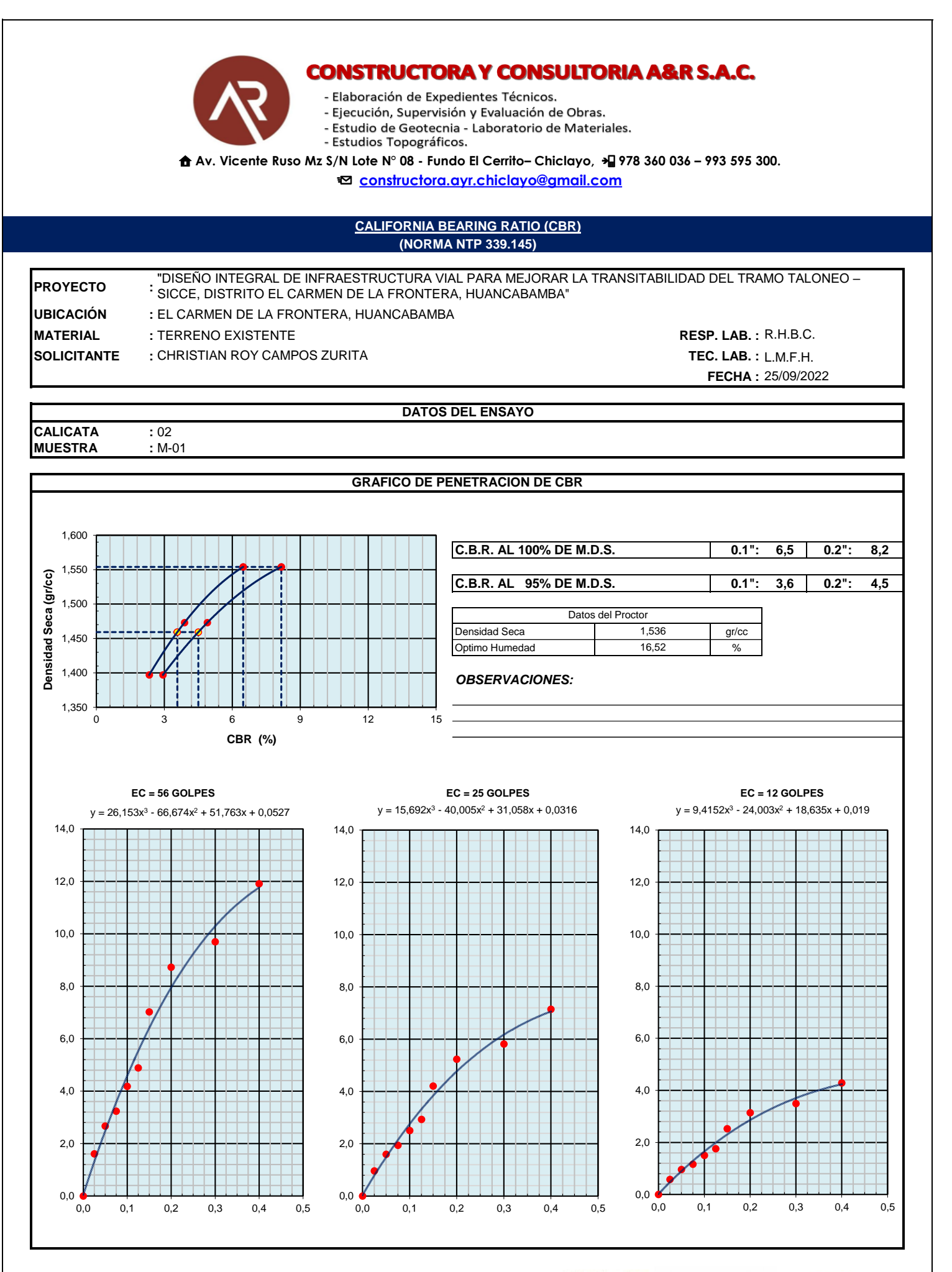

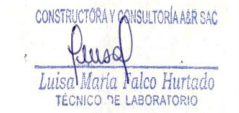

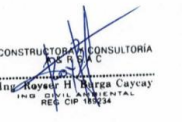

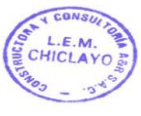

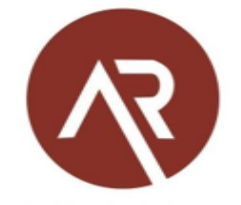

- Elaboración de Expedientes Técnicos.
- Ejecución, Supervisión y Evaluación de Obras.
- Estudio de Geotecnia Laboratorio de Materiales.
- Estudios Topográficos.

 **Av. Vicente Ruso Mz S/N Lote N° 08 - Fundo El Cerrito– Chiclayo, 978 360 036 – 993 595 300. constructora.ayr.chiclayo@gmail.com**

#### **CONTENIDO DE HUMEDAD (NORMA NTP 339.127)**

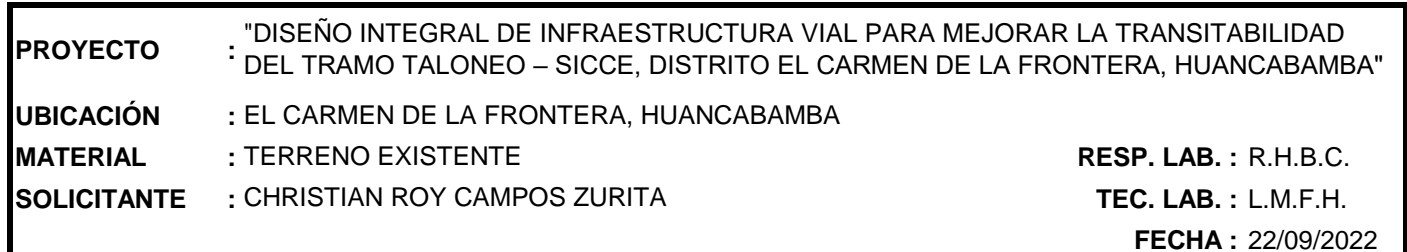

#### **DATOS DE LA MUESTRA**

**CALICATA :** 03 **MUESTRA :** M-01

**1 2 PROMEDIO :** 49 **:**  $\begin{array}{ccc} 43,8 & \end{array}$  67,2 **:** 239,4 347,6  $: 192,3 281,1$ **:** 47,1 66,5 **:** 148,5 213,9 **:** 31,7 31,1 **31,4** PESO DEL SUELO SECO % DE HUMEDAD PESO DEL AGUA TARA + SUELO SECO **DATOS DEL ENSAYO** PESO DE LA TARA MUESTRA  $N^{\circ}$  DE TARA 67 TARA + SUELO HÚMEDO

CONSTRUCTORA Y CONSULTORÍA A LA SAC Luisa María *Nalco Hurtado*<br>TÉCNICO DE LABORATORIO \* Las muestras fueron proporcionadas por el cliente.

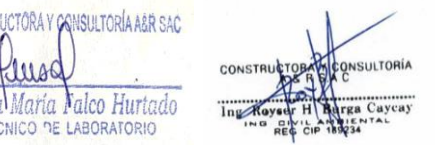

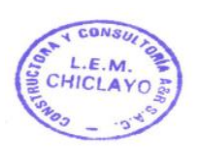

- Elaboración de Expedientes Técnicos.

- Ejecución, Supervisión y Evaluación de Obras.
- Estudio de Geotecnia Laboratorio de Materiales.

- Estudios Topográficos.

**Av. Vicente Ruso Mz S/N Lote N° 08 - Fundo El Cerrito– Chiclayo, 978 360 036 – 993 595 300.** 

**constructora.ayr.chiclayo@gmail.com**

#### **(NORMA NTP 339.128) ENSAYO GRANULOMÉTRICO POR TAMIZADO**

**PROYECTO : UBICACIÓN : MATERIAL** TERRENO EXISTENTE **RESP. LAB. :** R.H.B.C. **SOLICITANTE :** CHRISTIAN ROY CAMPOS ZURITA **TEC. LAB. :** L.M.F.H. EL CARMEN DE LA FRONTERA, HUANCABAMBA "DISEÑO INTEGRAL DE INFRAESTRUCTURA VIAL PARA MEJORAR LA TRANSITABILIDAD DEL TRAMO TALONEO – SICCE, DISTRITO EL CARMEN DE LA FRONTERA, HUANCABAMBA"

#### **DATOS DEL ENSAYO**

**FECHA :** 22/09/2022

**CALICATA :** 03 **MUESTRA** 

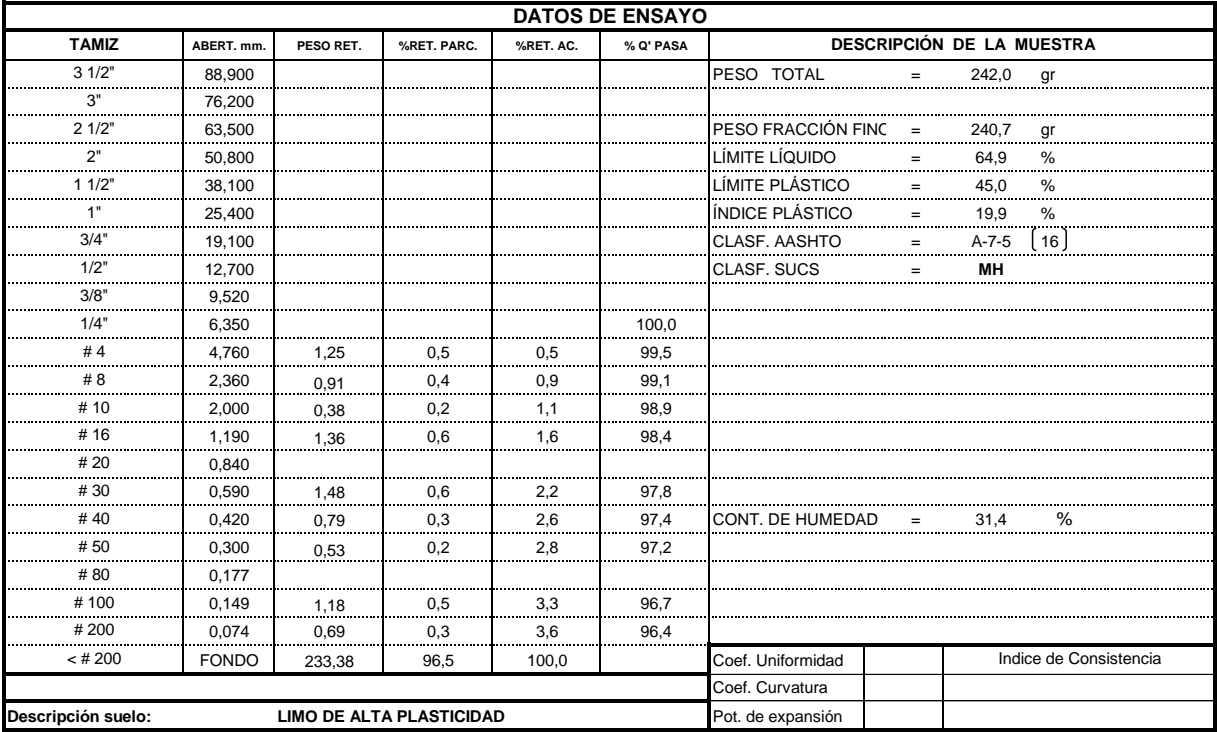

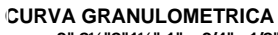

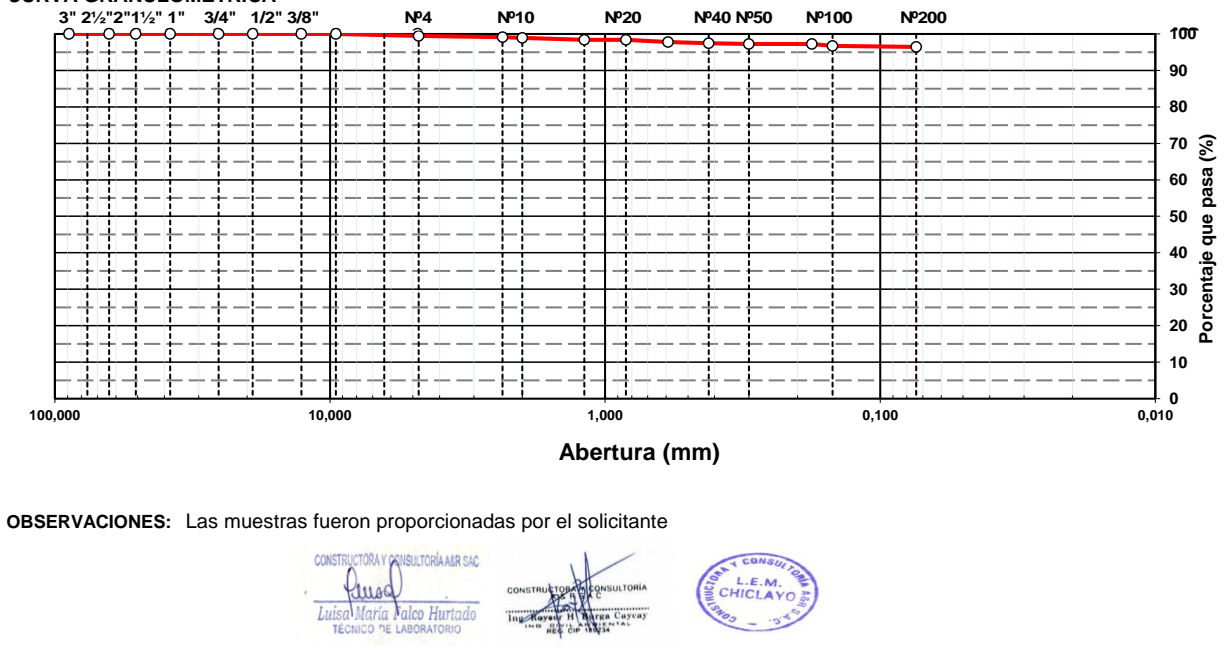

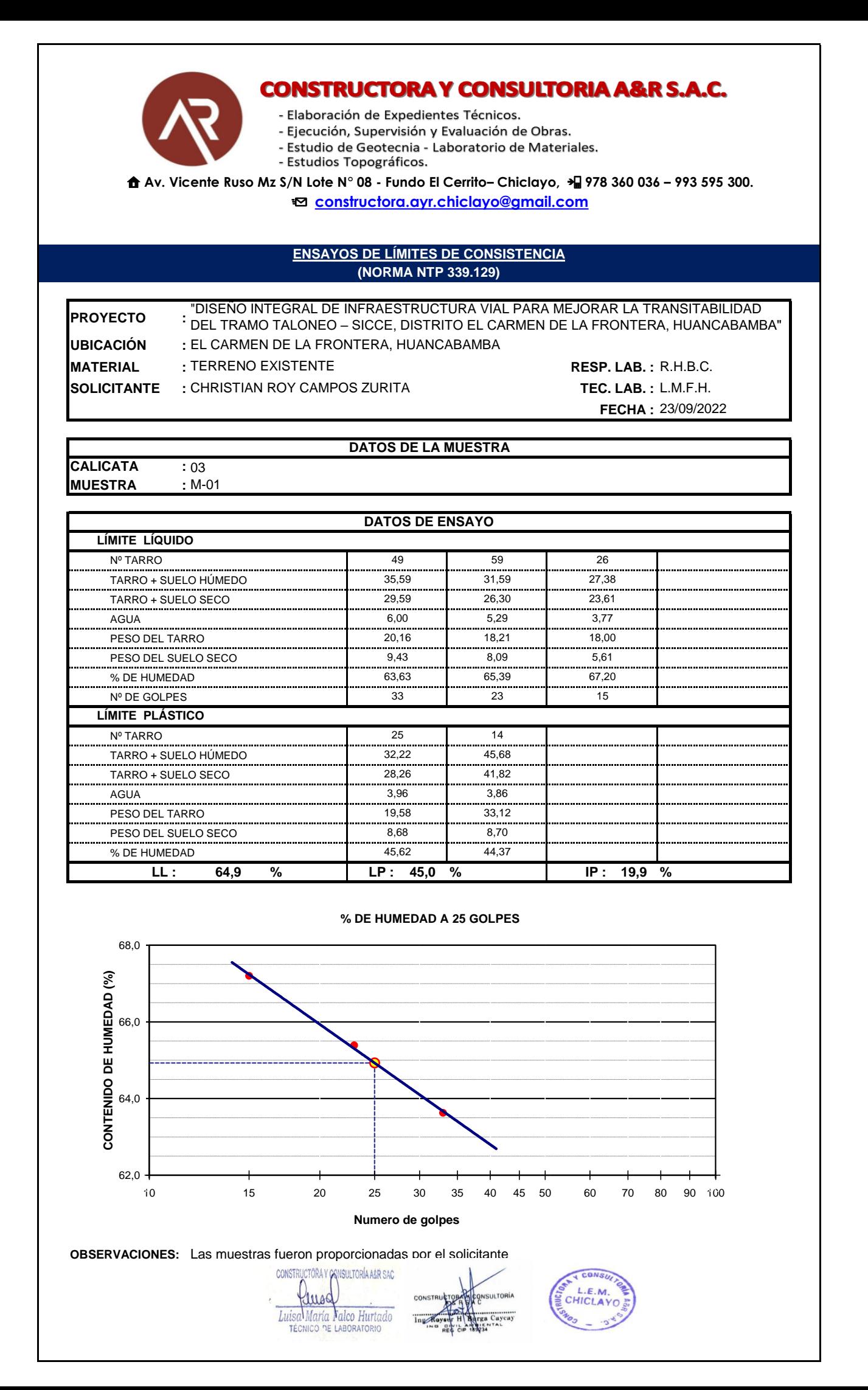

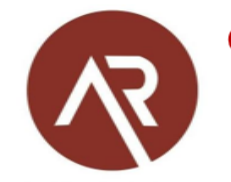

- Elaboración de Expedientes Técnicos.

- Ejecución, Supervisión y Evaluación de Obras.
- Estudio de Geotecnia Laboratorio de Materiales.
- Estudios Topográficos.

 **Av. Vicente Ruso Mz S/N Lote N° 08 - Fundo El Cerrito– Chiclayo, 978 360 036 – 993 595 300. constructora.ayr.chiclayo@gmail.com**

#### **ENSAYO DE PROCTOR MODIFICADO (NORMA NTP 339.141)**

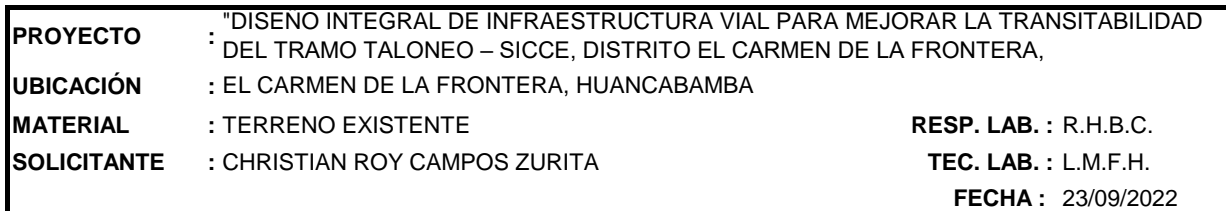

**DATOS DEL ENSAYO**

**CALICATA :** 03 **MUESTRA :** M-01

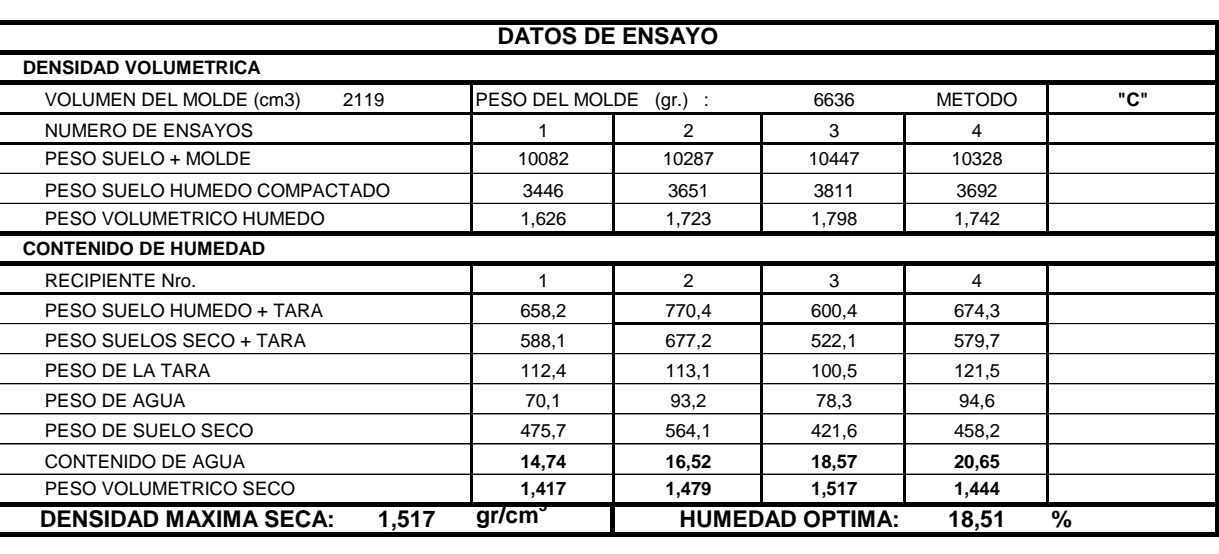

#### **GRAFICO DENSIDAD - HUMEDAD**

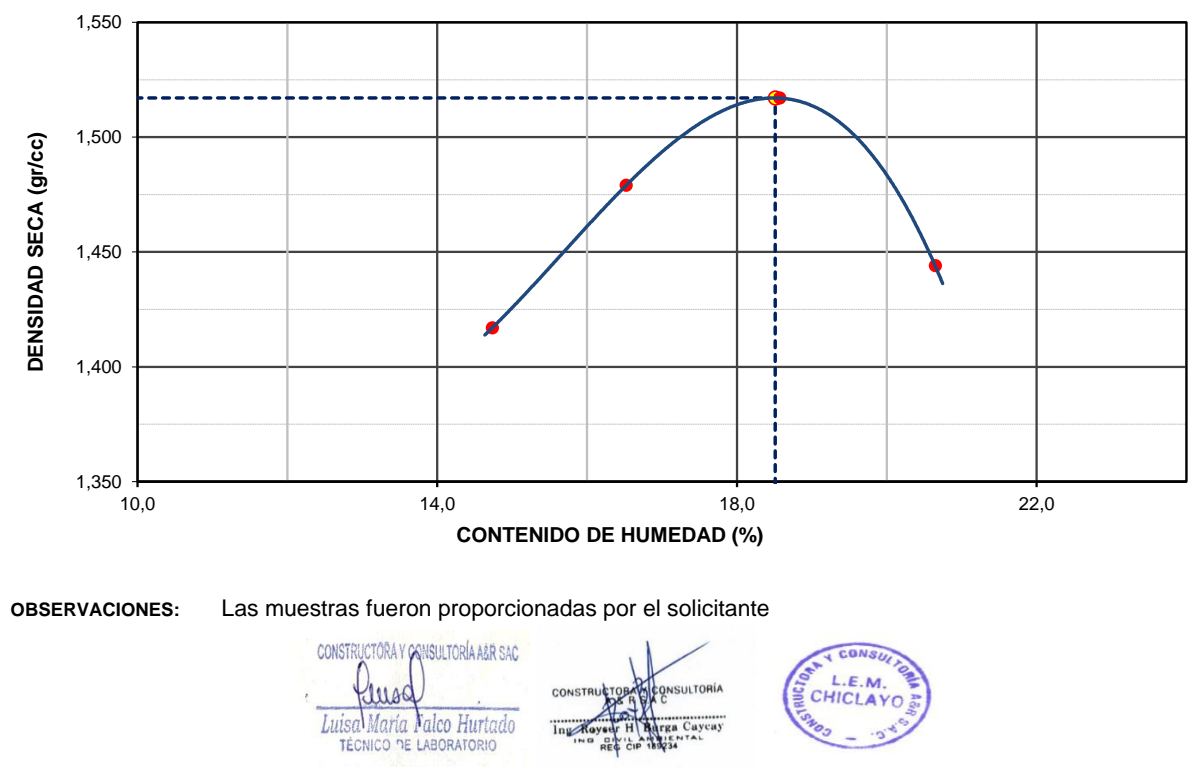

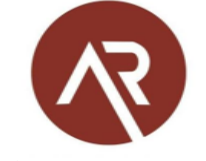

- Elaboración de Expedientes Técnicos.

- Ejecución, Supervisión y Evaluación de Obras.

- Estudio de Geotecnia - Laboratorio de Materiales.

- Estudios Topográficos.

**Av. Vicente Ruso Mz S/N Lote N° 08 - Fundo El Cerrito– Chiclayo, 978 360 036 – 993 595 300.** 

**constructora.ayr.chiclayo@gmail.com**

#### **CALIFORNIA BEARING RATIO (CBR) (NORMA NTP 339.145)**

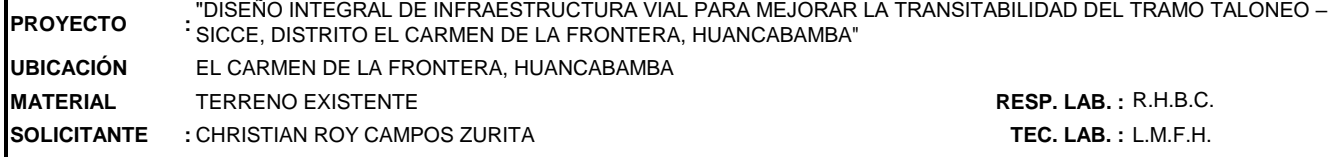

#### **DATOS DEL ENSAYO**

**CALICATA :** 03 **MUESTRA :** M-01

#### **DATOS DE ENSAYO**

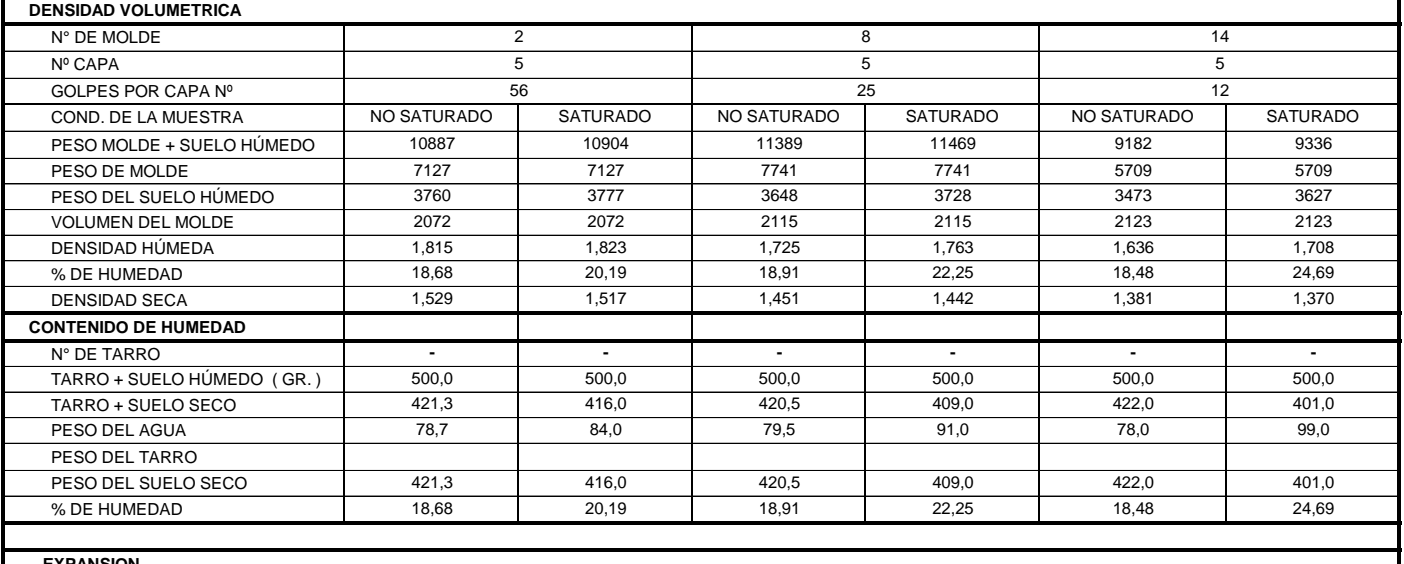

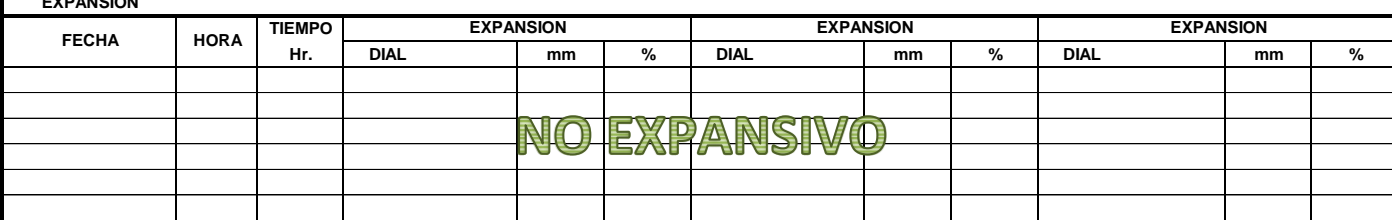

**PENETRACION**

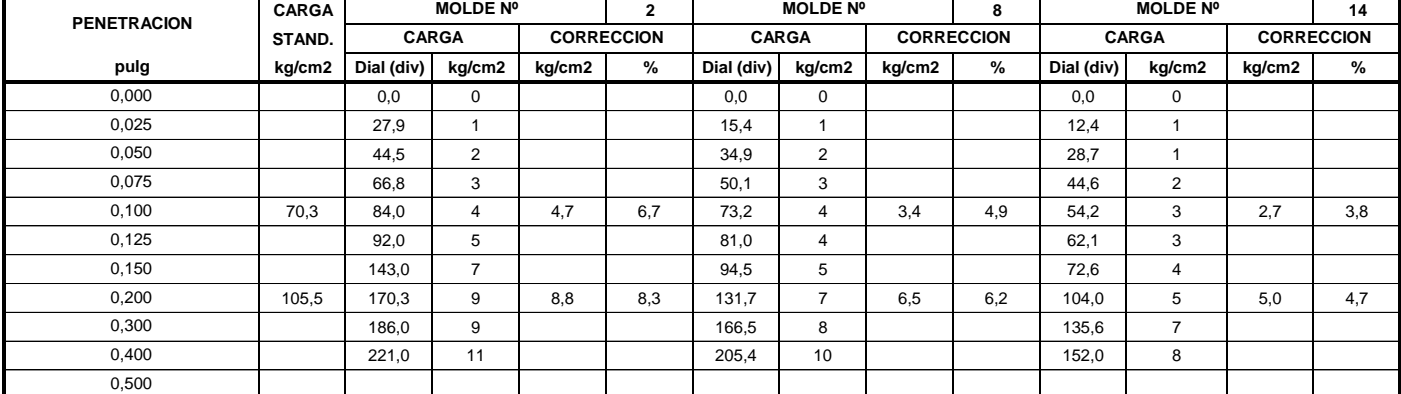

**OBSERVACIONES:** Las muestras fueron proporcionadas por el solicitante

 $\mathbb{E}_{\mathcal{A}}$  is a calibracion de anilo,  $\mathcal{A}$  : m $=$  0,0000 be  $\mathcal{A}$  : m $=$  0,0000 be 0,0000 be 0,0000 be 0,0000 be 0,0000 be 0,0000 be 0,0000 be 0,0000 be 0,0000 be 0,0000 be 0,0000 be 0,0000 be 0,0000 be 0,0000

CONSTRUCTORA Y CONSULTORÍA AGR SAC flusd Luisa María Valco Hurtado

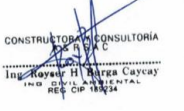

**FECHA :** 25/09/2022

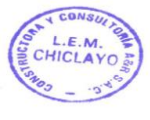

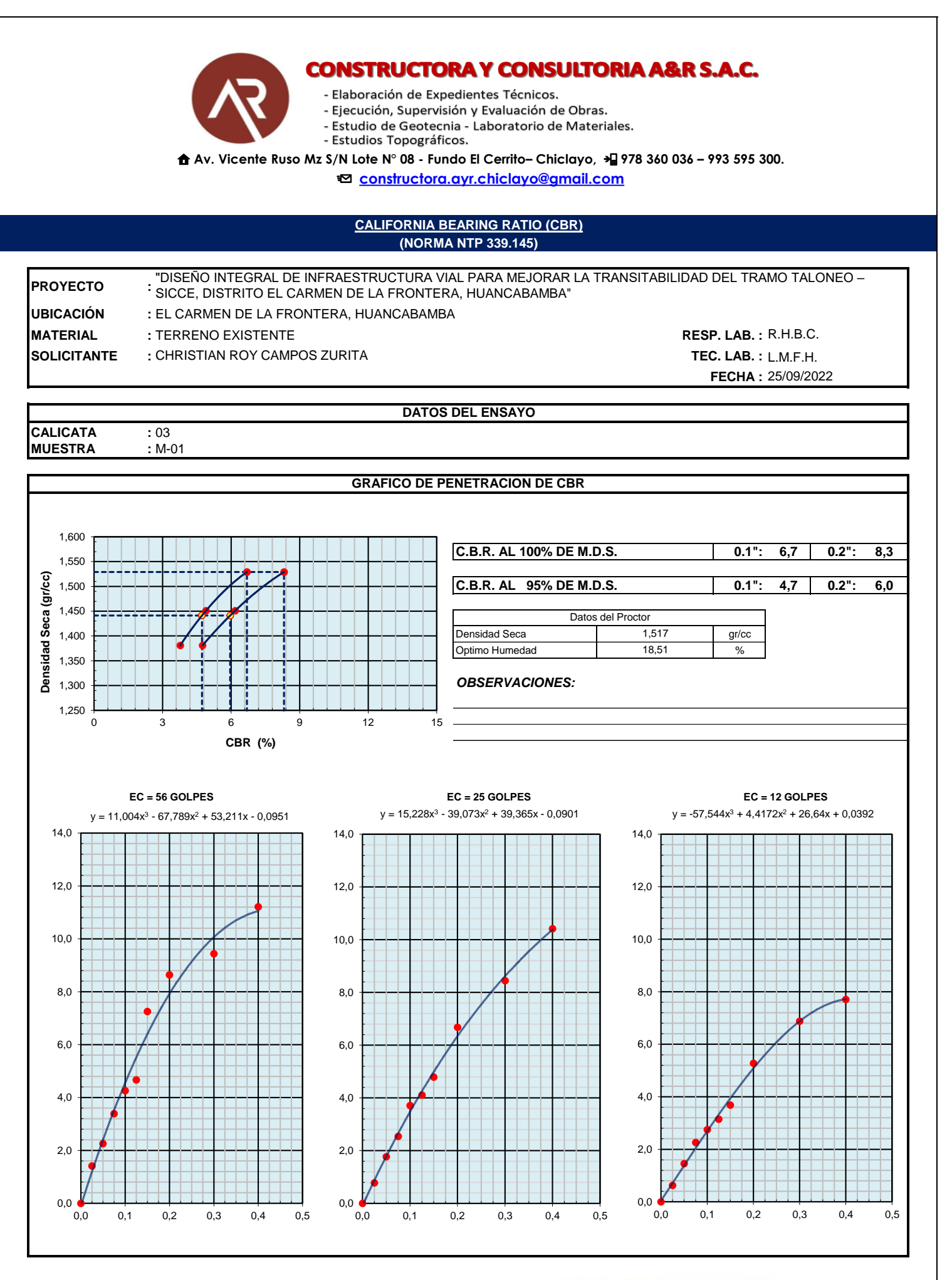

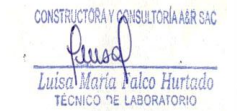

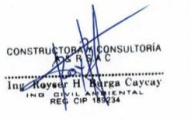

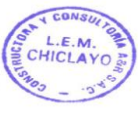

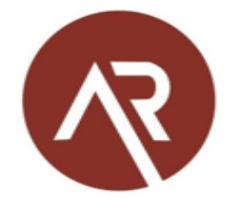

- Elaboración de Expedientes Técnicos.
- Ejecución, Supervisión y Evaluación de Obras.
- Estudio de Geotecnia Laboratorio de Materiales.
- Estudios Topográficos.

**Av. Vicente Ruso Mz S/N Lote N° 08 - Fundo El Cerrito– Chiclayo, 978 360 036 – 993 595 300.** 

**constructora.ayr.chiclayo@gmail.com**

#### **CONTENIDO DE HUMEDAD (NORMA NTP 339.127)**

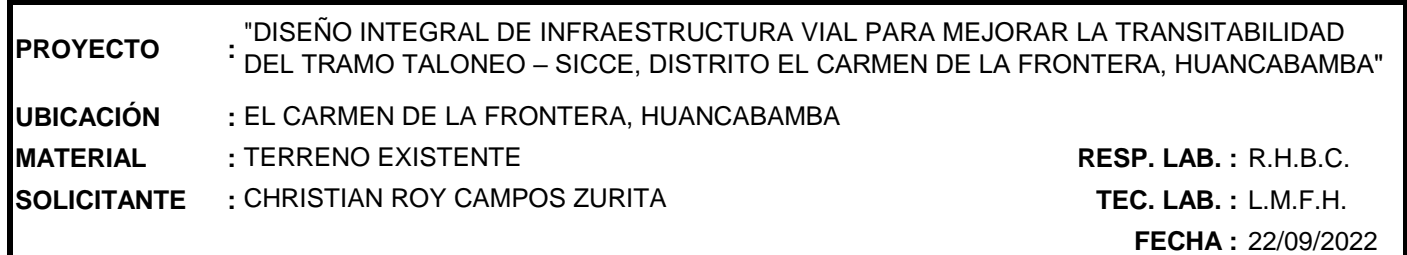

#### **DATOS DE LA MUESTRA**

**CALICATA :** 04 **MUESTRA :** M-01

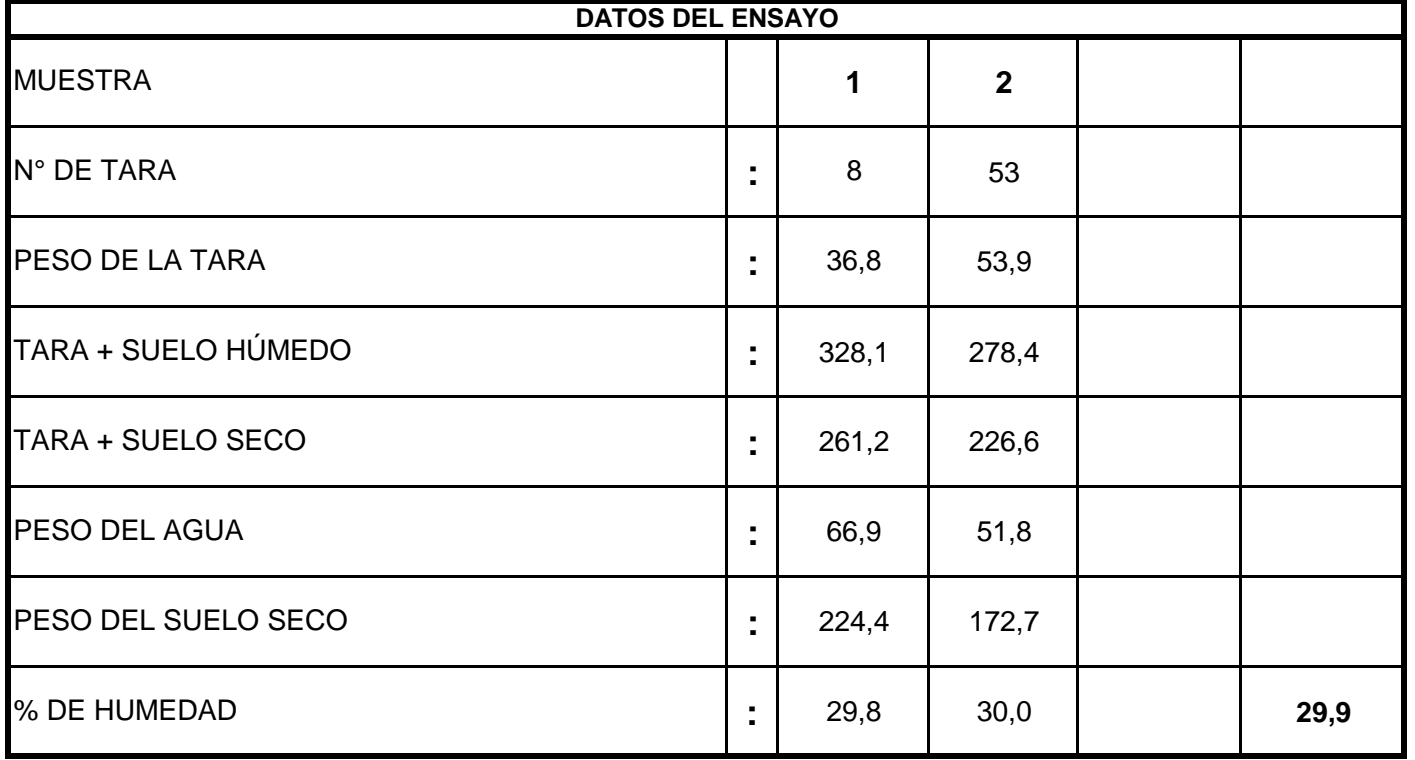

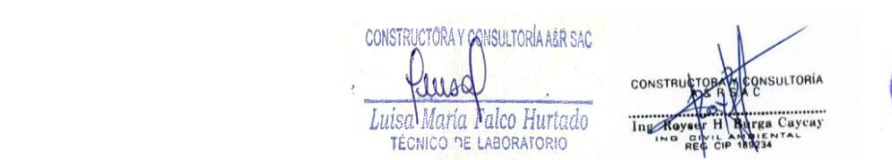

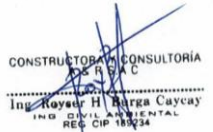

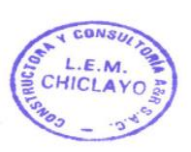

- Elaboración de Expedientes Técnicos.

- Ejecución, Supervisión y Evaluación de Obras.
- Estudio de Geotecnia Laboratorio de Materiales.

- Estudios Topográficos.

**Av. Vicente Ruso Mz S/N Lote N° 08 - Fundo El Cerrito– Chiclayo, 978 360 036 – 993 595 300.** 

**constructora.ayr.chiclayo@gmail.com**

#### **(NORMA NTP 339.128) ENSAYO GRANULOMÉTRICO POR TAMIZADO**

**PROYECTO : UBICACIÓN : MATERIAL** TERRENO EXISTENTE **RESP. LAB. :** R.H.B.C. **SOLICITANTE :** CHRISTIAN ROY CAMPOS ZURITA **TEC. LAB. :** L.M.F.H. EL CARMEN DE LA FRONTERA, HUANCABAMBA "DISEÑO INTEGRAL DE INFRAESTRUCTURA VIAL PARA MEJORAR LA TRANSITABILIDAD DEL TRAMO TALONEO – SICCE, DISTRITO EL CARMEN DE LA FRONTERA, HUANCABAMBA"

**DATOS DEL ENSAYO**

**FECHA :** 22/09/2022

**CALICATA :** 04 **MUESTRA** 

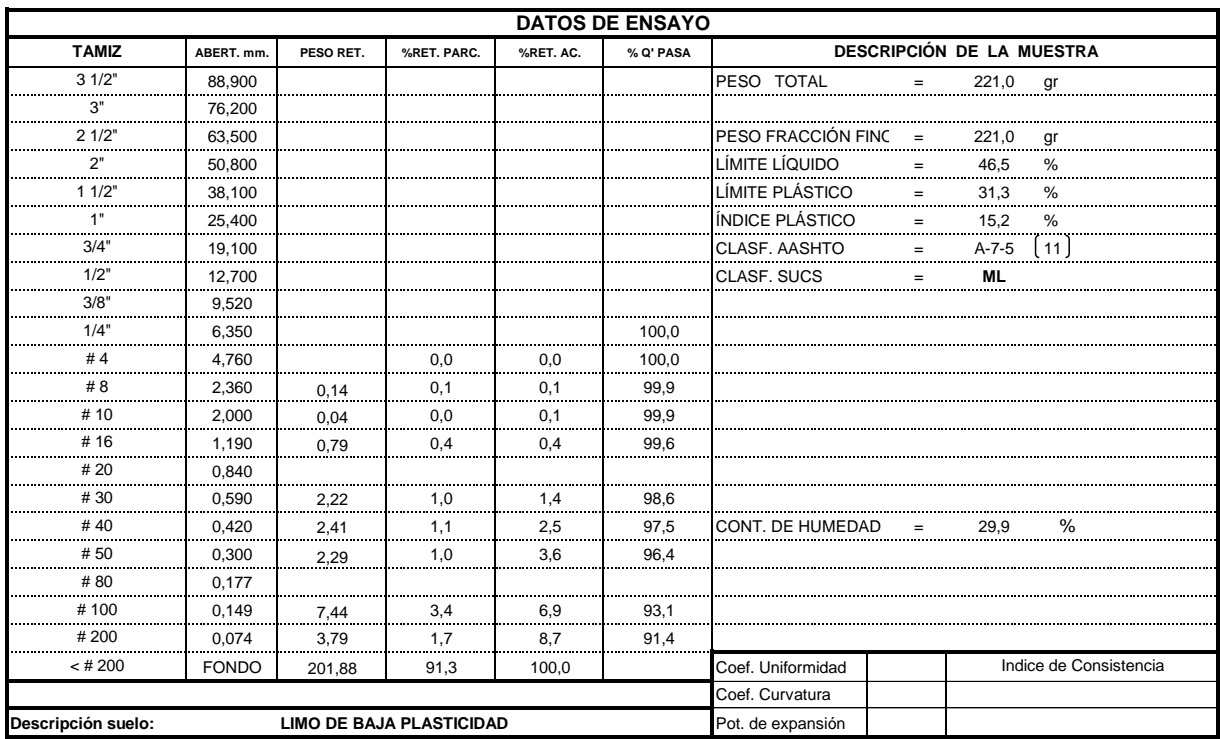

#### **CURVA GRANULOMETRICA**

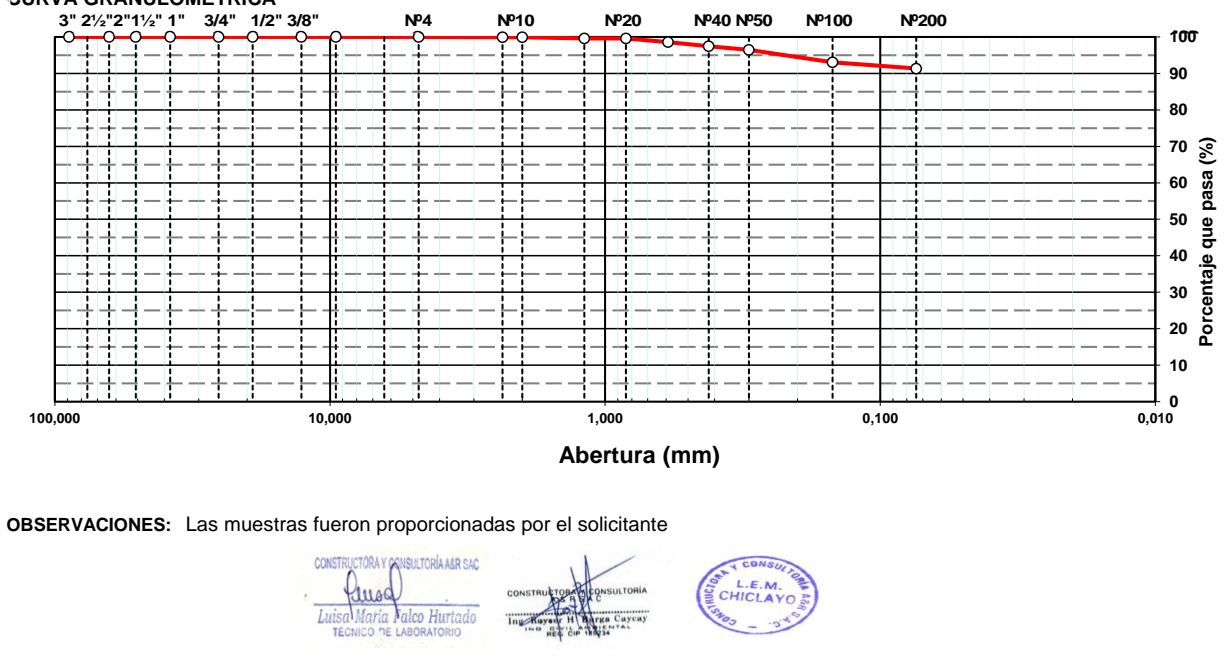

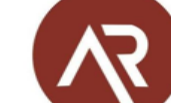

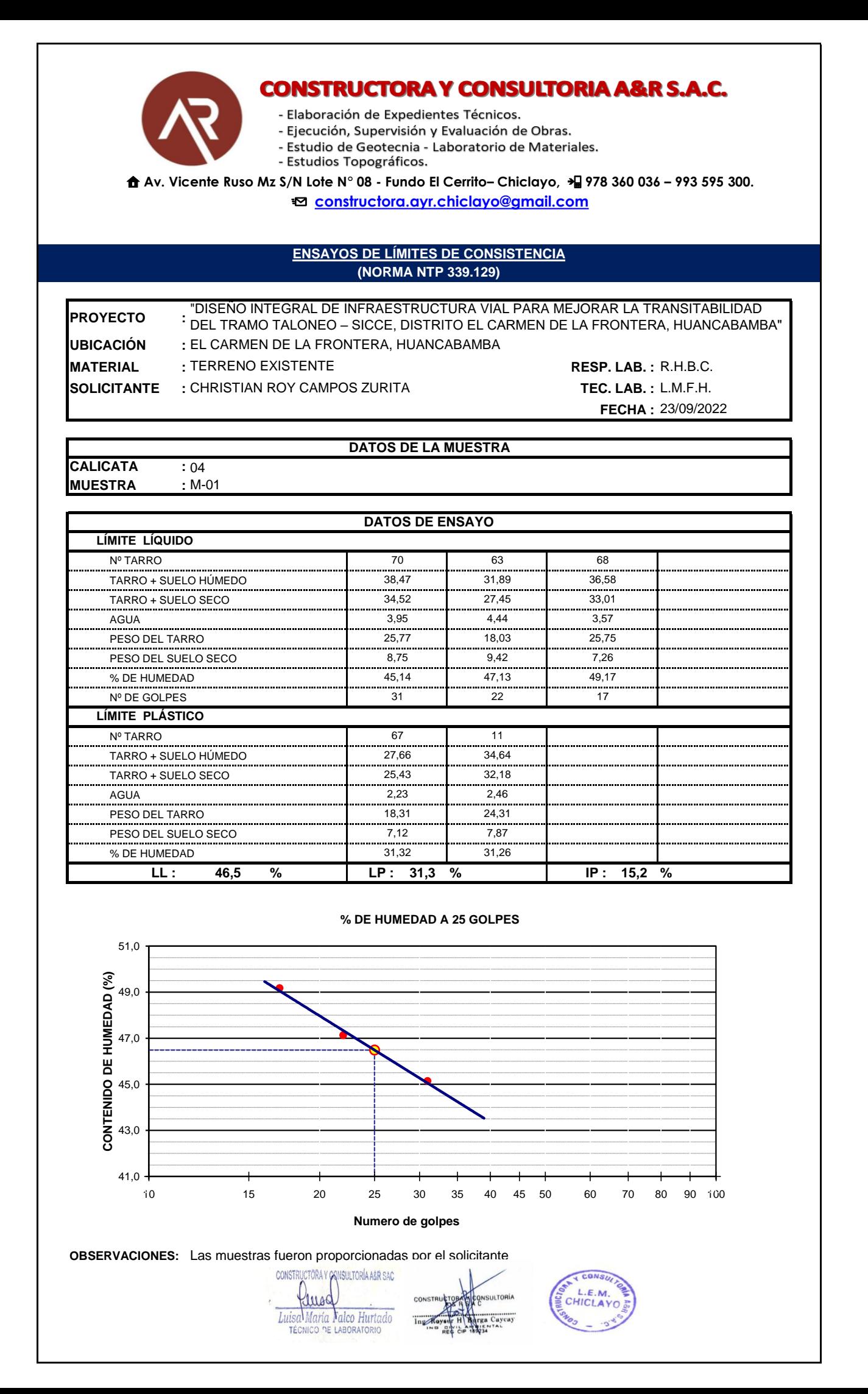

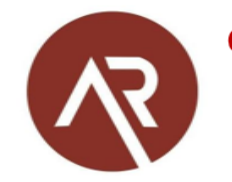

- Elaboración de Expedientes Técnicos.

- Ejecución, Supervisión y Evaluación de Obras.
- Estudio de Geotecnia Laboratorio de Materiales.
- Estudios Topográficos.

 **Av. Vicente Ruso Mz S/N Lote N° 08 - Fundo El Cerrito– Chiclayo, 978 360 036 – 993 595 300. constructora.ayr.chiclayo@gmail.com**

#### **ENSAYO DE PROCTOR MODIFICADO (NORMA NTP 339.141)**

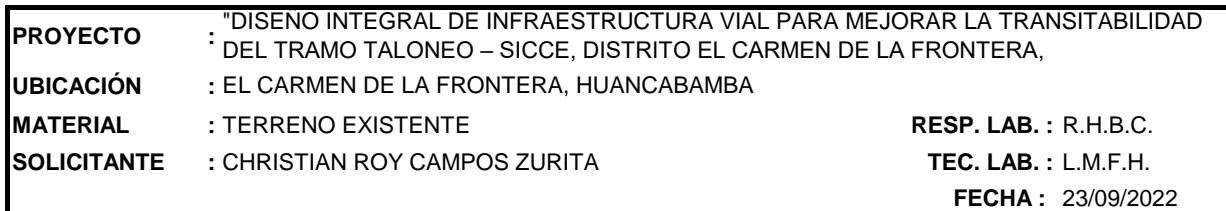

**DATOS DEL ENSAYO**

**CALICATA :** 04 **MUESTRA :** M-01

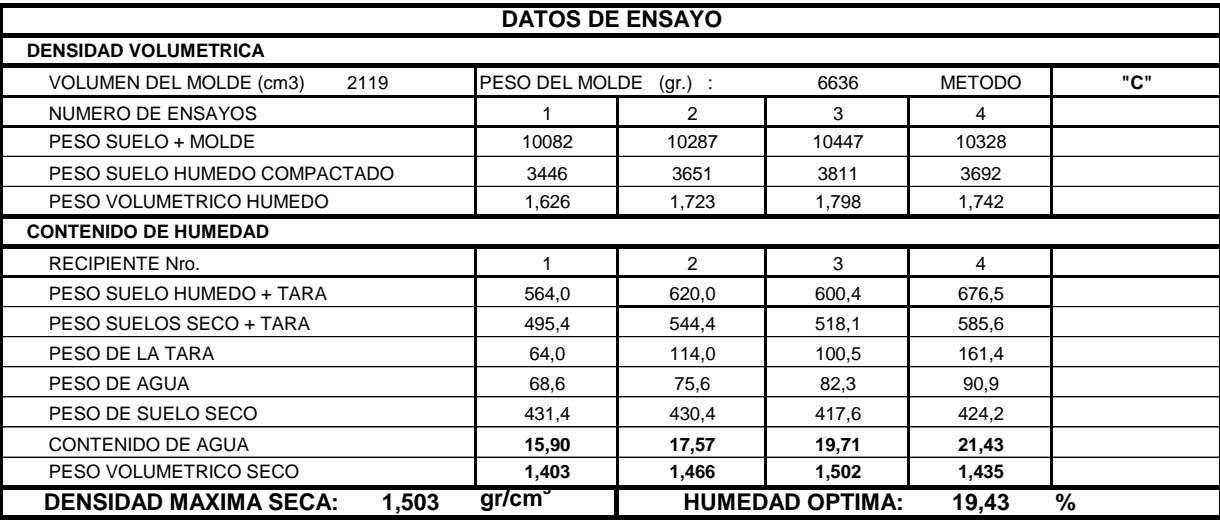

#### **GRAFICO DENSIDAD - HUMEDAD**

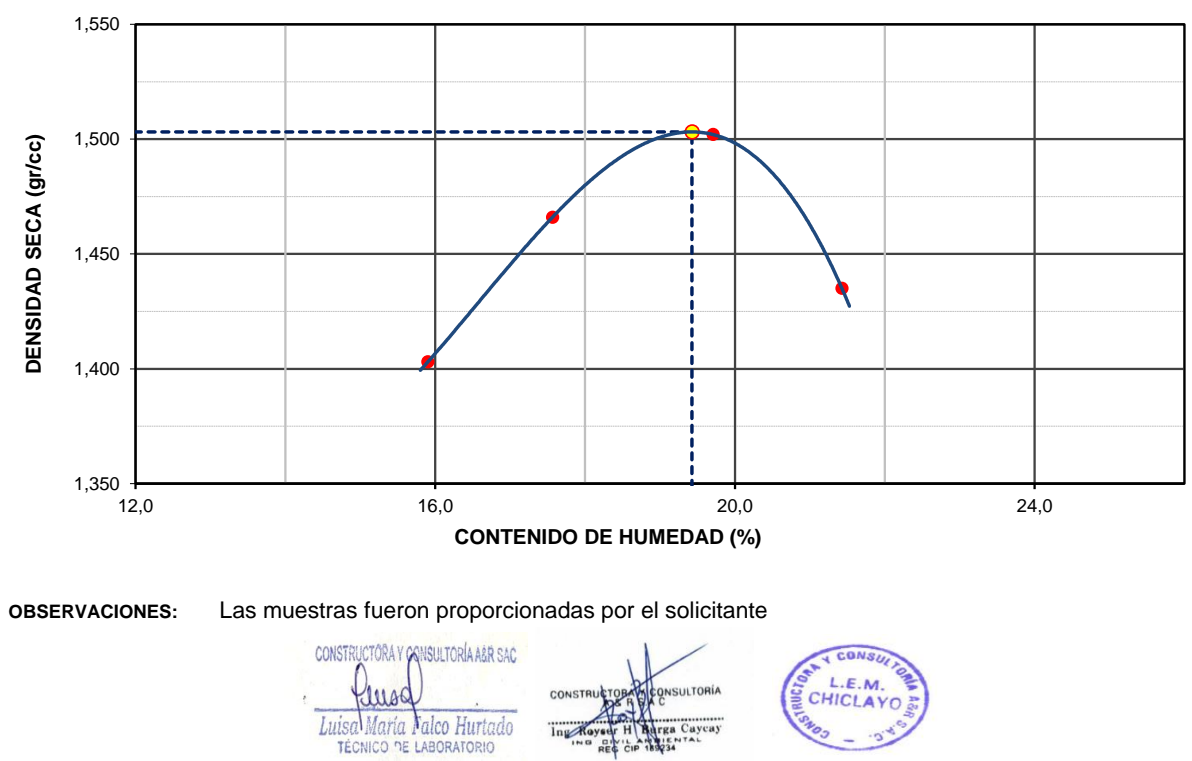

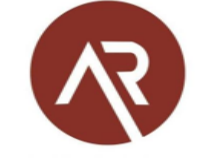

- Elaboración de Expedientes Técnicos.

- Ejecución, Supervisión y Evaluación de Obras.

- Estudio de Geotecnia - Laboratorio de Materiales.

- Estudios Topográficos.

**Av. Vicente Ruso Mz S/N Lote N° 08 - Fundo El Cerrito– Chiclayo, 978 360 036 – 993 595 300.** 

**constructora.ayr.chiclayo@gmail.com**

#### **CALIFORNIA BEARING RATIO (CBR) (NORMA NTP 339.145)**

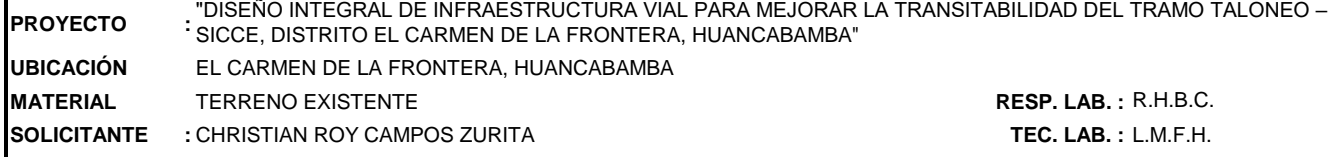

#### **DATOS DEL ENSAYO**

**CALICATA :** 04 **MUESTRA :** M-01

#### **DATOS DE ENSAYO**

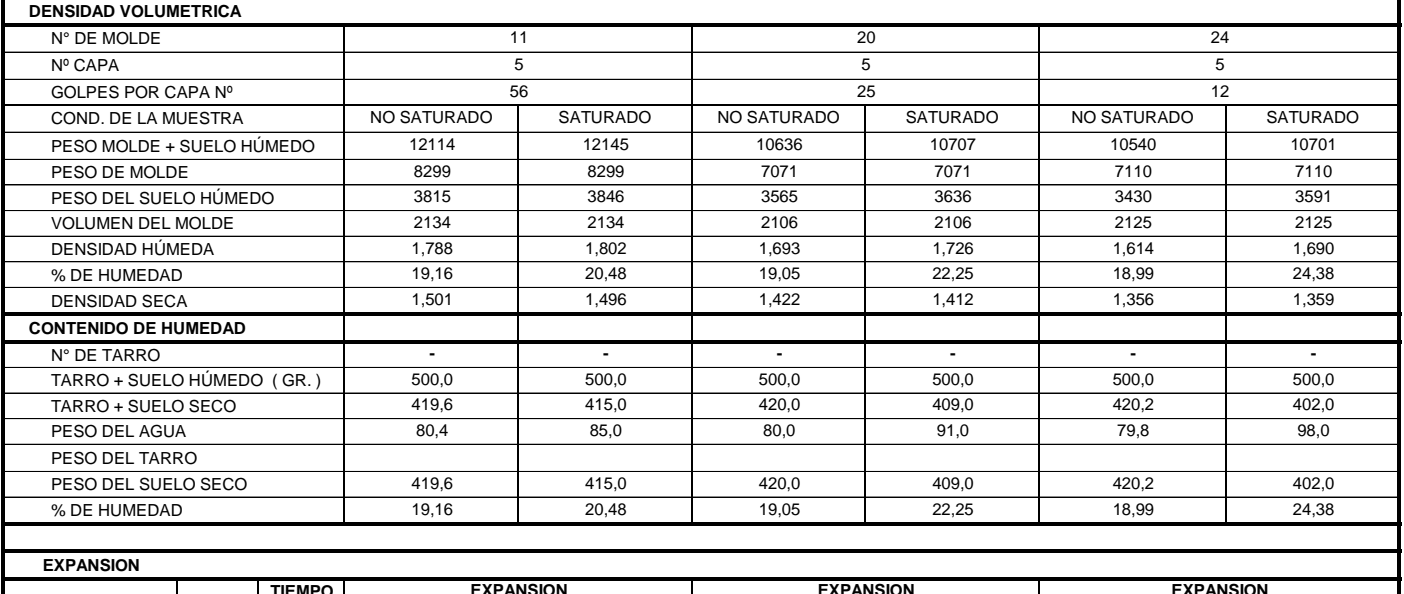

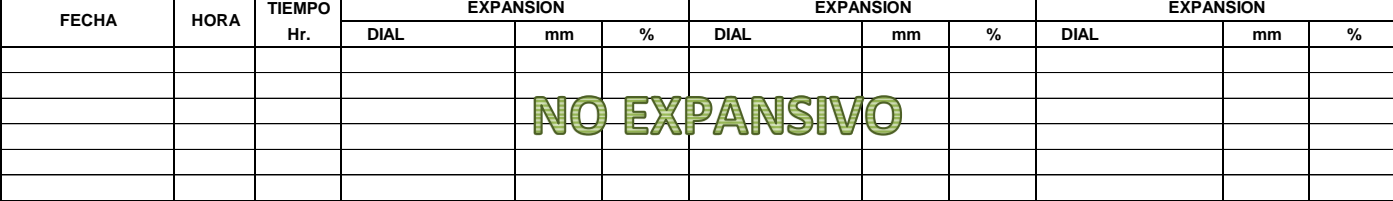

**PENETRACION** CARGA | MOLDE Nº | 11 | MOLDE Nº | 20 | MOLDE Nº | 24 **STAND. kg/cm2 Dial (div) kg/cm2 kg/cm2 % Dial (div) kg/cm2 kg/cm2 % Dial (div) kg/cm2 kg/cm2 %** 0,0 0 0,0 0 0,0 0 25,1 | 1 | | | | | 15,8 | 1 | | | | | | 10,4 | 1 52,3 3 | | | 32,9 | 2 | | | 21,7 | 1 71,8 4 4 45,2 2 2 45,2 2 70,3 86,3 4 4,4 6,3 54,4 3 2,8 4,0 35,9 2 1,8 2,6 94,2 5 | | 59,3 3 | | 39,2 2 133,0 | 7 | | | | | | 83,8 | 4 | | | | | | 55,3 | 3 105,5 | 171,2 | 9 | 8,3 | 7,9 | 107,9 | 5 | 5,2 | 5,0 | 71,2 | 4 | 3,5 | 3,3 196,3 10 123,7 6 81,6 4 241,3 | 12 | | | | | 152,0 | 8 | | | | | | | | 100,3 | | 5  $0.125$ 0,150 0,200 0,300 0,400 0,500 **pulg** 0,000 0,025 0,050 0,075 0,100 **MOLDE Nº MOLDE Nº CARGA CORRECCION CARGA CORRECCION CARGA CORRECCION PENETRACION MOLDE Nº**

**OBSERVACIONES:** Las muestras fueron proporcionadas por el solicitante

 $\mathbb{E}_{\mathcal{A}}$  is a calibracion de anilo,  $\mathcal{A}$  : m $=$  0,0000 be  $\mathcal{A}$  : m $=$  0,0000 be 0,0000 be 0,0000 be 0,0000 be 0,0000 be 0,0000 be 0,0000 be 0,0000 be 0,0000 be 0,0000 be 0,0000 be 0,0000 be 0,0000 be 0,0000

CONSTRUCTORA Y CANSULTORÍA A&R SAC rusa Luisa María Valco Hurtado

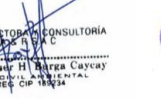

**FECHA :** 25/09/2022

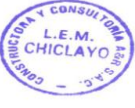

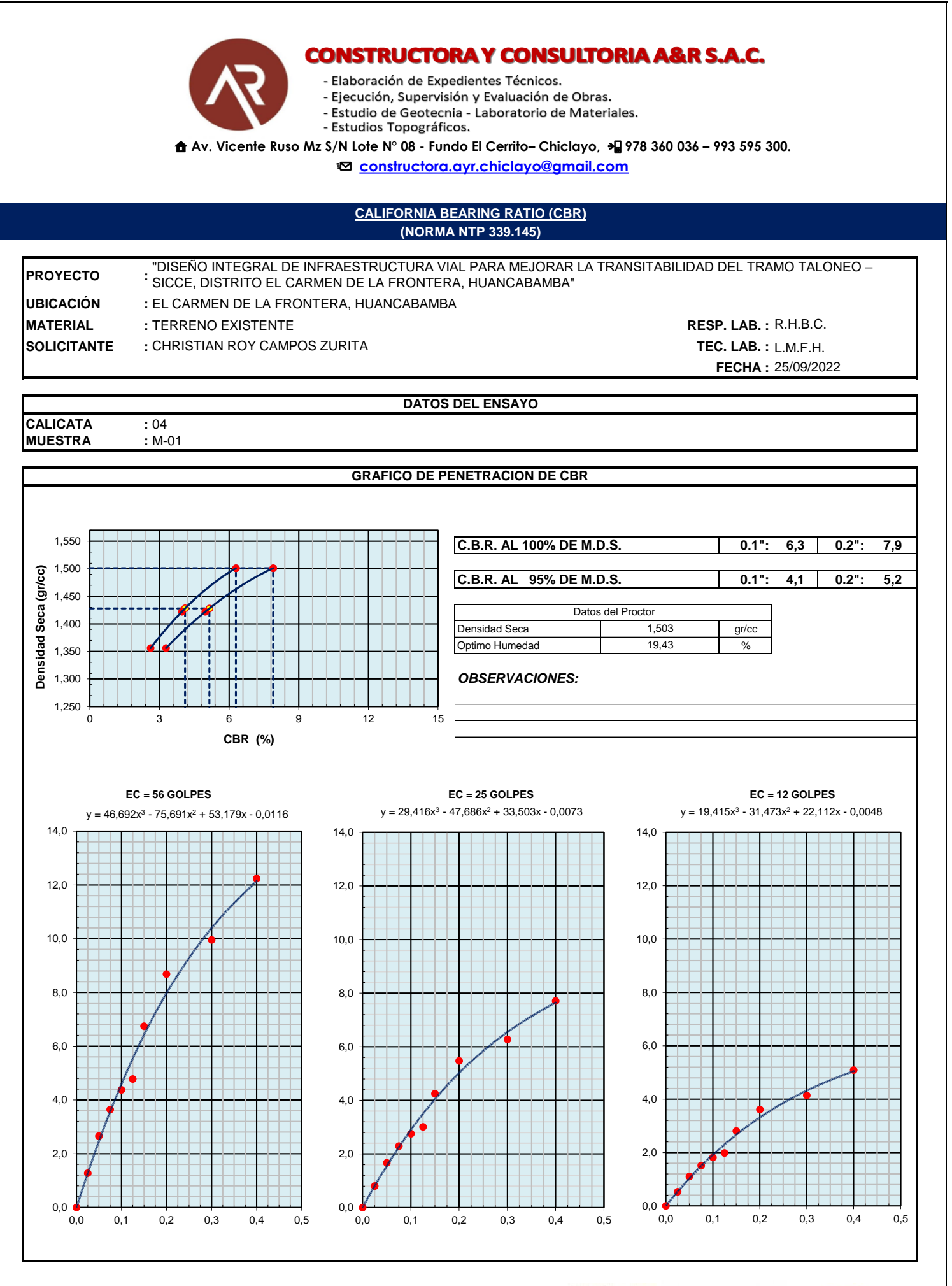

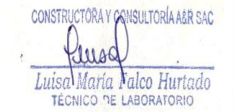

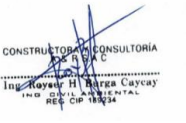

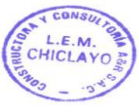

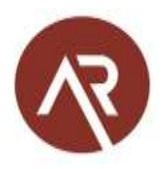

# Panel fotográfico de ensayos de laboratorio

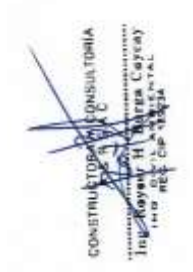

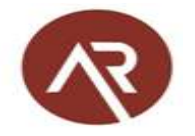

## **PANEL FOTOGRÁFICO**

## 1. PREPARACIÓN DE MUESTRA POR CUARTEO

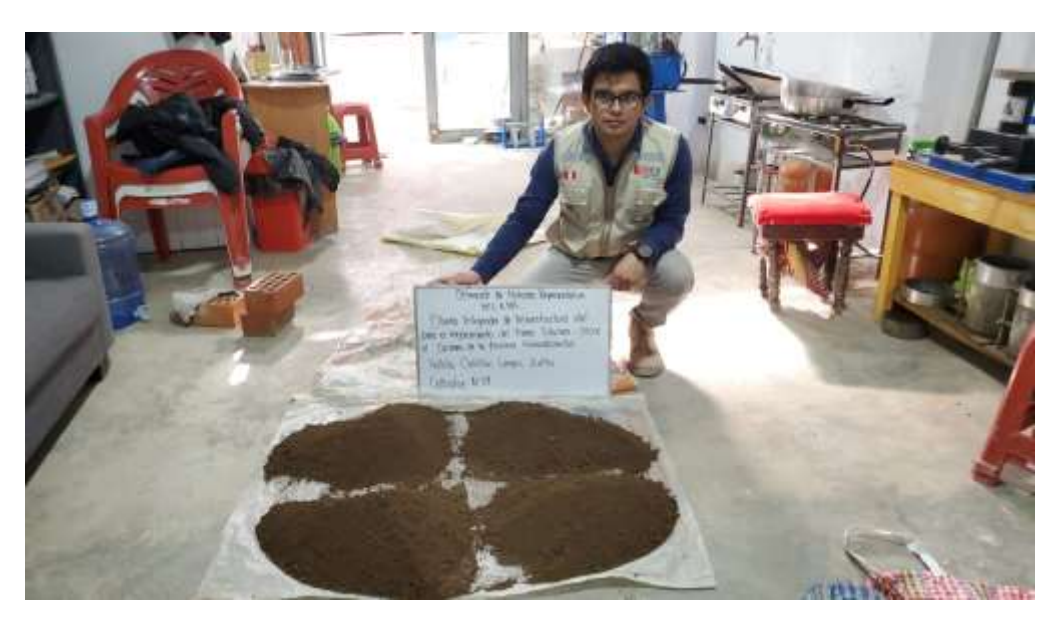

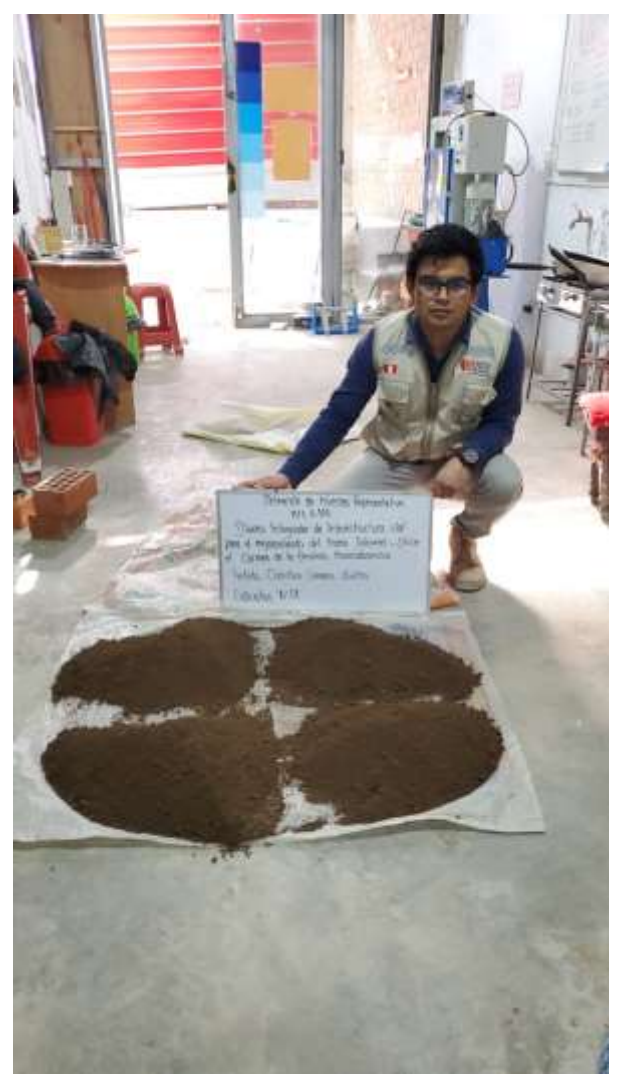
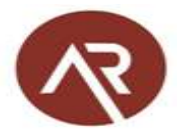

# 2. CONTENIDO DE HUMEDAD

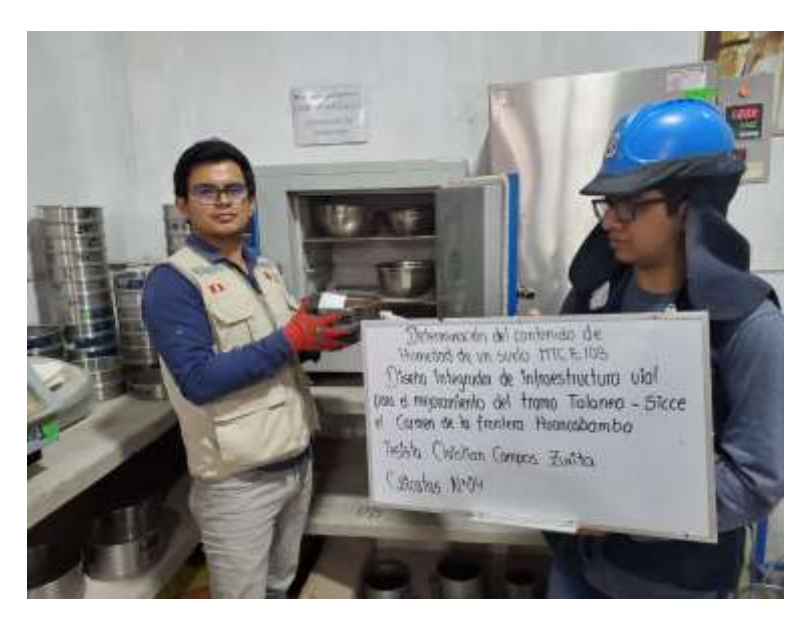

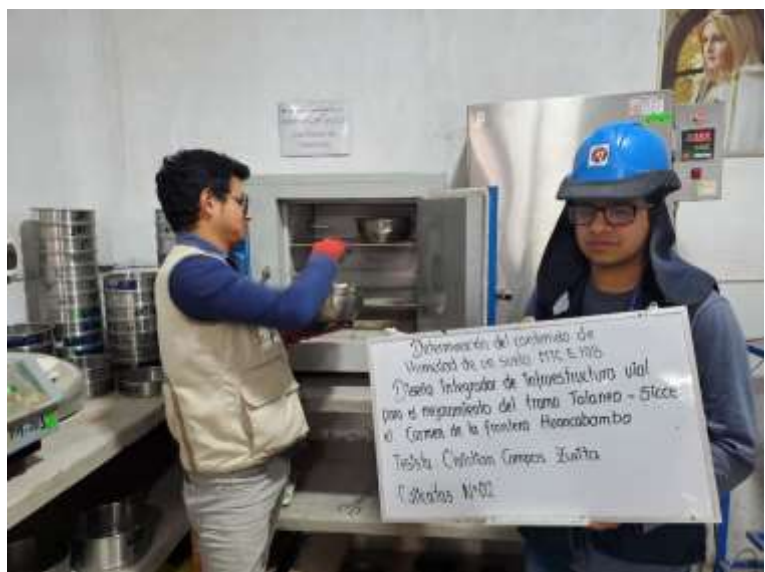

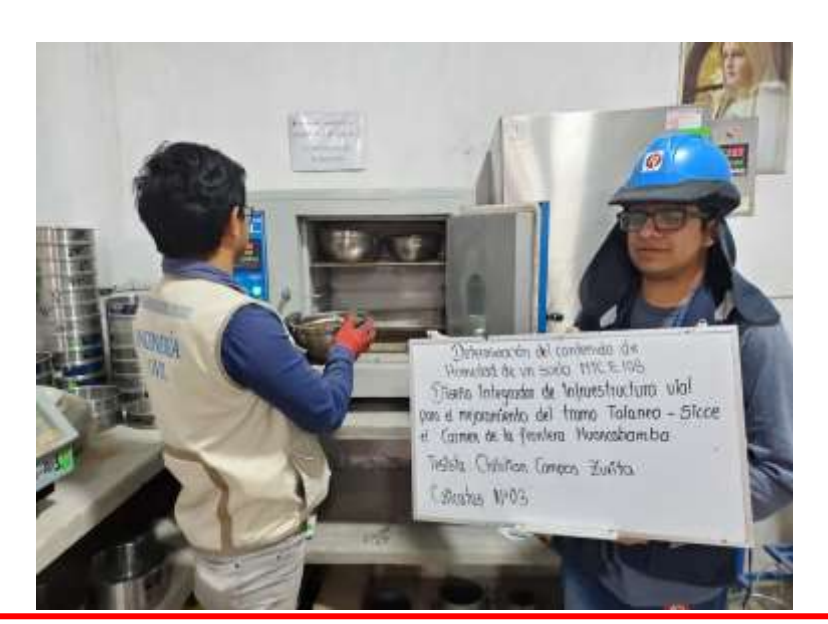

 Av. Vicente Ruso Mz. S/N Lote N° 08 – Fundo El Cerrito – Chiclayo. Cel. 978 360 036 – 993 595 300. **E-mail: [constructora.ayr.chiclayo@gmail.com](mailto:constructora.ayr.chiclayo@gmail.com)** 

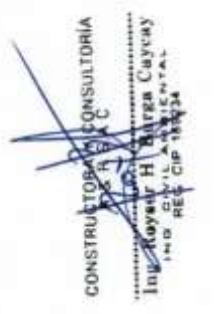

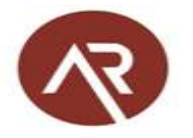

# 3. ANÁLISIS GRANULOMÉTRICO

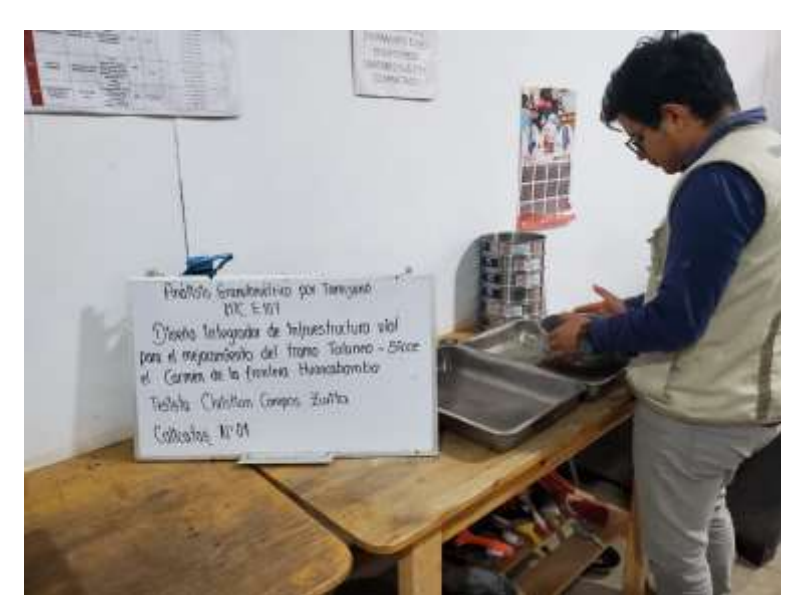

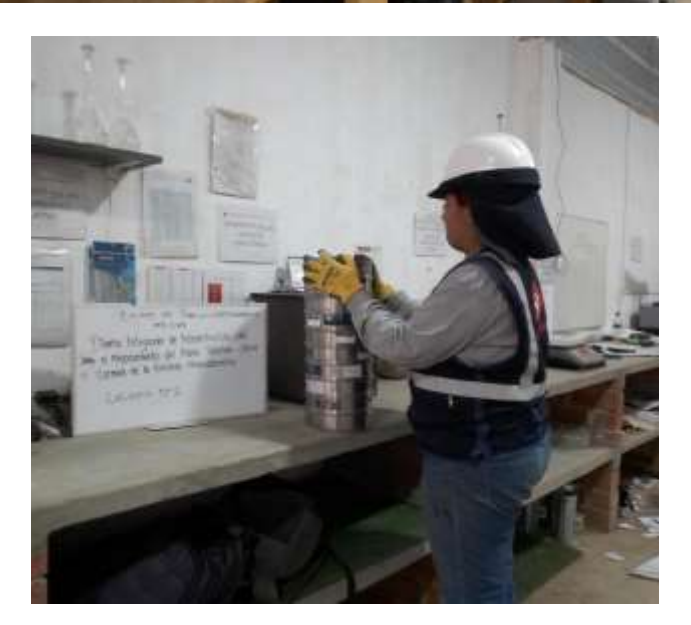

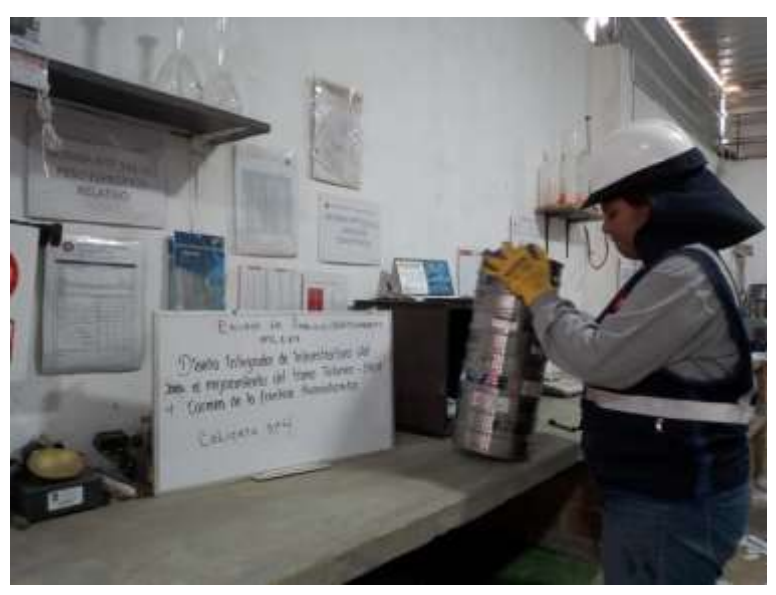

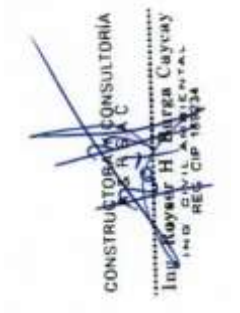

 Av. Vicente Ruso Mz. S/N Lote N° 08 – Fundo El Cerrito – Chiclayo. Cel. 978 360 036 – 993 595 300. <sup>2</sup> E-mail: *constructora.ayr.chiclayo@gmail.com* 

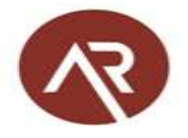

# 4. LIMITES DE INCONSISTENCIA

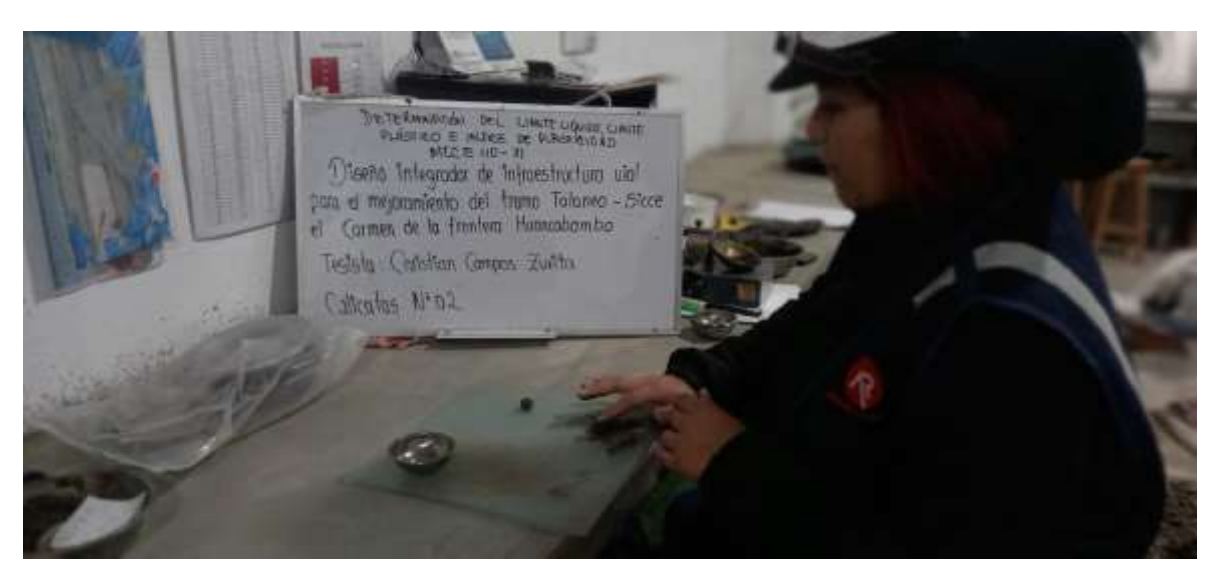

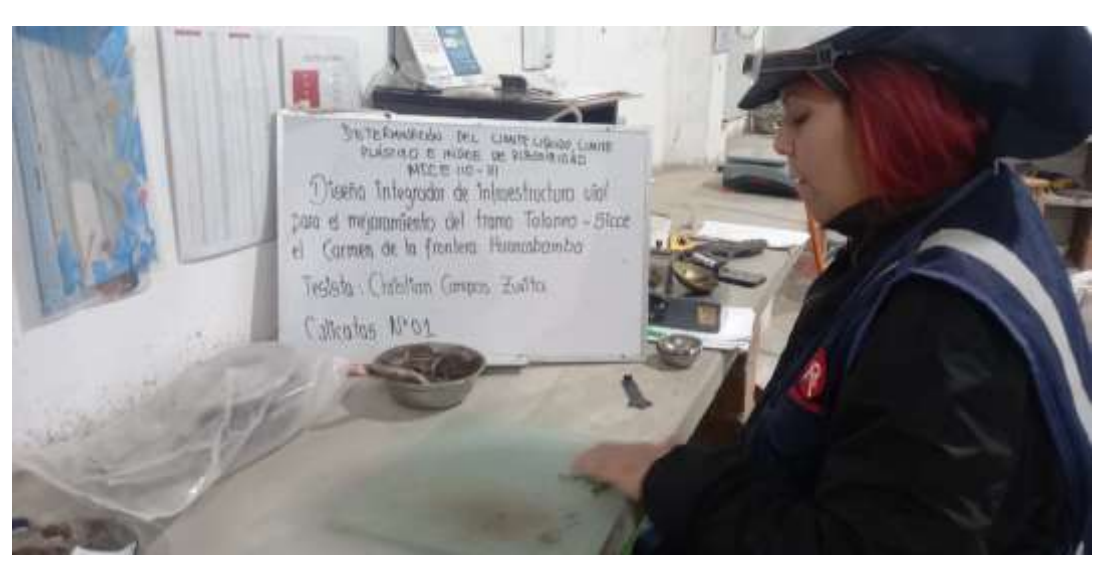

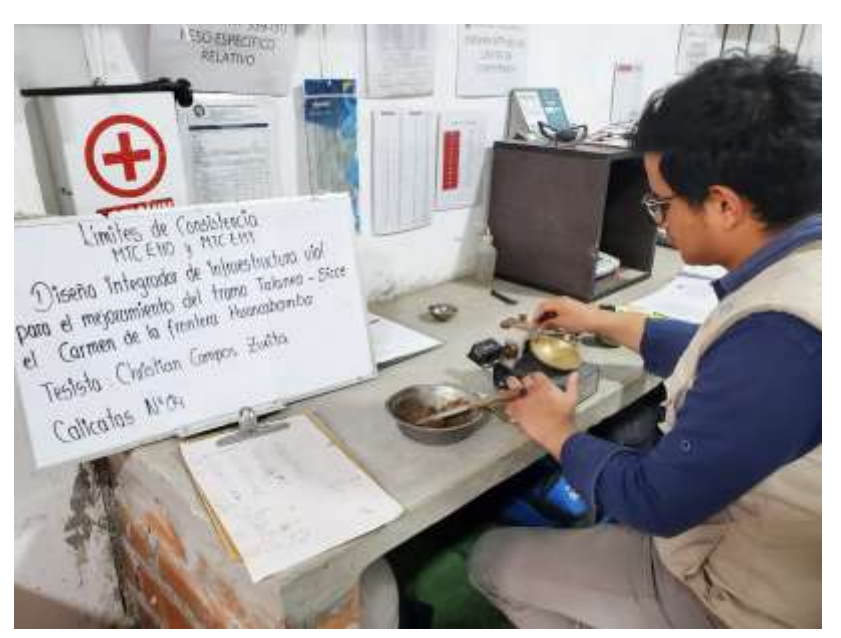

 $\hat{a}$  Av. Vicente Ruso Mz. S/N Lote N° 08 – Fundo El Cerrito – Chiclayo. Cel.  $\frac{1}{18}$  978 360 036 – 993 595 300. **E-mail: [constructora.ayr.chiclayo@gmail.com](mailto:constructora.ayr.chiclayo@gmail.com)** 

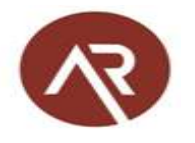

# 5. PROCTOR MODIFICADO

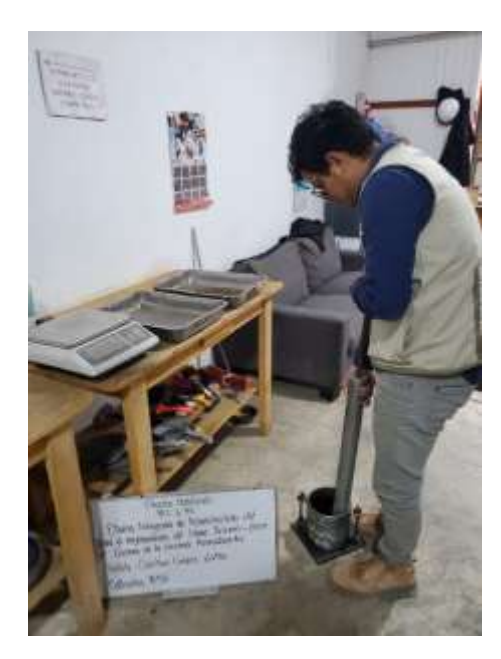

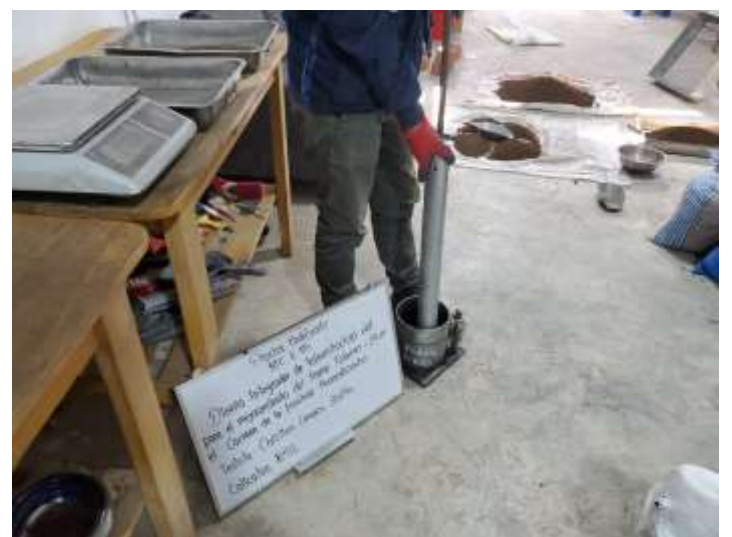

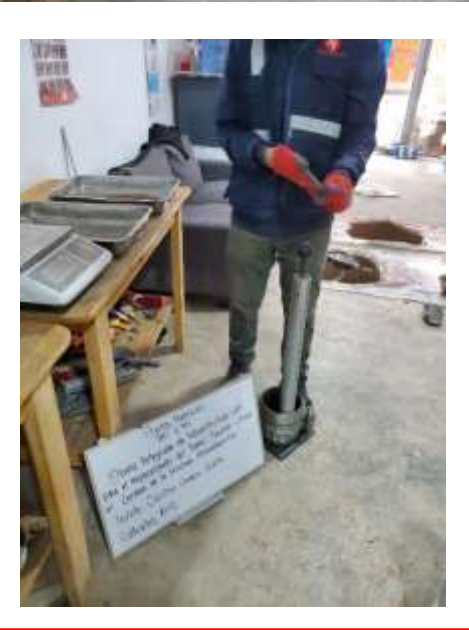

 Av. Vicente Ruso Mz. S/N Lote N° 08 – Fundo El Cerrito – Chiclayo. Cel. 978 360 036 – 993 595 300. <sup>2</sup> E-mail: *constructora.ayr.chiclayo@gmail.com* 

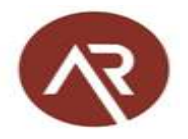

# 6. CBR EN LABORATORIO

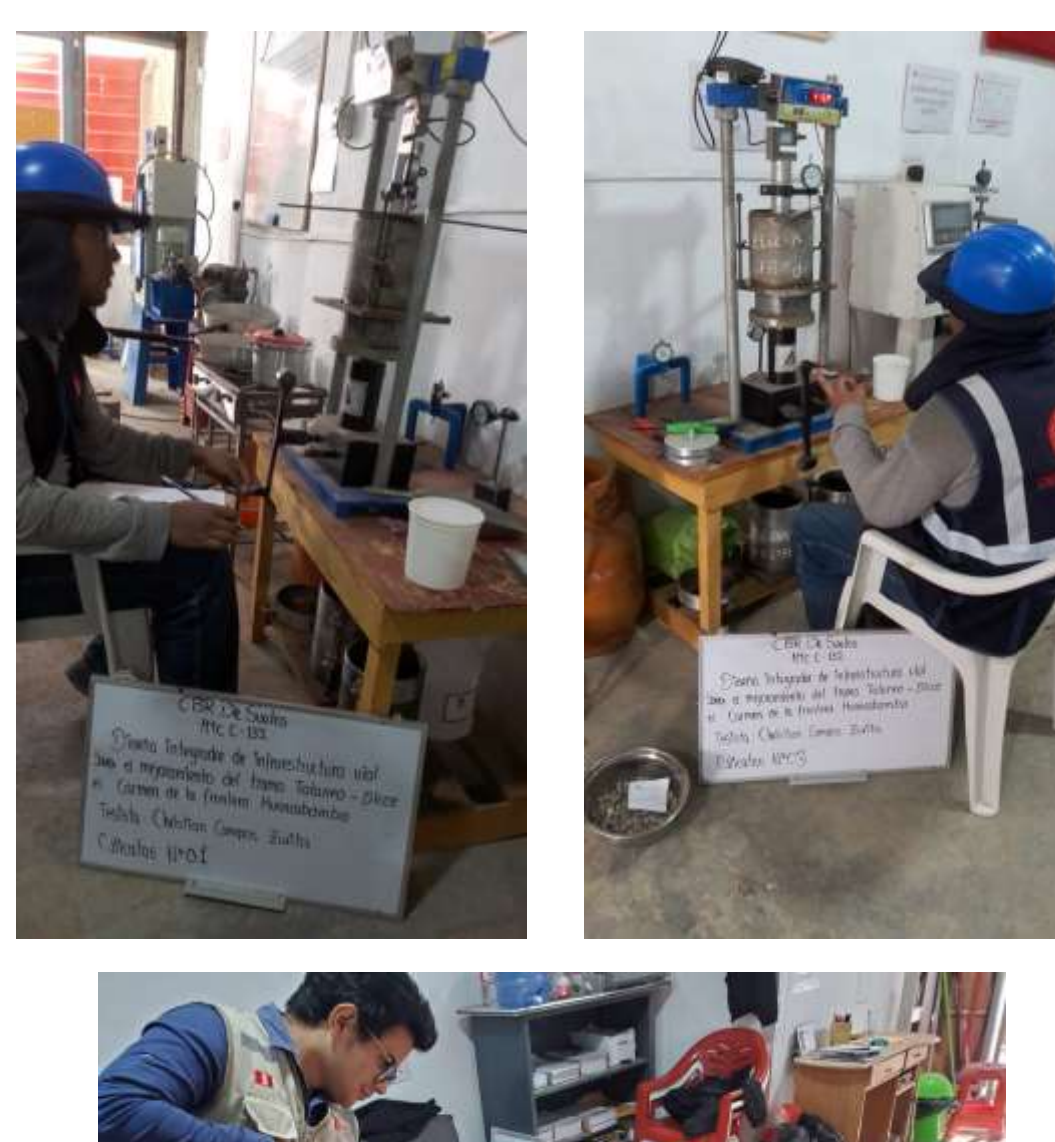

 Av. Vicente Ruso Mz. S/N Lote N° 08 – Fundo El Cerrito – Chiclayo. Cel. 978 360 036 – 993 595 300.  $\Xi$  E-mail: [constructora.ayr.chiclayo@gmail.com](mailto:constructora.ayr.chiclayo@gmail.com)

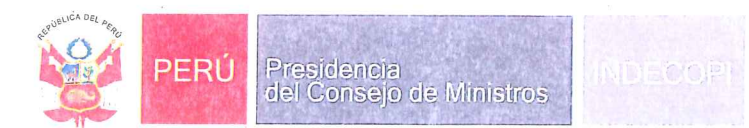

# Registro de la Propiedad Industrial

Dirección de Signos Distintivos

# CERTIFICADO Nº 00114014

La Dirección de Signos Distintivos del Instituto Nacional de Defensa de la Competencia y de la Protección de la Propiedad Intelectual - INDECOPI, certifica que por mandato de la Resolución Nº 005703-2019/DSD - INDECOPI de fecha 15 de marzo de 2019, ha quedado inscrito en el Registro de Marcas de Servicio, el siguiente signo:

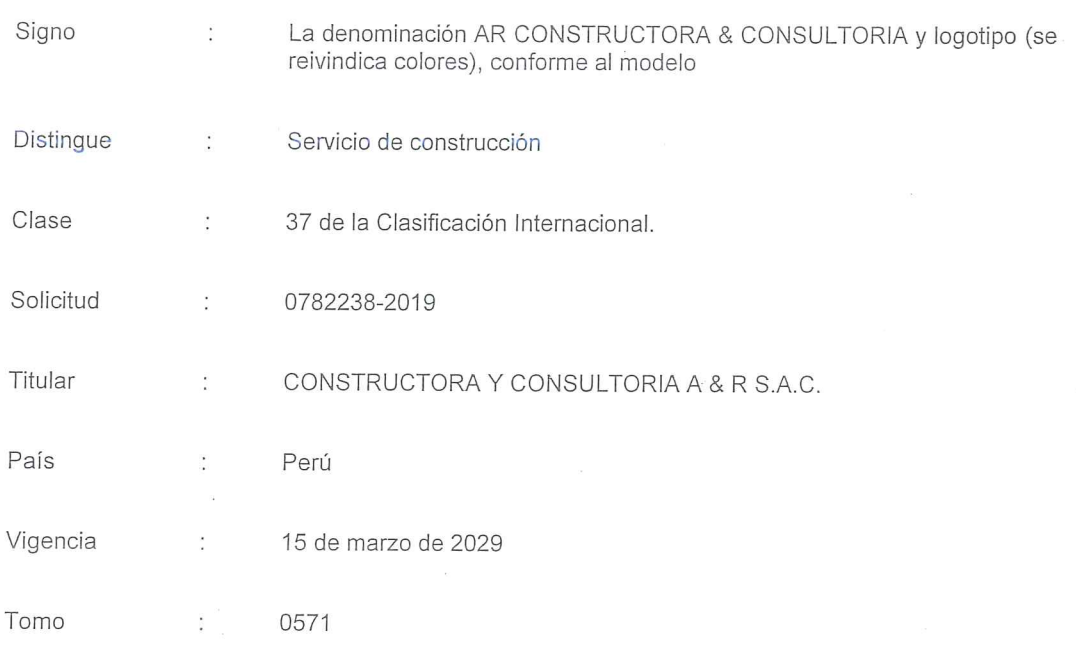

Folio 028

RAY MELONI GARCIA Director Dirección de Signos Distintivos **INDECOPI** 

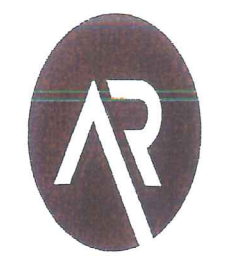

CONSTRUCTORA & CONSULTORIA

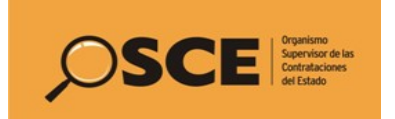

**RUC N° 20561378313**

# **REGISTRO NACIONAL DE PROVEEDORES**

# **CONSTANCIA DE INSCRIPCIÓN PARA SER PARTICIPANTE, POSTOR Y CONTRATISTA**

# **CONSTRUCTORA Y CONSULTORIA A & R SOCIEDAD ANONIMA CERRADA**

Domiciliado en: CAL. JUAN PABLO II NRO. 682 URB. LAS BRISAS LAMBAYEQUE CHICLAYO CHICLAYO (Según información declarada en la SUNAT)

#### *Se encuentra con inscripción vigente en los siguientes registros:*

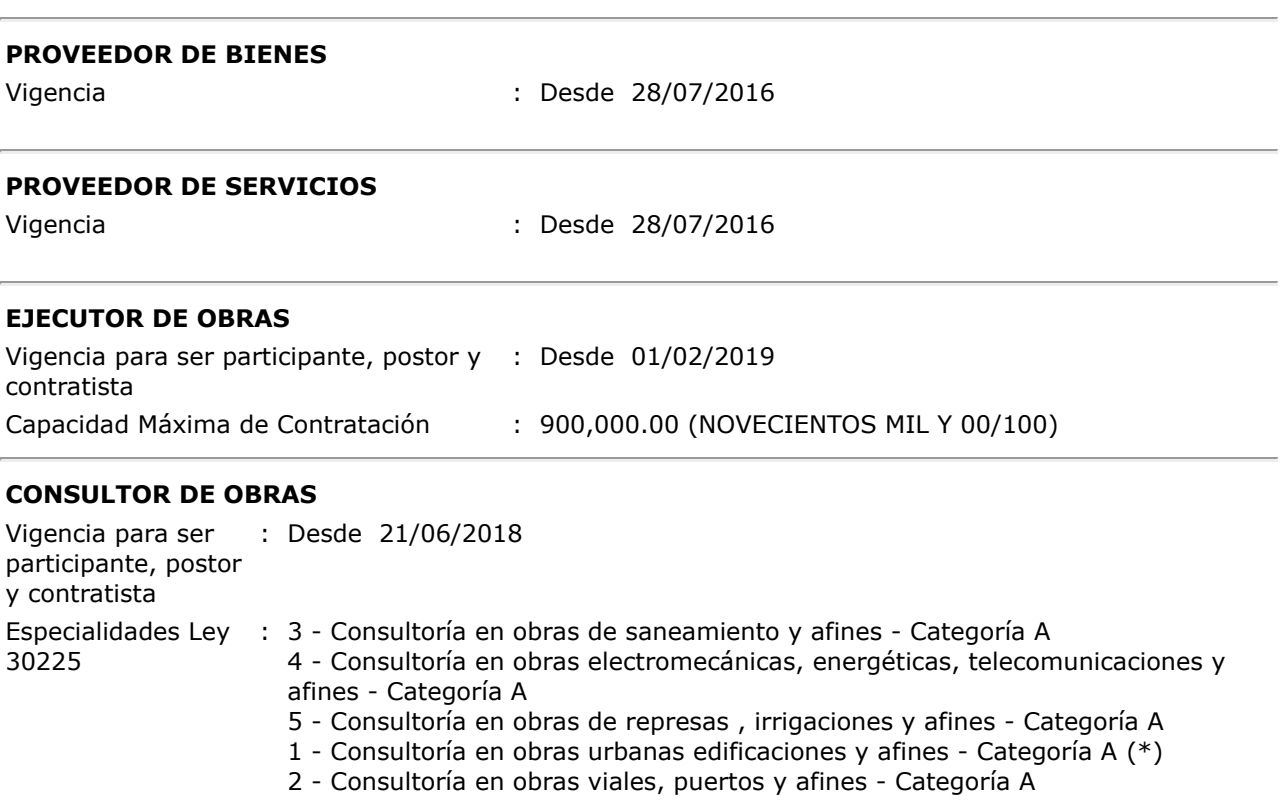

#### **FECHA IMPRESIÓN: 17/11/2021**

#### **Nota:**

\* De acuerdo al artículo 15 del Reglamento de la Ley de Contrataciones del Estado, aprobado por D.S. Nº 344-2018-EF, vigente a partir del 30/01/2019, la especialidad se denomina "Consultoría de obras en edificaciones y afines".

Para mayor información la Entidad deberá verificar el estado actual de la vigencia de inscripción del proveedor en la página web del RNP: www.rnp.gob.pe - opción <u>[Verifique su Inscripción.](http://www.rnp.gob.pe/constancia/rnp_constancia/ValidaCertificadoTodos.asp)</u>

Retornar | Imprimir

# ALIBRATEC S.A.C. LABORATORIO DE METROLOGIA

# **CALIBRACIÓN DE EQUIPOS E INSTRUMENTOS**

RUC: 20606479680

Página 1 de 3

# CADO DE CALIBRACIÓN CA-LF-096-2022

Area de Metrología Laboratorio de Fuerza

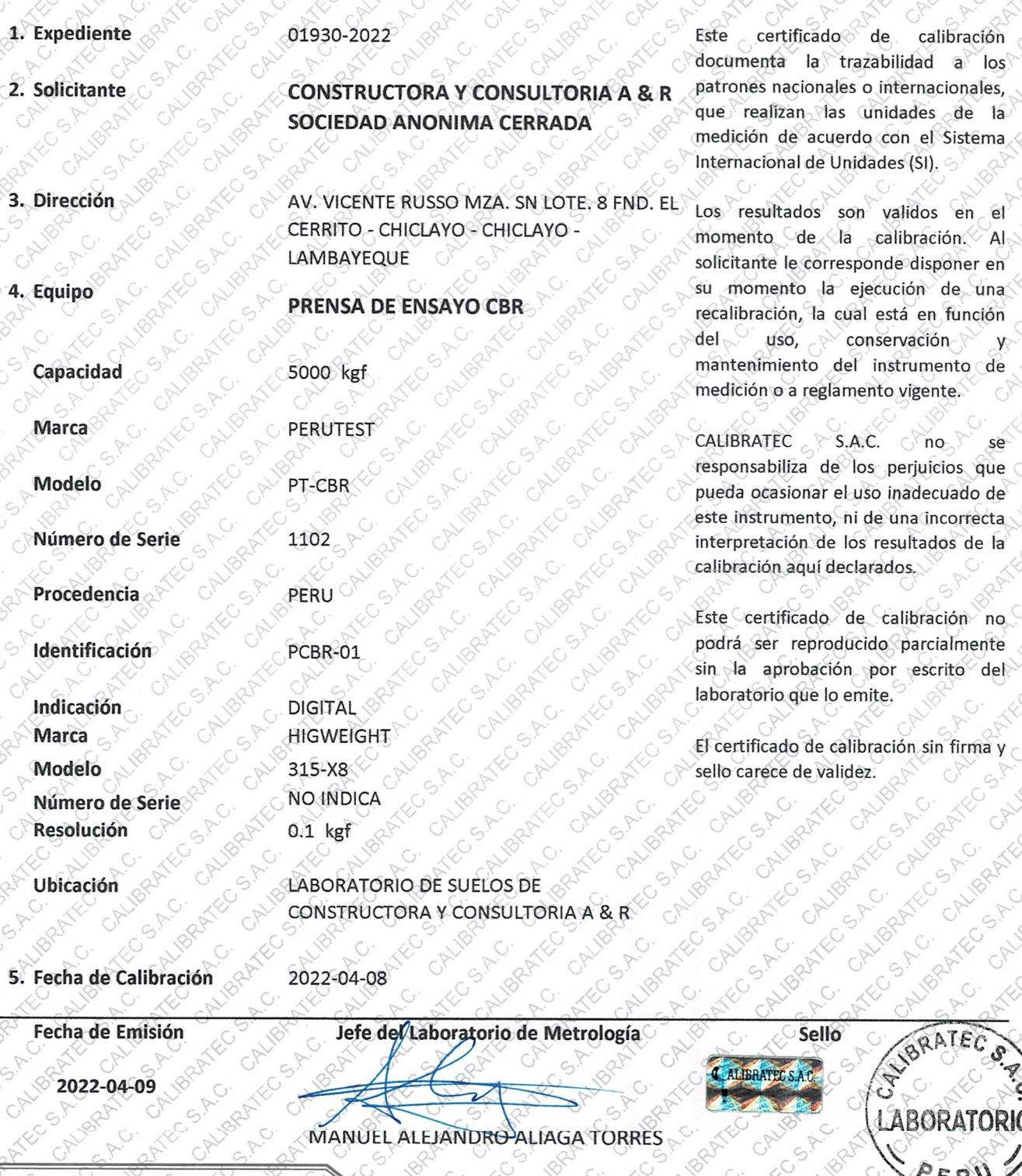

377 997 385 - 913 028 621 ● 913 028 622 - 913 028 623 ● 913 028 624

O Av. Chillon Lote 50 B - Comas - Lima - Lima comercial@calibratec.com.pe **n** CALIBRATEC SAC

# CALIBRATECSA.C. LABORATORIO DE METROLOGIA

CALIBRACIÓN DE EQUIPOS E INSTRUMENTOS

RUC: 20606479680

# CERTIFICADO DE CALIBRACIÓN CA-LF-096-2022

Area de Metrología Laboratorio de Fuerza

Página 2 de 3

## 6. Método de Calibración

La calibración se realizó por el método de comparación directa utilizando patrones trazables al SI calibrados en las instalaciones del LEDI-PUCP tomado como referencia el método descrito en la norma UNE-EN ISO 7500-1 "Verificación de Máquinas de Ensayo Uniaxiales Estáticos. Parte 1: Máquinas de ensayo de tracción/compresión. Verificación y calibración del sistema de medida de fuerza." - Julio 2006.

### 7. Lugar de calibración

En las instalaciones del cliente. AV. VICENTE RUSSO MZA. SN LOTE. 8 FND. EL CERRITO - CHICLAYO - CHICLAYO - LAMBAYEQUE

## 8. Condiciones Ambientales

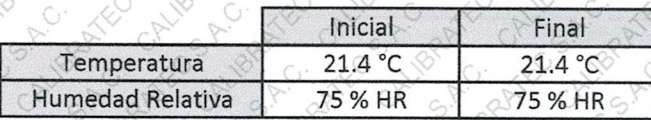

# 9. Patrones de referencia

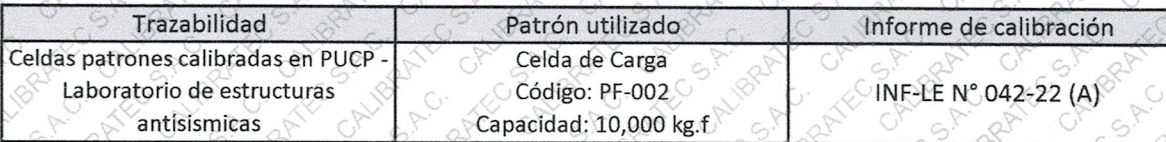

### 10. Observaciones

- Se colocó una etiqueta autoadhesiva con la indicación CALIBRADO.
- Durante la realización de cada secuencia de calibración la temperatura del equipo de medida de fuerza permanece estable dentro de un intervalo de ± 2,0 °C.
- El equipo no indica clase sin embargo cumple con el criterio para máquinas de ensayo uniaxiales de clase de 1.0 según la norma UNE-EN ISO 7500-1.

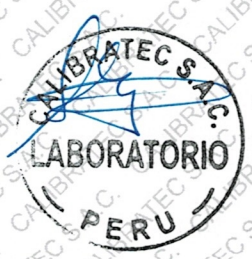

377 997 385 - 913 028 621 3913 028 622 - 913 028 623 C 913 028 624

O Av. Chillon Lote 50 B - Comas - Lima - Lima comercial@calibratec.com.pe **D** CALIBRATEC SAC

# ALIBRATEC S.A.C. LABORATORIO DE METROLOGIA

# **CALIBRACIÓN DE EQUIPOS E INSTRUMENTOS**

RUC: 20606479680

# **CERTIFICADO DE CALIBRACIÓN** CA - LF - 096 - 2022

Area de Metrología Laboratorio de Fuerza

Página 3 de

# 11. Resultados de Medición

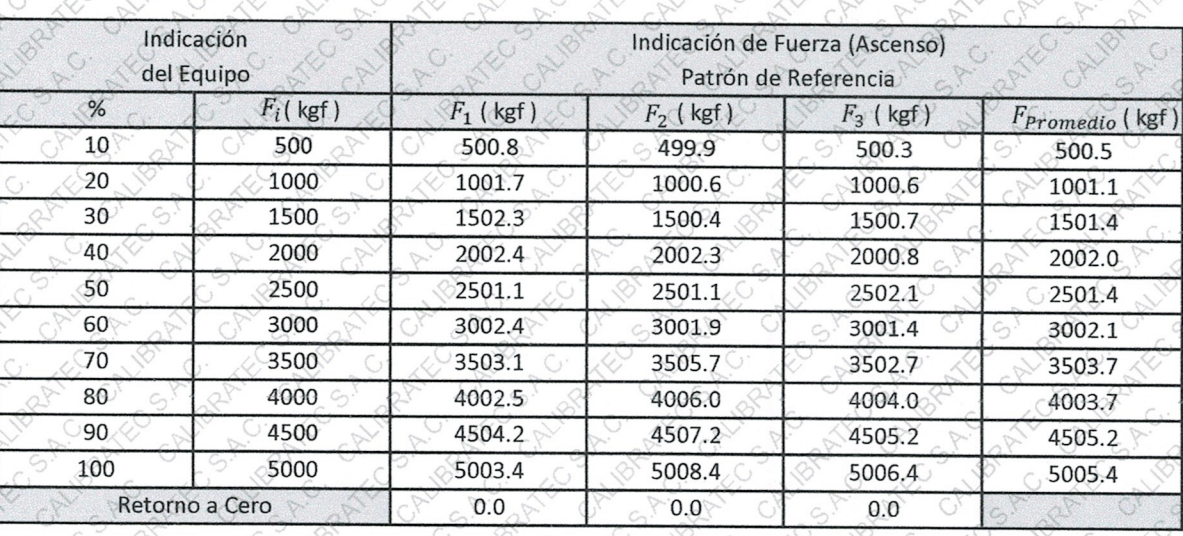

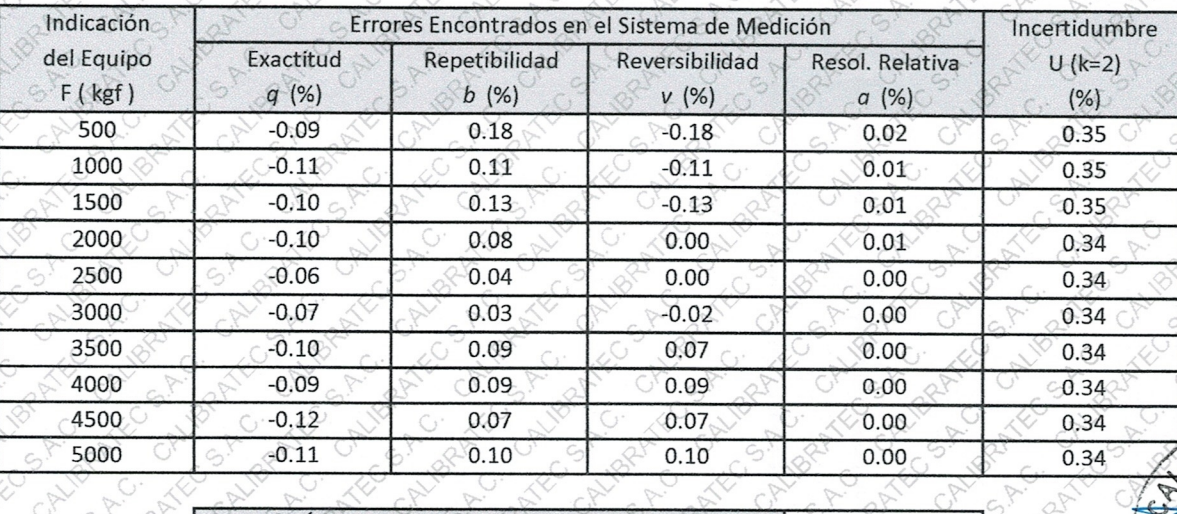

MÁXIMO ERROR RELATIVO DE CERO (fo

# ABORATO

# 12. Incertidumbre

La incertidumbre expandida de medición se ha obtenido multiplicando la incertidumbre estándar de la medición por el factor de cobertura k=2, el cual corresponde a una probabilidad de cobertura de aproximadamente 95%. La incertidumbre expandida de medición fue calculada a partir de los componentes de incertidumbre de los factores de influencia en la calibración. La incertidumbre indicada no incluye una estimación de variaciones a largo plazo.

377 997 385 - 913 028 621 ● 913 028 622 - 913 028 623 ● 913 028 624

O Av. Chillon Lote 50 B - Comas - Lima - Lima comercial@calibratec.com.pe **n** CALIBRATEC SAC

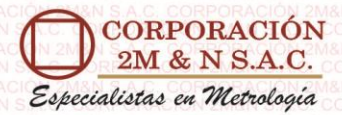

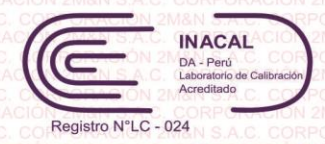

# **CERTIFICADO DE CALIBRACIÓN**

La incertidumbre reportada en el presente certificado es la incertidumbre expandida de medición que resulta de multiplicar la incertidumbre estándar por el factor de cobertura k=2. La incertidumbre fue determinada según la "guía para la Expresión de la incertidumbre en la medición". Generalmente, el valor de la magnitud está dentro del intervalo de los valores determinados con la incertidumbre expandida con una probabilidad de aproximadamente 95%.

Los resultados son válidos en el momento y en las condiciones de la calibración. Al solicitante le corresponde disponer en su momento la ejecución de una recalibración, la cual está en función del uso, conservación y mantenimiento del equipo o

Los resultados no deben ser utilizados como una certificación de conformidad con normas de producto o como certificado del sistema de

reglamentaciones vigentes.

calidad

# **273-CT-T-2021 Área de Metrología**

Página 1 de 7

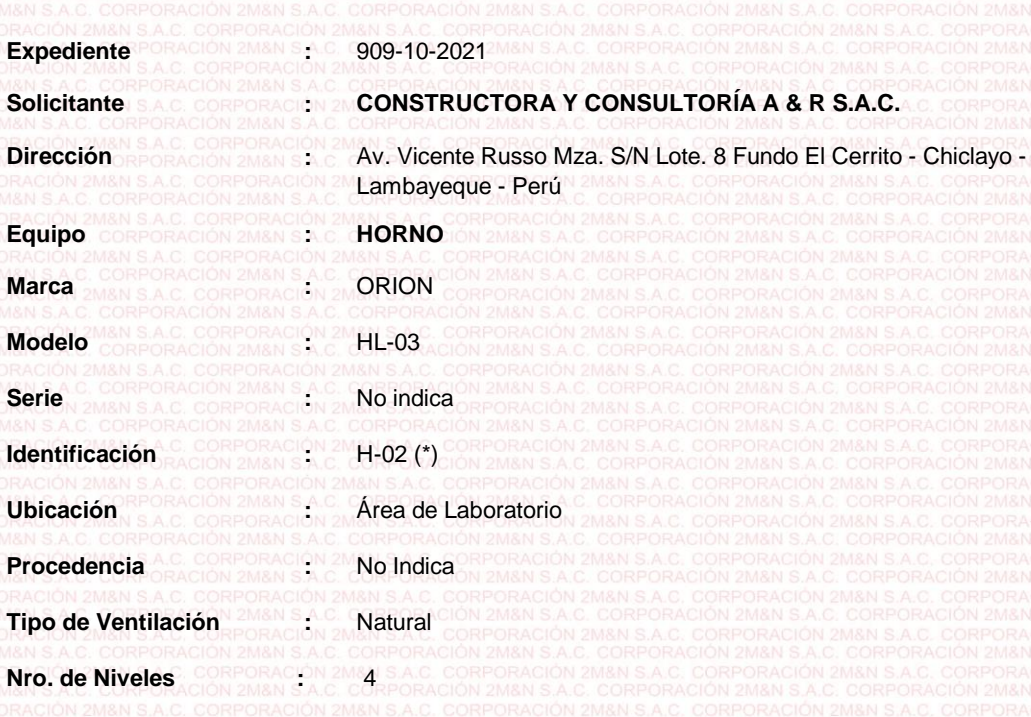

**Alcance del Equipo :** 50 °C a 300 °C

**Características Técnicas del Controlador del Medio Isotermo**

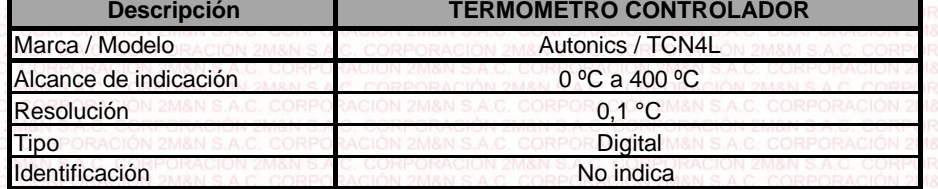

CORPORACIÓN 2M & N S.A.C. no se responsabiliza de los perjuicios que pueda ocasionar el uso inadecuado de este equipo, ni de una incorrecta interpretación de los resultados de la calibración aquí declarados. El certificado de calibración sin firma y sello carece de validez.

**Fecha de calibración :**

**Lugar:** 2M&N S.A.C. CORPORACIO

Del 2021-11-03 al 2021-11-04

Av. Vicente Russo Mza. S/N Lote. 8 Fundo El Cerrito - Chiclayo - Lambayeque - Perú **Área de Laboratorio - CONSTRUCTORA Y CONSULTORÍA A & R S.A.C.**

**Método utilizado: :**

Por comparación directa siguiendo el procedimiento, PC-018-"Procedimiento de Calibración o Caracterización de Medios Isotermos con aire como medio termostático" SNM-INDECOPI (Segunda Edición) - Junio 2009.

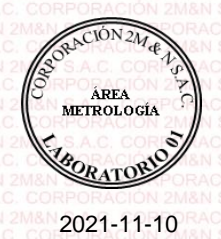

**Fecha de emisión**

**Cód. de Servicio: Cód. FT-T-03 Rev. 03 01319-A**

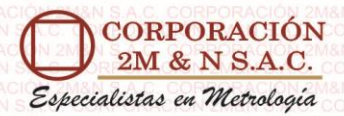

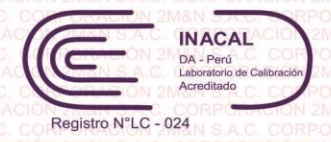

#### Certificado de calibración 273-CT-T-2021

Página 2 de 7

**Condiciones ambientales:**

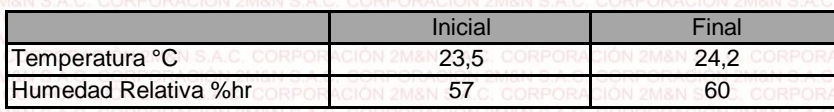

#### **Patrones de referencia:**

Este certificado de calibración documenta la trazabilidad metrológica a los patrones nacionales, que realizan las unidades de medida de acuerdo con el Sistema Internacional de Unidades (SI).

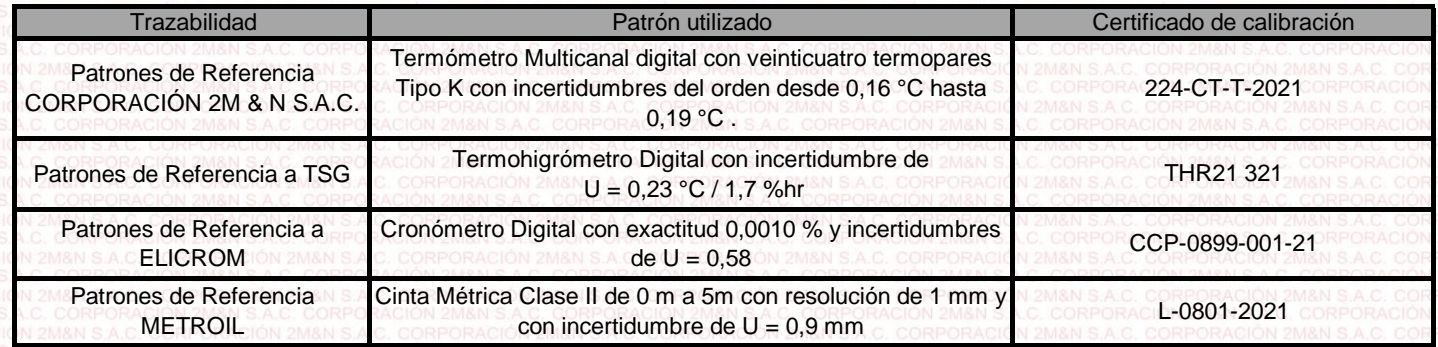

#### **Observaciones:**

• (\*) Código indicado en una etiqueta adherida al equipo.

• Se colocó una etiqueta autoadhesiva, indicando el código de servicio N° 01319-A y la fecha de calibración.

- Los resultados obtenidos corresponden al promedio de 31 lecturas por punto de medición considerado, luego del tiempo de estabilización.
- Las lecturas se iniciaron luego de un tiempo de pre-calentamiento / enfriamiento y estabilización de 4 h
- La calibración se realizó con 80% de la carga típica .
- El tipo de carga que se empleó fueron bandeja y envases con material
- El esquema de distribución y posición de los termopares en los puntos de medición se muestra en la página 7
- Las Temperaturas convencionalmente verdaderas mostradas en los resultados de medición son las de la Escala Internacional de Temperatura de 1990 (International Temperature Scale ITS-90)

Para la temperatura de trabajo 60 °C  $\pm$  5 °C

Durante la calibración y bajo las condiciones en que ésta ha sido hecha , el medio isotermo CUMPLE con los límites especificados de temperatura .

Se programó el controlador de temperatura en 59,8 °C para la temperatura de trabajo

El promedio de temperatura durante la medición fue 58,77 °C

La máxima temperatura detectada fue  $64.64 °C$  y la mínima temperatura detectada fue 64,64 °C 56,94 °C

#### • Para la temperatura de trabajo 110 °C ± 5 °C

Durante la calibración y bajo las condiciones en que ésta ha sido hecha , el medio isotermo CUMPLE con los límites especificados de temperatura .

El promedio de temperatura durante la medición fue Se programó el controlador de temperatura en 111,8 °C para la temperatura de trabajo 109,01 °C

La máxima temperatura detectada fue 114,90 °C y la mínima temperatura detectada fue 106,51 °C

**Cód. de Servicio: 01319-A**

**Cód. FT-T-03 Rev. 03**

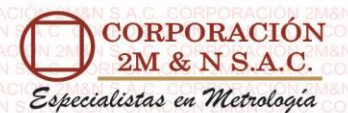

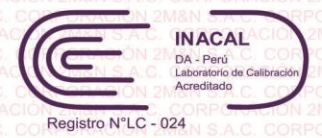

#### Certificado de calibración 273-CT-T-2021 Página 3 de 7

**Cód. FT-T-03 Rev. 03**

#### **Resultados de medición:**

**Temperatura de Calibración: 60 °C ± 5 °C**

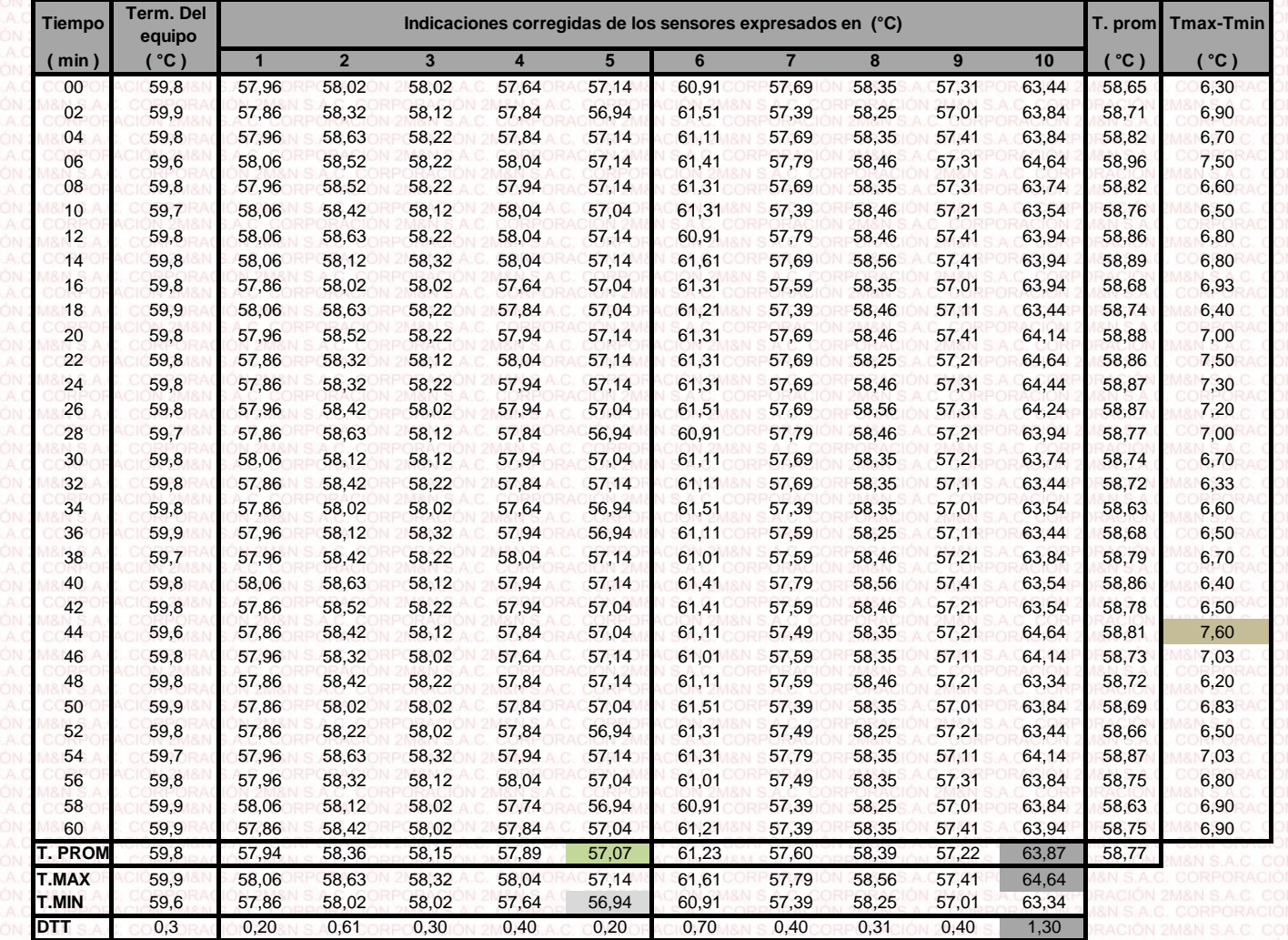

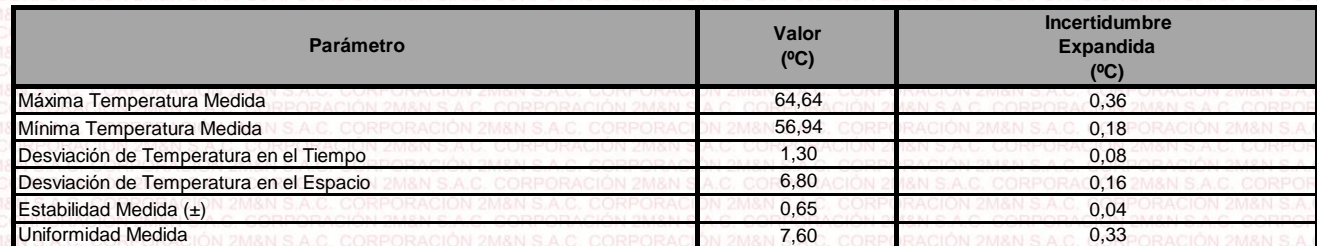

T.PROM: Promedio de la temperatura en una posición de medición durante el tiempo de calibración.

Tprom: Promedio de las temperaturas en las diez posiciones de medición en un instante dado.<br>T.MAX: Temperatura máxima.

Temperatura máxima.

T.MIN: 2M& Temperatura mínima.

DTT: Desviación de temperatura en el tiempo.

Para cada posición de medición su "**desviación de temperatura en el tiempo**" DTT está dada por la diferencia entre la máxima y la mínima temperatura registradas en dicha posición.

Entre dos posiciones de medición su "**desviación de temperatura en el espacio**" está dada por la diferencia entre los promedios de temperaturas registradas en ambas posiciones.

 $0.06$  °C.

Incertidumbre de las indicaciones del termómetro propio del medio isotermo.

**Cód. de Servicio: 01319-A**

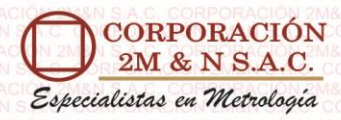

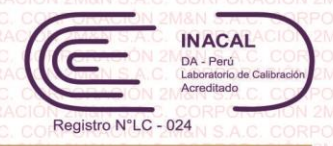

#### Certificado de calibración 273-CT-T-2021 Página 4 de 7

**Temperatura de trabajo 60 °C ± 5 °C Distribución de la temperatura en volumen interno del equipo**

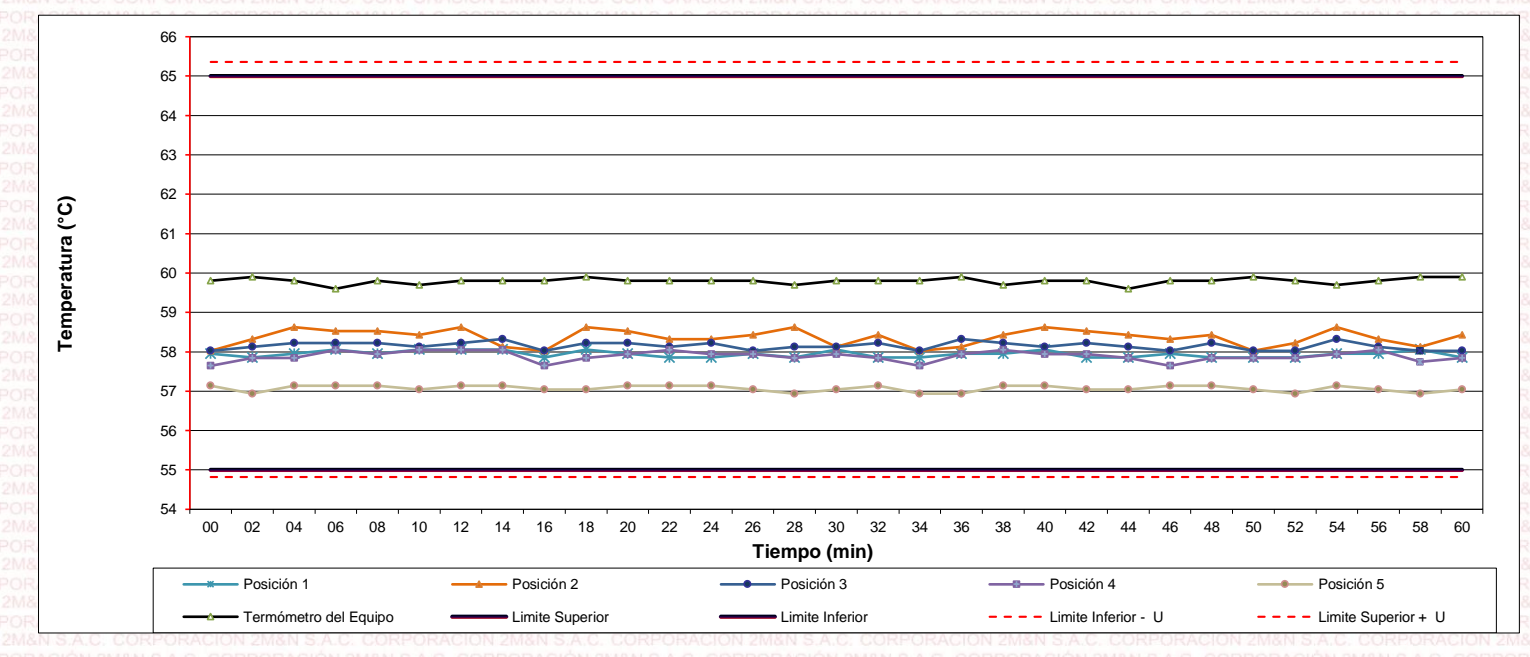

**Distribución de la temperatura en volumen interno del equipo Temperatura de trabajo 60 °C ± 5 °C**

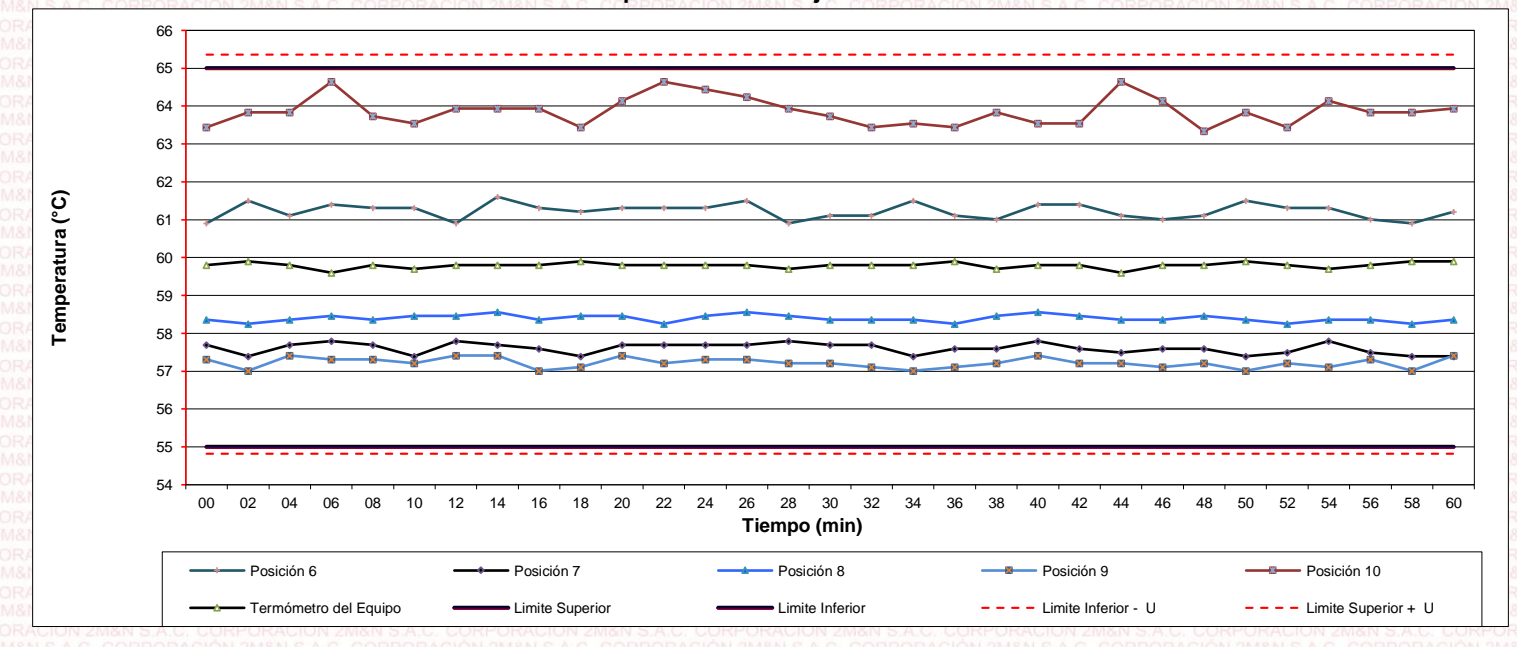

**Cód. de Servicio: 01319-A Cód. FT-T-03 Rev. 03**

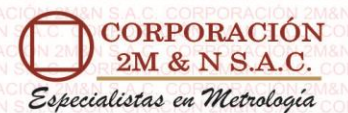

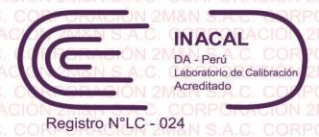

Certificado de calibración 273-CT-T-2021 Página 5 de 7

#### **Resultados de medición:**

**Temperatura de Calibración: 110 °C ± 5 °C**

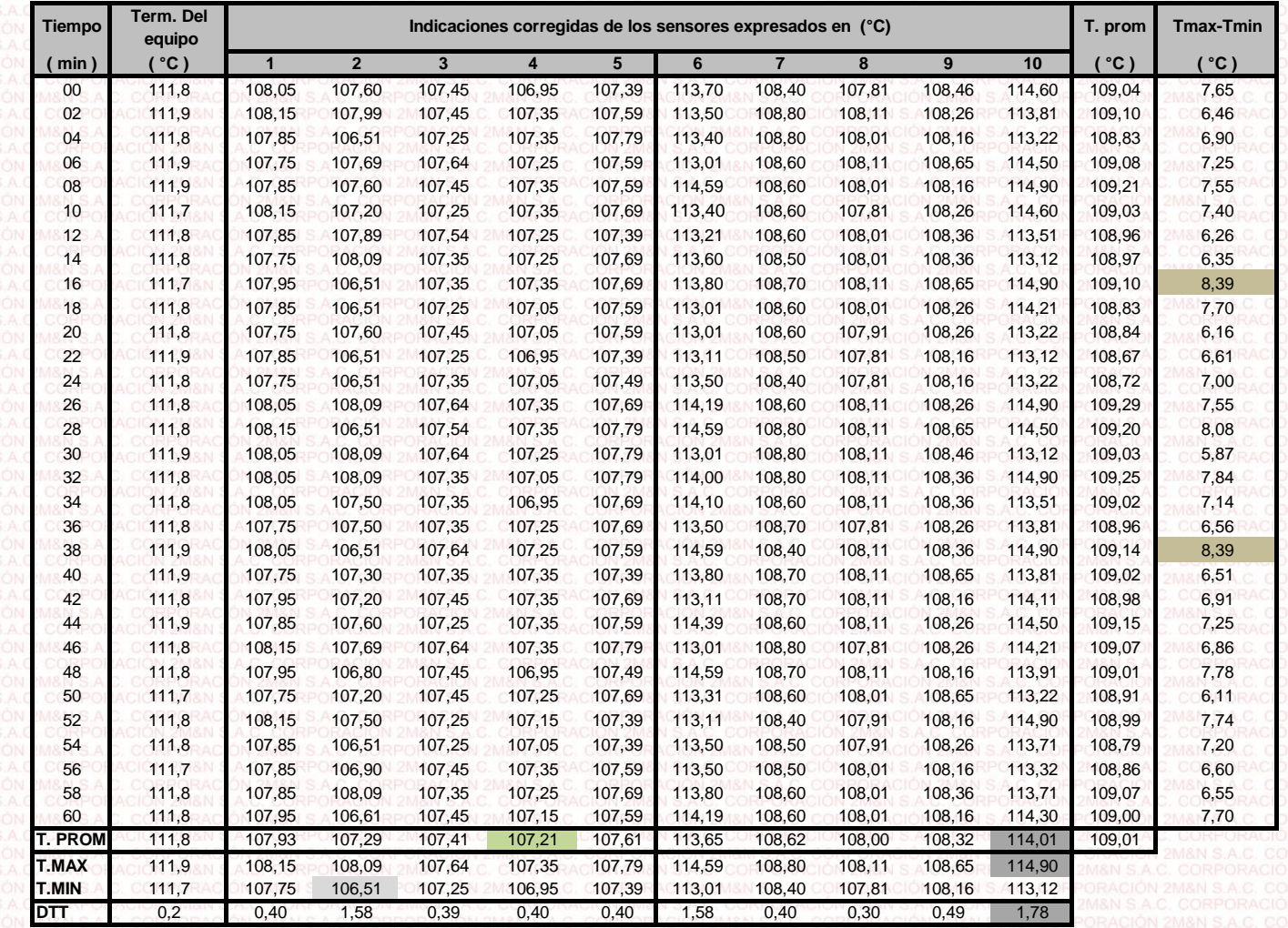

![](_page_122_Picture_1280.jpeg)

T.PROM: Promedio de la temperatura en una posición de medición durante el tiempo de calibración.

Tprom: Promedio de las temperaturas en las diez posiciones de medición en un instante dado.

T.MAX: Temperatura máxima.<br>T.MIN: Temperatura mínima.

Temperatura mínima.

DTT: Desviación de temperatura en el tiempo.

Para cada posición de medición su "**desviación de temperatura en el tiempo**" DTT está dada por la diferencia entre la máxima y la mínima temperatura registradas en dicha posición.

Entre dos posiciones de medición su "**desviación de temperatura en el espacio**" está dada por la diferencia entre los promedios de temperaturas registradas en ambas posiciones.

Incertidumbre de las indicaciones del termómetro propio del medio isotermo.  $0,06$  °C.

**Cód. de Servicio:**

**01319-A Cód. FT-T-03 Rev. 03**

![](_page_123_Picture_0.jpeg)

![](_page_123_Picture_2.jpeg)

#### Certificado de calibración 273-CT-T-2021 Página 6 de 7

#### **Temperatura de trabajo 110 °C ± 5 °C Distribución de la temperatura en volumen interno del equipo**

![](_page_123_Figure_5.jpeg)

**Distribución de la temperatura en volumen interno del equipo Temperatura de trabajo 110 °C ± 5 °C**

![](_page_123_Figure_7.jpeg)

**Cód. de Servicio:**

**01319-A Cód. FT-T-03 Rev. 03**

![](_page_124_Picture_0.jpeg)

![](_page_124_Picture_2.jpeg)

Certificado de calibración 273-CT-T-2021 Página 7 de 7

![](_page_124_Figure_4.jpeg)

![](_page_124_Picture_191.jpeg)

#### **Ubicación de parrillas durante la calibración:**

Distancia de la parrilla superior a: 60,5 cm por encima de la base interna. Distancia de la parrilla Inferior a: 24,0 cm por encima de la base interna. 60,5 24,0

#### **NOTA**

- Los sensores 5 y 10 están ubicados en el centro de sus respectivos niveles .
- Los sensores del 1 al 5 están ubicados a 3,5 por encima de la parrilla superior. 3,5
- Los sensores del 6 al 10 están ubicados a 6,2 por debajo de la parrilla inferior. 6,2

#### **Fotografía del Interior del Equipo**

![](_page_124_Picture_13.jpeg)

**FIN DEL DOCUMENTO**

**Cód. de Servicio: 01319-A** **Cód. FT-T-03 Rev. 03**

![](_page_125_Picture_0.jpeg)

![](_page_125_Picture_2.jpeg)

DOG-42 / Ed.00 - Sep 2019 Pág. 1 de 3

# *Certificado de Calibración*

# *LMB21-0794*

![](_page_125_Picture_694.jpeg)

El presente Certificado de Calibración evidencia la trazabilidad del proceso de calibración con patrones Nacionales o Internacionales, los cuales representan las unidades de medida de acuerdo con el Sistema Internacional de Unidades (SI) y no debe utilizarse como certificado de conformidad con normas de producto.

MULTI SERVICE GROUP E.I.R.L. como organismo de evaluación de la conformidad de tercera parte ejecuta servicios de calibración a la vez que calibra y mantiene sus patrones de referencia con la finalidad de garantizar la trazabilidad de las mediciones.

Con el fin de asegurar la calidad de sus mediciones, el usuario debería recalibrar sus instrumentos a intervalos apropiados.

La incertidumbre reportada en el presente certificado es la incertidumbre expandida de medición, que resulta de multiplicar la incertidumbre estándar por el factor de cobertura k=2. La incertidumbre fue determinada según la "Guía para la Expresión de la Incertidumbre de la Medición". Generalmente, el valor de la magnitud está dentro del intervalo de los valores determinados con la incertidumbre expandida con una probabilidad de aproximadamente 95%.

Los resultados reportados son válidos para las condiciones y momento en que se realizó la calibración. Al solicitante le corresponde disponer en su momento la recalibración.

MULTI SERVICE GROUP E.I.R.L. no se responsabiliza por cualquier daño derivado del uso inadecuado del equipo calibrado, así como de una incorrecta interpretación de los resultados del presente certificado.

Sello

![](_page_125_Picture_14.jpeg)

Dante Abelino Pérez Director de Laboratorio

**MULTI SERVICE GROUP E.I.R.L.** 

PROHIBIDA LA REPROCUCCIÓN DE ESTE DOCUMENTO SALVO AUTORIZACIÓN EXPRESA DE MSG. Jr. Las Gravas Nro. 1853 Urb. Flores 78 - Lima 36 Telf.: 01 682 4729 / RPC: 992 367 283 operaciones@msgperu.com / metrologia@msgperu.com / ventas@msgperu.com / www.msgperu.com

![](_page_126_Picture_0.jpeg)

![](_page_126_Picture_2.jpeg)

DOG-42 / Ed.00 - Sep 2019 Pág. 2 de 3

# *Certificado de Calibración LMB21-0794*

#### TRAZABILIDAD

![](_page_126_Picture_713.jpeg)

![](_page_126_Picture_7.jpeg)

Vista Frontal

 $\overline{4}$ 

 $\mathbf 1$ 

 $\overline{\mathbf{3}}$ 

I : Indicación de la balanza

 $E_1$  Error en ensayo de repetibilidad carga L<sub>1</sub>

 $E_2$  Error en ensayo de repetibilidad carga L<sub>2</sub>

#### MULTI SERVICE GROUP E.I.R.L.

PROHIBIDA LA REPROCUCCIÓN DE ESTE DOCUMENTO SALVO AUTORIZACIÓN EXPRESA DE MSG.<br>Jr. Las Gravas Nro. 1853 Urb. Flores 78 - Lima 36 Telf.: 01 682 4729 / RPC: 992 367 283<br>operaciones@msgperu.com / metrologia@msgperu.com / vent

![](_page_127_Picture_0.jpeg)

![](_page_127_Picture_2.jpeg)

DOG-42 / Ed.00 - Sep 2019 Pág. 3 de 3

# *Certificado de Calibración LMB21-0794*

#### 21,4 °C **Humedad (%)** Inicial =  $68,5$  %  $^{\circ}$ C  $^{\circ}$   $\sim$  68,5 %  $Final =$  21,4 °C 68,5 Temperatura Ambiente Inicial = Carga L Cargas crecientes **Cargas decrecientes Cargas decrecientes** g EMP I **Δ**L E E<sup>C</sup> I **Δ**L E E<sup>C</sup> kg | kg | g | g | kg | g | g | ±g 0,0100 0,010 0,5 0,0 1 0,10000 | 0,100 | 0,5 | 0,0 | 0,100 | 0,5 | 0,0 | 0,0 | 1 0,05000 | 0,050 | 0,6 | -0,1 | -0,1 | 0,050 | 0,6 | -0,1 | -0,1 1 1,00000 | 1,000 | 0,6 | -0,1 | -0,1 | 1,000 | 0,6 | -0,1 | -0,1 | -1 0,50000 | 0,500 | 0,6 | -0,1 | -0,1 | 0,500 | 0,6 | -0,1 | -0,1 1 9,99997 | 10,001 | 0,5 | 1,0 | 1,0 | 10,001 | 0,5 | 1,0 | 2 5,00000 | 5,000 | 0,6 | -0,1 | -0,1 | 5,000 | 0,6 | -0,1 | -0,1 2 19,99994 20,000 0,6 0,0 0,0 20,000 0,6 0,0 0,0 2 14,99997 | 15,000 | 0,5 | 0,0 | 0,0 | 15,000 | 0,5 | 0,0 | 0,0 3 29,99991 30,000 0,5 0,1 0,1 30,000 0,5 0,1 24,99995 25,000 0,5 0,1 0,1 25,000 0,5 0,1 0,1 0,1 3 ±

ENSAYO DE PESAJE

#### NOMENCLATURA

L : Carga aplicada utilizando pesas patrón.

I : Indicación de la balanza. **E**<sub>0</sub> : Error en cero

E : Error obtenido de calcular  $1 + \frac{1}{2}d - \Delta L - L$ 

AL: Carga incrementada

 $E_C$  : Error corregido resultante de calcular  $E - E_O$ 

#### LECTURA CORREGIDA E INCERTIDUMBRE EXPANDIDA DEL RESULTADO DE UNA PESADA

![](_page_127_Picture_621.jpeg)

nontalanon-alanon-alanon-alanon-alanon-alanon-alanon-alanon-alanon-alanon-alanon-alanon-alanon-alanon-alanon-a<br>FIN DEL CERTIFICADO DE CALIBRACION

#### **MULTI SERVICE GROUP E.I.R.L.**

PROHIBIDA LA REPROCUCCIÓN DE ESTE DOCUMENTO SALVO AUTORIZACIÓN EXPRESA DE MSG. Jr. Las Gravas Nro. 1853 Urb. Flores 78 - Lima 36 Telf.: 01 682 4729 / RPC: 992 367 283 operaciones@msgperu.com / metrologia@msgperu.com / ventas@msgperu.com / www.msgperu.com

**EMP** : Error Máximo Permisible

![](_page_128_Picture_0.jpeg)

![](_page_128_Picture_1.jpeg)

DOG-42 / Ed.00 - Sep 2019 Pág. 1 de 3

factor de

no se

resultados

# *Certificado de Calibración LMB21-0795*

LABORATORIO DE CALIBRACIÓN ACREDITADO POR EL

ORGANISMO PERUANO DE ACREDITACIÓN INACAL - DA

**CON REGISTRO Nº LC-038** 

![](_page_128_Picture_693.jpeg)

Sello

![](_page_128_Picture_6.jpeg)

Dante Abelino Pérez Director de Laboratorio

**MULTI SERVICE GROUP E.I.R.L.** 

PROHIBIDA LA REPROCUCCIÓN DE ESTE DOCUMENTO SALVO AUTORIZACIÓN EXPRESA DE MSG.<br>Jr. Las Gravas Nro. 1853 Urb. Flores 78 - Lima 36 Telf.: 01 682 4729 / RPC: 992 367 283 operaciones@msgperu.com / metrologia@msgperu.com / ventas@msgperu.com / www.msgperu.com

![](_page_129_Picture_0.jpeg)

![](_page_129_Picture_1.jpeg)

DOG-42 / Ed.00 - Sep 2019 Pág. 2 de 3

# *Certificado de Calibración LMB21-0795*

#### TRAZABILIDAD

**CON REGISTRO Nº LC-038** 

![](_page_129_Picture_702.jpeg)

#### MÉTODO - PROCEDIMIENTO DE CALIBRACIÓN

Comparación directa de las indicaciones de la balanza contra cargas aplicadas de valor conocido según el PC-011 - Procedimiento de calibración de balanzas de funcionamiento no automático clase I y clase II - SNM - INDECOPI Edición 04 Abril 2010

![](_page_129_Picture_703.jpeg)

I : Indicación de la balanza

Vista Frontal

 $\overline{4}$ 

 $\overline{\mathbf{3}}$ 

 $E_1$  Error en ensayo de repetibilidad carga L<sub>1</sub>

 $E_2$  Error en ensayo de repetibilidad carga L<sub>2</sub>

#### **MULTI SERVICE GROUP E.I.R.L.**

PROHIBIDA LA REPROCUCCIÓN DE ESTE DOCUMENTO SALVO AUTORIZACIÓN EXPRESA DE MSG.<br>Jr. Las Gravas Nro. 1853 Urb. Flores 78 - Lima 36 Telf.: 01 682 4729 / RPC: 992 367 283<br>operaciones@msgperu.com / metrologia@msgperu.com / vent

![](_page_130_Picture_0.jpeg)

![](_page_130_Picture_2.jpeg)

DOG-42 / Ed.00 - Sep 2019 Pág. 3 de 3

# *Certificado de Calibración LMB21-0795*

#### 21,0 °C **Humedad (%)**  $\blacksquare$  Inicial = 69,5 % °C = % ENSAYO DE PESAJE  $Final =$  21,1 °C Tinal = 70,4 Temperatura Ambiente Inicial = Carga L Cargas crecientes **Cargas decrecientes Cargas decrecientes** mg EMP I **Δ**L E E<sup>C</sup> I **Δ**L E E<sup>C</sup> g | g | mg | mg | g | mg | mg | mg |  $\pm$  mg 1,00000 1,0 40 10 100 500,00009 500,0 60 -10 -20 500,0 60 -10 -20 100 4,99999 5,0 40 40 10 0 5,0 40 10 C 200 1 500,00059 || 1500,0 || 160 || 11 || 121 || 1500,0 || 160 || 11 || 121 || 200 1 000,00050 1 000,0 60 -10 -20 1 000,0 60 -10 -20 200 2 500,00189 2 500,0 50 -2 -12 2 500,0 50 -2 -12 300 2 000,00180 | 2 000,0 | 60 | -12 | -22 | 2 000,0 | -60 | -12 | -22 300 4 000,00170 | 4 000,0 | 60 | -12 | -22 | 4 000,0 | -60 | -12 | -22 | 300 3 000,00230 3 000,0 50 -2 -12 3 000,0 50 -2 -12 300 6 000,00420 6 000,0 50 -4 -4 -14 6 000,0 50 -4 5 000,00370 5 000,0 50 -4 -14 5 000,0 50 -4 -14 -14 300  $±$  mg

#### NOMENCLATURA

L : Carga aplicada utilizando pesas patrón.

I : Indicación de la balanza. en entre en cero en cero en cero

E : Error obtenido de calcular  $1 + \frac{1}{2} d - \Delta L$ . L EMP : Error Máximo Permisible

AL: Carga incrementada

#### LECTURA CORREGIDA E INCERTIDUMBRE EXPANDIDA DEL RESULTADO DE UNA PESADA

![](_page_130_Picture_617.jpeg)

X CAL externa  $\begin{array}{|c|c|c|c|}\n\hline\nX & \text{Indicar pesa utilizada} & \text{3000 g} \\
\hline\n\end{array}$ 

FIN DEL CERTIFICADO DE CALIBRACION

#### **MULTI SERVICE GROUP E.I.R.L.**

PROHIBIDA LA REPROCUCCIÓN DE ESTE DOCUMENTO SALVO AUTORIZACIÓN EXPRESA DE MSG. Jr. Las Gravas Nro. 1853 Urb. Flores 78 - Lima 36 Telf.: 01 682 4729 / RPC: 992 367 283 operaciones@msgperu.com / metrologia@msgperu.com / ventas@msgperu.com / www.msgperu.com

# $E_C$  : Error corregido resultante de calcular  $E - E_O$

![](_page_131_Picture_0.jpeg)

![](_page_131_Picture_1.jpeg)

DOG-42 / Ed.00 - Sep 2019 Pág. 1 de 3

utilizarse como certificado de

es la incertidumbre expandida de que resulta de multiplicar la

"Guía para la Expresión de la

con una probabilidad de

# *Certificado de Calibración LMB21-0797*

**LABORATORIO DE CALIBRACIÓN ACREDITADO POR EL** 

ORGANISMO PERUANO DE ACREDITACIÓN INACAL - DA

**CON REGISTRO Nº LC-038** 

![](_page_131_Picture_695.jpeg)

Sello

![](_page_131_Picture_6.jpeg)

Dante Abelino Pérez Director de Laboratorio

#### **MULTI SERVICE GROUP E.I.R.L.**

PROHIBIDA LA REPROCUCCIÓN DE ESTE DOCUMENTO SALVO AUTORIZACIÓN EXPRESA DE MSG<br>Jr. Las Gravas Nro. 1853 Urb. Flores 78 - Lima 36 Telf.: 01 682 4729 / RPC: 992 367 283 operaciones@msgperu.com / metrologia@msgperu.com / ventas@msgperu.com / www.msgperu.com

![](_page_132_Picture_0.jpeg)

![](_page_132_Picture_2.jpeg)

DOG-42 / Ed.00 - Sep 2019

#### Pág. 2 de 3

# *Certificado de Calibración LMB21-0797*

#### TRAZABILIDAD

![](_page_132_Picture_678.jpeg)

#### MÉTODO - PROCEDIMIENTO DE CALIBRACIÓN

Comparación directa de las indicaciones de la balanza contra cargas aplicadas de valor conocido según el PC-011 - Procedimiento de calibración de balanzas de funcionamiento no automático clase I y clase II - SNM - INDECOPI Edición 04 Abril 2010

![](_page_132_Picture_679.jpeg)

#### ENSAYO DE EXCENTRICIDAD

![](_page_132_Picture_680.jpeg)

![](_page_132_Picture_681.jpeg)

![](_page_132_Figure_15.jpeg)

#### NOMENCLATURA

I : Indicación de la balanza

 $E_1$  Error en ensayo de repetibilidad carga L<sub>1</sub>

 $E_2$  Error en ensayo de repetibilidad carga L<sub>2</sub>

**MULTI SERVICE GROUP E.I.R.L.** 

PROHIBIDA LA REPROCUCCIÓN DE ESTE DOCUMENTO SALVO AUTORIZACIÓN EXPRESA DE MSG.<br>Jr. Las Gravas Nro. 1853 Urb. Flores 78 - Lima 36 Telf.: 01 682 4729 / RPC: 992 367 283 operaciones@msgperu.com / metrologia@msgperu.com / ventas@msgperu.com / www.msgperu.com

![](_page_133_Picture_0.jpeg)

![](_page_133_Picture_2.jpeg)

DOG-42 / Ed.00 - Sep 2019 Pág. 3 de 3

# *Certificado de Calibración LMB21-0797*

![](_page_133_Picture_592.jpeg)

#### NOMENCLATURA

L : Carga aplicada utilizando pesas patrón.

I : Indicación de la balanza.  $E_0$ : Error en cero

E : Error obtenido de calcular  $1 + \frac{1}{2} d - \Delta L - L$ 

AL: Carga incrementada

 $E_C$  :  $E_{\text{r}}$  Error corregido resultante de calcular E –  $E_{\text{o}}$ 

#### LECTURA CORREGIDA E INCERTIDUMBRE EXPANDIDA DEL RESULTADO DE UNA PESADA

![](_page_133_Picture_593.jpeg)

X CAL externa  $\boxed{X}$  Indicar pesa utilizada 300 g

FIN DEL CERTIFICADO DE CALIBRACION

#### **MULTI SERVICE GROUP E.I.R.L.**

PROHIBIDA LA REPROCUCCIÓN DE ESTE DOCUMENTO SALVO AUTORIZACIÓN EXPRESA DE MSG.<br>Jr. Las Gravas Nro. 1853 Urb. Flores 78 - Lima 36 Telf.: 01 682 4729 / RPC: 992 367 283 operaciones@msgperu.com / metrologia@msgperu.com / ventas@msgperu.com / www.msgperu.com

#### ENSAYO DE PESAJE

![](_page_134_Picture_0.jpeg)

![](_page_134_Picture_1.jpeg)

DOG-42 / Ed.00 - Sep 2019 Pág. 1 de 3

(SI) y

parte

# *Certificado de Calibración LMB21-0796*

LABORATORIO DE CALIBRACIÓN ACREDITADO POR EL

ORGANISMO PERUANO DE ACREDITACIÓN INACAL - DA

**CON REGISTRO Nº LC-038** 

![](_page_134_Picture_693.jpeg)

**Sello** 

![](_page_134_Picture_6.jpeg)

Dante Abelino Pérez Director de Laboratorio

MULTI SERVICE GROUP E.I.R.L. PROHIBIDA LA REPROCUCCIÓN DE ESTE DOCUMENTO SALVO AUTORIZACIÓN EXPRESA DE MSG.<br>Jr. Las Gravas Nro. 1853 Urb. Flores 78 - Lima 36 Telf.: 01 682 4729 / RPC: 992 367 283 operaciones@msgperu.com / metrologia@msgperu.com / ventas@msgperu.com / www.msgperu.com

![](_page_135_Picture_0.jpeg)

![](_page_135_Picture_2.jpeg)

DOG-42 / Ed.00 - Sep 2019 Pág. 2 de 3

# *Certificado de Calibración LMB21-0796*

#### TRAZABILIDAD

![](_page_135_Picture_693.jpeg)

#### MÉTODO - PROCEDIMIENTO DE CALIBRACIÓN

Comparación directa de las indicaciones de la balanza contra cargas aplicadas de valor conocido según el PC-011 - Procedimiento de calibración de balanzas de funcionamiento no automático clase I y clase II - SNM - INDECOPI Edición 04 Abril 2010

![](_page_135_Picture_694.jpeg)

**MULTI SERVICE GROUP E.I.R.L.** 

PROHIBIDA LA REPROCUCCIÓN DE ESTE DOCUMENTO SALVO AUTORIZACIÓN EXPRESA DE MSG.<br>Jr. Las Gravas Nro. 1853 Urb. Flores 78 - Lima 36 Telf.: 01 682 4729 / RPC: 992 367 283<br>operaciones@msgperu.com / metrologia@msgperu.com / vent

![](_page_136_Picture_0.jpeg)

![](_page_136_Picture_2.jpeg)

DOG-42 / Ed.00 - Sep 2019 Pág. 3 de 3

# *Certificado de Calibración LMB21-0796*

#### 20,4 °C **Humedad (%)**  $\blacksquare$  Inicial = 75,1 %  ${}^{\circ}$ C  ${}^{\circ}$   ${}^{\circ}$   ${}^{\$ ENSAYO DE PESAJE  $Final =$  20,4 °C Final = 75,1 Temperatura Ambiente Inicial = Carga L Cargas crecientes **Cargas decrecientes** mg EMP I **Δ**L E E<sup>C</sup> I **Δ**L E E<sup>C</sup> g | g | mg | mg | g | mg | mg | mg |  $\pm$  mg 1,00000 10 50 0 100 99,99991 | 100,0 | 50 | 0 | 0 | 100,0 | 50 | 0 | 0 | 100 4,99999 5,0 60 -10 -10 5,0 60 -10 -10 100 500,00009 500,0 50 0 0 500,0 50 0 0 100 299,99986 300,0 50 0 0 0 300,0 50 0 0 200 2 000,00180 || 2000,0 || 50 || -2 || -2 || 2 || -2 || -2 || -2 || -2 || -2 || -2 || -2 || -2 || -2 || -2 || -2 1 000,00050 1 000,0 50 0 0 1 000,0 50 0 0 300 4 000,00170 | 4 000,0 | 60 | -12 | -12 | 4 000,0 | -60 | -12 | -12 | 300 3 000,00230 3 000,0 40 8 8 3 000,0 40 8 8 300 6 200,00415 6 200,0 60 -14 -14 6 200,0 60 -14 5 000,00370 5 000,0 50 -4 -4 5 000,0 50 -4 -4 -14 300  $±$  mg

#### NOMENCLATURA

L : Carga aplicada utilizando pesas patrón.

I : Indicación de la balanza. en entre en cero en cero en cero

E : Error obtenido de calcular  $1 + \frac{1}{2} d - \Delta L$ . L EMP : Error Máximo Permisible

AL: Carga incrementada  $E_C$  : Error corregido resultante de calcular  $E - E_O$ 

#### LECTURA CORREGIDA E INCERTIDUMBRE EXPANDIDA DEL RESULTADO DE UNA PESADA

![](_page_136_Picture_671.jpeg)

X CAL externa  $\begin{array}{|c|c|c|c|c|}\hline \text{X} & \text{Indicar pesa utilizada} & \text{6000 g} \\\hline \end{array}$ 

FIN DEL CERTIFICADO DE CALIBRACION

#### **MULTI SERVICE GROUP E.I.R.L.**

PROHIBIDA LA REPROCUCCIÓN DE ESTE DOCUMENTO SALVO AUTORIZACIÓN EXPRESA DE MSG. Jr. Las Gravas Nro. 1853 Urb. Flores 78 - Lima 36 Telf.: 01 682 4729 / RPC: 992 367 283 operaciones@msgperu.com / metrologia@msgperu.com / ventas@msgperu.com / www.msgperu.com

# **ANEXO 6:** ESTUDIO DE TRÁFICO

### **I. OBJETIVO GENERAL**

El presente estudio, tiene por objeto determinar el tráfico actual existente en la vía, sus características principales y proyecciones, para el periodo de vía útil de las mejoras a proponer, elemento que determinará las características de diseño del pavimento en la vía en estudio

### **II. OBJETIVOS ESPECIFICOS**

- − Cuantificar, clasificar y conocer el volumen de vehículos que soporta la carretera en las condiciones actuales.
- − Determinar el volumen de tráfico
- − Conocer la estructura del tráfico en términos de vehículos ligeros y pesados.
- − Determinación del IMDA (Índice Medio Diario Anual**).**
- − Determinación del ESAL (Ejes Equivalentes) para el posterior diseño del pavimento

# **III. METODOLOGÍA.**

El tráfico se define como el desplazamiento de bienes y/o personas en los medios de transporte; mientras que el tránsito viene a ser el flujo de vehículos que circulan por la carretera, pero que usualmente se denomina tráfico vehicular.

En el desarrollo del estudio de tráfico, se contemplan tres etapas claramente definidas:

- − Recopilación de la información;
- − Tabulación de la información; y
- − Análisis de la información y obtención de resultados

# **IV. TRAMOS HOMOGÉNEOS**

El volumen de tráfico y su composición, no varía en todo su recorrido del tramo proyectado, ya que el mismo tramo une al Centro Poblado Talaneo y el Caserío de Sicce Quisterio.

En la zona del proyecto no existen polos que generen y atraen el flujo de tráfico muy significativos, en consecuencia, sólo se ubicó una estación de conteo de 7 días de duración, con clasificación por tipo de vehículo, sentido y con régimen de 24 horas, para la carretera: TALANEO – SICCE QUISTERIO

# **V. RECOPILACIÓN DE INFORMACIÓN**

"DISEÑO INTEGRAL DE INFRAESTRUCTURA VIAL PARA MEJORAR LA TRANSITIBILIDAD DEL TRAMO TALANEO - SICCE, DISTRITO EL CARMEN DE LA FRONTERA, HUANCABAMBA" La información básica para la elaboración del estudio procede de dos fuentes diferentes: referenciales y directas.

Las fuentes referenciales existentes a nivel oficial, son las referidas respecto a la información del IMD y factores de corrección, existentes en los documentos oficiales del Ministerio de Transportes y Comunicaciones.

Con el propósito de contar con información primaria y además actualizar, verificar y complementar la información secundaria disponible, se ha realizado los conteos de tráfico, estas labores exigieron una etapa previa de trabajo en gabinete, además del reconocimiento de la carretera para identificar la estación de control y finalmente realizar el trabajo de campo.

El trabajo de gabinete consistió en el diseño de los formatos para el conteo de tráfico, para ser utilizados en la estación de control preestablecida en el trabajo de campo, el formato considera la toma de información correspondiente a la estación de control establecido, la hora, día y fecha del conteo, para cada tipo de vehículo según eje.

Antes de realizar el trabajo de campo y con el propósito de identificar y precisar in situ la estación predeterminada, se realizaron coordinaciones en gabinete previo para el reconocimiento de la carretera, para ubicar estratégicamente la estación para la aplicación del conteo volumétrico por tipo de vehículos.

Durante el reconocimiento de la vía en estudio, considerando el nivel de tráfico existente en la carretera se seccionó un único tramo de acuerdo al volumen existente.

En el presente estudio la carretera se clasifica según su función como Carretera de la Red Vial: TALANEO – SICCE QUISTERIOS. de bajo volumen de tráfico, haciendo una extensión total de 3+597 Km con todo su anexo para el mejoramiento a nivel de pavimento flexible.

El conteo de tráfico está referido a la cantidad y composición de los vehículos que vienen transitando actualmente y lo seguirán haciendo durante el período de diseño o de planeamiento del tramo, de allí que los estudios de tráfico son importantes para determinar la viabilidad técnico económico de cualquier proyecto carretero.

El estudio de tráfico vehicular tiene por objeto cuantificar y clasificar los vehículos que transitan por la mencionada vía, dicho estudio fue realizado entre el 11/04/2022 al 17/04/2022 durante las 24 horas del día, habiendo considerado como estación de conteo vehicular Principal "El Centro Poblado Talaneo" (E-1)  $(Km. 0+000)$ .

Los resultados del estudio se expresan en el Índice Medio Diario IMD, que es indicador comúnmente utilizado para estimar costos de transporte y la determinación de las características técnicas de la vía

#### **Trabajo de Campo**

Para la ejecución del trabajo de campo, inicialmente se efectuó un reconocimiento de la carretera y una apreciación preliminar del volumen y características del tráfico, a fin de identificar posibles tramos homogéneos en cuanto al tránsito y mejor ubicación de las estaciones de conteo y encuesta.

En el anexo se muestran los resultados obtenidos del conteo de tráfico actual en la estación determinada. El tráfico actual (tráfico del año base sin proyecto) se determinará a partir de los resultados obtenidos de las mediciones de campo y se expresará como una cantidad de vehículos que circulan por unidad de tiempo en un determinado tramo o camino (IMDA).

El Índice Medio Diario Anual (IMDA) se expresa en vehículos por día. El vehículo se presentó en forma desagregada por tipo vehicular: Auto, Camioneta Pick Up, Combi Rural, Micro, Camión de 2 ejes.

El trabajo de campo, consistió en la aplicación de los formatos para el conteo de tráfico para el levantamiento de la información necesaria.

Los conteos volumétricos (conteo de Tráfico) se realizaron en la estación ya mencionada, en todos los casos las actividades se cumplieron durante 7 días de la semana: desde el lunes 11 al domingo 17 de Abril del 2022, considerando cinco días laborables además de un sábado y domingo, el estudio de tráfico se dio inicio a las 07:00 am horas del día lunes 11 durante las 24 horas del día, para todos los vehículos tanto en viajes de ida y vuelta (Entrada - Salida).

# **VI. TABULACIÓN DE INFORMACIÓN**

La tabulación de la información corresponde íntegramente al trabajo de gabinete después de haberse realizado el trabajo de campo, la misma que fue procesada en Excel mediante hojas de cálculo.

# **VII. ANÁLISIS DE INFORMACIÓN Y OBTENCIÓN DE RESULTADOS**

"DISEÑO INTEGRAL DE INFRAESTRUCTURA VIAL PARA MEJORAR LA TRANSITIBILIDAD DEL TRAMO TALANEO - SICCE, DISTRITO EL CARMEN DE LA FRONTERA, HUANCABAMBA" Los conteos volumétricos realizados tienen por objeto conocer los volúmenes de tráfico que soporta la carretera en estudio, así como su composición vehicular y variación diaria.

Para convertir el volumen de tráfico obtenido del conteo, en Índice Medio Diario (IMD), se utilizará la siguiente fórmula:

IMDs : Índice Medio Diario semanal de la muestra de vehículos tomada.

Vi : Volumen vehicular diario de cada uno de los 7 días de conteo

IMDs =  $\Sigma$ Vi/7: Promedio del conteo de 7 días

El tráfico actual refleja los resultados del levantamiento de información realizados a través de trabajos de campo.

# **VIII. PLAN DE TRABAJO DEL ESTUDIO DE TRÁFICO**

Para el Estudio de tráfico se realizarán las siguientes actividades:

- a) Conteos de tráfico en la estación establecida. Los conteos se realizaron durante 7 días consecutivos durante 24 horas, los que fueron volumétricos y clasificados por tipo de vehículo, según horas, días, período.
- b) Con los correspondientes factores de corrección (horario, diario, estacional), se obtendrá el Índice Medio Diario Anual (IMDA) de tráfico que corresponda a cada tramo homogéneo de demanda por tipo de vehículo y total.
- c) Proyección de la demanda de tráfico, para el periodo u horizonte debidamente justificados.
- d) Se determinarán las tasas de crecimiento del tráfico para cada categoría de vehículo, para todo el periodo bajo análisis, debidamente fundamentados, según corresponda, en tendencia histórica o proyecciones de carácter socioeconómicos (PBI, tasas de motorización, proyección de la población, evolución del ingreso, etc.).
- e) Se calculará la cantidad de ejes equivalentes para el periodo de diseño de la vía.

# **IX. RESULTADOS**

#### **TRAFICO PROMEDIO DIARIO SEMANAL (TPDS)**

El resultado se incluye en el siguiente cuadro, es el consolidado de los 7 días por día y tipo de vehículo.

#### **Trafico promedio diario semanal (TPDS) por tipo de Vehículo**

"DISEÑO INTEGRAL DE INFRAESTRUCTURA VIAL PARA MEJORAR LA TRANSITIBILIDAD DEL TRAMO TALANEO - SICCE, DISTRITO EL CARMEN DE LA FRONTERA, HUANCABAMBA"

![](_page_141_Picture_253.jpeg)

En el cuadro se muestra el nivel de tráfico promedio diario semanal en base al conteo realizado en la estación escogida, las variaciones horarias vehiculares por sentido de circulación y la clasificación horaria y total para cada día de trabajo; así como el promedio semanal por sentido y el consolidado para ambos sentidos, de la carretera en estudio (ver anexos).

# **ÍNDICE MEDIO DIARIO ANUAL**

Existe una máxima diferencia entre el TPDA y el índice medio diario anual (TPDA O IMDA), la cual está definida en el anexo del presente estudio de trafico.

El IMDA tendrá una variación de:

 $TPDAoIMDA = TPDS \pm A$ 

Dando como resultado un valor de IMDA=36 veh/día

### **TRANSITO DE DISEÑO**

Empleando la metodología indicada en el anexo de este estudio, se proyectará el tráfico en ejes equivalentes, tambien conocido como EAL o ESAL, aplicando los factores correspondientes y proyecciones se obtuvo un ESAL de 8.729+05.

#### **X. CONCLUSIONES**

- $\checkmark$  El conteo vehicular IMDA actual por día es de 36 vehículos (autos, camionetas, combi rural y camión 2E).
- $\checkmark$  Los vehículos ligeros representan el 84.3% del conteo vehicular y los vehículos de carga representan el 16.13% del tramo Talaneo - Sicce
- $\checkmark$  La proyección del tráfico total al año 34 en ejes equivalentes es de 106 100.56, por lo que le corresponde una clasificación de tipo de trafico de TP(0)  $(> 75,000 \text{ EE} \le 150,000 \text{ EE}).$
- $\checkmark$  Los datos obtenidos en el presente estudio de Trafico sirven para realizar el diseño de la estructura de pavimento.

### **ANEXO 7:** ESTUDIO DE IMPACTO AMBIENTAL

# **I. INTRODUCCIÓN**

Durante el mejoramiento de una infraestructura vial (carretera), se presentan impactos ambientales sobre los diferentes componentes del entorno, que requieren un manejo adecuado y planificación previa a su ejecución, a fin de mitigar o evitar las posibles consecuencias negativas del proyecto sobre el medio físico, biótico, socioeconómico y cultural del área de implementación del mismo. Por ello, antes de ejecutar el proyecto de una vía, se debe contar con un Estudio de Impacto Ambiental (EIA) aprobado.

Los Estudios de Impacto Ambiental son instrumentos de gestión, de carácter preventivo. Dichos estudios, establecen como punto de partida, la Línea de Base Socio Ambiental que permite describir las características que presenta el área de influencia del proyecto. Está área, que es delimitada, describe el ambiente en donde se realizará el proyecto, es decir su entorno y contempla los aspectos físicos, bióticos y socioeconómicos más relevantes, comprende además todas las zonas susceptibles de recibir los impactos positivos o negativos del proyecto. La Línea de Base y las características del proyecto a realizarse permiten identificar los impactos positivos y negativos de la obra que se ejecutará. Dichos impactos son evaluados y categorizados como parte del EIA.

### **II. MARCO LEGAL**

#### **A) CONSTITUCIÓN POLITICA DEL ESTADO PERUANO 1,993**

Es la norma de mayor jerarquía, en ella se resaltan los derechos fundamentales de la persona humana, como el derecho a gozar de un ambiente equilibrado y adecuado al desarrollo de la vida.

## CAPÍTULO II: DEL AMBIENTE Y LOS RECURSOS NATURALES

- − El Artículo 66°.- Señala que los recursos naturales renovables y no renovables son patrimonio de la Nación. Por lo que el Estado está obligado a promover la conservación de la diversidad biológica.
- − El Artículo 67°.- El Estado determina la política nacional del ambiente. Promueve el uso sostenible de sus recursos naturales.

− El Artículo 68°.- El Estado está obligado a promover la conservación de la diversidad biológica y de las áreas naturales protegidas.

Asimismo, la Constitución protege el derecho de propiedad y así lo garantiza el estado, ya que a nadie se le puede privar de su propiedad (Art. 70°), sin embargo, cuando se requiere desarrollar proyectos de interés nacional, declarados por ley, éstos podrán expropiar propiedades para su ejecución, para lo cual se deberá indemnizar previamente, a las personas y/o familias que resulten afectadas.

# **B) TITULO XIII DEL CODIGO PENAL, DELITOS CONTRA LA ECOLOGIA (Decreto Legislativo No 635)**

## CONTAMINACION DEL MEDIO AMBIENTE

Tipifica los delitos contra la ecología, los recursos naturales y el medio ambiente. Art. 304° establece que quien lo contamina vertiendo residuos sólidos, líquidos, gaseosos o de cualquier otra naturaleza, por encima de los límites máximos permisibles y que causen o puedan causar perjuicio o alteraciones a la flora, fauna y recursos hidrobiológicos serán reprimidos con la pena privativa de la libertad no menor de 01 ni mayor 03 años o con 180 a 365 días multa.

Si el agente actuó por culpa la pena será privativa de la libertad no mayor de un año o prestación de servicio comunitario de 10 a 30 jornadas.

# CONTRA LAS ESPECIES FLORA Y FAUNA PROTEGIDAS, AGRAVANTES

El Art. 308°, Durante la fase de construcción vial, el que caza, captura o recolecta o comercializa especies de flora o fauna, que están legalmente protegidas, serán reprimidos con la privación de la libertad no menor de1 ni mayor de 3 años.

# ALTERACION ILEGAL DEL AMBIENTE NATURAL POR CONSTRUCCION DE OBRAS

El Art. 313° Dice que la persona que contraviene las disposiciones de la autoridad competente, altera el paisaje, será reprimido con 2 años de privación de la libertad y 60 a 90 días multa.

# **C) LEY DE EVALUACIÓN DE IMPACTO AMBIENTAL PARA OBRAS Y ACTIVIDADES (LEY No. 26786)**

"DISEÑO INTEGRAL DE INFRAESTRUCTURA VIAL PARA MEJORAR LA TRANSITIBILIDAD DEL TRAMO TALANEO - SICCE, DISTRITO EL CARMEN DE LA FRONTERA, HUANCABAMBA"
- − Artículo 1°.- Modifica el Art. 51° del D. Legislativo No. 757, señalando que el Consejo Nacional del Medio Ambiente (CONAM), deberá ser comunicado por las Autoridades sectoriales competentes sobre las actividades a desarrollarse en su sector, que por su riesgo puedan exceder los estándares tolerables de contaminación o deterioro del ambientales que obligatoriamente deberán presentar Estudios de Impacto Ambiental, previos a su ejecución.
- − Artículo 2°.- Modifica el primer párrafo del Art. 52° del D. Leg No. 757 y establece que en los casos de peligro grave para el medio ambiente, la Autoridad sectorial competente, para efectos de disponer la adopción de cualquiera de las medidas señaladas en los Incisos a) y b) del Art, modificado lo hará con conocimiento del CONAM-

Asimismo, establece que la autoridad sectorial competente propondrá al CONAM los requisitos para la elaboración de los Estudios de Impacto Ambiental y Programas de Adecuación del Manejo Ambiental, así como el trámite para la aprobación y supervisión correspondiente a dichos estudios.

Las actividades y límites máximos permisibles del impacto ambiental acumulado, así como las propuestas serán aprobadas, por el Consejo de Ministros mediante Decreto Supremo, con opinión favorable del órgano rector de la política nacional ambiental (CONAM).

# **D) LEY DEL SISTEMA NACIONAL DE EVALUACION DEL IMPACTO AMBIENTAL (Ley No. 27446)**

Esta ley crea el Sistema Nacional de Evaluación del Impacto Ambiental (SEIA), como un sistema único y coordinado de identificación, prevención, supervisión, control y corrección anticipada de los Impactos Ambientales negativos derivados en la ejecución de proyectos de inversión.

Los Arts. 16°, 17°, y 18° establecen que el organismo coordinador del SEIA será el CONAM, mientras la autoridad competente es el Ministerio del Sector correspondiente a la actividad que desarrolla la empresa proponente. Y en tanto se expida el reglamento de la presente ley, se aplicarán las normas sectoriales correspondientes.

## **III. ACCIONES Y FACTORES AMBIENTALES**

## **ALACCIONES**

Son todas aquellas operaciones, actuaciones y prácticas que directa o indirectamente producen diversos efectos sobre los factores medioambientales del entorno de un proyecto o investigación.

Para el presente proyecto se ha considerado las siguientes acciones:

Desbroce y Tala.- Esta actividad afectará directamente a los árboles, arbustos y pastizales que se encuentran dentro de la zona donde se realizará actividades de movimientos de tierra. Al mismo tiempo al desaparecer la flora de dicho espacio, afectará directamente sobre las especies de fauna cuyo hábitat ha sido destruido.

**Corte. -** Se ha realizará esta acción tanto para el lado derecho e izquierdo de la carretera. Esta acción se realiza para preparar la subrasante. Al realizar se generan muchos problemas con el medio como por ejemplo el ruido generado por la maquinaria empleada, la cual a su vez emite gases al ambiente, levanta polvo si no hay un plan de control del mismo, lo cual afecta a la población cercana.

**Relleno. -**También esta acción se realizará al lado derecho e izquierdo según lo requieran los planos de diseño.

**Transporte de materiales.-** Esta actividad genera la contaminación del aire mediante la emisión de polvo, por ejemplo en el caso del transporte del material de afirmado a obra. Por ello se recomienda cubrir con algún material a los volquetes para evitar la emisión de las partículas finas de los materiales transportados. Se generan además otros problemas con el ambiente.

**Eliminación de material excedente. -** Su ejecución implica colocar los materiales en los botaderos, afectando el hábitat de muchas especies de fauna y flora de la zona. Además, el transporte del material es con maquinaria, cuyo funcionamiento genera ruido, polvo, emisión de gases, etc.

**Base y Subbase. -** Esta acción implica el uso continuo de maquinaria pesada. La utilización de ésta genera muchos problemas al ambiente como ruido, contaminación directa, generación de polvo, emisión de gases, etc.

**Botaderos. -** La colocación de los materiales excedentes en los Botaderos generarán un impacto negativo directo sobre las especies de fauna y flora de la zona que abarcará dichos botaderos. Muchas especies de animales se verán en la obligación de alejarse alterando así el orden natural de su desarrollo.

**Desbroce. -** Esta actividad afectará directamente a los árboles, arbustos y pastizales que se encuentran dentro de la zona donde su excesivo crecimiento imposibilitaría la visibilidad de los vehículos.

**Limpieza de Obras de Arte. -** Consiste en remover todo material extraño de las alcantarillas, cunetas y badenes de manera que permita el flujo libre del agua.

**Limpieza de vía y ancho de vía. -** Consiste en la remoción con herramientas manuales de todo material extraño de la superficie de la carpeta, bermas y ancho de vía a fin de conservarla libre de piedras, basura y animales muertos.

**Reparación de Baches puntuales. -** Consiste en reparar con asfalto en frío, equipo liviano o manual pequeñas áreas de carpeta deterioradas los baches pequeños a fin de evitar que se acelere el deterioro de la carpeta asfáltica.

## **FACTORES AMBIENTALES**

## **MEDIO FÍSICO**

### **AIRE:**

Durante el desarrollo de las actividades de la construcción de la carretera se producirán emisiones de material particulado (polvo) debido a los movimientos de tierra, transporte de materiales, y la explotación de canteras. Se podría generar una disminución de la calidad del aire, incrementándose los niveles de incisión y emisión. La emisión de partículas podría tener incidencia directa en los trabajadores de la obra. Para el factor aire se ha considerado:

- Material Particulado DM>10
- **Gases**
- Ruido

## **SUELO**

Constituido por un ancho mínimo de vía de 7.5 m a cada lado del eje a lo largo del recorrido de 11.475 km, haciendo un total de 17.2 ha, de las cuales la gran mayoría son de uso agrícola. El tipo de suelos que predomina es el limo inorgánico. Para el factor suelo se ha considerado:

- Erosión
- Cambio de propiedades
- Cambio de uso
- Contaminación directa

# **AGUA**

El área en estudio pertenece a la parte norte del departamento de Cajamarca y se encuentra dentro de la Cuenca Hidrográfica del Río Piura. En el área de influencia directa del proyecto se pequeñas escorrentías que se manifiestan generalmente durante los periodos de lluvias. Dentro del factor agua se ha considerado:

- **Turbidez**
- Contaminación Directa

## **MEDIO BIÓTICO**

## **FLORA**

La vegetación nativa que se desarrolla a lo largo del recorrido de la carretera es abundante, predominando los arbustos. En las orillas de ríos y riachuelos se encuentran sauces, pájaro bobo, cola de caballo, etc. y otras variedades que sirven de forraje para el ganado vacuno, porcinos, ovinos, etc. Así mismo existe una gran variedad de gramíneos, algunos de ellos quizás sean de mucho valor nutritivo para la crianza de ganado vacuno. Se ha considerado para el factor flora:

- Árboles
- **Arbustos**
- **Pastizales**

### **FAUNA**

En esta zona habita gran variedad de animales domésticos como mamíferos (ganado vacuno, porcino, ovino, caprinos etc.), aves de corral (gallinas, pavos, patos, etc), y animales silvestres como reptiles, aves e insectos, etc. Los subfactores considerados para la presente evaluación de impacto ambiental son:

**Mamíferos** 

- Aves
- **Reptiles**
- Efecto Barrera

# **MEDIO SOCIO ECONÓMICO**

Los subfactores considerados para la presente evaluación son:

- Empleo
- Salud y seguridad
- Efecto barrera
- Paisaje Natural

# **IV. IDENTIFICACIÓN DE IMPACTOS AMBIENTALES**

La identificación de los impactos se efectúa mediante un análisis del medio y del proyecto y/o investigación y es el resultado de la investigación de la consideración de las interacciones posibles que serán analizadas a través de:

- La percepción de los principales impactos, ya sean directos o indirectos, primarios o secundarios, a corto o largo plazo, acumulativos, de corta duración reversibles o irreversibles.
- Su estimación o valoración, si puede ser cuantitativa y si no, al menos, cualitativa.
- Su relación con los procesos dinámicos, que permita prever su evolución y determinar los medios de control y de corrección.

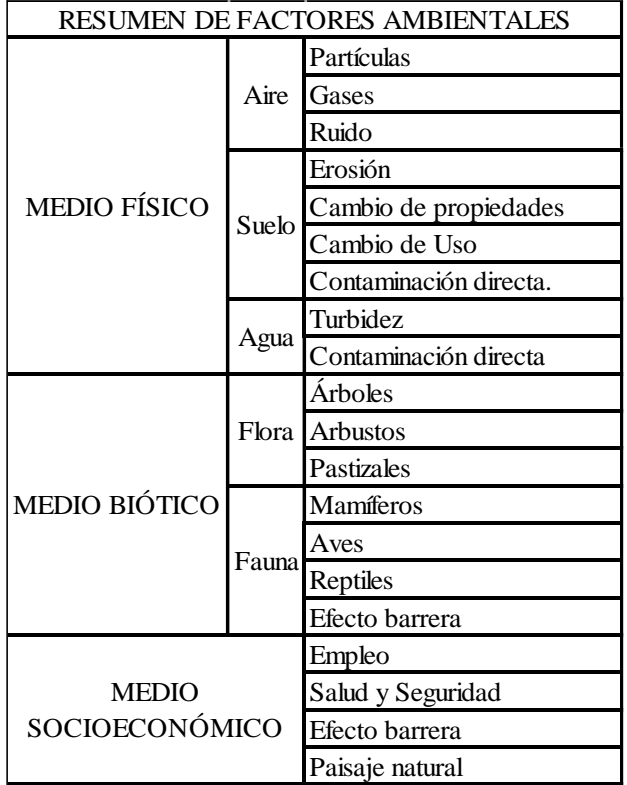

# **MÉTODO DE IDENTIFICACIÓN**

MATRIZ DE IDENTIFICACIÓN: Es una matriz de Convergencia de Doble entrada, la misma que nos permite integrar las actividades del proyecto con los componentes ambientales. Consiste en colocar en las filas el conjunto de actividades del proyecto que pueden alterar el medio ambiente y relacionarlas con los factores ambientales mencionados.

# **V. EVALUACIÓN DE IMPACTOS AMBIENTALES**

# MÉTODO DE EVALUACIÓN

La evaluación de los impactos ambientales se ha realizado mediante el Algoritmo de Importancia de Impacto de BATELLE – COLUMBUS, para lo cual se ha hecho uso del Cuadro de Importancia de Impacto y Cuadro de los Parámetros Ambientales considerados en el Método de Batelle Columbus.

# MÉTODO DE BATELLE COLUMBUS

El método permite la evaluación sistemática de los impactos ambientales de un proyecto de investigación mediante el empleo de indicadores homogéneos. Con este procedimiento se puede conseguir una planificación a medio y largo plazo de proyectos o investigaciones con el mínimo impacto ambiental posible.

La base metodológica es la definición de una lista de indicadores de impacto con:

- 78 parámetros o factores ambientales
- 18 componentes ambientales
- 4 categorías ambientales

Es un formato en forma de árbol, donde los factores ambientales están ubicados en cuatro niveles:

- 1º Nivel: Denominados Categorías (4)
- 2º Nivel: Componentes (18)
- 3º Nivel: Parámetros (78)
- 4º Nivel: Medidas (1000)

## ALGORITMO DE IMPORTANCIA:

Elaborada la matriz de identificación de impactos, se accede a la matriz de importancia mediante la matriz de caracterización de Impactos. En cada cuadrícula de interacción, se seleccionan los valores de los respectivos parámetros y se calcula el valor de la importancia.

El algoritmo empleado para determinar el valor de la importancia del impacto es el siguiente:

$$
I = \pm (3 * IN + 2 * EX + MO + PE + RV + SI + AC + EF + PR + MC)
$$

Dónde:

Intensidad (IN): Refiere el grado de incidencia de la acción sobre el factor, en el ámbito específico en que actúa.

Extensión (EX): Referido al área de influencia teórica del impacto en relación con el entorno del Proyecto.

Momento (MO): El plazo de manifestación del impacto alude al tiempo que transcurre entre la aparición de la acción y el comienzo del efecto, sobre el factor del medio considerado.

Persistencia (PE): Tiempo que permanecería el efecto desde su aparición y a partir del cual el Factor afectado retornaría a las condiciones iníciales. (Forma natural o por correctivos).

Reversibilidad (RV): Posibilidad de reconstrucción del Factor afectado por el Proyecto.

Sinergia (SI): La componente total de la manifestación de los Efectos simples, provocados por acciones que actúan simultáneamente, es superior a la que se podría esperar de la manifestación de efectos cuando las acciones que las provocan actúan de, manera independiente no simultánea.

Acumulación (AC): Da idea el incremento progresivo de la manifestación del efecto.

Efecto (EF): Atributo que se refiere a la relación Causa – Efecto, es decir la forma de manifestación del Efecto sobre un Factor, como consecuencia de una Acción.

Periodicidad (PR): Referido a la regularidad de la manifestación del efecto.

Recuperabilidad (MC): Referido a la posibilidad de retornar a las condiciones iníciales previas a la actuación, por medio de la intervención humana (Uso de medidas correctivas).

# CUADRO DE IMPORTANCIA DE IMPACTO

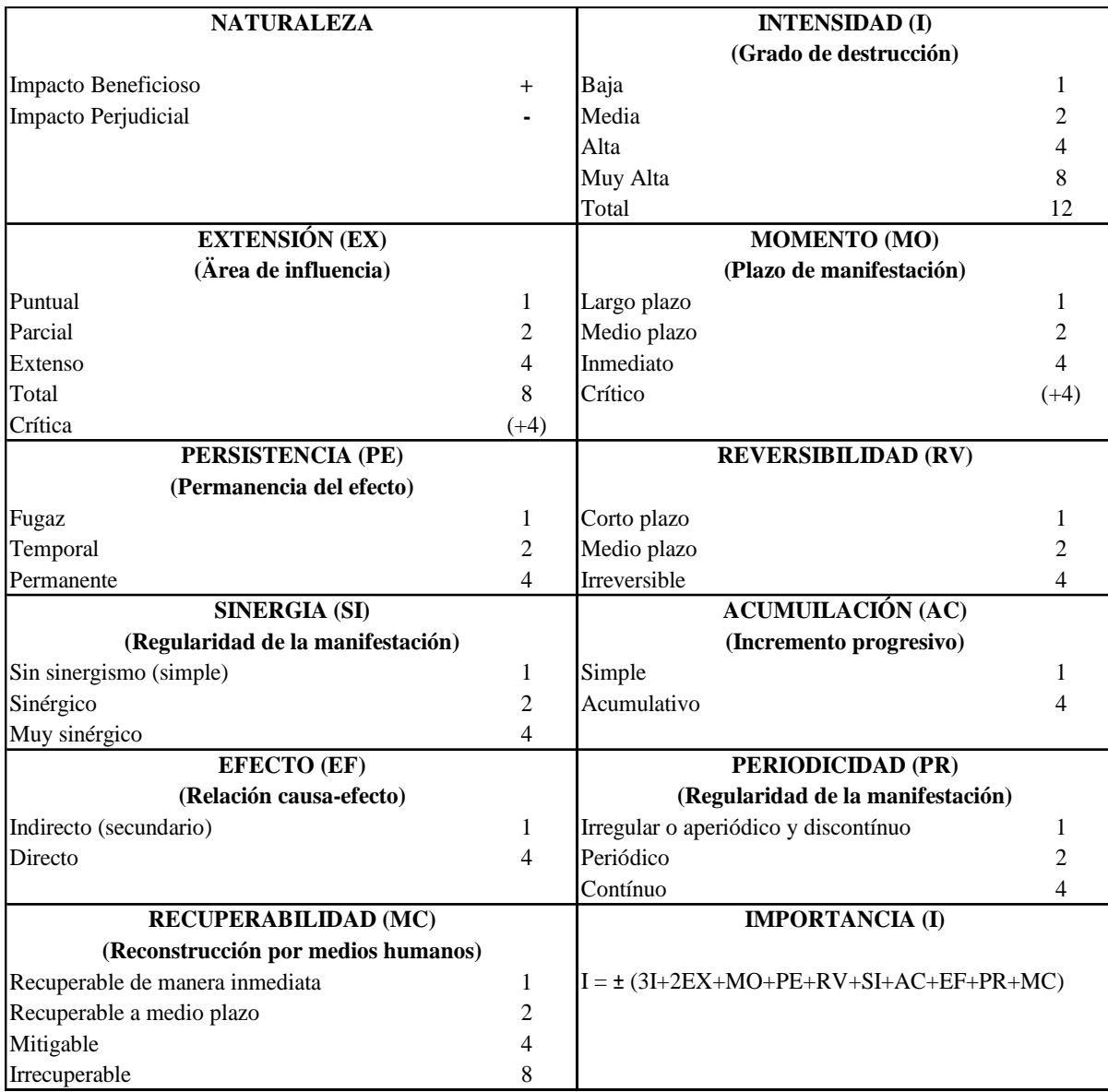

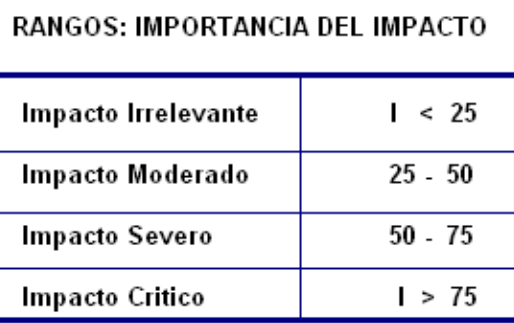

# MATRIZ DE VALORACIÓN CUALITATIVA

"DISEÑO INTEGRAL DE INFRAESTRUCTURA VIAL PARA MEJORAR LA TRANSITIBILIDAD DEL TRAMO TALANEO - SICCE, DISTRITO EL CARMEN DE LA FRONTERA, HUANCABAMBA"

Ponderación de la importancia relativa de los factores: Los factores del medio presentan importancias distintas de uno respecto a otros. Considerando que cada factor representa sólo una parte del medio ambiente, es necesario llevar a cabo la ponderación de la importancia relativa de los factores en cuanto a su mayor o menor contribución a la situación del medio ambiente.

Con este fin se atribuye a cada factor un peso o índice ponderal, expresado en unidades de importancia, UIP, y el valor asignado a cada factor resulta de la distribución relativa de 1000 unidades asignadas al total de factores ambientales.

Se hizo uso de los valores de importancia de impacto. Se utilizó el llamado "Unidad de importancia ponderal = UIP", que es un peso o índice ponderal que se le atribuye a cada factor; es necesario considerar los siguientes cálculos:

ΣIi = Sumatoria de valores de importancia.

Ir = Importancia relativa

$$
Ir = \frac{\sum_{i=1}^{n} (UIP_i * I_i)}{\sum_{i=1}^{n} UIP_i}
$$

% = Variación porcentual

$$
\% = \frac{I_r}{\sum I_r} * 100
$$

Para el cálculo de los UIP, se hizo uso de los Parámetros ambientales del Método de Batelle Columbus.

"DISEÑO INTEGRAL DE INFRAESTRUCTURA VIAL PARA MEJORAR LA TRANSITIBILIDAD DEL TRAMO TALANEO - SICCE, DISTRITO EL CARMEN DE LA FRONTERA, HUANCABAMBA"

## CUADRO DE VALORACION DE IMPACTOS

**IMPACTOS AMBIENTALES**

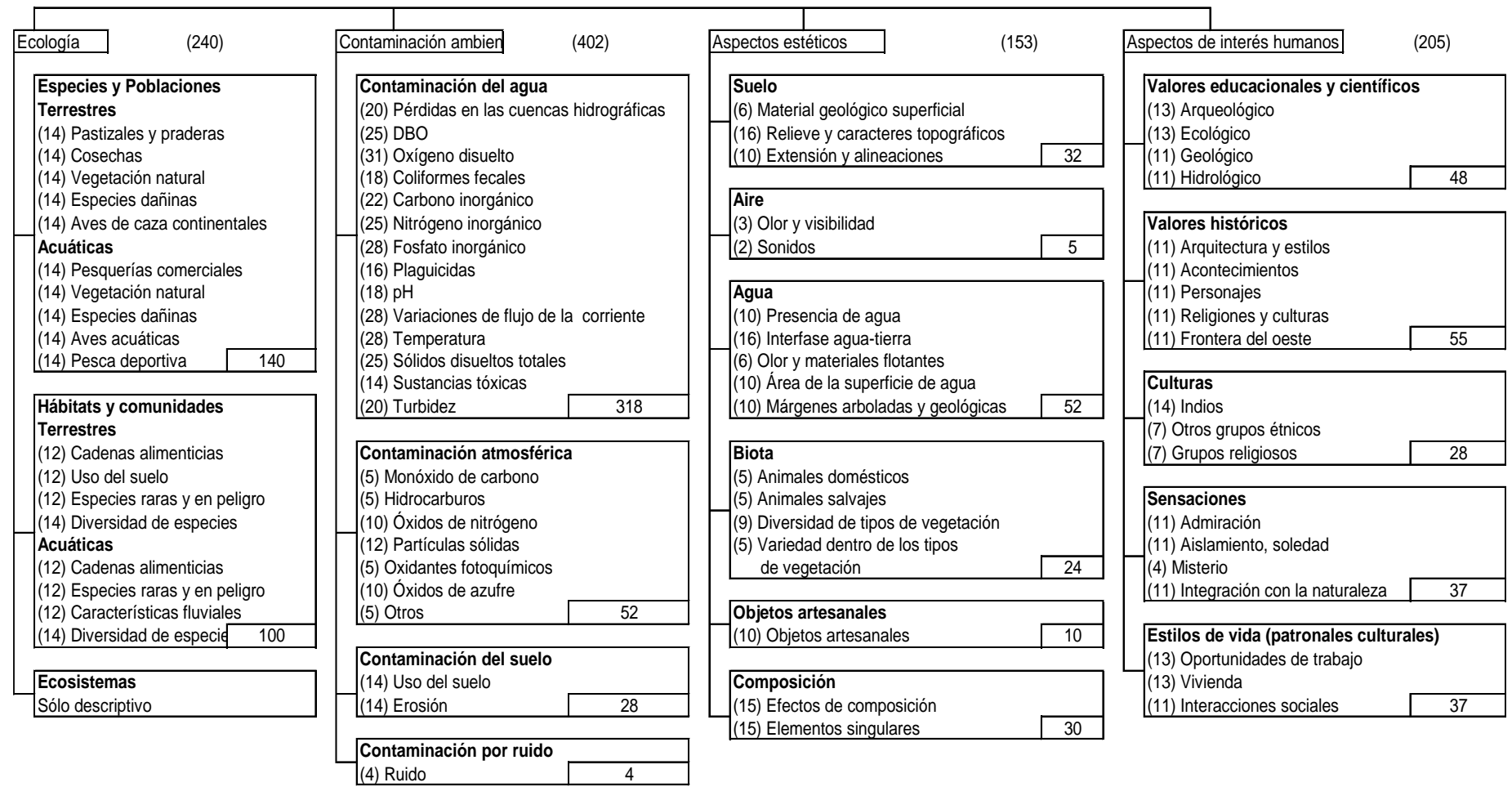

*Fuente: Conesa, (1997)*

"DISEÑO INTEGRAL DE INFRAESTRUCTURA VIAL PARA MEJORAR LA TRANSITIBILIDAD DEL TRAMO TALANEO - SICCE, DISTRITO EL CARMEN

DE LA FRONTERA, HUANCABAMBA"

## **VI. RESULTADOS DEL ESTUDIO DE IMPACTO AMBIENTAL**

Según los resultados obtenidos en la matriz de importancia podemos decir que los factores ambientales más afectados por la ejecución y operación del proyecto TESIS "DISEÑO INTEGRAL DE INFRAESTRUCTURA VIAL PARA MEJORAR LA TRANSITIBILIDAD DEL TRAMO TALANEO - SICCE, DISTRITO EL CARMEN DE LA FRONTERA, HUANCABAMBA" son:

El factor aire, mediante las Partículas en suspensión.

El factor suelo, a través de la contaminación directa, siendo esta la más relevante.

El factor agua, mediante la Turbidez

El factor Flora, afectando las Acciones Directamente a los Pastizales

El factor Fauna, afectado por el Efecto Barrera.

En general podemos decir que el proyecto, en la parte ambiental, es negativo Moderado; por lo tanto, se deberán implementar y ejecutar medidas de mitigación para contrarrestar las acciones más impactantes identificadas en la evaluación.

## **VII. ESTRATEGIA DEL PLAN DE MANEJO AMBIENTAL**

Mediante un programa de manejo ambiental, se establecerá un sistema de control con el propósito de determinar acciones preventivas y correctivas, dentro de la conservación del medio ambiente, se considerará realizar la implementación de programas.

# **PROGRAMA CORRECTIVO-PREVENTIVO**

Medidas de mitigación:

- $\checkmark$  El Medio ambiente Físico
- ✓ El Medio ambiente Biológico
- ✓ El Medio ambiente Humano

Mediante a estos factores se busca reducir los impactos en la ejecución del proyecto:

- $\checkmark$  Calidad de aire
- ✓ Ruido
- $\checkmark$  Suelos
- ✓ Hidrología y Calidad del Agua
- ✓ Vegetación
- $\checkmark$  Infraestructura.

## **ETAPA DE CONSTRUCCION**

- **7.2.1. Impactos Negativos**
	- **a) Alteración de la Calidad del Aire**

#### **Impacto**

**Las partículas y polvo generados por las distintas actividades del Proyecto, podrían afectar – temporalmente – de manera negativa la calidad del aire local.**

#### **Medidas:**

- 1. Se rociará con agua todas las áreas alteradas por la construcción incluyendo, además:
	- $\checkmark$  Servidumbre
	- ✓ Campamentos
	- $\checkmark$  Caminos de acceso
	- $\checkmark$  Áreas de trabajo provisionales
- 2. Cuando la velocidad del viento sea mayor a 50 Km/hr en forma sostenida y si el polvo levantado por el viento se considera excesivo, todas las actividades de limpieza, nivelado, excavado, cesarán o se implementarán medidas de control apropiadas para minimizar el polvo en el ambiente.
- 3. El material de relleno de otros sectores, estará cubierto mientras se transporte al lugar de uso.
- 4. Las nivelaciones, vaciado de fundaciones, y otros trabajos preparativos para los sitios de construcción, se concluirán tan rápidamente como sea posible. Por otro lado las medidas del control del material articulado y el polvo se aplicarán a todas las áreas alteradas.
- 5. La velocidad de desplazamiento vehicular dentro del área de servidumbre y en los caminos de acceso no pavimentados, será

ESTUDIO DE IMPACTO AMBIENTAL PARA LA TESIS "DISEÑO DE LA INFRAESTRUCTURA VIAL PARA EL MEJORAMIENTO DE LA TRANSITABILIDAD VEHICULAR DEL TRAMO EL ESPITAL - NARANJOS, AMAZONAS,2019"

reducida, para minimizar las misiones fugitivas de polvo a la atmósfera.

#### **Impacto:**

**Emisiones de gases provenientes de la combustión de los vehículos de construcción y transporte que podrían afectar la calidad del aire local.**

### **Medidas:**

- 1. Los motores de los equipos de construcción como de los de transporte serán inspeccionados regularmente y mantenidos de tal forma que se minimicen las emisiones.
- 2. Se prohibirá que los vehículos de reparto, construcción, transporte cuando estén detenidos, mantengan los motores funcionando por periodos excesivos de tiempo.
- 3. En el uso de combustible, se verificarán que estos cumplan con las normas Especificadas y vigentes.

#### **Impacto:**

**Las partículas de polvo ocasionadas por la explotación de la cantera podrían afectar temporalmente de manera negativa en la calidad del aire local.**

#### **Medidas:**

- 1. En la cantera se utilizarán sistemas de riego para disipar el polvo.
- 2. Se trabajará con horarios establecidos, de tal manera que queden espacios durante el día que permitan la disipación del polvo.
- 3. Los vehículos y maquinarias funcionarán buscando su punto óptimo en el que se logre mayor rendimiento con menor emisión de polvo, en cuanto a velocidad y técnicas de procesamiento.

# **b) Incremento de las Emisiones Sonoras Impacto:**

ESTUDIO DE IMPACTO AMBIENTAL PARA LA TESIS "DISEÑO DE LA INFRAESTRUCTURA VIAL PARA EL MEJORAMIENTO DE LA TRANSITABILIDAD VEHICULAR DEL TRAMO EL ESPITAL - NARANJOS, AMAZONAS,2019"

# **El efecto causante sería el funcionamiento de generadores eléctricos y motores De vehículos.**

## **Medidas:**

- 1. Monitoreo quincenal de ruidos
- 2. Mantenimiento de la maquinaria en buen estado.

## **c) Contaminación de los Suelos**

### **Impacto:**

# **Generación de basuras y escombros en las áreas urbanas y suburbanas.**

## **Medidas:**

- 1. Disposición adecuada de basuras y escombros.
- 2. Comprobar cómo se ha estructurado el calendario de excavaciones y
- 3. rellenos en el plan de obra, de forma tal que se puedan aprovechar el máximo de los huecos iniciales, reduciendo de esa forma el volumen de escombreras y vertederos.
- 4. Establecimiento de una gestión adecuada de residuos generados en esta fase, de acuerdo al manual ambiental.

## **d) Disminución de la calidad Edáfica**

Con la finalidad de evitar el vertido de aceites y grasas que puedan afectar la calidad Edáfica durante el proceso de aprovisionamiento de combustibles, cambios de aceite, limpieza de motores y usos de aceites y lubricantes en general, se hacen las siguientes recomendaciones:

- $\checkmark$  Utilizar recipientes adecuados para acumular los aceites y grasas, para su posterior reciclaje.
- ✓ Proteger las áreas de cambio de lubricantes, con láminas impermeables cubiertas de hormigón o arena.
- $\checkmark$  Colocar letreros en los lugares donde se ubican las maquinas, indicando la prohibición de verter aceites, grasas y lubricantes al piso.

 $\checkmark$  Para los vertidos accidentales de aceites y lubricantes se recomienda humedecer la zona donde han ocurrido los vertidos de lubricantes y remover lo antes posible el material afectado.

## **ETAPA DE OPERACION**

#### **7.3.1. Impactos Negativos**

### **a) Alteración de la calidad del aire**

Emisiones de gases provenientes de la combustión de los motores en los vehículos de transporte que podrían afectar la calidad del aire local.

#### **Medidas**

Mediante campañas, se incentivará el uso de combustibles menos contaminante.

## **b) Obstrucción de Obras de Drenaje**

Recomendar el seguimiento para la identificación de los sectores que deban ser rehabilitados

# **VIII. MEDIDAS DE MANEJO AMBIENTAL DE LAS CANTERAS Y DEPÓSITO DE MATERIAL EXCEDENTE**

#### **Canteras**.

Las canteras son lugares de donde se extraen los materiales necesarios para ser empleados en la construcción de obras civiles, tanto en la conformación de los rellenos, como en el afirmado, en el bacheo y en la preparación del concreto para obras de arte necesarias.

#### **Explotación de Canteras**

Las canteras deben ser explotadas en el marco de un adecuado Programa de Manejo, que considere evitar daños al entorno ambiental, así como al paisaje dominante.

Para un adecuado manejo de canteras se recomienda:

- $\checkmark$  Seleccionar aquellas canteras que se usaron cuando se construyeron las principales edificaciones anteriormente.
- $\checkmark$  De no ser posible el uso de la cantera existente, la apertura de nuevas canteras se realizará en áreas donde las actividades de explotación no

afecten la vida silvestre, cursos de agua ni a otras áreas sensibles o frágiles.

- $\checkmark$  El abandono de la cantera debe considerar que las formas finales de los taludes tengan pendientes estables, que eviten la inestabilidad de las laderas.
- $\checkmark$  Para mejorar el valor paisajístico y reducir los impactos ambientales ocasionados, es necesario la vegetación del área afectada, utilizando especialmente especies gramíneas, arbustivas o arbóreas de la zona.
- $\checkmark$  La extracción de materiales en los ríos y quebradas debe coincidir con la época de estiaje del curso de agua seleccionado y realizarse en las zonas de playa; es decir, fuera del flujo de cuerpo de aguas a fin de evitar la turbidez que afectaría la vida acuática.
- $\checkmark$  En lo posible las canteras deben estar alejadas de los caminos y de las poblaciones, a fin de reducir los impactos visuales que podían presentarse durante su explotación. En caso contrario el área afectada debe ser restaurada convenientemente y revegetada con especies de la zona.
- $\checkmark$  Para evitar la emisión de material particulado (polvos) hacia la atmósfera, durante el transporte desde las canteras hasta el camino, debe cubrirse el material con un manto de lona para no afectar a personas como flora, fauna, vehículos, vivienda y otras instalaciones.

#### **Restauración de Canteras**

La eficacia de la restauración de canteras depende en parte del manejo de la capa superficial del suelo o capa orgánica que sustenta la vegetación. Para evitar un mayor deterioro del ambiente, se recomienda:

- $\checkmark$  Retirar la capa superficial orgánica del suelo, si es posible junto con la vegetación enraizada en ella. Esto debe hacerse como máximo 3 meses antes de la explotación de la misma, determinando previamente la profundidad de la capa superficial que será extraída.
- ✓ Almacenar la tierra en lugares estables, protegiéndola de la erosión eólica e hídrica; evitando la compactación de la misma y para posteriormente

estabilizar el suelo con vegetación del lugar; en algunos casos puede ser necesario efectuar el re nivelado a fin de restaurar en lo posible morfología y el paisaje en lugar de origen.

### **Depósito de Material Excedente**

Los D.M.E. permitirán disminuir los impactos ambientales que se pueden generar, por una adecuada disposición del material proveniente de la limpieza de derrumbes, limpieza de cunetas, desbroce de la vegetación y otras actividades que se desarrollen durante la rehabilitación y mantenimiento de la vía.

#### **Ubicación de D.M.E.**

La eliminación del material excedente producto de los cortes, no debe colocarse en zonas de ladera abajo del camino, debido a que podía generar inestabilidad en las laderas bajas, destrucción de la vegetación y la fauna natural, así como de tierras agrícolas con valor económico e incidir negativamente en la población.

La disposición de quebradas, ríos y lagunas alteraría la calidad de agua, propiciaría el estrechamiento con modificación del cauce y según la magnitud podría originar inundación por colmatación del lecho.

La forma y utilización de los botaderos deberá guardar compatibilidad con el entorno morfológico del área donde se localiza, ubicándose en áreas muy estables que no comprometen áreas de importancia ambiental, como humedales o áreas de alta productividad agrícola.

En tal sentido para ubicar los botaderos se debe tener en cuenta las siguientes recomendaciones:

- $\checkmark$  No estar localizadas en áreas sensitivas ecológicas y/o áreas de alto valor económico.
- $\checkmark$  No interrumpir el flujo de agua en quebradas, ríos u otros drenajes y cursos de agua.

Evitar la erosión de áreas aledañas, y en lo posible ocupar depresiones naturales existentes, que de ningún modo interrumpan el flujo de agua de escorrentía.

## **IX. PROGRAMA DE SEGUIMIENTO Y/O MONITOREO AMBIENTAL**

El monitoreo de aplicación de las medidas ambientales comprende un conjunto de acciones referentes al seguimiento de las recomendaciones de mitigación de los impactos ambientales. Dentro de esta concepción, la medida recomendada es de controlar adicionalmente la respuesta en el corto, mediano y largo plazo de ciertos parámetros ambientales que permitirán corregir alteraciones que se puedan originar como consecuencia de las actividades de operación y mantenimiento del proyecto. Entre las acciones de seguimiento que comúnmente se han utilizado, se encuentran:

- a. Monitores de calidad de aire, ruido y generación de residuos.
- b. Informes sobre situaciones ambientales del proyecto.
- c. Estudios ambientales complementarios, si así se ameritan El Programa de Vigilancia o Monitoreo, representa una metodología que incrementa la eficiencia para la recopilación de información; permite la detección precisa de los cambios o degradación completa y actualizada de la capacidad de soporte de los ecosistemas del ámbito geográfico de influencia de la vía.

#### **Programa de Educación y Concientización Ambiental**

Este programa está orientado a crear conciencia sobre los aspectos relacionados con la conservación de los recursos naturales y estará dirigido a los trabajadores de la obra y habitantes del sector donde se ubica la obra. Por la importancia del Programa debería ser implementada a nivel multisectorial asumiendo cada sector el liderazgo en áreas de su competencia.

El programa se desarrollará mediante la exposición de charlas y la difusión de material impreso (afiches, etc.)

### **X. PROGRAMA DE CONTINGENCIAS**

Las medidas de emergencia están referidas a las acciones que deben ejecutar para prevenir o controlar riesgos o posibles accidentes y desastres que pudieran ocurrir en alguna etapa del proyecto. Por otro lado, contiene las medidas más convenientes para contrarrestar los efectos que se puedan generar por la ocurrencia de los eventos asociados a fenómenos de orden natural y a emergencias producidas por imponderables que suelen ocurrir por diferentes factores.

**Procedimientos de notificación para reportar incidentes y establecer comunicaciones con el personal de la Empresa y a la población.**

Toda contingencia una vez ocurrida, deberá ser informada a la oficina especializada de la empresa, sobre los pormenores indicando el lugar preciso donde han ocurrido los hechos. Asimismo, se comunicará a Defensa Civil, a ESSALUD o centros de salud más cercanos, a las autoridades policiales y municipales correspondientes.

- o Se deberá establecer los procedimientos más rápidos y efectivos de comunicación entre el personal de la zona de emergencia y el personal ejecutivo de la empresa contratista, reservando líneas o canales de comunicación libres para el uso de las áreas de seguridad.
- o Establecer el procedimiento interno para comunicar la emergencia a la entidad correspondiente y si se tratara de la salud de los trabajadores también la forma en que se reportará al Ministerio de Trabajo y Promoción social.
- o Asignar representantes de la Empresa para que participen en las coordinaciones permanentes con autoridades locales y regionales. En particular con las encargadas de las acciones de Defensa Civil, a fin de contar con planes de emergencia o contingencia para atender de manera conjunta los desastres o siniestros, otorgándoles las facultades necesarias y el apoyo para su efectiva función.
- o Identificar y señalizar las áreas suceptibles de deslizamientos en masa, así como de las rutas posibles a seguir por los conductores en caso de producirse fracturas, hundimientos, huaycos que afecten la vía de transporte.

o Establecer los mecanismos de comunicación del peligro sobre los pobladores de las áreas que serían afectadas, a fin de que procedan a la evacuación oportuna hacia lugares más seguros y predeterminados.

### **Equipos necesarios para las Emergencias**

Para la prestación de servicios de emergencias, la Empresa contratista deberá contar en forma obligatoria y permanente de por lo menos los elementos siguientes:

- o Maquinaria pesada. La empresa deberá contar desde su inicio con maquinaria pesada para el mantenimiento de los caminos de acceso a las áreas de emergencia, en caso de deslizamientos en masa y lodos, de manera que siempre pueda realizarse la limpieza y rehabilitación en forma oportuna
- o Asimismo, deberá contar con los servicios de una grúa y una ambulancia con su personal especializado.
- o Equipos e instrumentos de primeros auxilios y socorro.
- o Los equipos de primeros auxilios deberán ser de fácil manejo y livianos a fin de facilitar su transporte.
- o Con tal objeto, la brigada de salvataje u otra repartición en que haga sus veces deberá definir y adquirir de por lo menos el equipo y medicinas siguientes:
	- − Un botiquín completo para tratamiento de primeros auxilios, camillas, apósitos y tablillas, cuerdas y cables, equipo de radio adicional, megáfonos, linternas deequipo de oxígeno, etc.
	- − Las brigadas contraincendios estarán provistos de los trajes para aproximación al fuego, cascos, botas, guantes, hachas, picos, palas, etc.
	- − La compra de los implementos y medios de protección personal se hará conforme a las especificaciones técnicas formuladas por la Oficina de Seguridad de la Empresa. Se seleccionará cuidadosamente

teniendo en cuenta su calidad, resistencia, duración, comodidad y otras condiciones de protección.

# **Procedimiento para la capacitación del personal de técnica de emergencia y respuesta**

La oficina de Seguridad e Higiene Ocupacional de la Empresa, determinará mediante análisis de riesgos y de acuerdo a ello, se establecerán las brigadas especializadas, con responsabilidades definidas en cada zona de trabajo.

La designación de los miembros de las brigadas estará a cargo de la oficina de Seguridad e Higiene Ocupacional en coordinación con el personal médico de la Empresa.

#### **Programa de abandono**

El programa de cierre y abandono está referido a las acciones y medidas que debe realizar después de que la Empresa Constructora haya culminado con todas las obras consideradas en el Expediente Técnico, que comienzan desde la etapa preoperatoria, construcción y operación, lo que implica un período de clausura hasta la declaración oficial del cierre y abandono de todas las áreas que fueron utilizadas durante el proceso de construcción tales como: el abandono de la infraestructura de la obra, campamentos, almacenes, patios de maquinaria, así como, las áreas que han sido utilizadas como canteras, botaderos, rellenos sanitarios, ya que desde el punto de vista de la conservación del medio ambiente, interesa el retiro inmediato de las instalaciones temporales utilizadas en la construcción de la vía programadas así como la restauración de las áreas utilizadas de tal manera de devolver y mejorar el paisaje de las zonas afectadas. Acciones que están comprendidas en este programa.

- o Reacondicionamiento del área de campamento y patio de máquinas.
- o Reacondicionamiento de canteras y accesos.
- o Reacondicionamiento de depósitos de material excedente.

#### **Reacondicionamiento del área de campamento y patio de máquinas**

Esta actividad consiste en la limpieza, escarificación y nivelación de las áreas designadas como campamentos y patios de máquinas.

#### **Reacondicionamiento de canteras y accesos**

Esta actividad está orientada a recomponer y/o restaurar las condiciones naturales de las canteras, a través de la ejecución de trabajos de limpieza y perfilado.

#### **Reacondicionamiento de depósitos de material excedente**

El material excedente destinado a los DM.E. Deberá ser estabilizado convenientemente para evitar su dispersión. A esta restauración de D.M.E. puede hacerse de la siguiente forma:

- o Si el volumen del material es considerable, se deberá compactar formando terrazas.
- o Se reforzará los taludes con muros de piedra o cualquier técnica física adecuada, según las características del terreno.
- o Se efectuará el recubrimiento del material con la capa superficial del suelo retirado previamente, a fin de revegetar dicha zona.
- o Se perfilará el terreno y sobre la capa del suelo superficial colocada se revegetará con especies arbóreas, arbustivas y/o gramíneas de la zona.

## **XI. PROGRAMA DE INVERSIONES**

El presente capítulo contiene los presupuestos necesarios para implementar las medidas que se requieren en la implementación del Plan de Manejo Ambiental, los cuales han sido estimadas en base a las posibilidades de resolver los principales impactos ambientales que pueden ocurrir durante la construcción.

Las inversiones que se proponen a continuación han sido estructuradas en base a los programas de medidas correctivas o mitigación, de monitoreo y de contingencia.

## **XII. ANEXOS**

# ESTUDIO DE IMPACTO AMBIENTAL PARA LA TESIS "DISEÑO DE LA INFRAESTRUCTURA VIAL PARA EL MEJORAMIENTO DE LA TRANSITABILIDAD VEHICULAR DEL TRAMO EL ESPITAL - NARANJOS, AMAZONAS,2019"

# **ANEXO 8:** ESTUDIO HIDROLÓGICO

# **8.3.4 ESTUDIO HIDROLÓGICO E HIDRAULICO**

El presente estudio hidrológico e hidráulico que se realizó para esta tesis de

– Piura– Región Piura, es importante para minorar los daños ocasionados del agua. Para eso en el estudio hidrológico se determinó la intensidad de la precipitación máxima, donde origina máximos escurrimientos que excedan o igualen los valores críticos; estimando la magnitud de caudales probables que discurren en la pavimentación por efectos de extensas lluvias, y la hidráulica es el diseño de obras de arte con la finalidad de eliminar rápidamente el exceso de agua y la vez como protección a la infraestructura vial.

Para el estudio hidrológico e hidráulico se tomó como base el Manual de Hidrología, Hidráulica y Drenaje del MTC. En donde nos indica los parámetros a analizar. La hidrología estadística se corroboró con el programa Hidroesta 2, el cual es, uno de los programas más utilizados para el cálculo hidrológico.

## **8.3.4.1 Estudio Meteorológico**

#### **Estaciones Meteorológicas**

El proyecto de tesis está en la cuenca chira,

Para obtener las estaciones con mayor área de influencia, se usó el procedimiento del Polígono de Thiessen que consiste en unir las estaciones formando triángulos acutángulos, trazando sus mediatrices de los lados de los triángulos formando así polígonos los cuales representan su área de influencia de cada estación.

La información meteorológica utilizada en esta tesis, pertenece a los registros pluviográficos de la estación de medición de Piura, la misma que se encuentra relativamente próximas a la zona en estudio y que forman parte de la red de estaciones meteorológicas e hidrométricas del Servicio Nacional de Meteorología e Hidrología del Perú (SENAMHI).

#### DE LA FRONTERA, HUANCABAMBA"

"DISEÑO INTEGRAL DE INFRAESTRUCTURA VIAL PARA MEJORAR LA TRANSITIBILIDAD DEL TRAMO TALANEO - SICCE, DISTRITO EL CARMEN

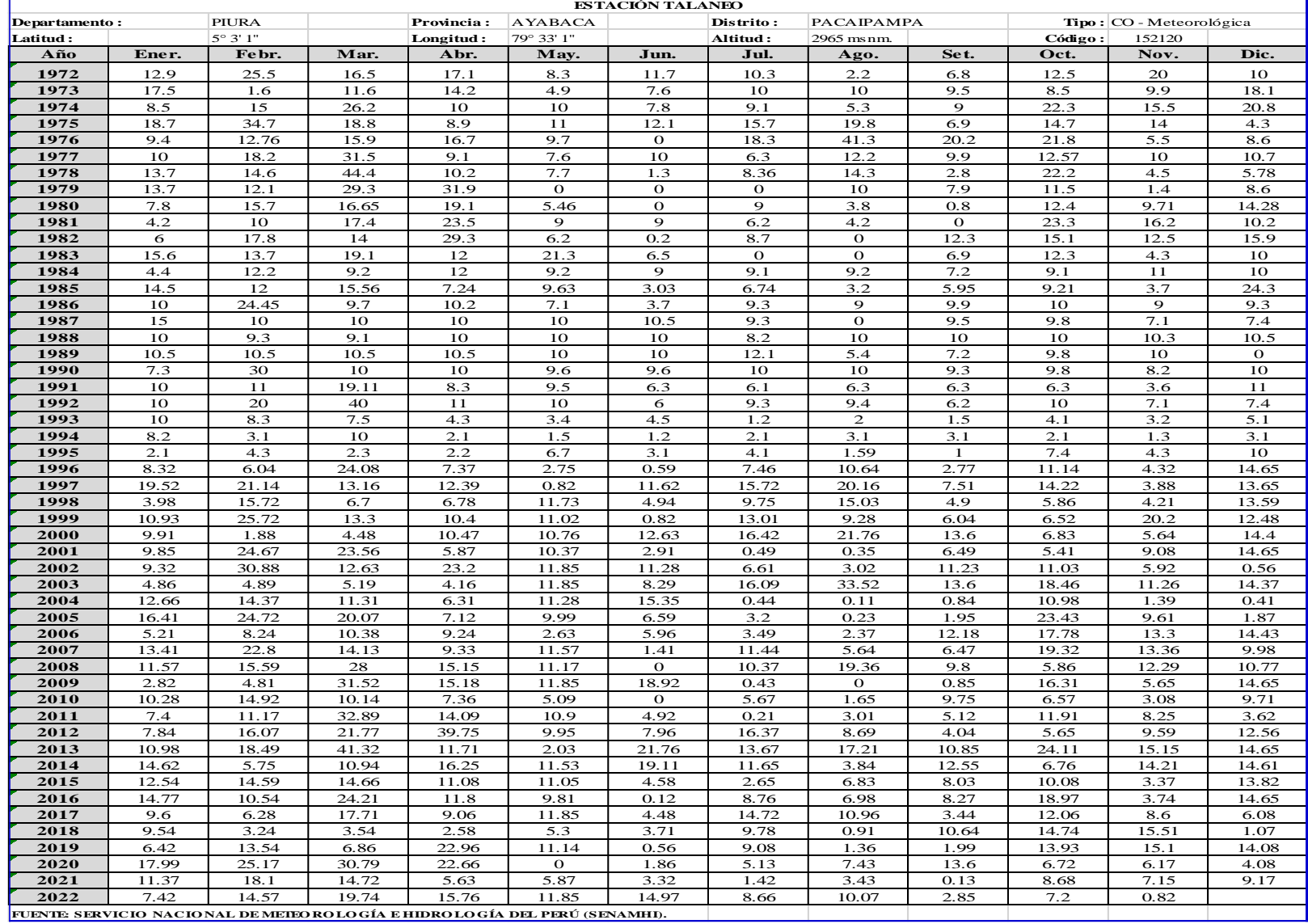

# **Tabla 1.** *Talaneo: Registros pluviográficos, según estación, 2022.*

## **8.3.4.2 Evaluación de datos Meteorológicos**

#### **Análisis de consistencia**

La información fue proporcionada por el SENAMHI y para evaluar si la información proporcionada es confiable, se ha realizado el análisis de consistencia con la finalidad de identificar, evaluar y eliminar posibles errores que hayan ocurrido, sea por causas naturales o por la mano del hombre; obteniendo así una serie homogénea y consistente de datos.

**Tabla 2.** *Talaneo: Registro de precipitaciones máximas, 1972 – 2012.*

| PRECIPITACION MAXIMA 24 |                 |              |  |  |  |
|-------------------------|-----------------|--------------|--|--|--|
|                         | Año             | <b>Ppmax</b> |  |  |  |
| $\mathbf{N}^{\circ}$    |                 | (mm)         |  |  |  |
| 1                       | 1972            | 25.5         |  |  |  |
| $\overline{2}$          | 1973            | 18.1         |  |  |  |
| 3                       | 1974            | 26.2         |  |  |  |
| 4                       | 1975            | 34.7         |  |  |  |
| 5                       | 1976            | 41.3         |  |  |  |
| 6                       | 1977            | 31.5         |  |  |  |
| 7                       | 1978            | 44.4         |  |  |  |
| 8                       | 1979            | 31.9         |  |  |  |
| 9                       | 1980            | 19.1         |  |  |  |
| 10                      | 1981            | 23.5         |  |  |  |
| 11                      | 1982            | 29.3         |  |  |  |
| 12                      | 1983            | 21.3         |  |  |  |
| 13                      | 1984            | 12.2         |  |  |  |
| 14                      | 1985            | 24.3         |  |  |  |
| 15                      | 1986            | 24.45        |  |  |  |
| 16                      | 1987            | 15           |  |  |  |
| 17                      | 1988            | 10.5         |  |  |  |
| 18                      | 1989            | 12.1         |  |  |  |
| 19                      | 1990            | 30           |  |  |  |
| 20                      | 1991            | 19.11        |  |  |  |
| 21                      | 1992            | 40           |  |  |  |
| 22                      | 1993            | 10           |  |  |  |
| 23                      | 1994            | 10           |  |  |  |
| 24                      | 1995            | 10           |  |  |  |
| 25                      | 1996            | 24.08        |  |  |  |
| 26                      | 1997            | 21.14        |  |  |  |
| 27                      | 1998            | 15.72        |  |  |  |
| 28                      | 1999            | 25.72        |  |  |  |
| 29                      | 2000            | 21.76        |  |  |  |
| 30                      | 2001            | 24.67        |  |  |  |
| 31                      | 2002            | 30.88        |  |  |  |
| 32                      | 2003            | 33.52        |  |  |  |
| 33                      | 2004            | 15.35        |  |  |  |
| 34                      | 2005            | 24.72        |  |  |  |
| 35                      | 2006            | 17.78        |  |  |  |
| 36                      | 2007            | 22.8         |  |  |  |
| 37                      | 2008            | 28           |  |  |  |
| 38                      | 2009            | 31.52        |  |  |  |
| 39                      | 2010            | 14.92        |  |  |  |
| 40                      | 2011            | 32.89        |  |  |  |
| 41                      | 2012            | 39.75        |  |  |  |
| 42                      | 2013            | 41.32        |  |  |  |
| 43                      | 2014            | 19.11        |  |  |  |
| 44                      | 2015            | 14.66        |  |  |  |
| 45                      | 2016            | 24.21        |  |  |  |
| 46                      | 2017            | 17.71        |  |  |  |
| 47                      | 2018            | 15.51        |  |  |  |
| 48                      | 2019            | 22.96        |  |  |  |
| 49                      | 2020            | 30.79        |  |  |  |
| 50                      | 2021            | 18.1         |  |  |  |
| 51                      | 2022            | 19.74        |  |  |  |
|                         | $121 - 1$<br>., | $\cdot$      |  |  |  |

Fuente: Elaboración propia

"DISEÑO INTEGRAL DE INFRAESTRUCTURA VIAL PARA MEJORAR LA TRANSITIBILIDAD

DEL TRAMO TALANEO - SICCE, DISTRITO EL CARMEN DE LA FRONTERA,

## **Prueba de Outliers o Datos dudosos**

Se analizó por medio de la Prueba Outliers o datos dudosos el cual se calcula umbrales superiores e inferiores para cada serie de datos de las estaciones analizadas. Son puntos de la información que se alejan significativamente de la tendencia de la información restante.

**Tabla 3.** *Talaneo: Registro de precipitaciones máximas normales y logarítmicas, 1972 – 2022.*

| PRECIPITACION MAXIMA 24 HORAS |              |                    |                |  |  |
|-------------------------------|--------------|--------------------|----------------|--|--|
| $N^{\circ}$                   | Año          | P24hr              | Log(P24hr)     |  |  |
| 1                             | 1972         | 25.5               | 1.407          |  |  |
| $\overline{2}$                | 1973         | 18.1               | 1.258          |  |  |
| 3                             | 1974         | 26.2               | 1.418          |  |  |
| 4                             | 1975         | 34.7               | 1.540          |  |  |
| 5                             | 1976         | 41.3               | 1.616          |  |  |
| 6                             | 1977         | 31.5               | 1.498          |  |  |
| $\overline{7}$                | 1978         | 44.4               | 1.647          |  |  |
| 8                             | 1979         | 31.9               | 1.504          |  |  |
| 9                             | 1980         | 19.1               | 1.281          |  |  |
| 10                            | 1981         | 23.5               | 1.371          |  |  |
| 11                            | 1982         | 29.3               | 1.467          |  |  |
| 12                            | 1983         | 21.3               | 1.328          |  |  |
| 13                            | 1984         | 12.2               | 1.086          |  |  |
| 14                            | 1985         | 24.3               | 1.386          |  |  |
| 15                            | 1986         | 24.45              | 1.388          |  |  |
| 16                            | 1987         | 15                 | 1.176          |  |  |
| 17                            | 1988         | 10.5               | 1.021          |  |  |
| 18                            | 1989         | 12.1               | 1.083          |  |  |
| 19                            | 1990         | 30                 | 1.477          |  |  |
| 20                            | 1991         | 19.11              | 1.281          |  |  |
| 21                            | 1992         | 40                 | 1.602          |  |  |
| 22                            | 1993         | 10                 | 1.000          |  |  |
| 23                            | 1994         | 10                 | 1.000          |  |  |
| 24                            | 1995         | 10                 | 1.000          |  |  |
| 25                            | 1996         | 24.08              | 1.382          |  |  |
| 26                            | 1997         | 21.14              | 1.325          |  |  |
| 27                            | 1998         | 15.72              | 1.196          |  |  |
| 28                            | 1999         | 25.72              | 1.410          |  |  |
| 29                            | 2000         | 21.76              | 1.338          |  |  |
| 30                            | 2001         | 24.67              | 1.392          |  |  |
| 31                            | 2002         | 30.88              | 1.490          |  |  |
| 32                            | 2003         | 33.52              | 1.525          |  |  |
| 33                            | 2004         | 15.35              | 1.186          |  |  |
| 34                            | 2005         | 24.72              | 1.393          |  |  |
| 35                            | 2006         | 17.78              | 1.250          |  |  |
| 36                            | 2007         | 22.8               | 1.358          |  |  |
| 37                            | 2008         | 28                 | 1.447          |  |  |
| 38                            | 2009         | 31.52              | 1.499          |  |  |
| 39                            | 2010         | 14.92              | 1.174          |  |  |
| 40                            | 2011         | 32.89              | 1.517          |  |  |
| 41                            | 2012         | 39.75              | 1.599          |  |  |
| 42                            | 2013         | $\overline{41.32}$ | 1.616          |  |  |
| 43                            | 2014         | 19.11              | 1.281          |  |  |
| 44                            | 2015         | 14.66              | 1.166          |  |  |
| 45                            | 2016         | 24.21              | 1.384          |  |  |
| 46                            | 2017         | 17.71              | 1.248          |  |  |
| 47                            | 2018         | 15.51              | 1.191          |  |  |
| 48<br>49                      | 2019         | 22.96<br>30.79     | 1.361          |  |  |
| 50                            | 2020<br>2021 | 18.1               | 1.488<br>1.258 |  |  |
| 51                            | 2022         | 19.74              | 1.295          |  |  |
|                               |              |                    |                |  |  |

Fueron: Elaboración Propia

"DISEÑO INTEGRAL DE INFRAESTRUCTURA VIAL PARA MEJORAR LA TRANSITIBILIDAD DEL TRAMO TALANEO - SICCE, DISTRITO EL CARMEN DE LA FRONTERA,

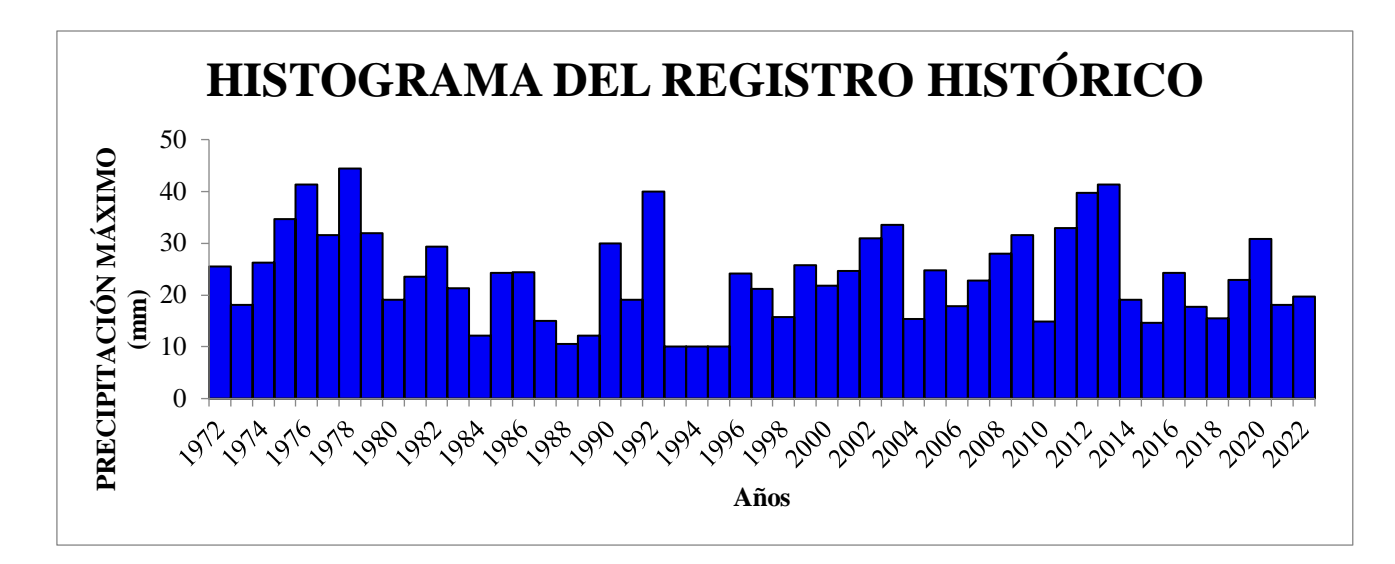

*Figura 1.* Talaneo: Histograma del registro histórico, según estación pluviométrica, 2022. Fuente: elaboración propia.

**Tabla 4.***Piura: Parámetros estadísticos de datos de precipitaciones,2012.*

| <b>PARÁMETROS</b><br><b>ESTADISTICOS</b> | P24hr   | Log(P24hr) |
|------------------------------------------|---------|------------|
| Número de datos (N)                      | 51      | 51         |
| <b>Sumatoria</b>                         | 1213.79 | 68.6064    |
| Valor Máximo                             | 44.4    | 1.647      |
| <b>Valor Mínimo</b>                      | 10      | 1.000      |
| <b>Media:</b>                            | 23.7998 | 1.3452     |
| Varianza:                                | 78.8011 | 0.0292     |
| <b>Desviación Estándar:</b>              | 8.8770  | 0.1708     |

Fuente: Elaboración propia.

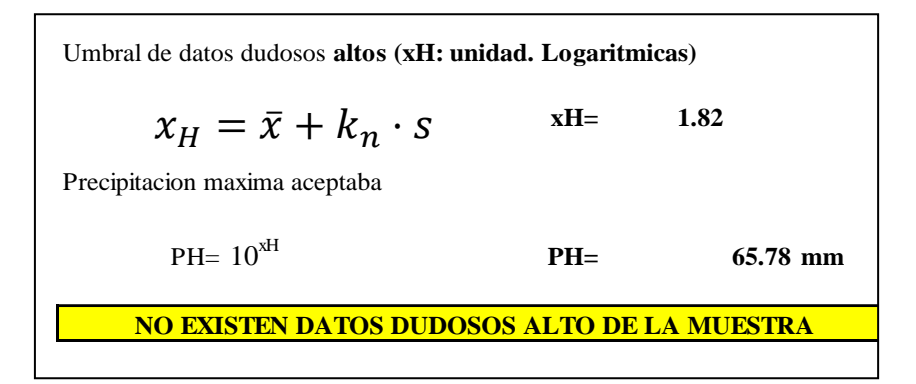

"DISEÑO INTEGRAL DE INFRAESTRUCTURA VIAL PARA MEJORAR LA TRANSITIBILIDAD DEL TRAMO TALANEO - SICCE, DISTRITO EL CARMEN DE LA FRONTERA, HUANCABAMBA"

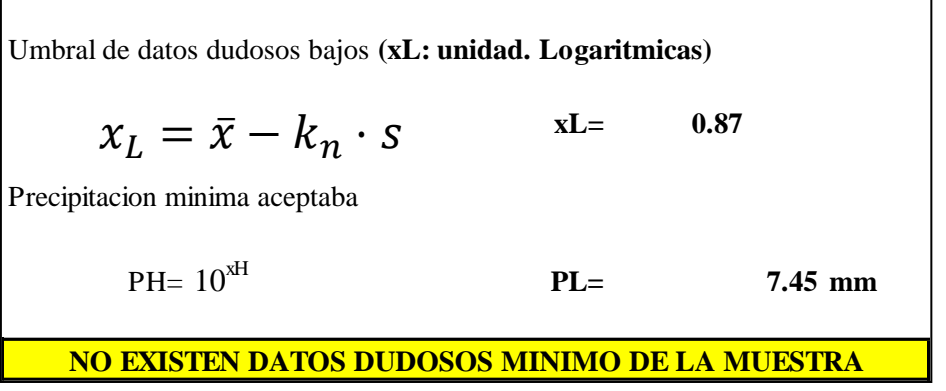

Se puede comprobar que los datos están dentro del rango de umbrales y, por lo tanto, la información no tiene datos dudosos que corregir.

## **Análisis Estadístico de Datos Hidrológicos**

El análisis Estadísticos tiene la finalidad de estimar precipitaciones, intensidades o caudales máximos, según sea el caso, para diferentes períodos de retorno, mediante la aplicación de modelos probabilísticos, en el Manual de Hidrología, Hidráulica y drenaje recomienda las siguientes funciones:

- 1. Distribución Normal
- 2. Distribución Log Normal 2 parámetros
- 3. Distribución Log Normal 3 parámetros
- 4. Distribución Gamma 2 parámetros
- 5. Distribución Gamma 3 parámetros
- 6. Distribución Log Pearson tipo III
- 7. Distribución Gumbel
- 8. Distribución Log Gumbel

En el presente proyecto de tesis se utilizaron los 8 métodos mencionados anteriormente con el apoyo del programa del Hidroesta 2 del ingeniero Máximo Villón Béjar para optimizar el cálculo; este cálculo se hará para los datos de ambas estaciones. Obteniendo los siguientes resultados de cada método:

"DISEÑO INTEGRAL DE INFRAESTRUCTURA VIAL PARA MEJORAR LA TRANSITIBILIDAD DEL TRAMO TALANEO - SICCE, DISTRITO EL CARMEN DE LA FRONTERA, HUANCABAMBA"

## 1) Distribución Normal

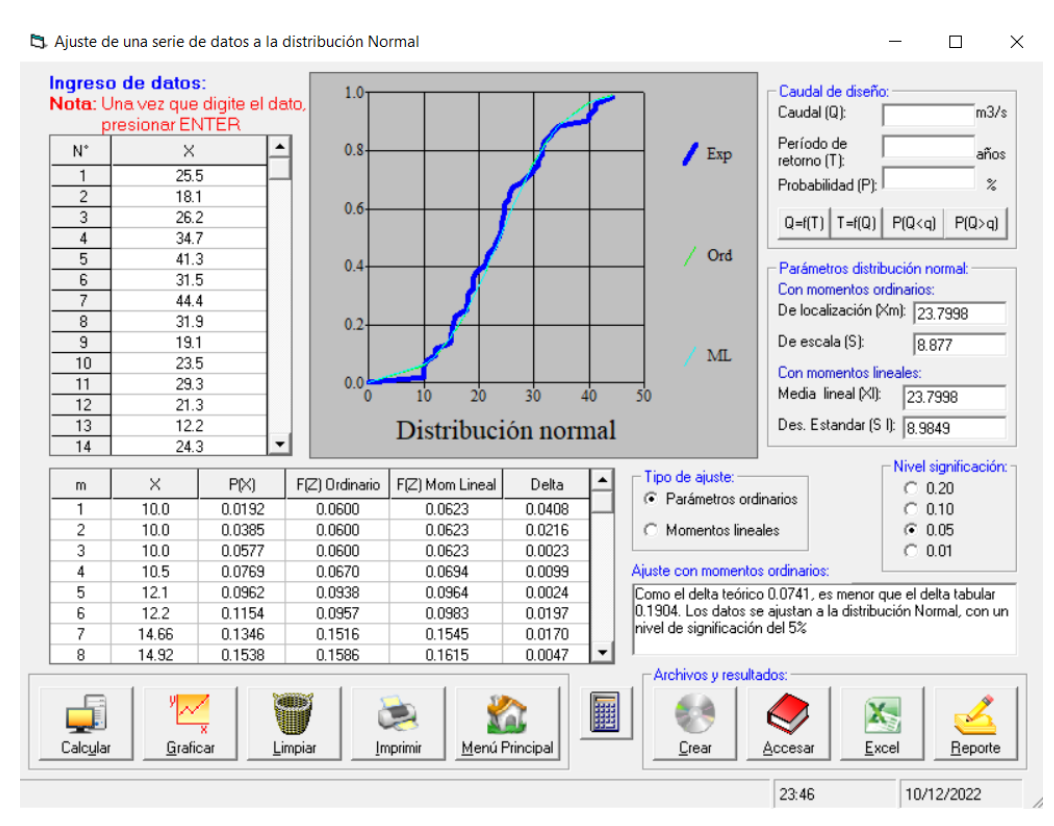

*Figura 2.*Talaneo: Distribución Normal, según datos pluviométrica, 2022. Fuente: Elaboración propia.

| <b>DISTRIBUCION NORMAL</b> |       |        |                  |              |  |
|----------------------------|-------|--------|------------------|--------------|--|
| m                          | X     | P(X)   | $F(Z)$ Ordinario | <b>Delta</b> |  |
| 1                          | 10.0  | 0.0192 | 0.0600           | 0.0023       |  |
| 2                          | 1.10  | 0.0385 | 0.0600           | 0.0099       |  |
| 3                          | 10.0  | 0.0577 | 0.0600           | 0.0024       |  |
| 4                          | 10.5  | 0.0769 | 0.0670           | 0.0197       |  |
| 5                          | 12.1  | 0.0962 | 0.0938           | 0.0170       |  |
| 6                          | 12.2  | 0.1154 | 0.0957           | 0.0047       |  |
|                            | 14.66 | 0.1346 | 0.1516           | 0.0123       |  |
| 8                          | 14.92 | 0.1588 | 0.1586           | 0.0217       |  |
| 9                          | 15.0  | 0.1731 | 0.1608           | 0.0363       |  |
| 10                         | 15.35 | 0.1923 | 0.1706           | 0.0494       |  |
| .                          | .     | .      | .                | .            |  |
| 51                         | 44.4  | 0.9808 | 0.9808           | 0.0091       |  |

**Tabla 5.** *Talaneo: Registro de datos de la Distribución Normal, 2022.*

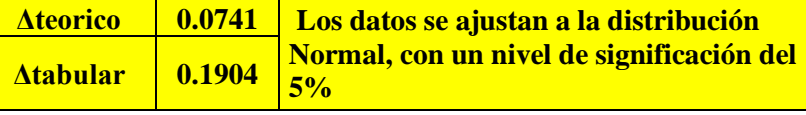

Fuente: Elaboración propia

"DISEÑO INTEGRAL DE INFRAESTRUCTURA VIAL PARA MEJORAR LA TRANSITIBILIDAD

DEL TRAMO TALANEO - SICCE, DISTRITO EL CARMEN DE LA FRONTERA,

# 2) Distribución Log Normal 2 parámetros

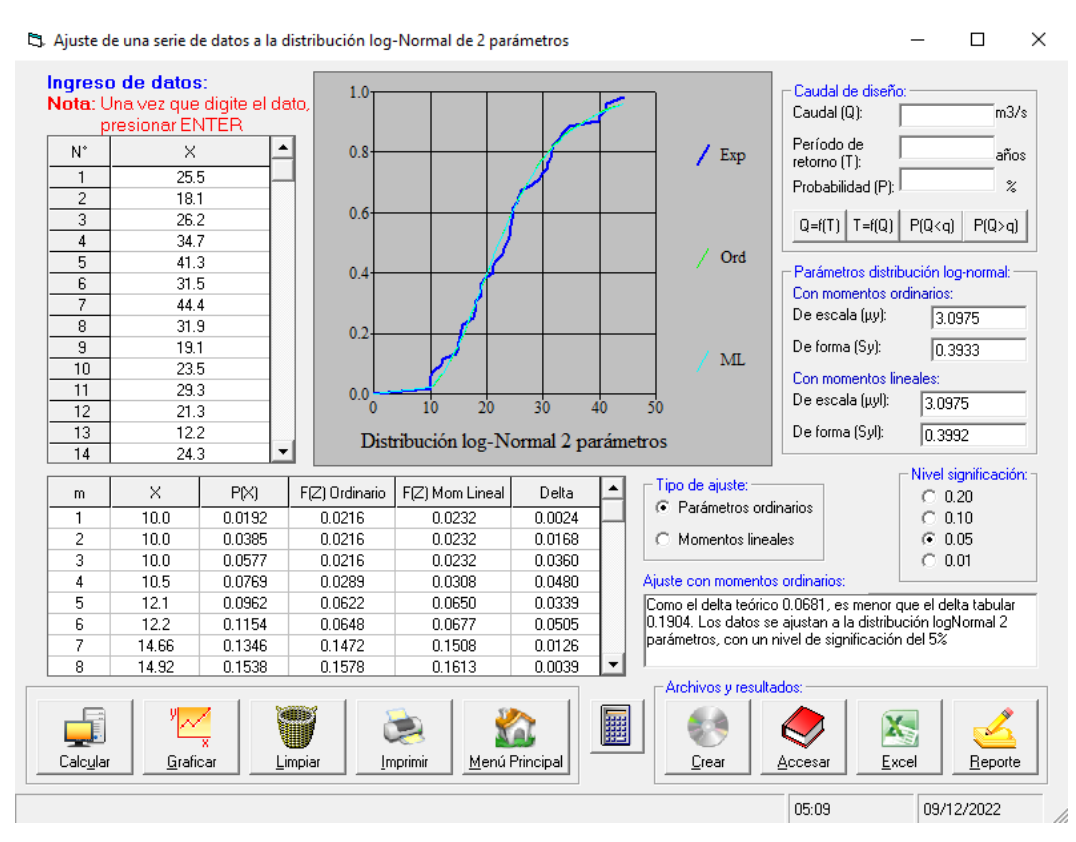

*Figura 3.* Talaneo: Distribución Log-Normal 2 parámetros, según datos pluviométrica, 2022. Fuente: Elaboración propia.

|    | DISTRIBUCION LOGNORMAL 2 PARÁMETROS |          |                  |              |  |
|----|-------------------------------------|----------|------------------|--------------|--|
| m  | $\mathbf X$                         | P(X)     | $F(Z)$ Ordinario | <b>Delta</b> |  |
|    | 10.0                                | 0.0192   | 0.0216           | 0.0024       |  |
| 2  | 10.0                                | 0.0385   | 0.0216           | 0.0168       |  |
| 3  | 10.0                                | 0.0577   | 0.0216           | 0.0360       |  |
| 4  | 10.5                                | 0.0769   | 0.0289           | 0.0480       |  |
| 5  | 12.1                                | 0.0962   | 0.0622           | 0.0339       |  |
| 6  | 12.2                                | 0.1154   | 0.0648           | 0.0505       |  |
|    | 14.66                               | 0.1346   | 0.1472           | 0.0126       |  |
| 8  | 14.92                               | 0.1538   | 0.1578           | 0.0039       |  |
| 9  | 15.0                                | 0.1731   | 0.1611           | 0.0120       |  |
| 10 | 15.35                               | 0.1923   | 0.1758           | 0.0165       |  |
| .  | $\cdots$                            | $\cdots$ | .                | .            |  |
| 51 | 44.4                                | 0.9808   | 0.9615           | 0.0192       |  |

**Tabla 6.** *Talaneo: Registro de datos de la Distribución Log Normal 2 parámetros, 2022.*

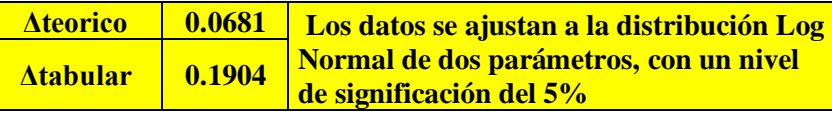

Fuente: Elaboración propia.

"DISEÑO INTEGRAL DE INFRAESTRUCTURA VIAL PARA MEJORAR LA TRANSITIBILIDAD

DEL TRAMO TALANEO - SICCE, DISTRITO EL CARMEN DE LA FRONTERA,

# 3) Distribución Log Normal 3 parámetros

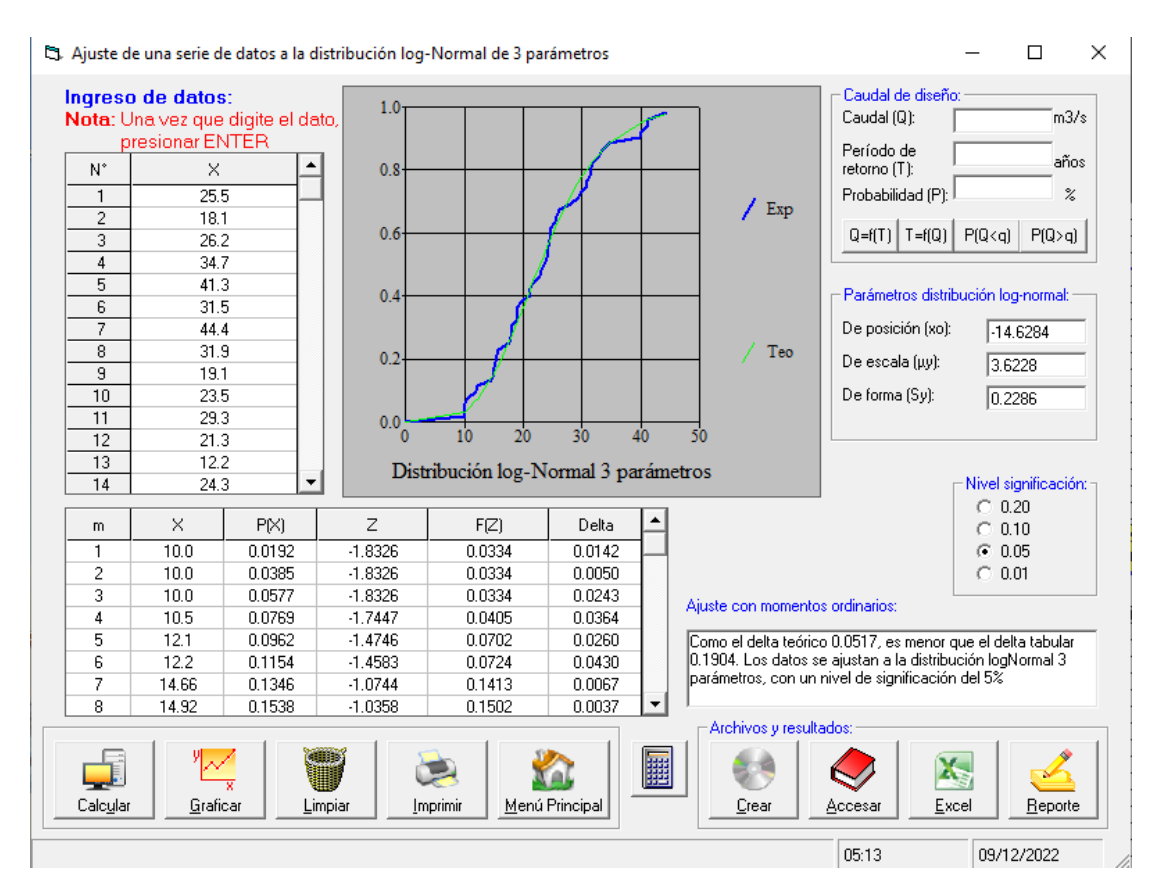

*Figura 4.*Talaneo: Distribución Log-Normal 3 parámetros, según datos pluviométrica, 2022. Fuente: Elaboración propia.

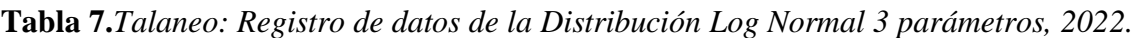

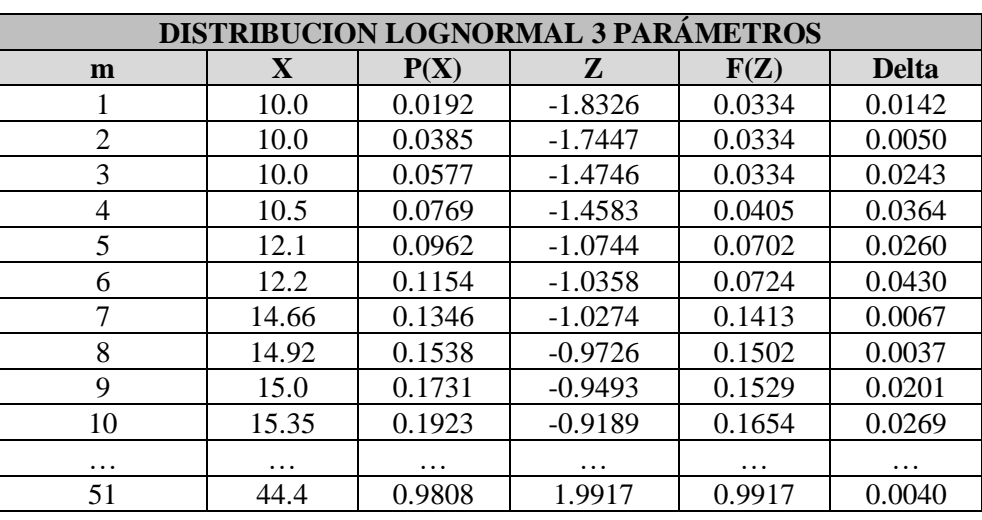

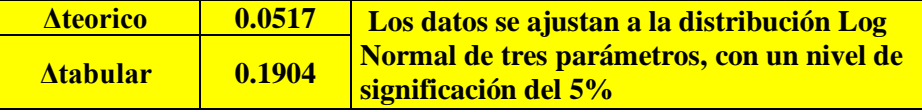

Fuente: Elaboración propia.

"DISEÑO INTEGRAL DE INFRAESTRUCTURA VIAL PARA MEJORAR LA TRANSITIBILIDAD

DEL TRAMO TALANEO - SICCE, DISTRITO EL CARMEN DE LA FRONTERA,

## 4) Distribución Gamma 2 parámetros

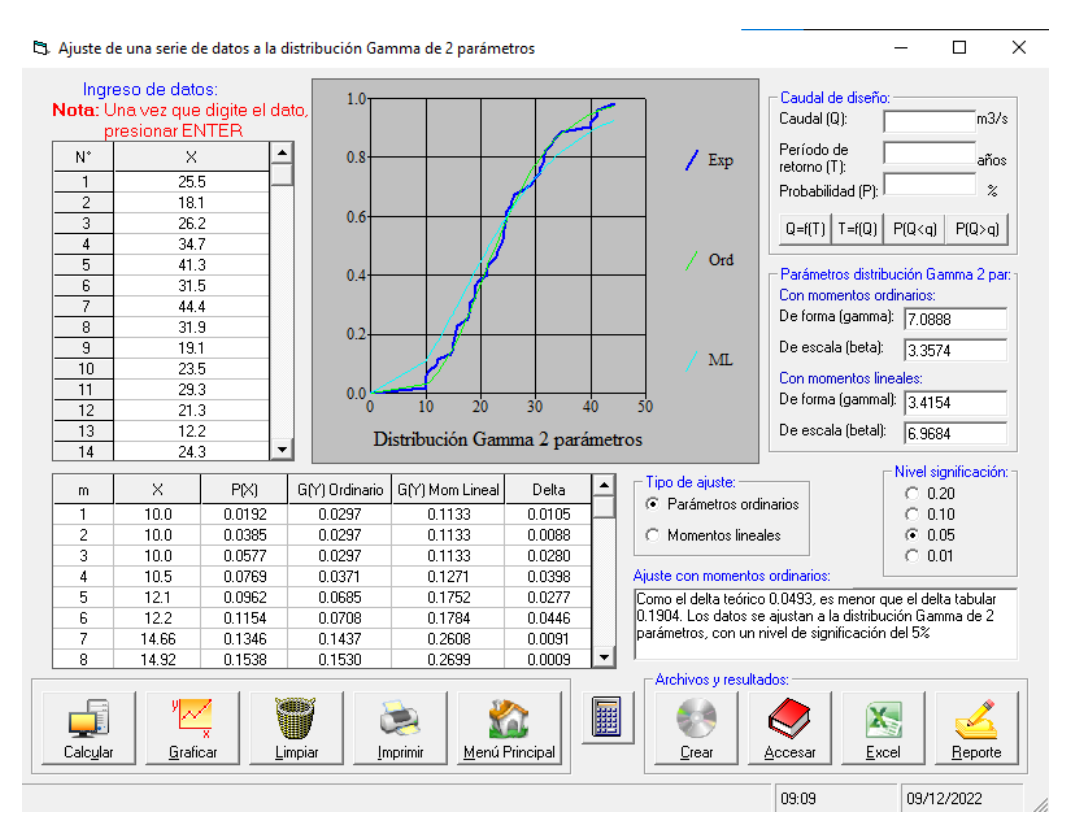

*Figura 5.*Talaneo: Distribución Gamma 2 parámetros, según datos pluviométrica, 2022. Fuente: Elaboración propia.

**Tabla 8.***Talaneo: Registro de datos de la Distribución Gamma 2 parámetros, 2022.*

| <b>DISTRIBUCION GAMMA 2 PARÁMETROS</b> |             |        |                  |              |
|----------------------------------------|-------------|--------|------------------|--------------|
| m                                      | $\mathbf X$ | P(X)   | $F(Z)$ Ordinario | <b>Delta</b> |
|                                        | 10.0        | 0.0192 | 0.0297           | 0.0105       |
| $\overline{2}$                         | 10.0        | 0.0385 | 0.0297           | 0.0088       |
| 3                                      | 10.0        | 0.0577 | 0.0297           | 0.0280       |
| 4                                      | 10.5        | 0.0769 | 0.0371           | 0.0398       |
| 5                                      | 12.1        | 0.0962 | 0.0685           | 0.0277       |
| 6                                      | 12.2        | 0.1154 | 0.0708           | 0.0446       |
|                                        | 14.66       | 0.1346 | 0.1437           | 0.0091       |
| 8                                      | 14.92       | 0.1538 | 0.1530           | 0.0009       |
| 9                                      | 15.0        | 0.1731 | 0.1559           | 0.0172       |
| 10                                     | 15.35       | 0.1923 | 0.1689           | 0.0234       |
| .                                      | .           | .      | $\cdots$         | .            |
| 51                                     | 44.4        | 0.9808 | 0.9756           | 0.0051       |

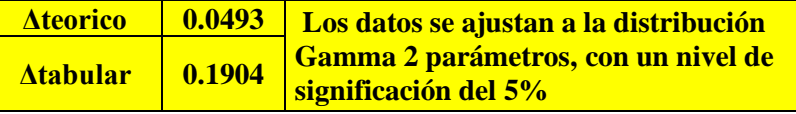

Fuente: Elaboración propia

"DISEÑO INTEGRAL DE INFRAESTRUCTURA VIAL PARA MEJORAR LA TRANSITIBILIDAD DEL TRAMO TALANEO - SICCE, DISTRITO EL CARMEN DE LA FRONTERA,

# 5) Distribución Gamma 3 parámetros

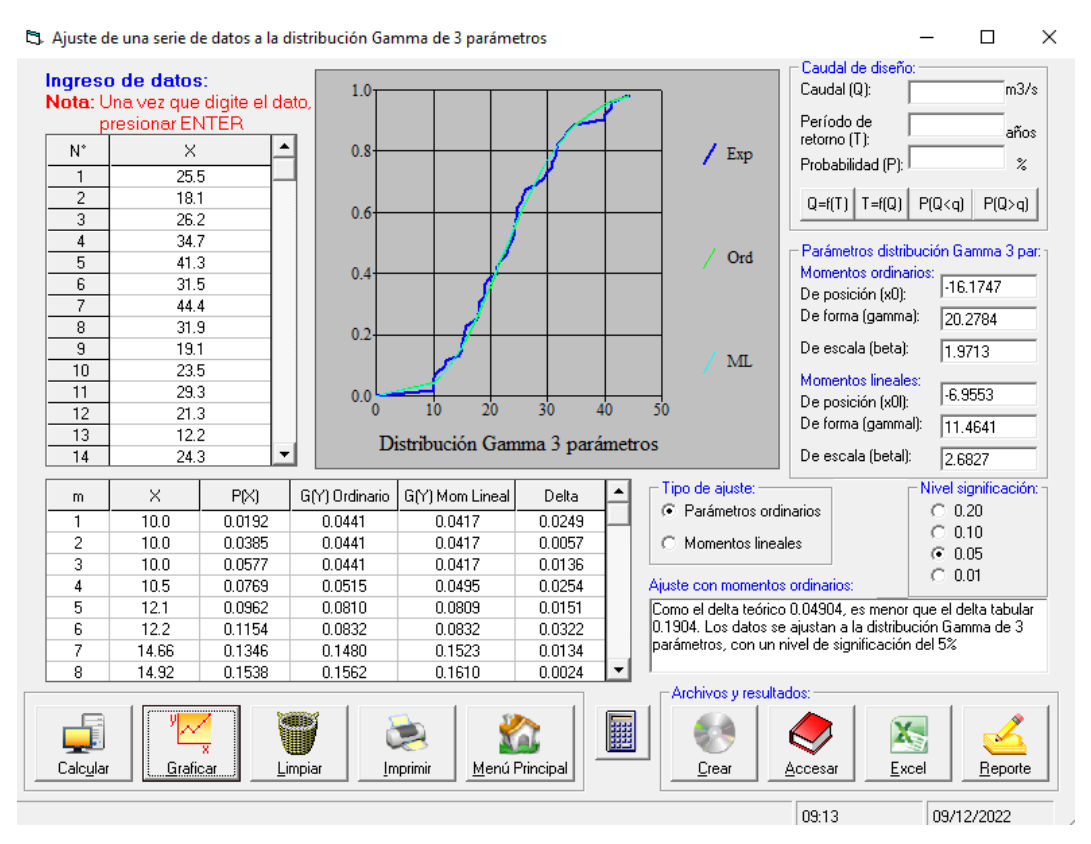

*Figura 6.* Talaneo: Distribución Gamma 3 parámetros, según datos pluviométrica, 2022. Fuente: Elaboración propia.

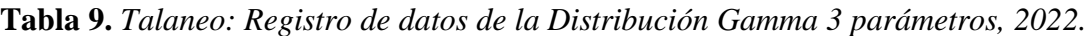

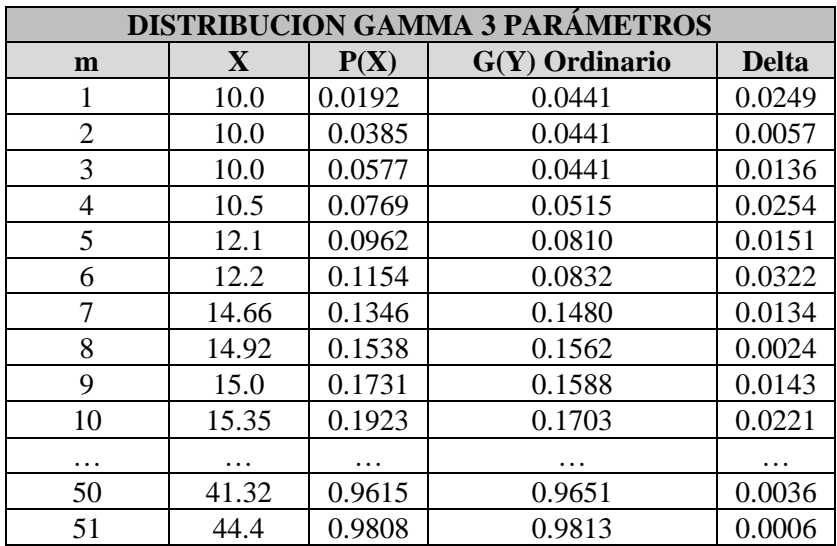

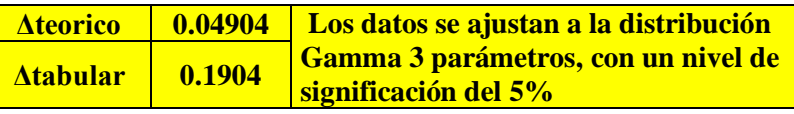

Fuente: Elaboración propia

"DISEÑO INTEGRAL DE INFRAESTRUCTURA VIAL PARA MEJORAR LA TRANSITIBILIDAD

DEL TRAMO TALANEO - SICCE, DISTRITO EL CARMEN DE LA FRONTERA,

# 6) Distribución Log Pearson tipo III

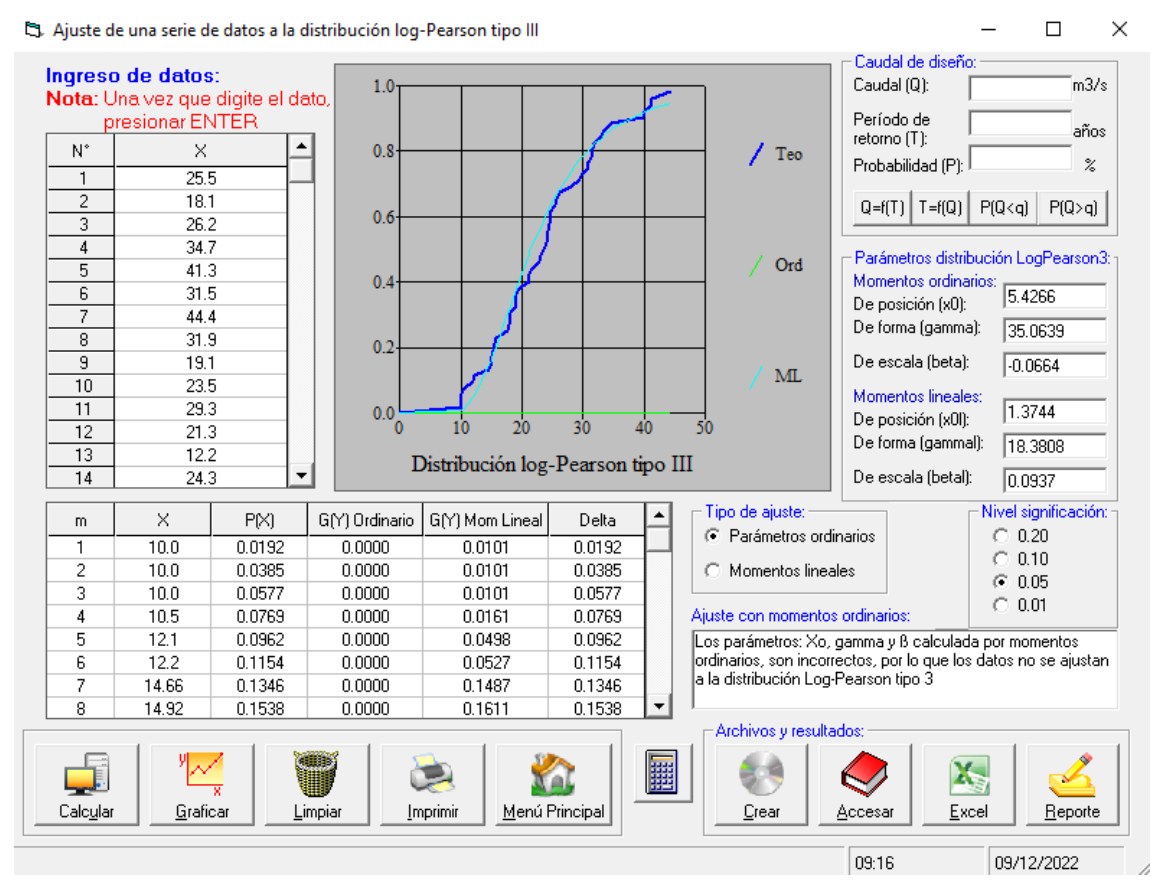

*Figura 7.* Talaneo: Distribución Log Pearson tipo III, según datos pluviométrica, 2022. Fuente: Elaboración propia.

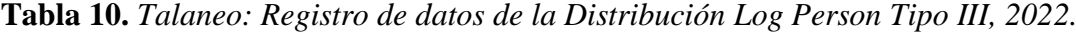

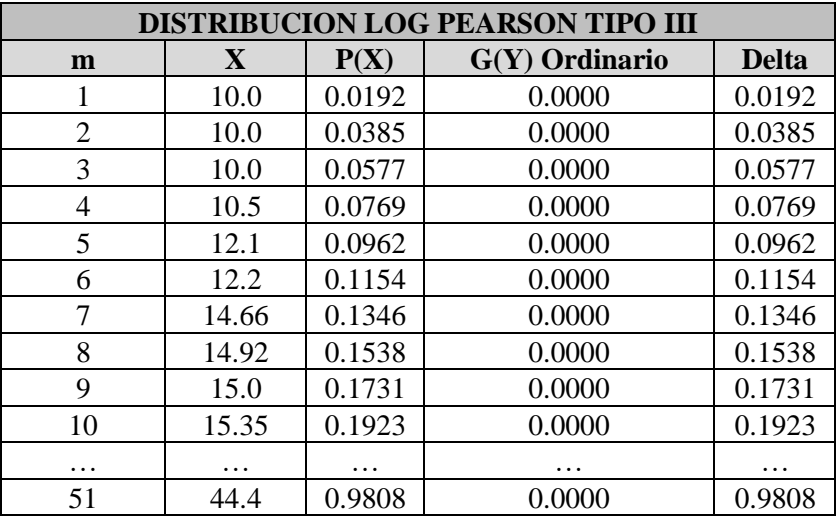

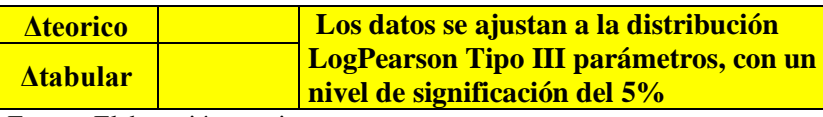

Fuente: Elaboración propia

"DISEÑO INTEGRAL DE INFRAESTRUCTURA VIAL PARA MEJORAR LA TRANSITIBILIDAD DEL TRAMO TALANEO - SICCE, DISTRITO EL CARMEN DE LA FRONTERA,

## 7) Distribución Gumbel

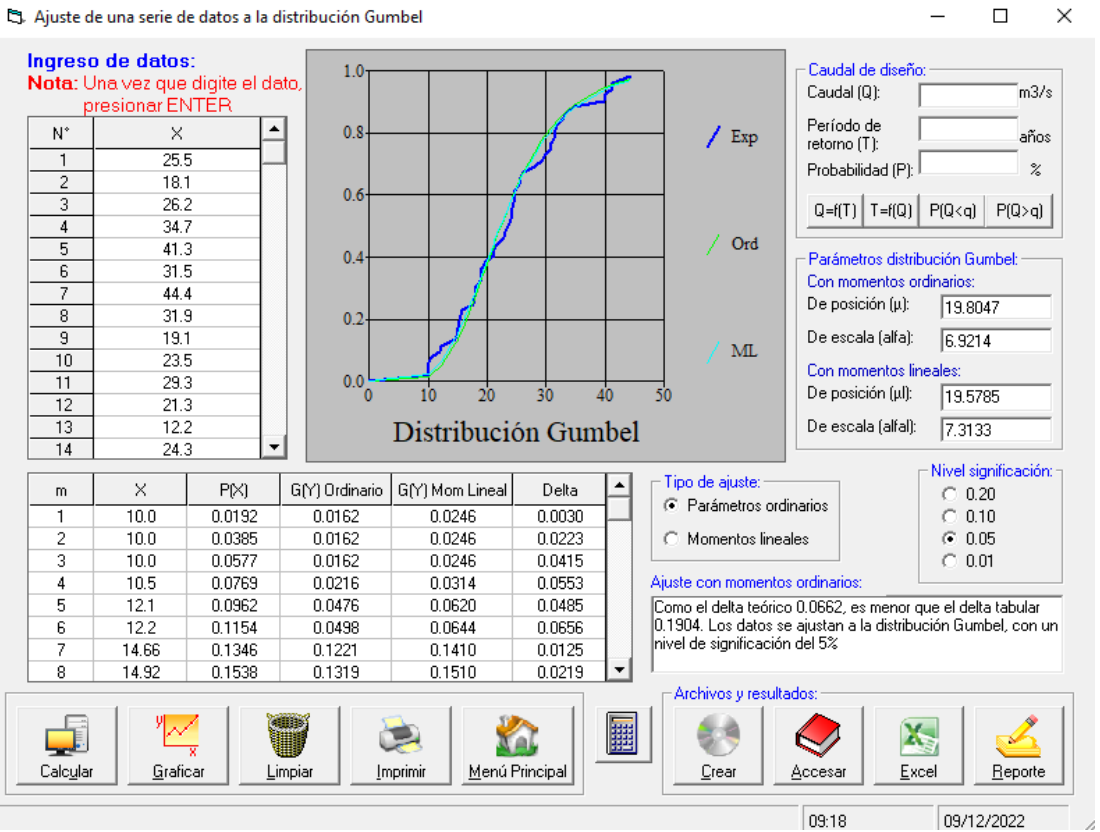

ta. Ajuste de una serie de datos a la distribución Gumbel

*Figura 8.*Talaneo: Distribución Gumbel, según datos pluviométrica, 2022.

Fuente: Elaboración propia.

*Tabla 11.Talaneo: Registro de datos de la Distribución Gumbel, 2022.*

| <b>DISTRIBUCION GUMBEL</b> |              |        |                  |              |
|----------------------------|--------------|--------|------------------|--------------|
| m                          | $\mathbf{X}$ | P(X)   | $G(Y)$ Ordinario | <b>Delta</b> |
|                            | 10.0         | 0.0192 | 0.0162           | 0.0030       |
| $\overline{2}$             | 10.0         | 0.0385 | 0.0162           | 0.0223       |
| 3                          | 10.0         | 0.0577 | 0.0162           | 0.0415       |
| 4                          | 10.5         | 0.0769 | 0.0216           | 0.0553       |
| 5                          | 12.1         | 0.0962 | 0.0476           | 0.0485       |
| 6                          | 12.2         | 0.1154 | 0.0498           | 0.0656       |
| 7                          | 14.66        | 0.1346 | 0.1221           | 0.0125       |
| 8                          | 14.92        | 0.1538 | 0.1316           | 0.0219       |
| 9                          | 15.0         | 0.1731 | 0.1351           | 0.0380       |
| 10                         | 15.35        | 0.1923 | 0.1491           | 0.0432       |
| .                          | .            | .      | .                | .            |
| 51                         | 44.4         | 0.9808 | 0.9718           | 0.0090       |

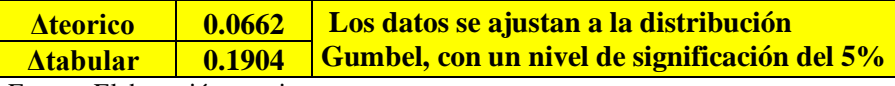

Fuente: Elaboración propia

"DISEÑO INTEGRAL DE INFRAESTRUCTURA VIAL PARA MEJORAR LA TRANSITIBILIDAD

DEL TRAMO TALANEO - SICCE, DISTRITO EL CARMEN DE LA FRONTERA,
## 8) Distribución Log Gumbel

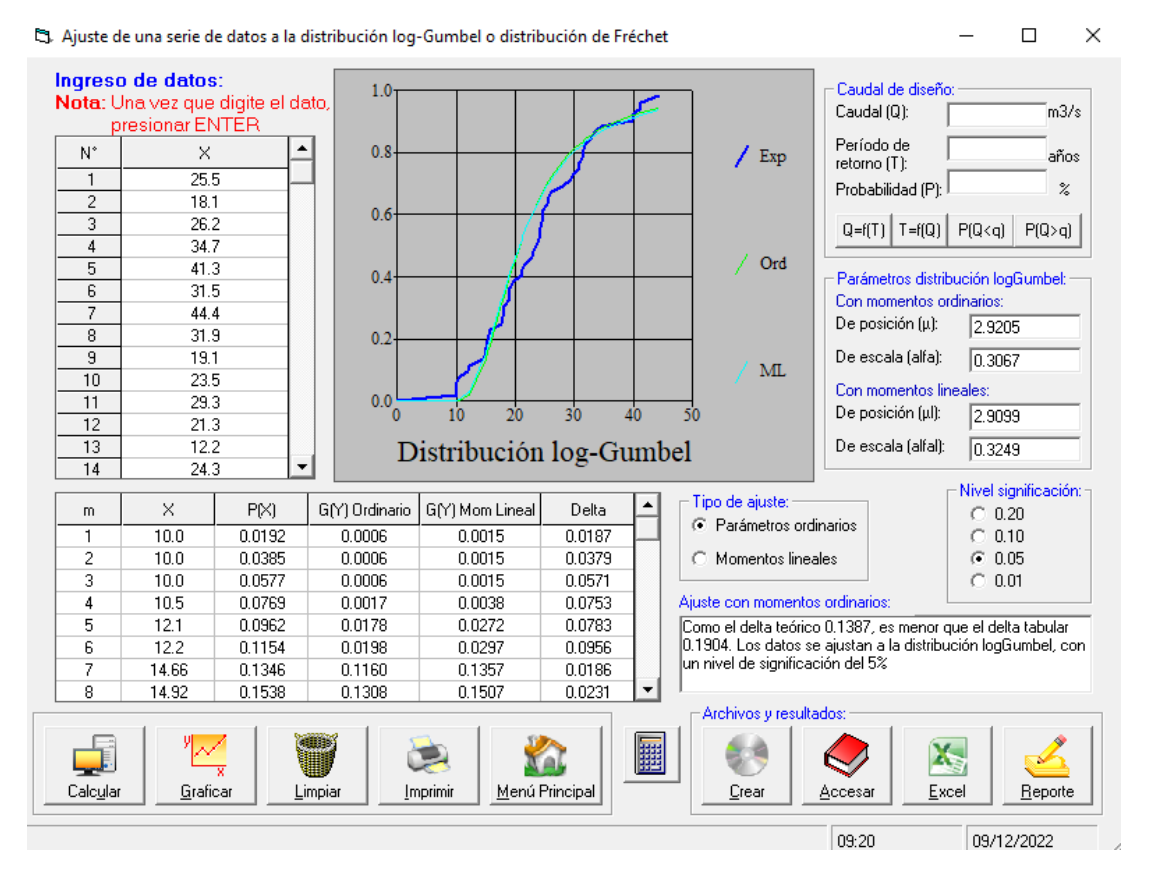

 *Figura 9.* Talaneo: Distribución Log Gumbel, según datos pluviométrica, 2022. Fuente: Elaboración propia.

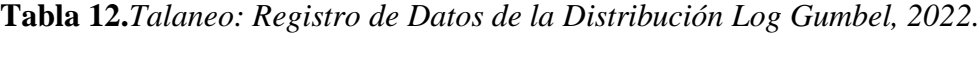

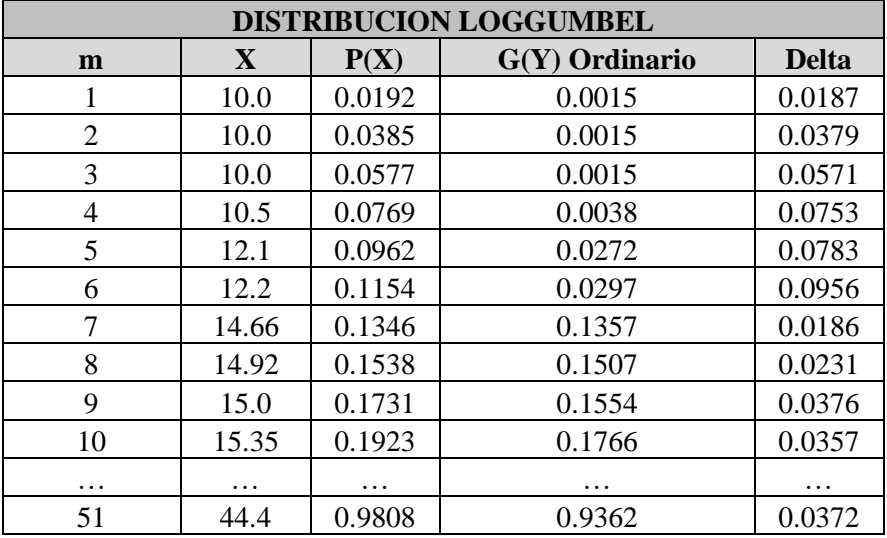

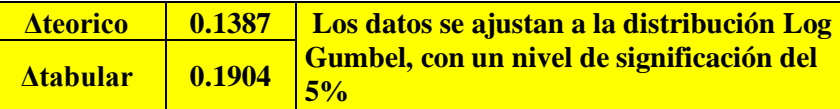

Fuente: Elaboración propia.

"DISEÑO INTEGRAL DE INFRAESTRUCTURA VIAL PARA MEJORAR LA TRANSITIBILIDAD

DEL TRAMO TALANEO - SICCE, DISTRITO EL CARMEN DE LA FRONTERA,

### **Pruebas de bondad de ajuste**

Las pruebas de bondad de ajuste son pruebas de hipótesis que se usan para evaluar si un conjunto de datos es una muestra independiente de la distribución elegida. En la teoría estadística, las pruebas de bondad de ajuste más conocidas son la  $\gamma^2$  y la Kolmogorov – Smirnov, en este proyecto se utilizó este último. Método por el cual se comprueba la bondad de ajuste de las distribuciones, asimismo permite elegir la más representativa, es decir la de mejor ajuste.

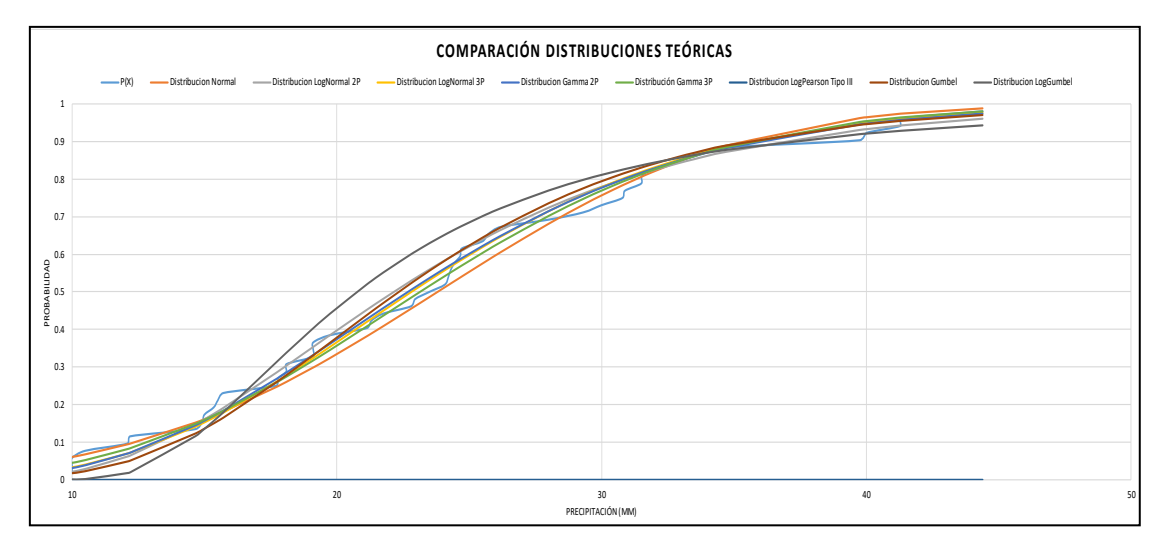

*Figura 10.* Talaneo: Comparación de las Distribuciones Teóricas, según probabilidad de ocurrencia, 2022.

Fuente: Elaboración propia

Concluyendo así que la distribución que mejor se ajusta a nuestra serie datos es la Distribución Gamma 3 parámetros con un delta teórico de **0.04904** y un delta tabular de **0.1904**.

# **Determinación de Tormenta de Diseño**

El análisis de tormentas se debe a que se encuentra relacionado con los cálculos o estudios previos al diseño de obras de ingeniería hidráulica. Lo que se necesita saber de las tormentas es su magnitud (intensidad por unidad de tiempo), el tiempo de duración y la frecuencia con la que se presenta.

Los elementos fundamentales del análisis de tormentas son: la intensidad, duración y frecuencia.

- $\checkmark$  Intensidad: Cantidad de precipitación caída en un periodo de tiempo, se mide en mm/h.
- $\checkmark$  Duración: Es el tiempo transcurrido entre el comienzo y fin de una tormenta.
- $\checkmark$  Frecuencia: Es la probabilidad de que en un periodo de años se presente la intensidad máxima con un periodo de duración.

Para obtener estas curvas de Intensidad - Duración y Frecuencia se siguen los pasos que se describen:

- 1. Seleccionar las lluvias mayores para diferentes tiempos de duración
- 2. Ordenar de mayor a menor.
- 3. Asignar a cada valor ordenado una probabilidad empírica.
- 4. Calcular el tiempo de retorno de cada valor.
- 5. Graficar la curva intensidad frecuencia y duración

Se utilizó la metodología de Dick Peschke (Guevara, 1991) que relaciona la duración de la tormenta con la precipitación máxima en 24 horas. La expresión es la siguiente:

$$
P_d = P_{24h} \left(\frac{d}{1440}\right)^{0.25}
$$

Donde:

Pd = precipitación total (mm)

 $d =$  duración en minutos

P24h = precipitación máxima en 24 horas (mm)

La intensidad se halla dividiendo la precipitación Pd entre la duración.

Las curvas de intensidad-duración-frecuencia, se han calculado indirectamente, mediante la siguiente relación:

$$
I = \frac{KT^m}{t^n}
$$

Donde:

 $I = Intensidad máxima (mm/h)$ 

K,  $m$ ,  $n =$  factores característicos de la zona de estudio

 $T =$  período de retorno en años

 $t =$  duración de la precipitación equivalente al tiempo de concentración (min)

Primero se calculó las precipitaciones máximas de 24h en función de los periodos de retorno.

**Tabla 13.** *Talaneo: Registro de precipitaciones máximas, según periodos de retorno, 2022.*

| Precipitación máxima para diferentes<br>periodos de retorno |                                          |       |  |  |  |
|-------------------------------------------------------------|------------------------------------------|-------|--|--|--|
| $T$ (años)                                                  | <b>GAMMA 3</b><br>P<br><b>PARÁMETROS</b> |       |  |  |  |
| 2                                                           | 0.500<br>23.14                           |       |  |  |  |
| 5                                                           | 0.200                                    | 27.94 |  |  |  |
| 10                                                          | 0.100                                    | 35.51 |  |  |  |
| 20                                                          | 0.050                                    | 39.43 |  |  |  |
| 30                                                          | 0.033                                    | 41.54 |  |  |  |
| 50                                                          | 0.020<br>44.06                           |       |  |  |  |
| 80                                                          | 0.013<br>46.26                           |       |  |  |  |
| 100                                                         | 0.010                                    | 47.28 |  |  |  |
| 140                                                         | 0.007                                    | 48.77 |  |  |  |
| 200                                                         | 0.005                                    | 50.3  |  |  |  |
| 500                                                         | 0.002                                    | 54.06 |  |  |  |
| 0.1904<br>0.04904<br>۸                                      |                                          |       |  |  |  |

Fuente: Elaboración propia

Luego se calculó la corrección de las precipitaciones máximas de 24h, de acuerdo a la Organización Meteorológica Mundial (OMM), donde recomienda un coeficiente de corrección para datos de estaciones que se registran una vez al día de 1.13. Según fuentes del SENAMHI indican que la medición de la precipitación máxima se realiza al finalizar el día, lo cual es considerado como una medición al día.

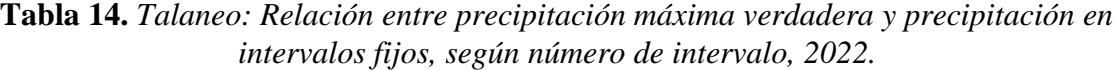

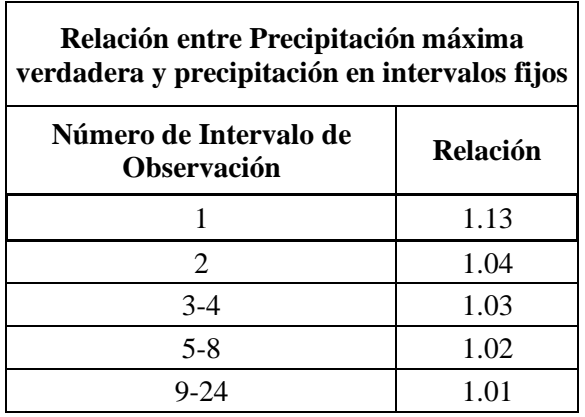

Fuente: Hidrología para ingenieros (Linsley, Kohler y Paulhus)

Se obtiene el siguiente resultado:

**Tabla 15.***Talaneo: Registro de precipitaciones máximas corregidas, según periodos de retorno, 2022.*

| Precipitación máxima para diferentes<br>periodos de retorno CORREGIDO |        |                                     |  |  |  |
|-----------------------------------------------------------------------|--------|-------------------------------------|--|--|--|
| T (años)                                                              | P      | <b>GAMMA 3</b><br><b>PARÁMETROS</b> |  |  |  |
| 2                                                                     | 0.500  | 26.15                               |  |  |  |
| 5                                                                     | 0.200  | 31.57                               |  |  |  |
| 10                                                                    | 0.100  | 40.13                               |  |  |  |
| 20                                                                    | 0.050  | 44.56                               |  |  |  |
| 30                                                                    | 0.033  | 46.94                               |  |  |  |
| 50                                                                    | 0.020  | 49.79                               |  |  |  |
| 80                                                                    | 0.013  | 52.27                               |  |  |  |
| 100                                                                   | 0.010  | 53.43                               |  |  |  |
| 140                                                                   | 0.007  | 55.11                               |  |  |  |
| 200                                                                   | 0.005  | 56.84                               |  |  |  |
| 500                                                                   | 0.002  | 61.09                               |  |  |  |
|                                                                       | 0.1904 | 0.04904                             |  |  |  |

Fuente: Elaboración propia.

Después de realizar la corrección se calculó la intensidad máxima a partir de los datos de precipitación máximas corregidas en función de los periodos de retorno, resultando:

| T   | <b>Duración</b> (Minutos) |       |       |       |        |        |        |
|-----|---------------------------|-------|-------|-------|--------|--------|--------|
|     | PT24h                     | 20.00 | 30.00 | 60.00 | 120.00 | 180.00 | 240.00 |
| 2   | 26.15                     | 8.98  | 9.93  | 11.81 | 14.05  | 15.55  | 16.71  |
| 5   | 3157                      | 10.84 | 11.99 | 14.26 | 16.96  | 18.77  | 20.17  |
| 10  | 40.13                     | 13.78 | 15.24 | 18.13 | 21.56  | 23.86  | 25.64  |
| 20  | 44.56                     | 15.3  | 16.93 | 20.13 | 23.94  | 26.49  | 28.47  |
| 30  | 46.94                     | 16.11 | 17.83 | 21.21 | 25.22  | 27.91  | 29.99  |
| 50  | 49.79                     | 17.09 | 18.92 | 22.49 | 26.75  | 29.6   | 31.81  |
| 80  | 52.27                     | 17.95 | 19.86 | 23.62 | 28.09  | 31.08  | 33.4   |
| 100 | 53.43                     | 18.34 | 20.3  | 24.14 | 24.71  | 31.77  | 34.14  |
| 140 | 55.11                     | 18.92 | 20.94 | 24.9  | 29.61  | 32.77  | 35.21  |
| 200 | 56.84                     | 19.51 | 21.59 | 25.68 | 30.54  | 33.8   | 36.32  |
| 500 | 61.09                     | 20.97 | 23.21 | 27.6  | 32.82  | 36.32  | 39.03  |

**Tabla 16.** *Talaneo: Intensidad máxima, según periodos de retorno, 2022.*

Fuente: Elaboración propia.

Con su ecuación de intensidad:

$$
Im\acute{a}x = 366.0991 * T^{1.2814} * D^{-0.75}
$$

Luego se calculó los valores de Imáx, para diferentes D en min y para T = 5, 10,

15, 20, 25 y 50 años; y con estos resultados se obtuvo la curva I – D – F.

**Tabla 17.** *Talaneo: Intensidad máxima, según diferentes duraciones y periodos de diseño, 2021.*

| Duración D | $T = 5$ años | $T = 10$ años | $T = 20$ años | $T = 50$ años |
|------------|--------------|---------------|---------------|---------------|
| 10         | 96.89        | 117.68        | 142.94        | 184.84        |
| 20         | 57.61        | 69.97         | 84.99         | 109.9         |
| 30         | 42.5         | 51.63         | 62.71         | 81.09         |
| 40         | 34.25        | 41.61         | 50.54         | 65.35         |
| 50         | 28.98        | 35.19         | 42.75         | 55.28         |
| 60         | 25.27        | 30.7          | 37.29         | 48.21         |
| 70         | 22.51        | 27.35         | 33.21         | 42.95         |
| 80         | 20.37        | 24.74         | 30.05         | 38.86         |
| 90         | 18.65        | 22.65         | 27.51         | 35.57         |
| 100        | 17.23        | 20.93         | 25.42         | 32.87         |
| 110        | 16.04        | 19.48         | 23.67         | 30.6          |
| 120        | 15.03        | 18.25         | 22.17         | 28.67         |

Fuente: Elaboración propia.

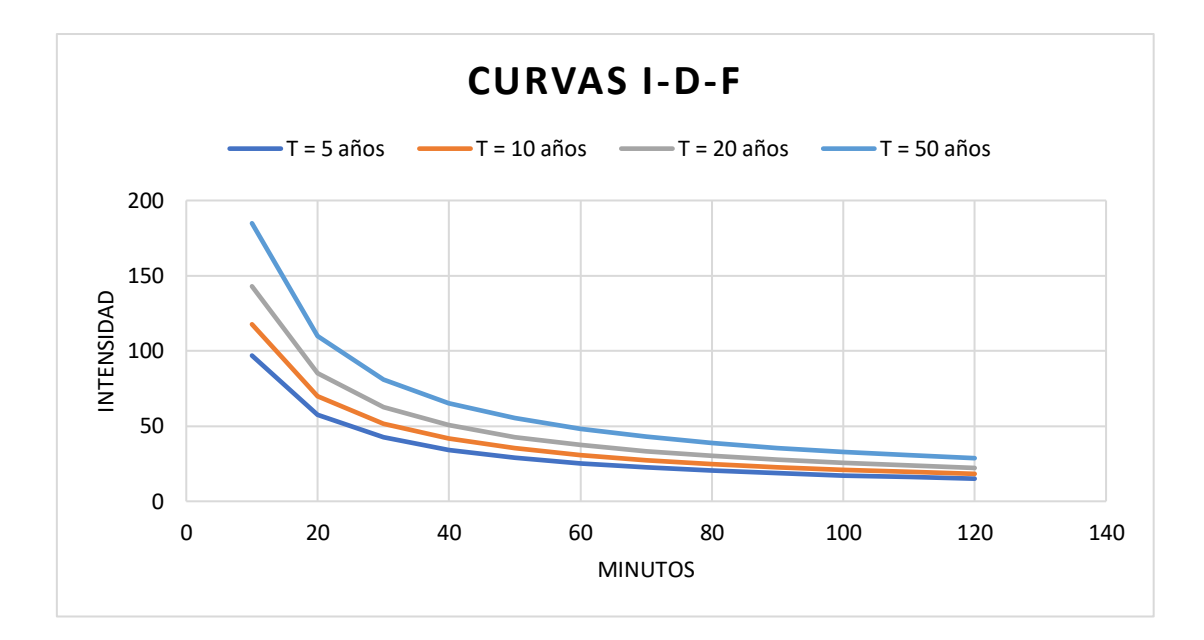

*Figura 11.* Talaneo: Curva Intensidad – Duración – Frecuencia (I – D – F), 2022. Fuente: Elaboración propia.

Por último, a partir de las curvas IDF, se calculó el Hietograma de Diseño por el Método del Bloque Alterno; el cual especifica la profundidad de precipitación en n intervalos de tiempo sucesivos de duración ∆t, sobre una duración total de Td = n \* ∆t. Dando como resultado Imáx = 37.28 mm/hr.

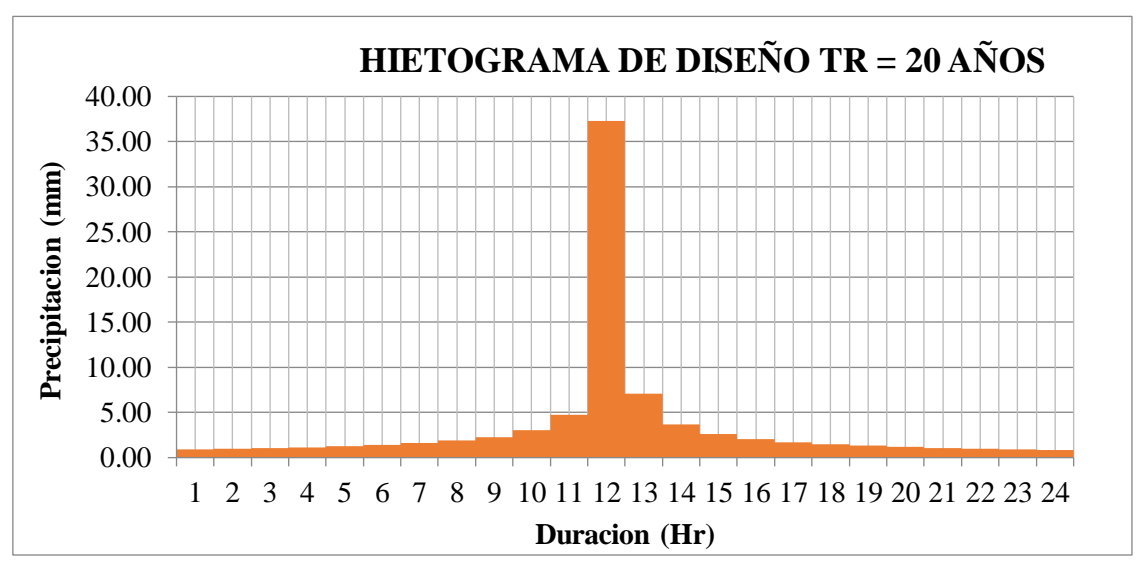

*Figura 12.* Talaneo: Hietograma de Diseño Tr = 20 años, 2022. Fuente: Elaboración propia

## **8.3.4.3 Conclusiones**

- De la data histórica de 51 años de información, se halló mediante la hidrología estadística para un periodo de retorno de 20 años, la intensidad máxima Imáx =  $37.28$  mm/hr.

# **ANEXO 9:** DISEÑO DE LA ESTRUCTURA DEL PAVIMENTO

### **1. GENERALIDADES**

La ubicación geográfica del centro poblando de Talaneo, están dadas por las coordenadas 05º 4' 0"de Latitud Sur y 79º 31' 60" Latitud Oeste a 3306 metros sobre el nivel de mar, Se encuentra a 48 km de la ciudad de Huancabamba provincia de la Región Piura, en la región Sierra.

**Coordenadas y Ubicación de las localidades de influencia del proyecto:**

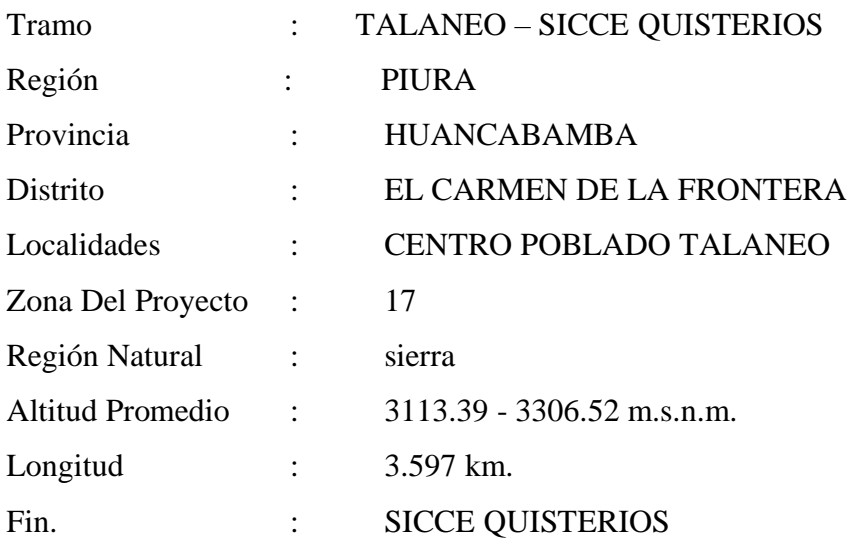

## **2. NÚMERO DE REPETICIONES DE EJES EQUIVALENTES**

Para el diseño de pavimento la demanda que corresponde al del tráfico pesado de camiones es la que preponderantemente tiene importancia. El efecto del tránsito se mide en la unidad definida, por AASHTO, como Ejes Equivalentes (EE) acumulados durante el periodo de diseño tomado en el análisis. AASHTO definió como un EE, al efecto de deterioro causado sobre el pavimento por un eje simple de dos ruedas convencionales cargado con 8.2 tn de peso, con neumáticos a la presión de 80 lbs/pulg2 . Los Ejes Equivalentes (EE) son factores de equivalencia que representan el factor destructivo de las distintas

cargas, por tipo de eje que conforman cada tipo de vehículo pesado, sobre la estructura del pavimento.

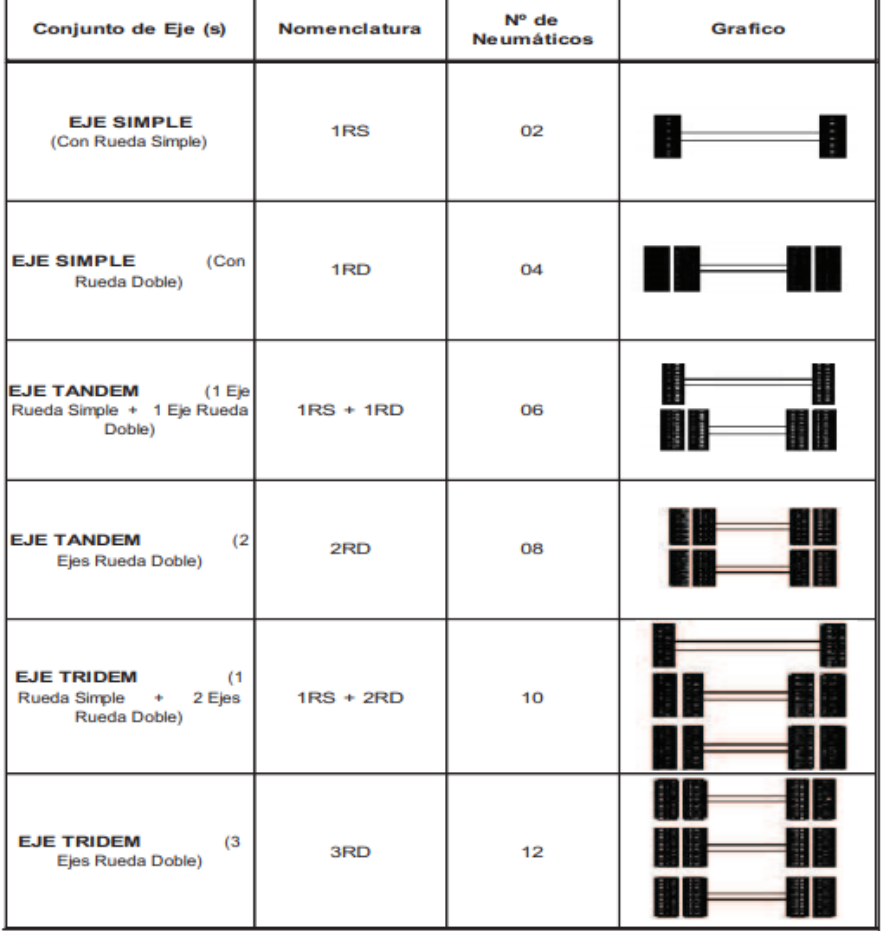

## **Configuración de Ejes**

Para el cálculo de los EE, se utilizarán las siguientes relaciones simplificadas, que resultaron de correlacionar los valores de las Tablas del apéndice D de la Guía AASHTO'93, para las diferentes configuraciones de ejes de vehículos pesados (buses y camiones) y tipo de pavimento:

# **Relación de Cargas por Eje para determinar Ejes Equivalentes (EE) Para Afirmados, Pavimentos Flexibles y Semirrígidos**

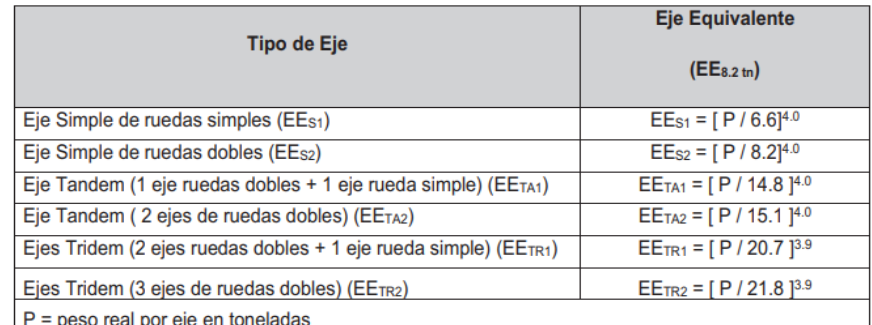

Fuente: Elaboración Propia, en base a correlaciones con los valores de las Tablas del apéndice D de la Guía AASHTO'93

Para el cálculo del Número de Repeticiones de Ejes Equivalentes de 8.2 tn, en el periodo de diseño, se usará la siguiente expresión por tipo de vehículo; el resultado final será la sumatoria de los diferentes tipos de vehículos pesados considerados:

| <b>Parámetros</b>    | <b>Descripción</b>                                                                                                    |  |  |
|----------------------|----------------------------------------------------------------------------------------------------|--|--|
| Nrep de EE 8.2t      | Número de Repeticiones de Ejes Equivalentes de 8.2 tn                                                                                                    |  |  |
|                      | EE <sub>dia-carril</sub> = Ejes Equivalentes por cada tipo de vehículo pesado, por día para el carril<br>de diseño. Resulta del IMD por cada tipo de vehículo pesado, por el Factor Direccional,<br>por el Factor Carril de diseño, por el Factor Vehículo Pesado del tipo seleccionado y<br>por el Factor de Presión de neumáticos. Para cada tipo de vehículo pesado, se aplica<br>la siguiente relación: |  |  |
|                      | EEdia-carril = IMDpi x Fd x Fc x Fvpi x Fpi                                                                                                    |  |  |
|                      | donde:                                                                                                    |  |  |
| <b>EE</b> dia-carril | IMDp.: corresponde al Índice Medio Diario según tipo de vehículo pesado seleccionado<br>(i)                                                                                                    |  |  |
|                      | Fd: Factor Direccional, según Cuadro N°6.1.                                                                                                    |  |  |
|                      | Fc: Factor Carril de diseño, según Cuadro N°6.1.                                                                                                    |  |  |
|                      | Fyp; Factor vehículo pesado del tipo seleccionado (i) calculado según su composición<br>de ejes. Representa el número de ejes equivalentes promedio por tipo de vehículo<br>pesado (bus o camión), y el promedio se obtiene dividiendo el total de ejes<br>equivalentes (EE) de un determinado tipo de vehículo pesado entre el número total del<br>tipo de vehículo pesado seleccionado.                   |  |  |
|                      | Fp: Factor de Presión de neumáticos, según Cuadro N° 6.13.                                                                                                    |  |  |
| Fca                  | Factor de crecimiento acumulado por tipo de vehículo pesado (según cuadro 6.2)                                                                                                    |  |  |
| 365                  | Número de días del año                                                                                                    |  |  |
| Σ                    | Sumatoria de Ejes Equivalentes de todos los tipos de vehículo pesado, por día para el<br>carril de diseño por Factor de crecimiento acumulado por 365 días del año.                                                                                                    |  |  |

Nrep de EE  $_{8.2 \text{ th}} = \sum$  [EE<sub>día-carril</sub> x Fca x 365]

# **Número de Repeticiones de Ejes Equivalentes de 8.2t. para periodos de 5 y 10 años, de acuerdo al IMDa.**

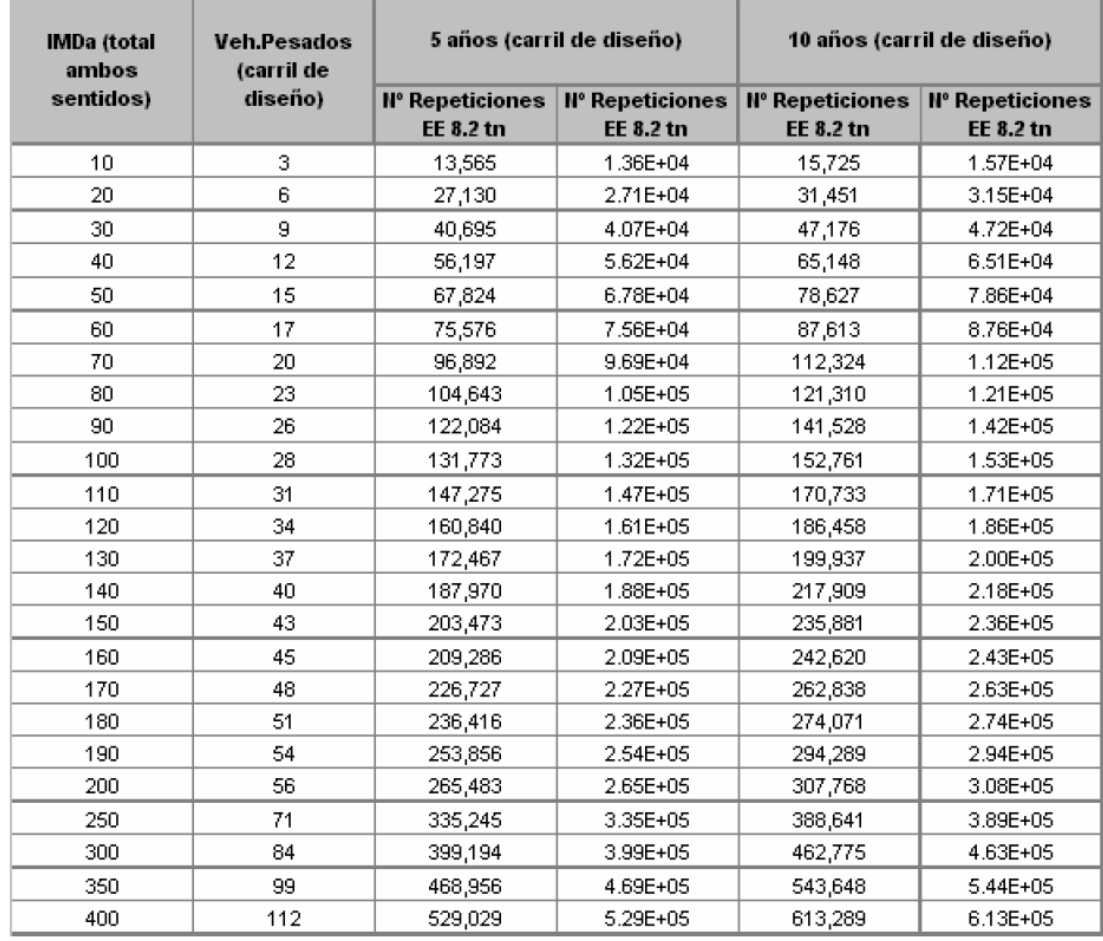

# **3. CLASIFICACION DE NÚMERO DE REPETICIONES DE EJES EQUIVALENTES EN EL PERIODO DE DISEÑO**

Para este Manual se determina los siguientes rangos en número de repeticiones de ejes equivalentes, para el carril y periodo de diseño.

Los Caminos Pavimentados con pavimentos flexibles, semirrígidos y rígidos, en este Manual están clasificados en quince (15) rangos de Número de Repeticiones de EE en el carril y periodo de diseño, desde 75,000 EE hasta 30'000,000 EE, de acuerdo al cuadro:

**Número de Repeticiones Acumuladas de Ejes Equivalentes** 

**de 8.2t, en el Carril de Diseño Para Pavimentos Flexibles,** 

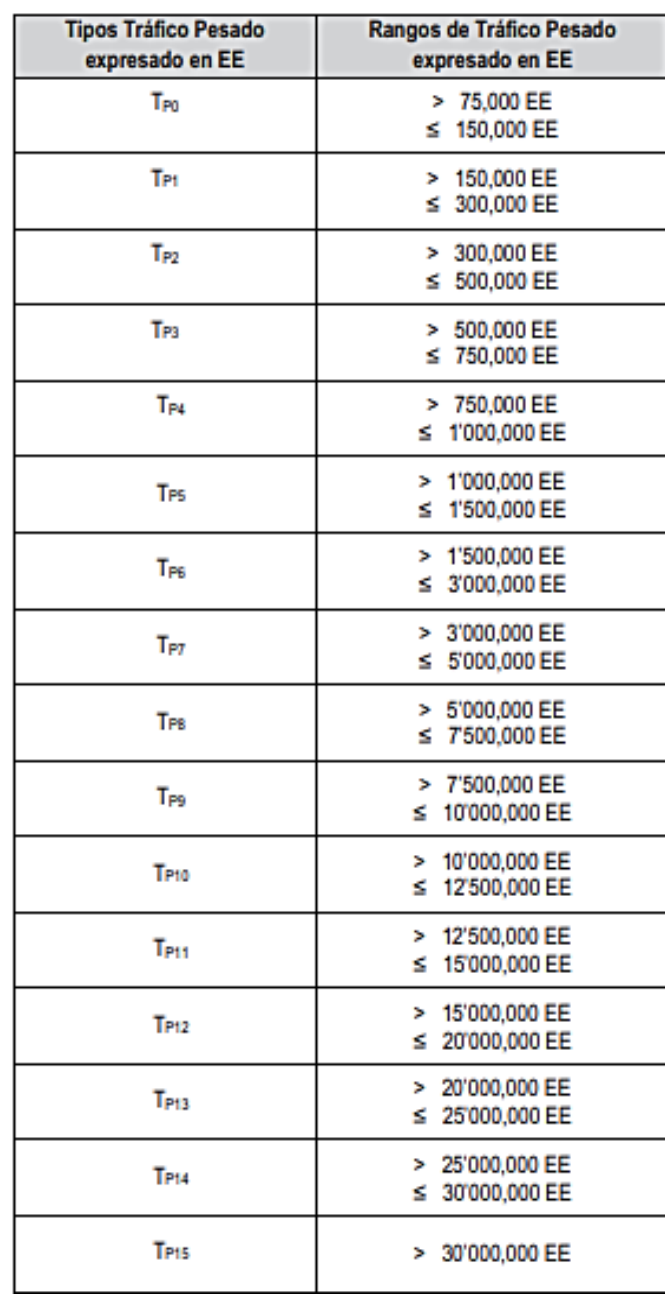

**Semi-rígidos y Rígidos**

Los tramos a pavimentar con números de repeticiones de EE mayores a 30'000,000, será materia de Estudio Específico, mediante el cual el Ingeniero

Responsable efectuará un análisis técnico de alternativas de pavimento y justificará la solución adoptada.

## **4. METODOLOGIA PARA DISEÑO DE PAVIMENTOS FLEXIBLES**

En este manual se ha optado, para el dimensionamiento de las secciones del pavimento, por los procedimientos más generalizados de uso actual en el país. Los procedimientos adoptados son:

- a) Método AASHTO Guide for Design of Pavement Structures 1993
- b) Análisis de la Performance o Comportamiento del Pavimento durante el periodo de diseño.

Típicamente el diseño de los pavimentos es mayormente influenciado por dos parámetros básicos:

- Las cargas de tráfico vehicular impuestas al pavimento.
- Las características de la subrasante sobre la que se asienta el pavimento.

La forma como se consideran estos dos parámetros dependerá de la metodología que se emplee para el diseño

- 1) Las cargas de tráfico vehicular impuestas al pavimento, están expresadas en ESALs, Equivalent Single Axle Loads 18-kip o 80-kN o 8.2 t, que en el presente Manual se denominan Ejes Equivalentes (EE). La sumatorias de ESALs durante el periodo de diseño es referida como (W18) o ESALD, en el presente Manual se denominan Número de Repeticiones de EE de 8.2 t. Para el caso del tráfico y del diseño de pavimentos flexibles, en este manual, se definen tres categorías:
	- a) Caminos de bajo volumen de tránsito, de 150,001 hasta 1'000,000 EE, en el carril y periodo de diseño.

# **Número de Repeticiones Acumuladas de Ejes Equivalentes de 8.2t, en el Carril de Diseño**

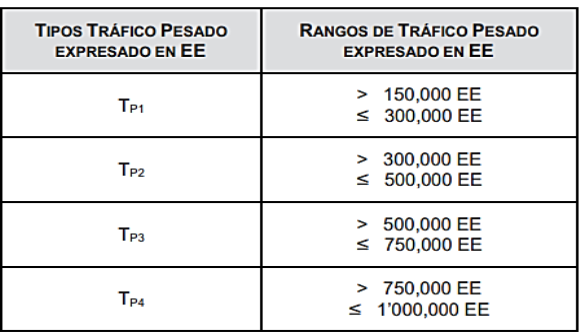

b) Caminos que tienen un tránsito, de 1'000,001 EE hasta 30'000,000 EE, en el carril y periodo de diseño.

#### **Número de Repeticiones Acumuladas de Ejes**

**Equivalentes de 8.2t, en el Carril de Diseño**

| <b>TIPOS TRÁFICO PESADO</b><br><b>EXPRESADO EN EE</b> | <b>RANGOS DE TRÁFICO PESADO</b><br><b>EXPRESADO EN EE</b> |
|-------------------------------------------------------|-----------------------------------------------------------|
| <b>T<sub>P5</sub></b>                                 | > 1'000,000 EE<br>$\leq$ 1'500,000 EE                     |
| T <sub>PR</sub>                                       | > 1'500,000 EE<br>≤ 3'000,000 EE                          |
| TPT                                                   | > 3'000,000 EE<br>$\leq 5'000,000$ EE                     |
| TPR                                                   | > 5'000,000 EE<br>$\leq 7'500.000$ EE                     |
| Tes                                                   | > 7'500,000 EE<br>$\leq 10'000,000$ EE                    |
| $T_{P10}$                                             | > 10'000,000 EE<br>$\leq$ 12'500,000 EE                   |
| T <sub>P11</sub>                                      | > 12'500,000 EE<br>$\leq$ 15'000,000 EE                   |
| T <sub>P12</sub>                                      | > 15'000,000 EE<br>≤ 20'000,000 EE                        |
| Te <sub>13</sub>                                      | > 20'000,000 EE<br>≤ 25'000,000 EE                        |
| Tesa<br>÷<br>≂<br>-<br>- -                            | > 25'000,000 EE<br>$\leq 30'000,000$ EE                   |

c) Caminos que tienen un tránsito mayor a 30'000,000 EE, en el carril y periodo de diseño. Esta categoría de caminos, no está incluida en el presente manual, el diseño de pavimentos será materia de Estudio Especial por el Ingeniero Proyectista, analizando diversas alternativas de pavimento equivalentes y justificando la solución adoptada

# **Número de Repeticiones Acumuladas de Ejes Equivalentes de 8.2t, en el Carril de Diseño**

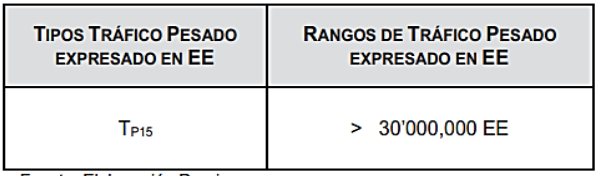

2) Las características de la subrasante sobre la que se asienta el pavimento, están definidas en seis (06) categorías de subrasante, en base a su capacidad de soporte CBR.

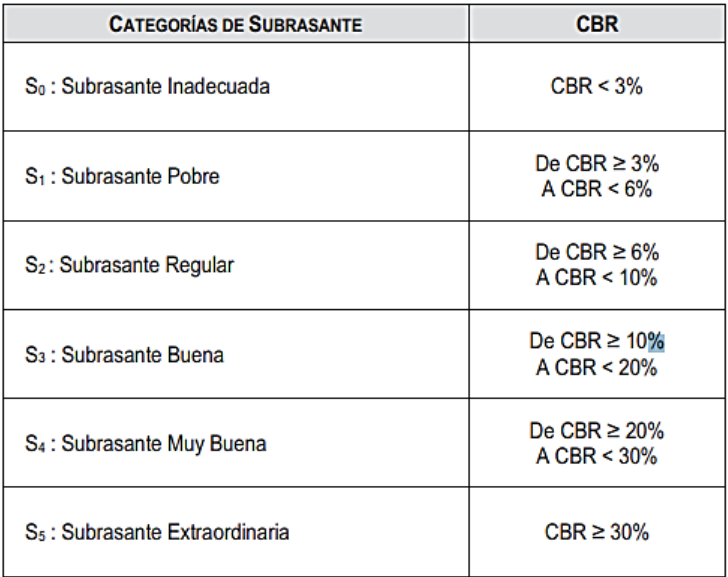

#### **Categorías de Subrasante**

Se considerarán como materiales aptos para las capas de la subrasante suelos con CBR igual o mayor de 6%. En caso de ser menor (subrasante pobre o subrasante inadecuada), se procederá a la estabilización de los suelos, para lo cual se analizarán alternativas de solución, como la estabilización mecánica, el reemplazo del suelo de cimentación, estabilización química de suelos, estabilización con geosintéticos u otros productos aprobados por el MTC, elevación de la rasante, cambiar el trazo vial, eligiéndose la más conveniente técnica y económica.

Con base en estos dos parámetros, tránsito expresado en ejes equivalentes (EE) y CBR de subrasante correlacionado con módulo resilente, se definirán las secciones de pavimento que se encuentran especificadas en los catálogos de estructuras de pavimento. La metodología empleada para

"DISEÑO INTEGRAL DE INFRAESTRUCTURA VIAL PARA MEJORAR LA TRANSITIBILIDAD

DEL TRAMO TALANEO - SICCE, DISTRITO EL CARMEN DE LA FRONTERA,

HUANCABAMBA"

definir las secciones del catálogo de los pavimentos ha consistido en aplicar el procedimiento de la Guía AASHTO 1993, y aplicar un análisis de comportamiento del pavimento que cubre el periodo de diseño de 20 años de la estructura del pavimento.

#### **4.1.Método Guía AASHTO 93 de diseño.**

Este procedimiento está basado en modelos que fueron desarrollados en función de la perfomance del pavimento, las cargas vehiculares y resistencia de la subrasantes para el cálculo de espesores.

Se incluye más adelante la ecuación de cálculo en la versión de la Guía AASHTO – 93. El propósito del modelo es el cálculo del Numero Estructural requerido (SNr), en base al cual se identifican y determinan un conjunto de espesores de cada capa de la estructura del pavimento, que deben ser construidas sobre la subrasante para soportar las cargas vehiculares con aceptable serviciabilidad durante el periodo de diseño establecido en el proyecto.

Periodo de Diseño

El Periodo de Diseño a ser empleado para el presente manual de diseño para pavimentos flexibles será hasta 10 años para caminos de bajo volumen de tránsito, periodo de diseños por dos etapas de 10 años y periodo de diseño en una etapa de 20 años. El Ingeniero de diseño de pavimentos puede ajustar el periodo de diseño según las condiciones específicas del proyecto y lo requerido por la Entidad.

#### Variables

La ecuación básica para el diseño de la estructura de un pavimento flexible es la siguiente:

$$
\log_{10}(W_{18}) = Z_R S_O + 9.36 \log_{10}(SN+1) - 0.2 + \frac{\log_{10}(\frac{\Delta PSI}{4.2 - 1.5})}{0.4 + \frac{1094}{(SN+1)^{5.19}}} + 2.32 \log_{10}(M_R) - 8.07
$$

A partir de esta ecuación se desprenden las siguientes definiciones:

• **W18**, es Número Acumulado de Ejes Simples Equivalentes a 18000 lb (80 kN) para el periodo de diseño, corresponde al Número de Repeticiones de EE de 8.2t; el cual se establece con base en la información del estudio de tráfico.

#### • **Módulo de Resiliencia (MR)**

El Módulo de Resiliencia es (MR) es una medida de la rigidez del suelo de subrasante, el cual para su cálculo se empleará la ecuación, que correlaciona con el CBR, recomendada por el MEPDG (Mechanistic Empirical Pavement Design Guide):

Mr (psi) =  $2555 \times CBR^{0.64}$ 

#### • **Confiabilidad (%R)**

El método AASHTO incorpora el criterio de la confiabilidad (%R) que representa la probabilidad que una determinada estructura se comporte, durante su periodo de diseño, de acuerdo con lo previsto. Esta probabilidad está en función de la variabilidad de los factores que influyen sobre la estructura del pavimento y su comportamiento; sin embargo, solicitaciones diferentes a las esperadas, como por ejemplo, calidad de la construcción, condiciones climáticas extraordinarias, crecimiento excepcional del tráfico pesado mayor a lo previsto y otros factores, pueden reducir la vida útil prevista de un pavimento.

De acuerdo a la guía AASHTO es suficientemente aproximado considerar que el comportamiento del pavimento con el tráfico, sigue una ley de distribución normal, en consecuencia pueden aplicarse conceptos estadísticos para lograr una confiabilidad determinada; por ejemplo, 90% o 95%, significa que solamente un 10% o 5% del tramo pavimentado, se encontrará con un índice de serviciabilidad inferior al previsto; es decir que el modelo de comportamiento está basado en criterios de serviciabilidad y no en un determinado mecanismo de falla. En consecuencia, a mayor nivel de confiabilidad se incrementará el espesor de la estructura del pavimento a diseñar.

La confiabilidad no es un parámetro de ingreso directo en la Ecuación de Diseño, para ello debe usarse el coeficiente estadístico conocido como Desviación Normal Estándar (Zr). A continuación, se especifican los valores recomendados de niveles de confiabilidad para los diferentes rangos de tráfico

| <b>TIPO DE CAMINOS</b>  | <b>TRAFICO</b>     | <b>EJES EQUIVALENTES ACUMULADOS</b> |            | <b>NIVEL DE</b><br><b>CONFIABILIDAD (R)</b> |
|-------------------------|--------------------|-------------------------------------|------------|---------------------------------------------|
|                         | Tpo                | 100,000                             | 150,000    | 65%                                         |
| <b>Caminos de Bajo</b>  | $T_{P1}$           | 150,001                             | 300,000    | 70%                                         |
| Volumen de              | $T_{P2}$           | 300,001                             | 500,000    | 75%                                         |
| Tránsito                | $T_{P3}$           | 500.001                             | 750,000    | 80%                                         |
|                         | $T_{P4}$           | 750 001                             | 1.000.000  | 80%                                         |
| <b>Resto de Caminos</b> | $T_{PS}$           | 1,000,001                           | 1,500,000  | 85%                                         |
|                         | $T_{\mathsf{P6}}$  | 1,500,001                           | 3,000,000  | 85%                                         |
|                         | TP7                | 3,000,001                           | 5,000,000  | 85%                                         |
|                         | $T_{P8}$           | 5,000,001                           | 7,500,000  | 90%                                         |
|                         | Tpg                | 7,500,001                           | 10'000,000 | 90%                                         |
|                         | $T_{P10}$          | 10'000,001                          | 12'500,000 | 90%                                         |
|                         | $T_{P11}$          | 12'500,001                          | 15'000,000 | 90%                                         |
|                         | T <sub>P12</sub>   | 15'000,001                          | 20'000,000 | 95%                                         |
|                         | $T_{P13}$          | 20'000,001                          | 25'000,000 | 95%                                         |
|                         | $T_{P14}$          | 25'000.001                          | 30'000.000 | 95%                                         |
|                         | $T_{\mathsf{P15}}$ | >30'000.000                         |            | 95%                                         |

**Valores recomendados de Nivel de Confiabilidad Para una sola etapa de diseño (10 ó 20 años) según rango de Tráfico**

### • **Coeficiente Estadístico de Desviación Estándar Normal (Zr)**

El coeficiente estadístico de Desviación Estándar Normal (Zr) representa el valor de la Confiabilidad seleccionada, para un conjunto de datos en una distribución normal.

> **Coeficiente Estadístico de la Desviación Estándar Normal (Zr) Para una sola etapa de diseño (10 ó 20 años) Según el Nivel de Confiabilidad seleccionado y el Rango de Tráfico**

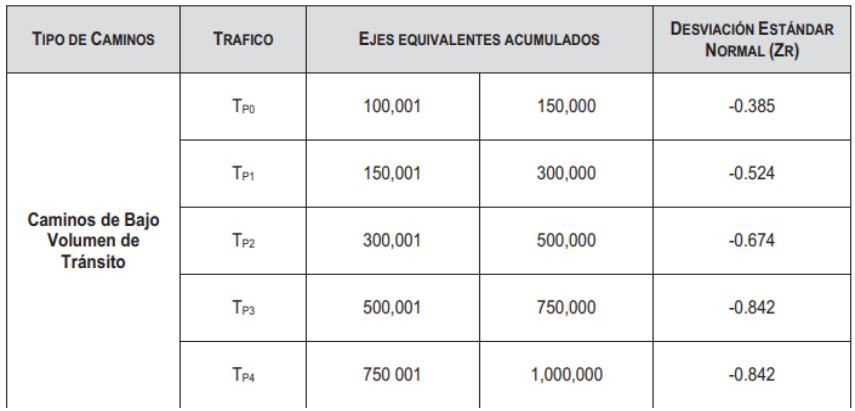

#### • **Coeficiente Estadístico de Desviación Estándar Normal (Zr)**

La Desviación Estándar Combinada (So), es un valor que toma en cuenta la variabilidad esperada de la predicción del tránsito y de los otros factores que afectan el comportamiento del pavimento; como por ejemplo, construcción, medio ambiente, incertidumbre del modelo. La Guía AASHTO recomienda adoptar para los pavimentos flexibles, valores de So comprendidos entre 0.40 y 0.50, en el presente Manual se adopta para los diseños recomendados el valor de 0.45

#### • **Índice de Serviciabilidad Presente (PSI)**

El Indice de Serviciabilidad Presente es la comodidad de circulación ofrecida al usuario. Su valor varía de 0 a 5. Un valor de 5 refleja la mejor comodidad teórica (difícil de alcanzar) y por el contrario un valor de 0 refleja el peor. Cuando la condición de la vía decrece por deterioro, el PSI también decrece.

#### − **Serviciabilidad Inicial (Pi)**

La Serviciabilidad Inicial (Pi) es la condición de una vía recientemente construida. A continuación se indican los índices de servicio inicial para los diferentes tipos de tráfico:

# **Índice de Serviciabilidad Inicial (Pi) Según Rango de Tráfico**

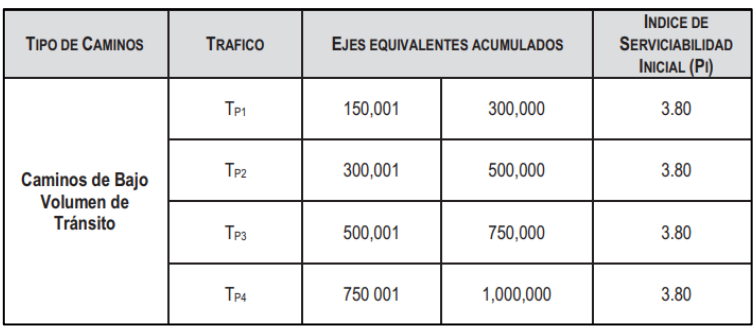

### − **Serviciabilidad Final o TerminaI (PT)**

La Serviciabilidad Terminal (Pt) es la condición de una vía que ha alcanzado la necesidad de algún tipo de rehabilitación o reconstrucción.

**Indice de Serviciabilidad Final (Pt) Según Rango de Tráfico**

| <b>TIPO DE CAMINOS</b>                    | <b>TRAFICO</b>  | <b>EJES EQUIVALENTES ACUMULADOS</b> | <b>INDICE DE</b><br><b>SERVICIABILIDAD</b><br>FINAL (PT) |      |
|-------------------------------------------|-----------------|-------------------------------------|----------------------------------------------------------|------|
| Caminos de Bajo<br>Volumen de<br>Tránsito | Tp1             | 150,001                             | 300,000                                                  | 2.00 |
|                                           | T <sub>P2</sub> | 300,001                             | 500,000                                                  | 2.00 |
|                                           | T <sub>P3</sub> | 500,001                             | 750,000                                                  | 2.00 |
|                                           | Tpa             | 750 001                             | 1,000,000                                                | 2.00 |

#### − **Variación de Serviciabilidad (ΔPSI)**

(Δ PSI) es la diferencia entre la Serviciabilidad Inicial y Terminal asumida para el proyecto en desarrollo.

## • **Numero Estructural Requerido (SNR)**

Los datos obtenidos y procesados se aplican a la ecuación de diseño AASHTO y se obtiene el Número Estructural, que representa el espesor total del pavimento a colocar y debe ser transformado al espesor efectivo de cada una de las capas que lo constituirán, o sea de la capa de rodadura, de base y de sub base, mediante el uso de los coeficientes estructurales, esta conversión se obtiene aplicando la siguiente ecuación:

$$
SN = a_1 \times d_1 + a_2 \times d_2 \times m_2 + a_3 \times d_3 \times m_3
$$

Donde:

a1, a2, a3 = coeficientes estructurales de las capas: superficial, base y subbase, respectivamente

d1,  $d2$ ,  $d3$  = espesores (en centímetros) de las capas: superficial, base y subbase, respectivamente

m2, m3 = coeficientes de drenaje para las capas de base y subbase, respectivamente.

Según AASHTO la ecuación SN no tiene una solución única, es decir hay muchas combinaciones de espesores de cada capa que dan una solución satisfactoria. El Ingeniero Proyectista, debe realizar un análisis de comportamiento de las alternativas de estructuras de pavimento seleccionadas, de tal manera que permita decidir por la alternativa que presente los mejores valores de niveles de servicio, funcionales y estructurales, menores a los admisibles, en relación al tránsito que debe soportar la calzada.

## **I. RESULTADOS DE DISEÑO**

Para un IMDA DE 36 veh/dia Se obtuvo un ESAL (REP.EE) de 106 100.56 repeticiones.

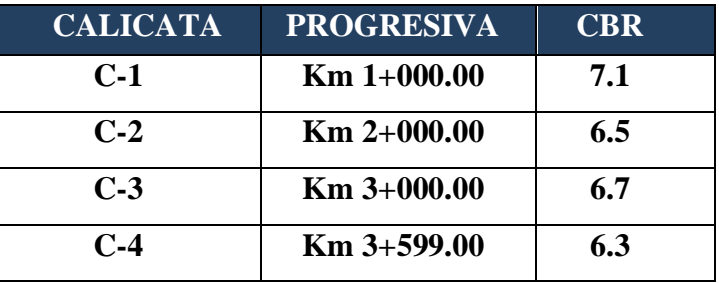

#### **Ordenamiento de los resultados de CBR del EMS**

## **CBR de Diseño**

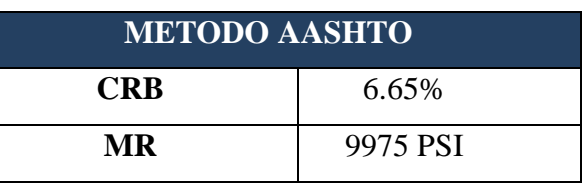

Subrasante regular

# **Cuadro de Datos para realizar el diseño por el método AASHTO**

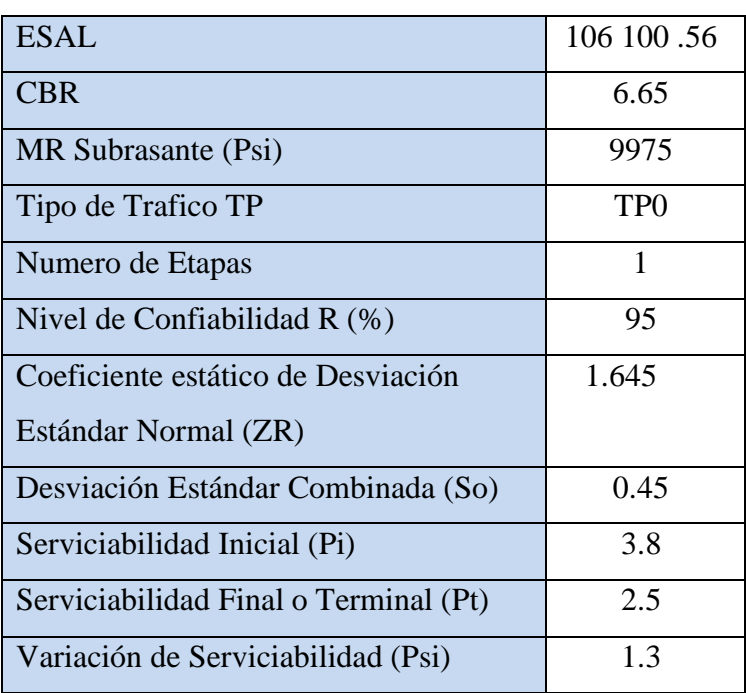

# **Valor del SN requerido**

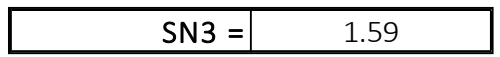

# **Resultado del cálculo de las capas estructurales**

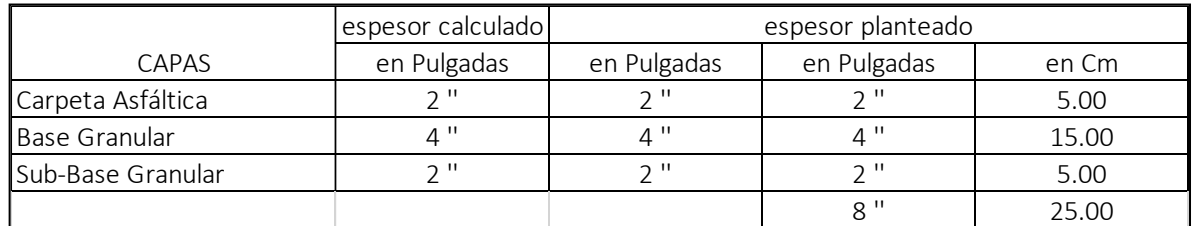

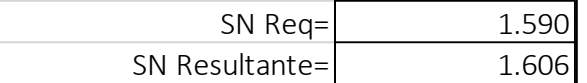

**Por lo tanto, se asume una sección transversal de:**

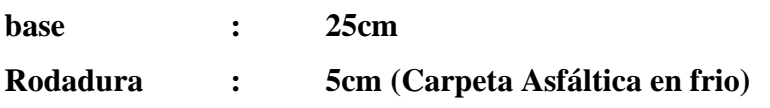

El resultado es próximo a la recomendación dada por el CATÁLOGO DE ESTRUCTURAS DE PAVIMENTO FLEXIBLE CON MEZCLA ASFALTICA EN FRIO. PERÍODO DE DISEÑO 12 AÑOS

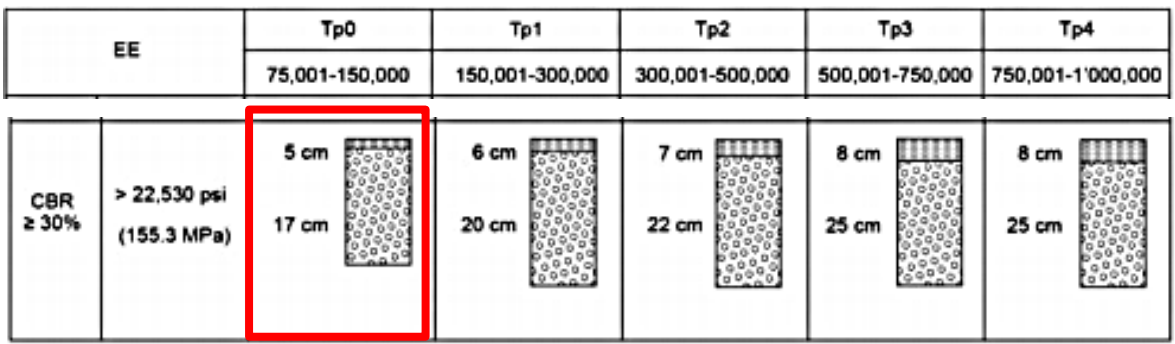

## **1. DISEÑO EN PLANTA**

## **CLASIFICACION DE LA VIA**

Según el DG-2018, con un IMDA de 36 veh/día menor a 400 veh/día la vía se clasifica como Carreteras de Tercera Clase, cuyas características serán de calzada de dos carriles de 3.00 m de ancho como mínimo. De manera excepcional estas vías podrán tener carriles hasta de 2.50 m, contando con el sustento técnico correspondiente.

Estas carreteras pueden funcionar con soluciones denominadas básicas o económicas, consistentes en la aplicación de estabilizadores de suelos, emulsiones asfálticas y/o micro pavimentos; o en afirmado, en la superficie de rodadura.

Sin embargo, la misma norma establece que se podría clasificar como Trocha Carrozable con un IMDA menor a 200 veh/día, donde se establece un ancho mínimo de calzada de 4.00m

Según la orografía es del tipo 1, tipo 2 y tipo 3, tiene pendientes transversales al eje de la vía entre 5% y 50% y sus pendientes longitudinales se encuentran entre 0% y 15 %, demandando un moderado movimiento de tierras, lo que permite alineamientos rectos, alternados con curvas de radios amplios, sin mayores dificultades en el trazo.

## **VEHICULO DE DISEÑO**

Las características físicas y la proporción de vehículos de distintos tamaños que circulan por las carreteras, son elementos clave en su definición geométrica. Por ello, se hace necesario examinar todos los tipos de vehículos, establecer grupos y seleccionar el tamaño representativo dentro de cada grupo para su uso en el proyecto. Estos vehículos seleccionados, con peso representativo, dimensiones y características de operación, utilizados para establecer los criterios de los proyectos de las carreteras, son conocidos como vehículos de diseño.

Al seleccionar el vehículo de diseño hay que tomar en cuenta la composición del tráfico que utiliza o utilizará la vía. Normalmente, hay una participación suficiente de vehículos pesados para condicionar las características del proyecto de carretera. Por consiguiente, el vehículo de diseño normal será el vehículo comercial rígido (camiones y/o buses).

Las dimensiones máximas de los vehículos a emplear en la definición geométrica son las establecidas en el Reglamento Nacional de Vehículos vigente. Para el cálculo de distancias de visibilidad de parada y de adelantamiento, se requiere definir diversas alturas, asociadas a los vehículos ligeros, que cubran las situaciones más favorables en cuanto a visibilidad.

El Vehículo de mayor incidencia, según el estudio de tráfico es el de configuración vehicular tipo C2, cuyas características se muestran a continuación:

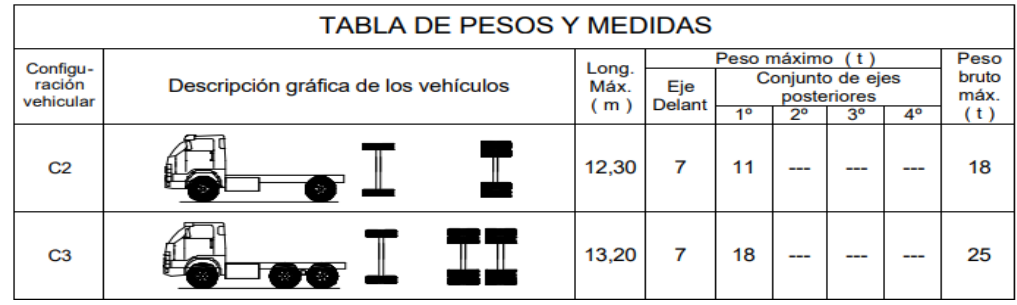

Según el Reglamento Nacional de Vehículos se establece un ancho máximo de 2.60m

#### **VELOCIDAD DE DISEÑO**

Es la velocidad escogida para el diseño, entendiéndose que será la máxima que se podrá mantener con seguridad y comodidad, sobre una sección determinada de la carretera, cuando las circunstancias sean favorables para que prevalezcan las condiciones de diseño.

En el proceso de asignación de la Velocidad de Diseño, se debe otorgar la máxima prioridad a la seguridad vial de los usuarios. Por ello, la velocidad de diseño a lo largo del trazo, debe ser tal, que los conductores no sean sorprendidos por cambios bruscos y/o muy frecuentes en la velocidad a la que pueden realizar con seguridad el recorrido.

El proyectista, para garantizar la consistencia de la velocidad, debe identificar a lo largo de la ruta, tramos homogéneos a los que, por las condiciones topográficas, se les pueda asignar una misma velocidad. Esta velocidad, denominada Velocidad de Diseño del tramo homogéneo, es la base para la definición de las características de los elementos geométricos, incluidos en dicho tramo. Para identificar los tramos homogéneos y establecer su Velocidad de Diseño, se debe atender a los siguientes criterios:

1) La longitud mínima de un tramo de carretera, con una velocidad de diseño dada, debe ser de tres (3.0) kilómetros, para velocidades entre veinte y cincuenta kilómetros por hora (20 y 50 km/h) y de cuatro (4.0) kilómetros para velocidades entre sesenta y ciento veinte kilómetros por hora (60 y 120 km/h).

2) La diferencia de la Velocidad de Diseño entre tramos adyacentes, no debe ser mayor a veinte kilómetros por hora (20 km/h).

No obstante, lo anterior, si debido a un marcado cambio en el tipo de terreno en un corto sector de la ruta, es necesario establecer un tramo con longitud menor a la especificada, la diferencia de su Velocidad de Diseño con la de los tramos adyacentes no deberá ser mayor de diez kilómetros por hora (10 km/h).

#### **Velocidad de diseño del tramo homogéneo**

La Velocidad de Diseño está definida en función de la clasificación por demanda u orografía de la carretera a diseñarse. A cada tramo homogéneo se le puede asignar la Velocidad de Diseño en el rango que se indica en la siguiente tabla:

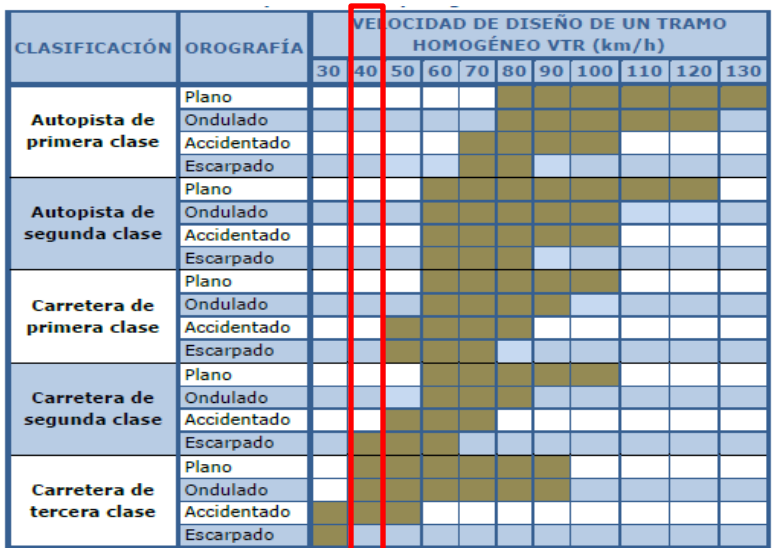

No se observa distribución rango de velocidades para Carreteras con IMDA inferior a 200 veh/día, por lo que se asumirá el dato mínimo de la tabla, por lo que este valor será:

$$
V = 40 \text{ km/h}
$$

## **1.4. DISTANCIA DE VISIBILIDAD**

#### **A. Distancia de visibilidad de parada**

Es la mínima requerida para que se detenga un vehículo que viaja a la velocidad de diseño, antes de que alcance un objetivo inmóvil que se encuentra en su trayectoria.

La distancia de parada para pavimentos húmedos, se calcula mediante la siguiente fórmula:

$$
Dp = 0.278 * V * t_p + 0.039 \frac{V^2}{a}
$$

Dónde:

Dp : Distancia de parada (m)

V : Velocidad de diseño (km/h)

tp : Tiempo de percepción + reacción (s)

a : deceleración en m/s2 (será función del coeficiente de fricción y de la pendiente longitudinal del tramo).

Se considera obstáculo aquél de una altura  $\geq a$  0.15 m, con relación a los ojos de un conductor que está a 1.07 m sobre la rasante de circulación.

Si en una sección de la vía no es posible lograr la distancia mínima de visibilidad de parada correspondiente a la velocidad de diseño, se deberá señalizar dicho sector con la velocidad máxima admisible, siendo éste un recurso excepcional que debe ser autorizado por la entidad competente.

Asimismo, la pendiente ejerce influencia sobre la distancia de parada. Ésta influencia tiene importancia práctica para valores de la pendiente de subida o bajada => a 6% y para velocidades de diseño > a 70 km/h.

A continuación, se muestran datos tabulados del DG-2018 para la distancia de velocidad de parada:

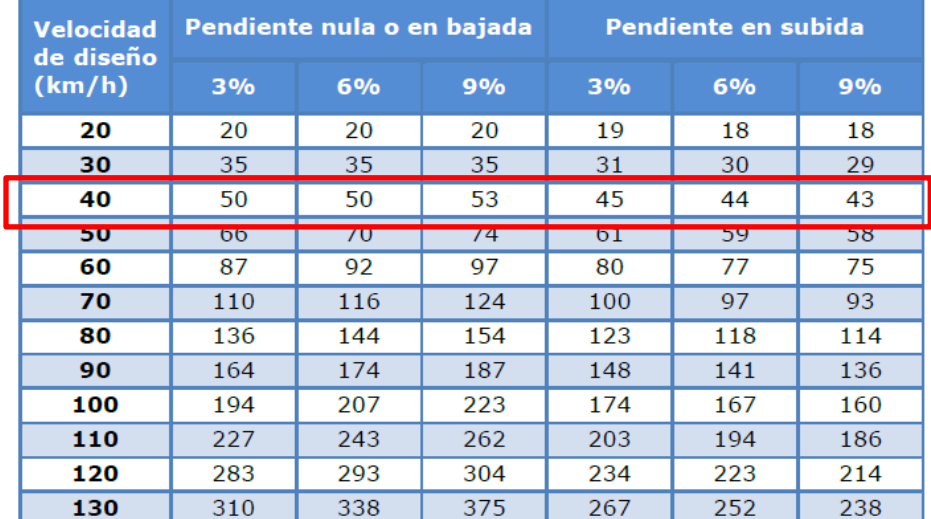

Por lo que se asume que la distancia de parada será la medida máxima de la tabla, la cual es de 53m

#### **B. Distancia de visibilidad de paso o adelantamiento**

Es la mínima que debe estar disponible, a fin de facultar al conductor del vehículo a sobrepasar a otro que viaja a una velocidad menor, con comodidad y seguridad, sin causar alteración en la velocidad de un tercer vehículo que viaja en sentido contrario y que se hace visible cuando se ha iniciado la maniobra de sobrepaso. Dichas condiciones de comodidad y seguridad, se dan cuando la diferencia de velocidad entre los vehículos que se desplazan en el mismo sentido es de 15 km/h y el vehículo que viaja en sentido contrario transita a la velocidad de diseño.

La distancia de visibilidad de adelantamiento debe considerarse únicamente para las carreteras de dos carriles con tránsito en las dos direcciones, dónde el adelantamiento se realiza en el carril del sentido opuesto.

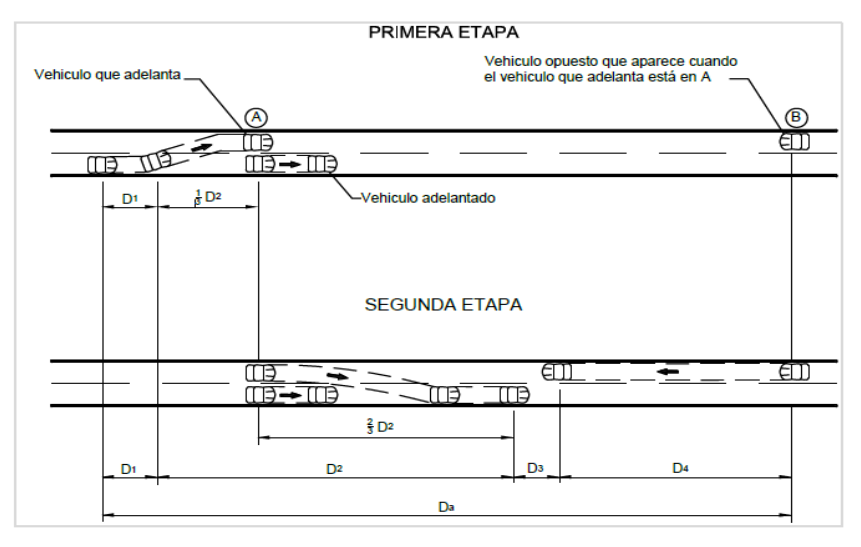

**Mínima distancia de visibilidad de adelantamiento para** 

**carreteras de dos carriles dos sentidos**

| <b>VELOCIDAD</b><br><b>ESPECÍFICA EN LA</b><br><b>TANGENTE EN LA</b> | <b>VELOCIDAD</b><br><b>DEL VEHÍCULO</b><br><b>ADELANTADO</b> | <b>VELOCIDAD</b><br><b>DEL</b><br><b>VEHÍCULO</b> | <b>MÍNIMA DISTANCIA DE</b><br><b>VISIBILIDAD DE</b><br><b>ADELANTAMIENTO DA (m)</b> |                   |
|----------------------------------------------------------------------|--------------------------------------------------------------|---------------------------------------------------|-------------------------------------------------------------------------------------|-------------------|
| <b>OUE SE EFECTÚA LA</b><br><b>MANIOBRA (km/h)</b>                   | (km/h)                                                       | <b>QUE</b><br><b>ADELANTA,</b><br>$V$ (km/h)      | <b>CALCULADA</b>                                                                    | <b>REDONDEADA</b> |
| 20                                                                   |                                                              |                                                   | 130                                                                                 | 130               |
| $\overline{30}$                                                      | 70                                                           | $\overline{A}$                                    | 200                                                                                 | 200               |
| 40                                                                   | 36                                                           | 51                                                | 266                                                                                 | 270               |
| $\overline{\mathsf{v}}$                                              | 44                                                           | דכ                                                | 741                                                                                 | <b>DHC</b>        |
| 60                                                                   | 51                                                           | 66                                                | 407                                                                                 | 410               |
| 70                                                                   | 59                                                           | 74                                                | 482                                                                                 | 485               |
| 80                                                                   | 65                                                           | 80                                                | 538                                                                                 | 540               |
| 90                                                                   | 73                                                           | 88                                                | 613                                                                                 | 615               |
| 100                                                                  | 79                                                           | 94                                                | 670                                                                                 | 670               |
| 110                                                                  | 85                                                           | 100                                               | 727                                                                                 | 730               |
| 120                                                                  | 90                                                           | 105                                               | 774                                                                                 | 775               |
| 130                                                                  | 94                                                           | 109                                               | 812                                                                                 | 815               |

La distancia mínima de visibilidad de adelantamiento para el presente

proyecto será de 266m.

## **1.5. RADIOS MINIMOS**

Los radios mínimos de curvatura horizontal son los menores radios que pueden

recorrerse con la velocidad de diseño y la tasa máxima de peralte, en condiciones aceptables de seguridad y comodidad, para cuyo cálculo puede utilizarse la siguiente fórmula:

$$
Rm\acute{m} = \frac{V^2}{127\left(Pm\acute{a}x + f|m\acute{a}x.\right)}
$$

Dónde:

Rmín : Radio Mínimo

V : Velocidad de diseño

Pmáx : Peralte máximo asociado a V (en tanto por uno).

ƒmáx : Coeficiente de fricción transversal máximo asociado a V.

El resultado de la aplicación de la indicada fórmula se aprecia en la siguiente tabla:

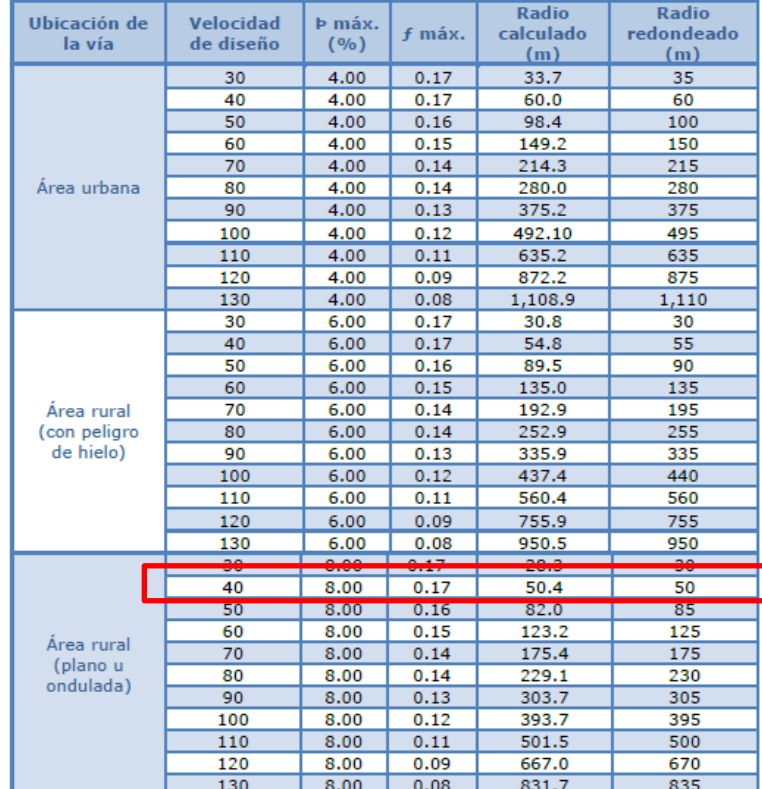

#### **LONGITUD DE CURVA DE TRANSICION**

"DISEÑO INTEGRAL DE INFRAESTRUCTURA VIAL PARA MEJORAR LA TRANSITIBILIDAD DEL TRAMO TALANEO - SICCE, DISTRITO EL CARMEN DE LA FRONTERA, HUANCABAMBA" Las curvas de transición, son espirales que tienen por objeto evitar las discontinuidades en la curvatura del trazo, por lo que, en su diseño deberán ofrecer las mismas condiciones de seguridad, comodidad y estética que el resto de los elementos del trazo.

Con tal finalidad y a fin de pasar de la sección transversal con bombeo (correspondiente a los tramos en tangente), a la sección de los tramos en curva provistos de peralte y sobreancho, es necesario intercalar un elemento de diseño, con una longitud en la que se realice el cambio gradual, a la que se conoce con el nombre de longitud de transición.

Se adoptará en todos los casos, la clotoide como curva de transición cuyas ventajas son:

- El crecimiento lineal de su curvatura permite una marcha uniforme y cómoda para el usuario, de tal modo que la fuerza centrífuga aumenta o disminuye en la medida que el vehículo ingresa o abandona la curva horizontal, manteniendo inalterada la velocidad y sin abandonar el eje de su carril.
- La aceleración transversal no compensada, propia de una trayectoria en curva, puede controlarse graduando su incremento a una magnitud que no produzca molestia a los ocupantes del vehículo.
- El desarrollo del peralte se logra en forma también progresiva, consiguiendo que la pendiente transversal de la calzada aumente en la medida que aumenta la curvatura.
- La flexibilidad de la clotoide permite acomodarse al terreno sin romper la continuidad, mejorando la armonía y apariencia de la carretera. Se presenta el cuadro del DG-2018 donde se establece la longitud de transición mínima con respecto a la velocidad de diseño.

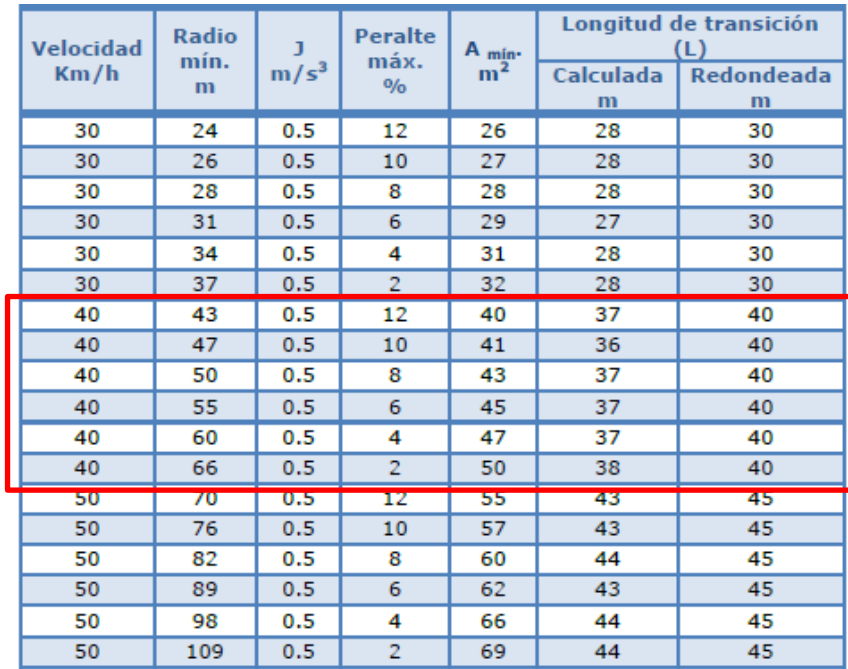

#### **Radios que permiten prescindir de la curva de transición**

Cuando no existe curva de transición, el desplazamiento instintivo que ejecuta el conductor respecto del eje de su carril disminuye a medida que el radio de la curva circular crece.

Se estima que un desplazamiento menor que 0.1 m, es suficientemente pequeño como para prescindir de la curva de transición que lo evitaría.

En el caso de carreteras de Tercera Clase y cuando el radio de las curvas horizontales sea superior al señalado en la tabla mostrada a continuación, se podrá prescindir de curvas de transición.

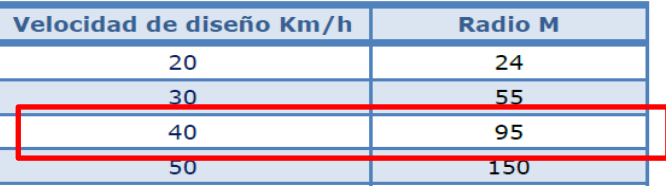

## **1.7.CURVAS DE VUELTA**

Son aquellas curvas que se proyectan sobre una ladera, en terrenos accidentados, con el propósito de obtener o alcanzar una cota mayor, sin sobrepasar las pendientes máximas, y que no es posible lograr mediante trazos alternativos.

Este tipo de curvas no se emplearán en autopistas, en tanto que en carreteras de Primera Clase podrán utilizarse en casos excepcionales justificados técnica y económicamente, debiendo ser 20 m. el radio interior mínimo.

Por lo general, las ramas pueden ser alineamientos rectos con sólo una curva de enlace intermedia, y según el desarrollo de la curva de vuelta, dichos alineamientos pueden ser paralelas entre sí, divergentes, etc. En tal sentido, la curva de vuelta quedará definida por dos arcos circulares de radio interior "Ri" y radio exterior "Re".

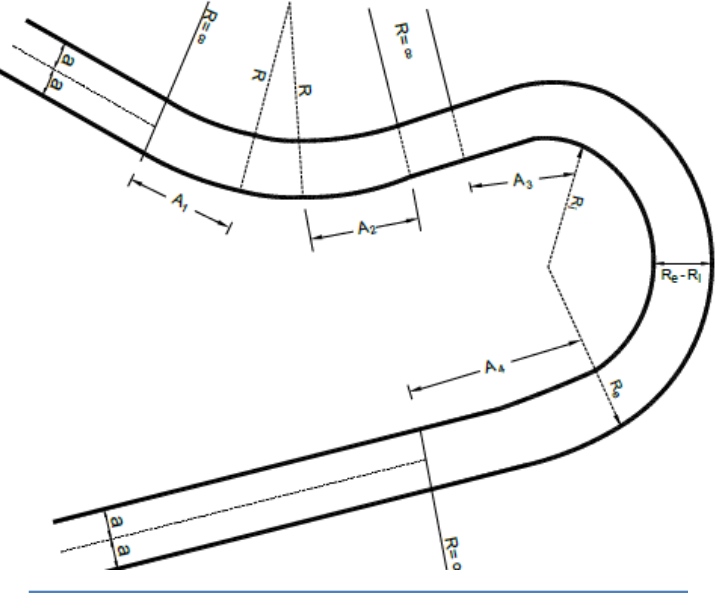

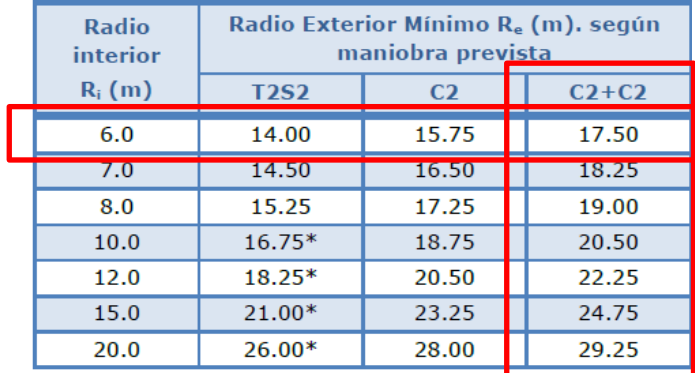

(\*) La Tabla mostrada considera un ancho de calzada de 6 m. en tangente, en caso de que ella sea superior, Re deberá aumentarse consecuentemente hasta que Re - Ri = Ancho Normal Calzada.

T2S2 : Un camión semirremolque describiendo la curva de retorno. El resto del tránsito espera en la alineación recta.

C2 : Un camión de 2 ejes puede describir la curva simultáneamente con un vehículo ligero (automóvil o similar).

C2 + C2 : Dos camiones de dos ejes pueden describir la curva simultáneamente.

El radio interior de 8 m, representa un mínimo normal.

El radio interior de 6 m, representa un mínimo absoluto y sólo podrá ser usado en forma excepcional.

Para poder calcular el radio del eje se empleará el promedio entre el radio interior y exterior de la tabla, dando lugar a un Radio de eje mínimo absoluto de 11.75m

#### **TRANSICION DE PERALTE**

Siendo el peralte la inclinación transversal de la carretera en los tramos de curva, destinada a contrarrestar la fuerza centrífuga del vehículo, la transición de peralte viene a ser la traza del borde de la calzada, en la que se desarrolla el cambio gradual de la pendiente de dicho borde, entre la que corresponde a la zona en tangente, y la que corresponde a la zona peraltada de la curva.

En carreteras de Tercera Clase, se tomarán los valores que muestra la Tabla para definir las longitudes mínimas de transición de bombeo y de transición de peralte en función a la velocidad de diseño y valor del peralte.

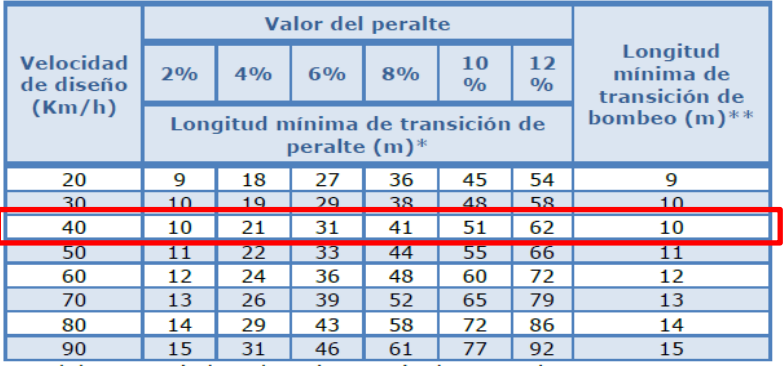

## **RESULTADOS DE DISEÑO LONGITUDINAL**

- La distancia de parada considerada es de 53m
- La distancia de visibilidad de parada es de 266m

- El radio mínimo normal considerado será de 50m, y un radio para condiciones excepcionales de 11.75 m.
- La longitud mínima de curva de transición será de 37m, pudiendo obviar el uso de estas cuando se tienen radios de curvatura mayores a 95m
- Transición mínima de peralte de 29m y una transición mínima de bombeo de 20m

# **II. DISEÑO EN PERFIL.**

## **PENDIENTE MINIMA.**

Es conveniente proveer una pendiente mínima del orden de 0.5%, a fin de asegurar en todo punto de la calzada un drenaje de las aguas superficiales. Se pueden presentar los siguientes casos particulares:

- Si la calzada posee un bombeo de 2% y no existen bermas y/o cunetas, se podrá adoptar excepcionalmente sectores con pendientes de hasta 0.2%.
- Si el bombeo es de 2.5% excepcionalmente podrá adoptarse pendientes iguales a cero.
- Si existen bermas, la pendiente mínima deseable será de 0.5% y la mínima
- excepcional de 0.35%.
- En zonas de transición de peralte, en que la pendiente transversal se anula, la pendiente mínima deberá ser de 0.5%.

## **PENDIENTE MAXIMA.**

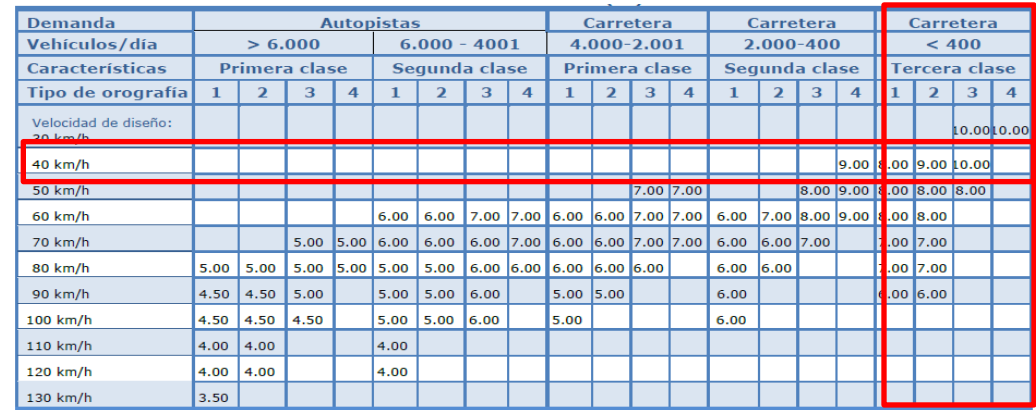

Para carreteras de Tercera Clase deberán tenerse en cuenta además las siguientes consideraciones:
- En el caso de ascenso continuo y cuando la pendiente sea mayor del 5%, se proyectará, más o menos cada tres kilómetros, un tramo de descanso de una longitud no menor de 500 m con pendiente no mayor de 2%. La frecuencia y la ubicación de dichos tramos de descanso, contará con la correspondiente evaluación técnica y económica.
- En general, cuando se empleen pendientes mayores a 10%, los tramos con tales pendientes no excederán de 180 m.
- La máxima pendiente promedio en tramos de longitud mayor a 2,000 m, no debe superar el 6%.
- En curvas con radios menores a 50 m de longitud debe evitarse pendientes mayores a 8%, para evitar que las pendientes del lado interior de la curva se incrementen significativamente.

#### **CURVAS VERTICALES**

Los tramos consecutivos de rasante, serán enlazados con curvas verticales parabólicas, cuando la diferencia algebraica de sus pendientes sea mayor del 1%, para carreteras pavimentadas y del 2% para las demás.

Dichas curvas verticales parabólicas, son definidas por su parámetro de curvatura K, que equivale a la longitud de la curva en el plano horizontal, en metros, para cada 1% de variación en la pendiente, así:

#### $K = L/A$

Dónde, K : Parámetro de curvatura, L : Longitud de la curva vertical A : Valor Absoluto de la diferencia algebraica de las pendientes

#### **Tipos de curvas verticales**

Las curvas verticales se pueden clasificar por su forma como curvas verticales convexas y cóncavas y de acuerdo con la proporción entre sus ramas que las forman como simétricas y asimétricas.

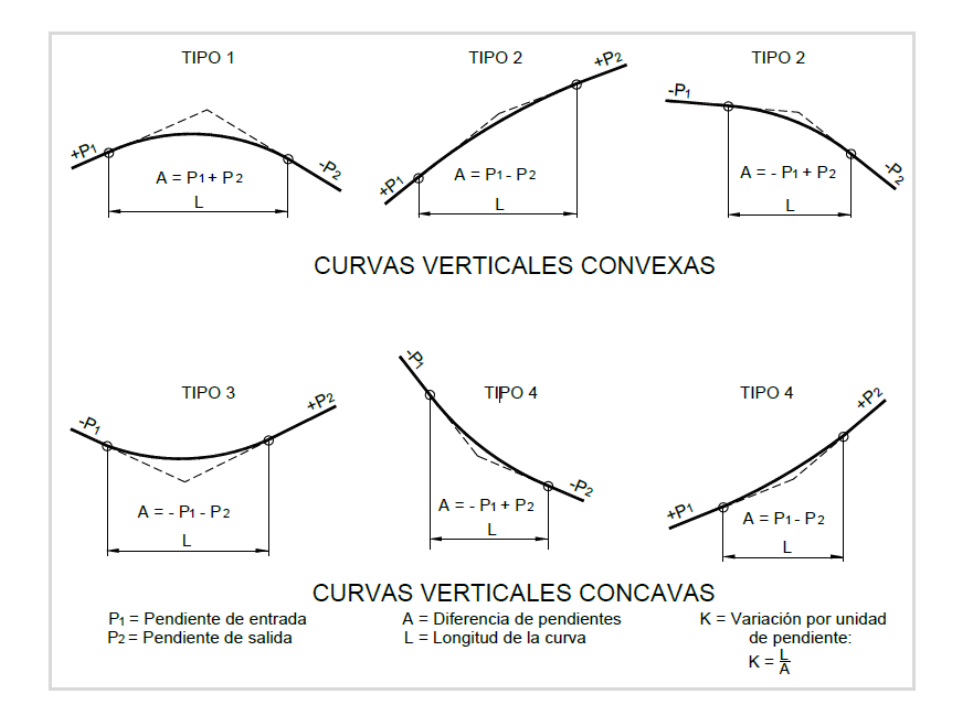

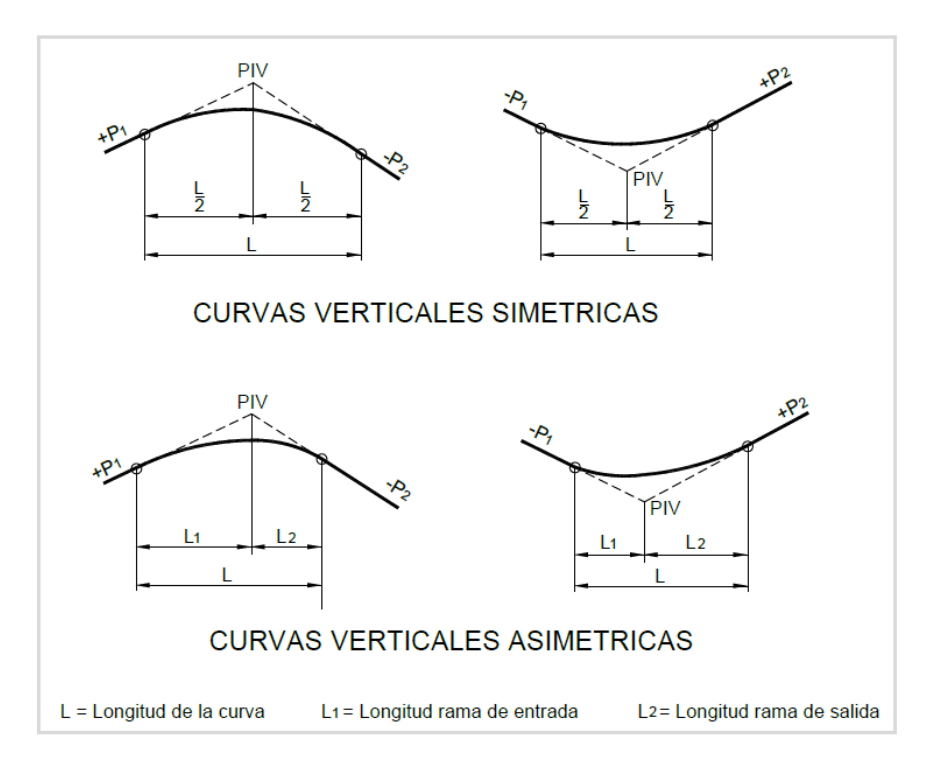

Valores del índice K para el cálculo de la longitud de curva vertical convexa en carreteras de Tercera Clase.

```
"DISEÑO INTEGRAL DE INFRAESTRUCTURA VIAL PARA MEJORAR LA TRANSITIBILIDAD 
      DEL TRAMO TALANEO - SICCE, DISTRITO EL CARMEN DE LA FRONTERA, 
                             HUANCABAMBA"
```
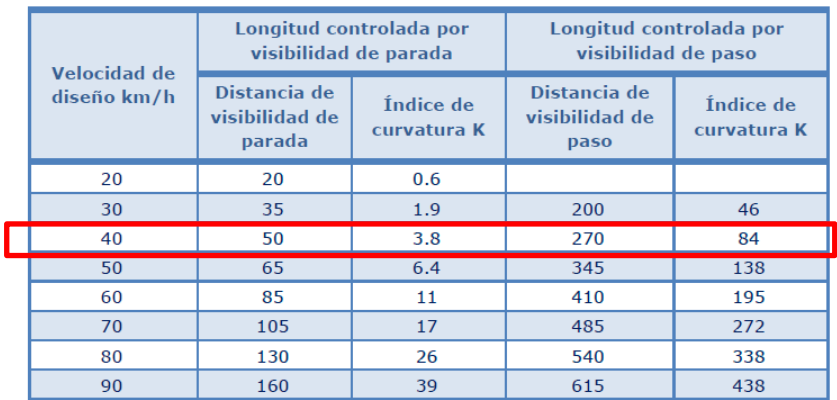

Valores del índice K para el cálculo de la longitud de curva vertical cóncava en carreteras de Tercera Clase

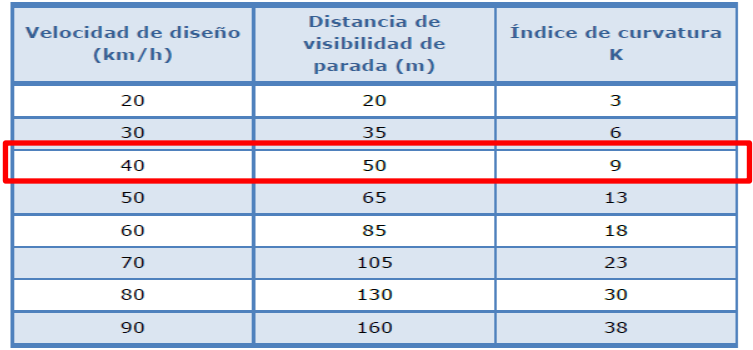

# **RESULTADOS DE DISEÑO EN PERFIL**

- La pendiente máxima de proyecto es de 10%
- Pendiente mínima de proyecto es de 0%, en este caso excepcional, no se va a tener problemas con el drenaje de la calzada, debido a que se ha considerado un bombeo de 2.5 %, lo que asegura el drenaje transversal de la misma.
- El índice K para curvas convexas serán de 3.8 controlada con la distancia de visibilidad de parada, y un valor de 84 controlada con la distancia de visibilidad de adelanto.
- El índice K para curvas cóncavas serán de 6.0

## **III. DISEÑO DE SECCION TRANSVERSAL**

#### **ANCHO DE CALZADA**

Parte de la carretera destinada a la circulación de vehículos compuesta por uno o más carriles, no incluye la berma. La calzada se divide en carriles, los que están destinados a la circulación de una fila de vehículos en un mismo sentido de tránsito.

El número de carriles de cada calzada se fijará de acuerdo con las previsiones y composición del tráfico, acorde al IMDA de diseño, así como del nivel de servicio deseado. Los carriles de adelantamiento, no serán computables para el número de carriles. Los anchos de carril que se usen, serán de 3,00 m, 3,30 m y 3,60 m.

Se tendrán en cuenta las siguientes consideraciones:

En carreteras de calzada única: Serán dos carriles por calzada.

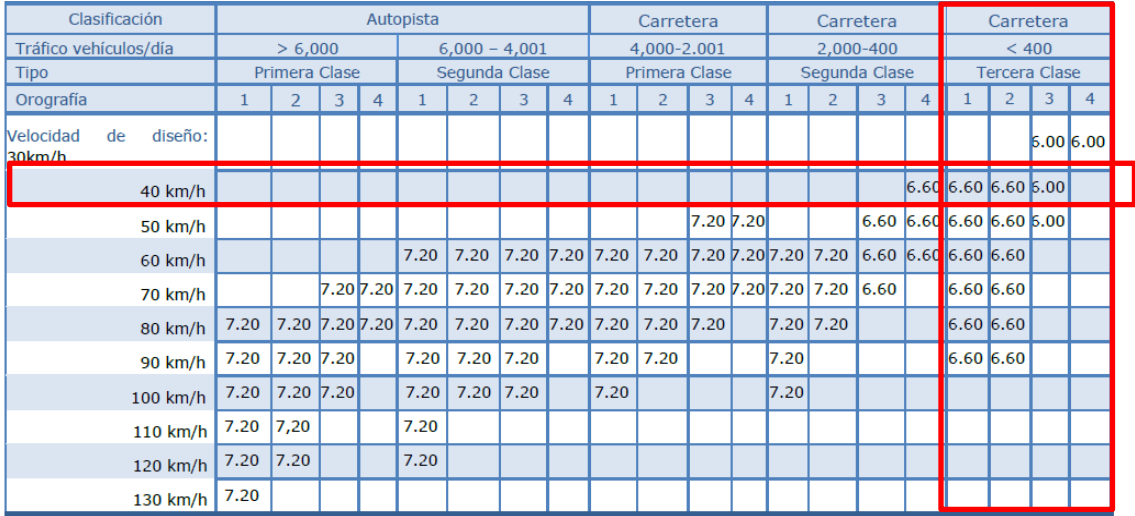

# **3.2. ANCHO DE BERMA**

Cualquiera sea la superficie de acabado de la berma, en general debe mantener el mismo nivel e inclinación (bombeo o peralte) de la superficie de rodadura o calzada, y acorde a la evaluación técnica y económica del proyecto, está constituida por materiales similares a la capa de rodadura de la calzada.

Las autopistas contarán con bermas interiores y exteriores en cada calzada, siendo las primeras de un ancho inferior. En las carreteras de calzada única, las bermas deben tener anchos iguales.

Adicionalmente, las bermas mejoran las condiciones de funcionamiento del tráfico y su seguridad; por ello, las bermas desempeñan otras funciones en proporción a su ancho tales como protección al pavimento y a sus capas inferiores, detenciones ocasionales, y como zona de seguridad para maniobras de emergencia.

La función como zona de seguridad, se refiere a aquellos casos en que un vehículo se salga de la calzada, en cuyo caso dicha zona constituye un margen de seguridad para realizar una maniobra de emergencia que evite un accidente.

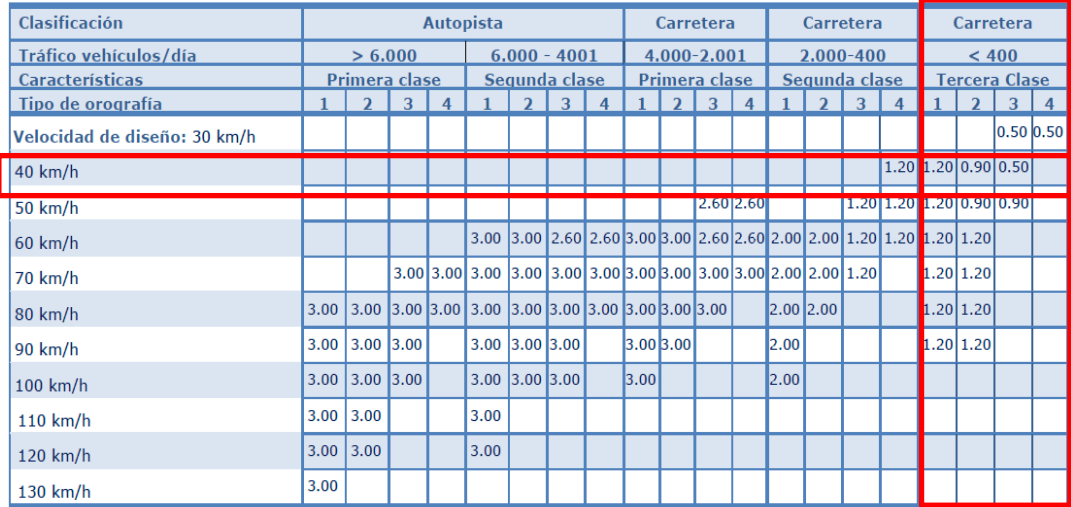

## 3.3.BOMBEO

En tramos en tangente o en curvas en contraperalte, las calzadas deben tener una inclinación transversal mínima denominada bombeo, con la finalidad de evacuar las aguas superficiales. El bombeo depende del tipo de superficie de rodadura y de los niveles de precipitación de la zona.

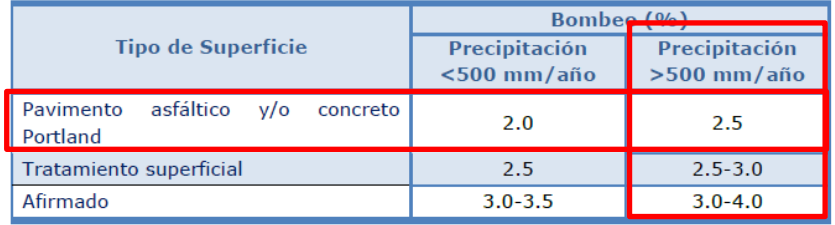

#### **PERALTE**

Inclinación transversal de la carretera en los tramos de curva, destinada a contrarrestar la fuerza centrífuga del vehículo.

#### PERALTE MINIMO.

El peralte mínimo será del 2%, para los radios y velocidades de diseño indicadas en la Tabla.

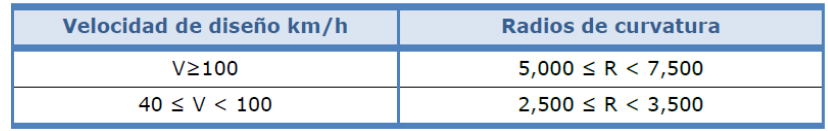

#### PERALTE MAXIMO.

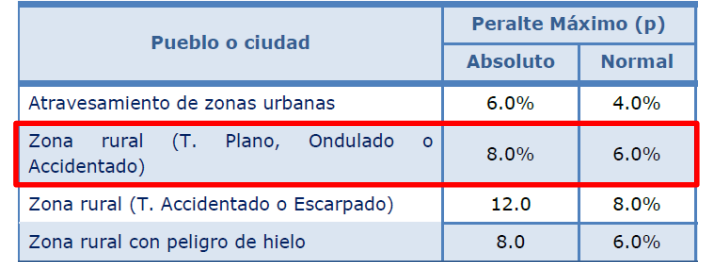

### **3.5.DERECHO DE VIA O FAJA DE DOMINIO**

Es la faja de terreno de ancho variable dentro del cual se encuentra comprendida la carretera, sus obras complementarias, servicios, áreas previstas para futuras obras de ensanche o mejoramiento, y zonas de seguridad para el usuario.

La faja del terreno que conforma el Derecho de Vía es un bien de dominio público inalienable e imprescriptible, cuyas definiciones y condiciones de uso se encuentran establecidas en el Reglamento Nacional de Gestión de Infraestructura Vial aprobado con Decreto Supremo Nº 034-2008-MTC y sus modificatorias, bajo los siguientes conceptos:

- Del ancho y aprobación del Derecho de Vía.
- De la libre disponibilidad del Derecho de Vía.
- Del registro del Derecho de Vía.

- De la propiedad del Derecho de Vía.
- De la propiedad restringida.
- De las condiciones para el uso del Derecho de Vía.

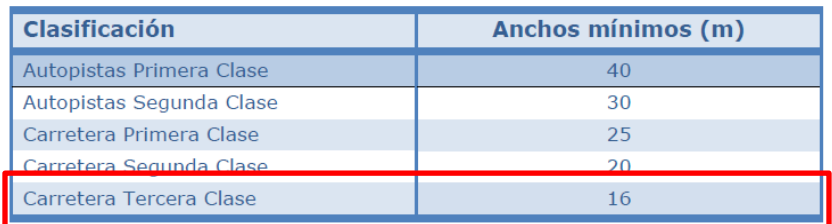

# **CUNETAS**

Las cunetas tendrán, en general, sección triangular y se proyectarán para todo tramo al pie de los taludes de corte.

Sus dimensiones serán fijadas de acuerdo a las condiciones pluviométricas, siendo las dimensiones mínimas aquellas indicadas en el cuadro.

En ancho es medido desde el borde de la subrasante hasta la vertical que pasa por el vértice inferior. La profundidad es medida verticalmente desde el nivel del borde de la subrasante el fondo o vértice de la cuneta.

# Dimensiones mínimas de las Cunetas

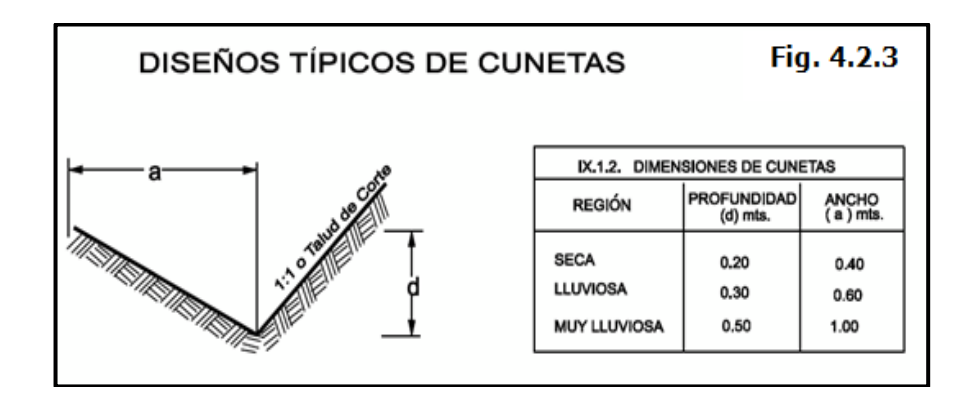

### Revestimiento de las cunetas

Cuando el suelo es deleznable (arenas, limos, arenas limosas, arena limo arcillosos, suelos francos, arcillas, etc.) y la pendiente de la cuneta es igual o

mayor de 4%, esta deberá revestirse con piedra y lechada de cemento u otro revestimiento adecuado.

#### Desagüe de las cunetas

El desagüe del agua de las cunetas se efectuará por medio de alcantarillas de alivio la cual se incrementaran en el nuevo diseño del proyecto.

La longitud de las cunetas entre alcantarillas de alivio será de 250 m como máximo para suelos no erosionables o poco erosionables. Para otro tipo de suelos susceptibles a erosión, la distancia podrá disminuir de acuerdo a los resultados de la evaluación técnica de las condiciones de pluviosidad, cobertura vegetal de los suelos, taludes naturales y otras características de la zona.

#### **RESULTADOS DE DISEÑO DE SECCION TRANSVERSAL**

- El ancho de calzada será de 6m
- Se considerará una berma de 0.50m
- El bombeo a considerar será de 2.5%
- El valor del peralte fluctúa entre 2% y 8%, por lo que se tomó un peralte de 6% para el proyecto.
- Ancho de franja de dominio de 16m (8m a cada lado del eje)
- La profundidad de las cunetas será de 0.35m y su ancho de 0.875m, según se observa en la imagen de la sección transversal típica.

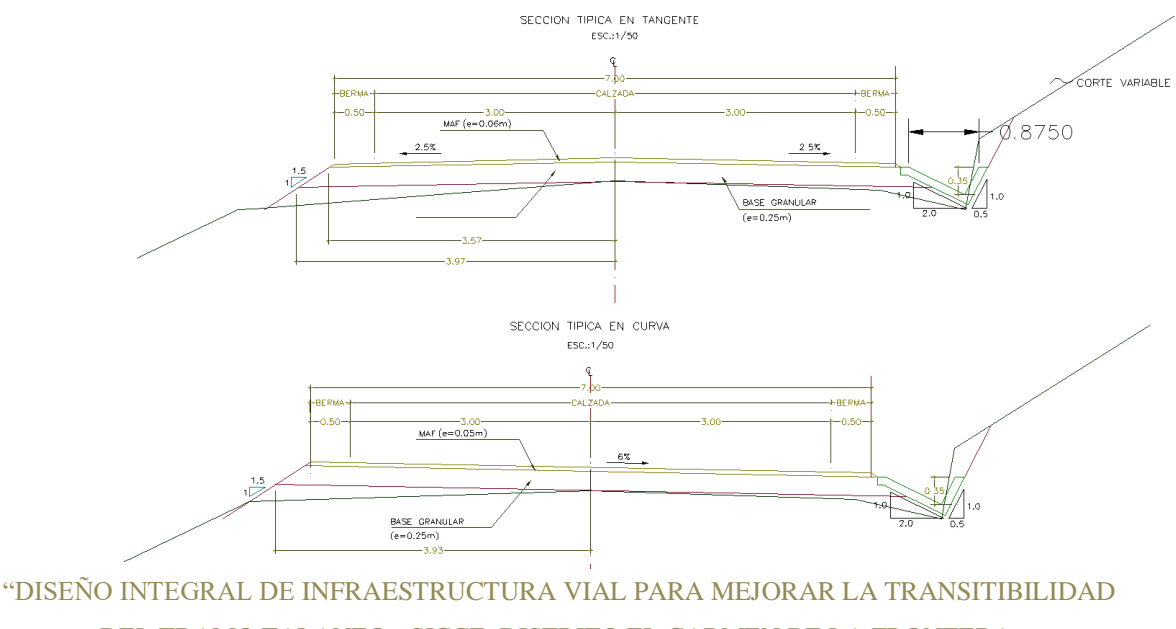

DEL TRAMO TALANEO - SICCE, DISTRITO EL CARMEN DE LA FRONTERA,

HUANCABAMBA"

# ANEXOS

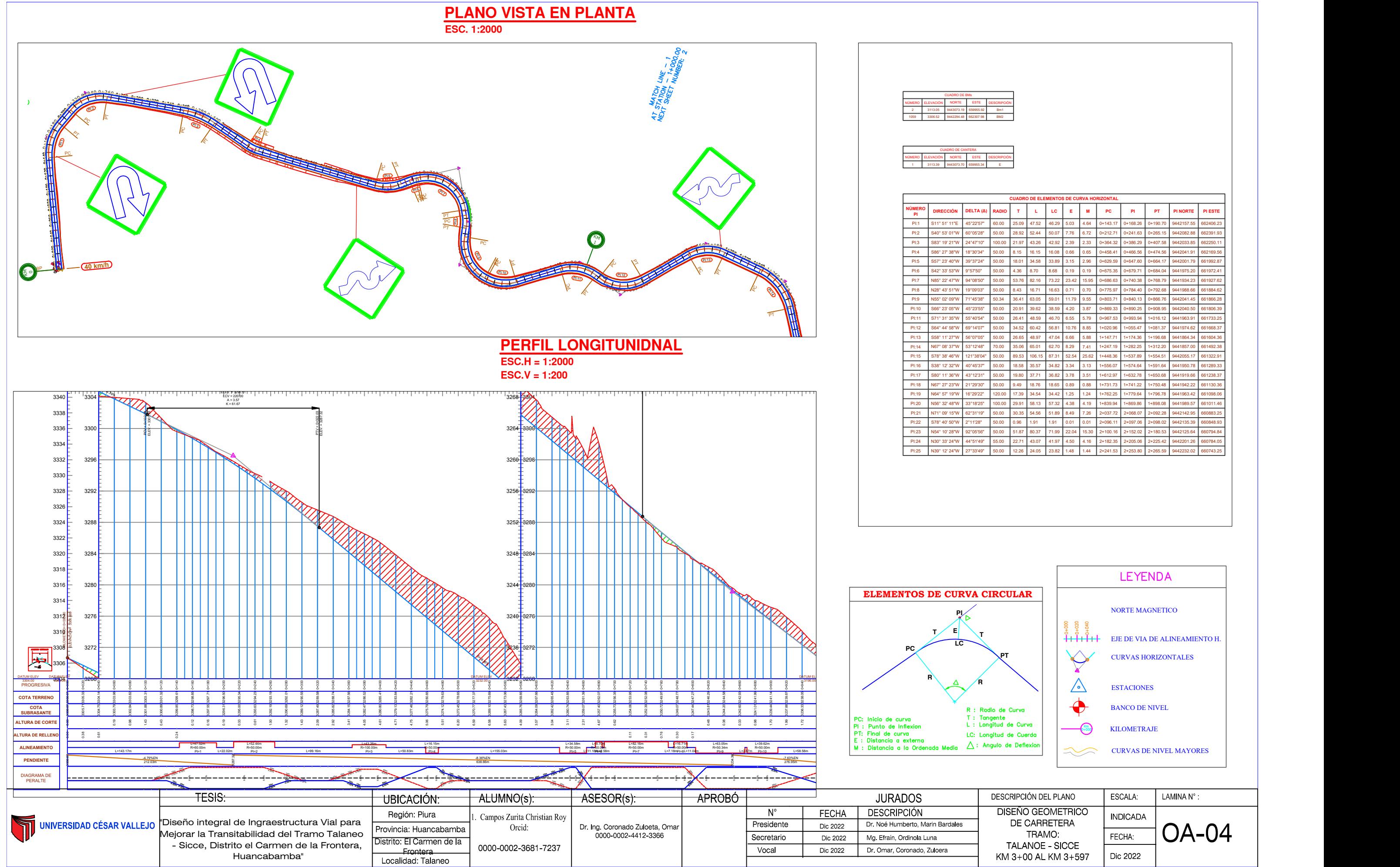

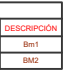

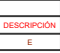

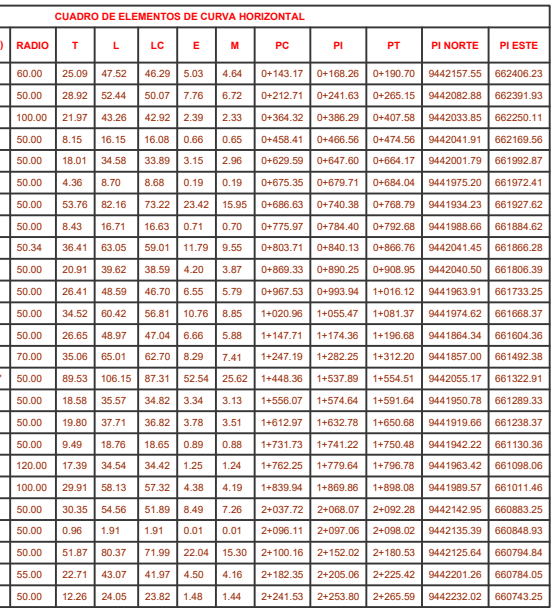

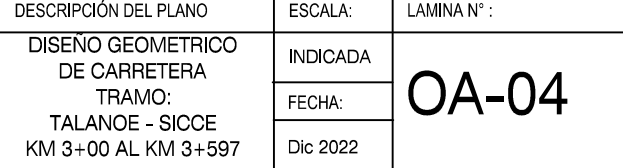

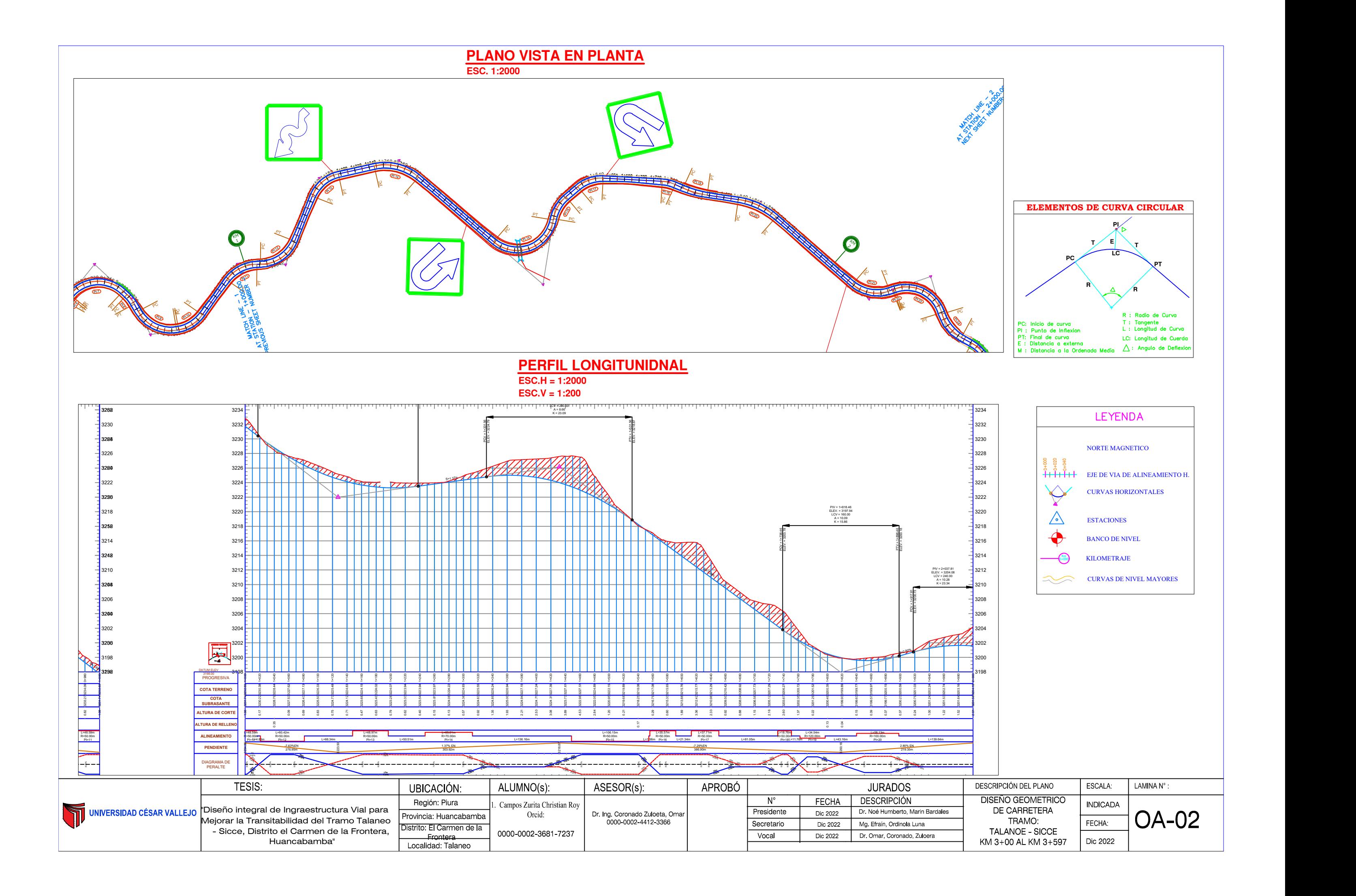

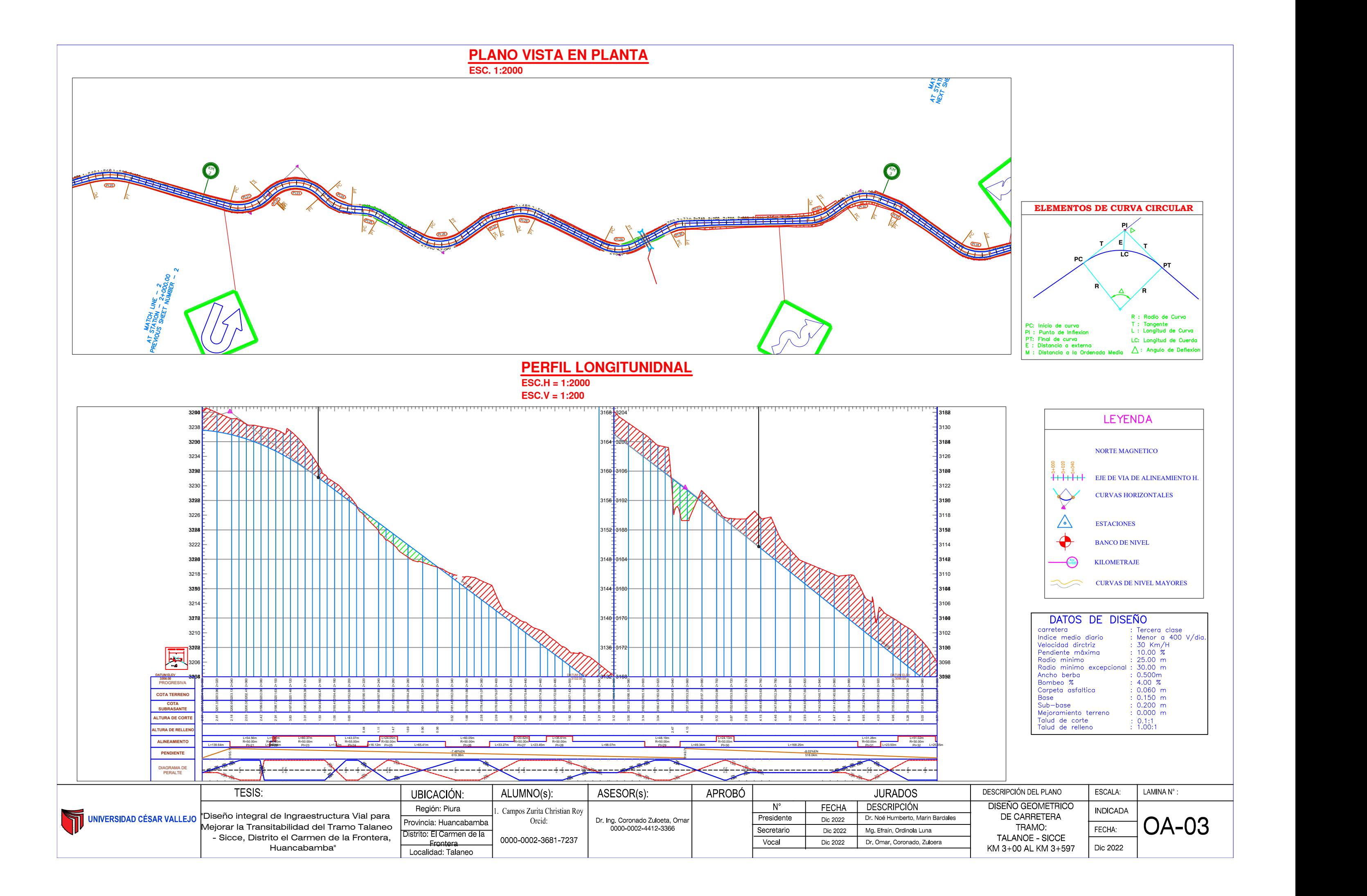

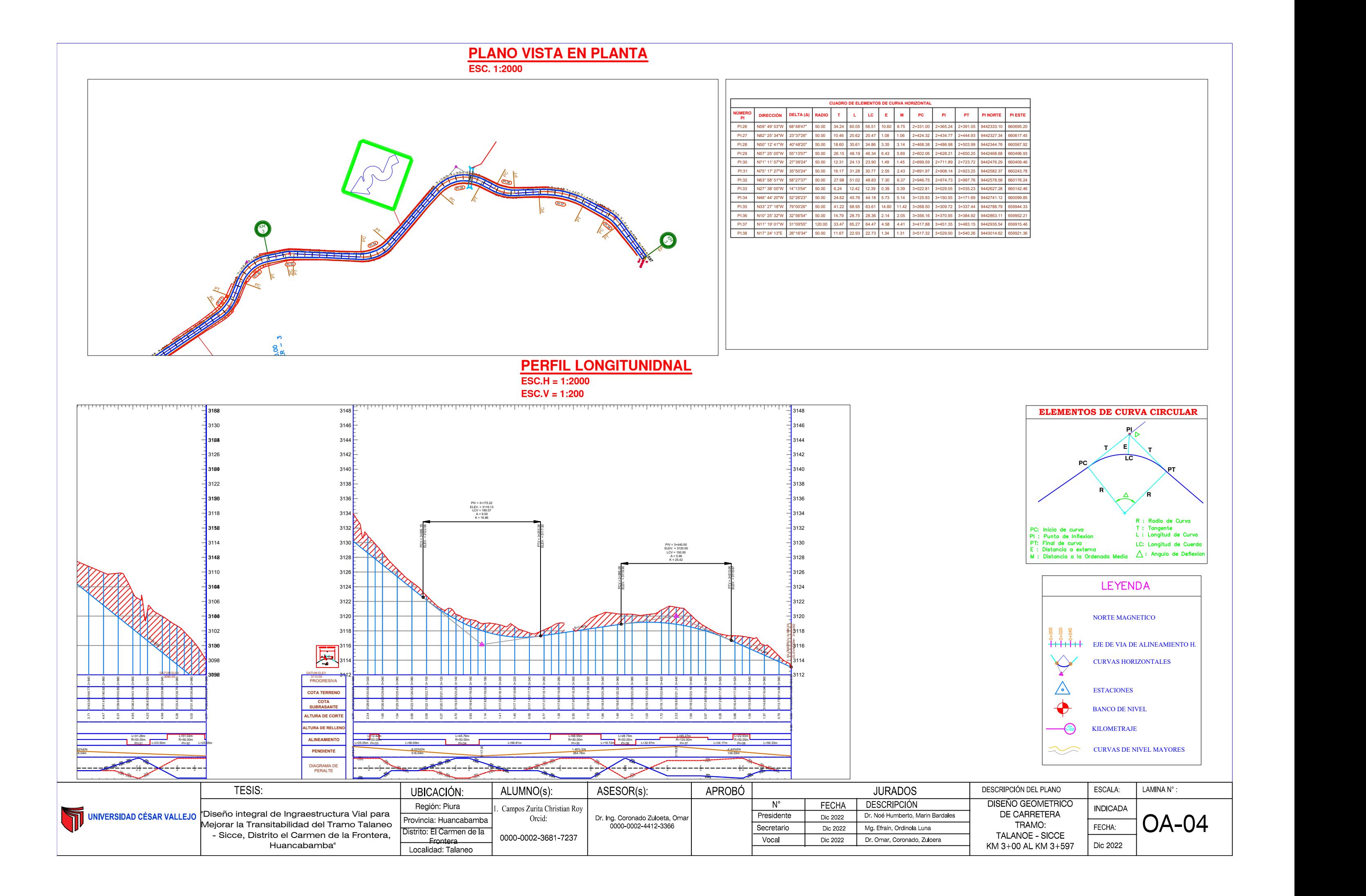

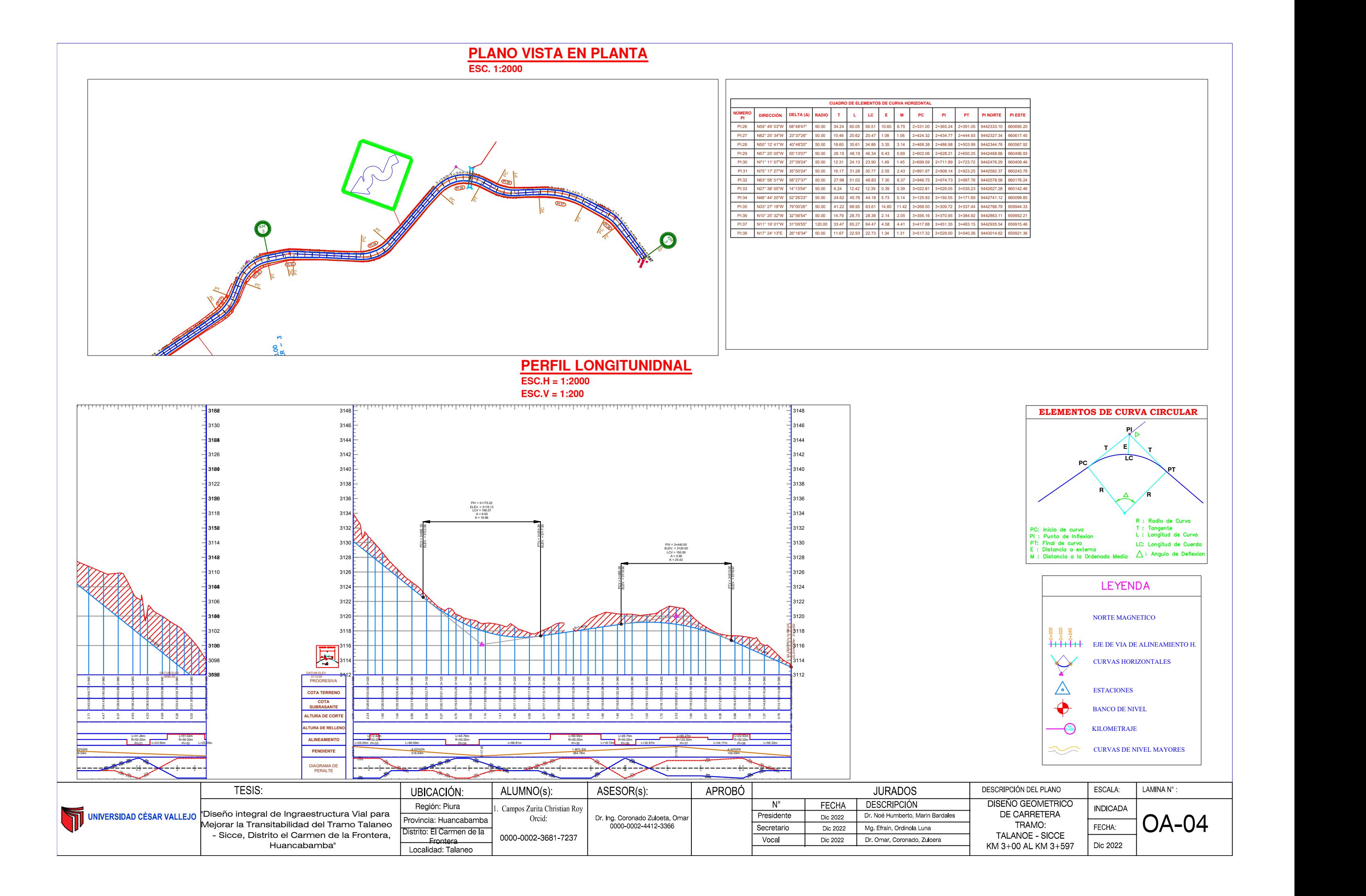

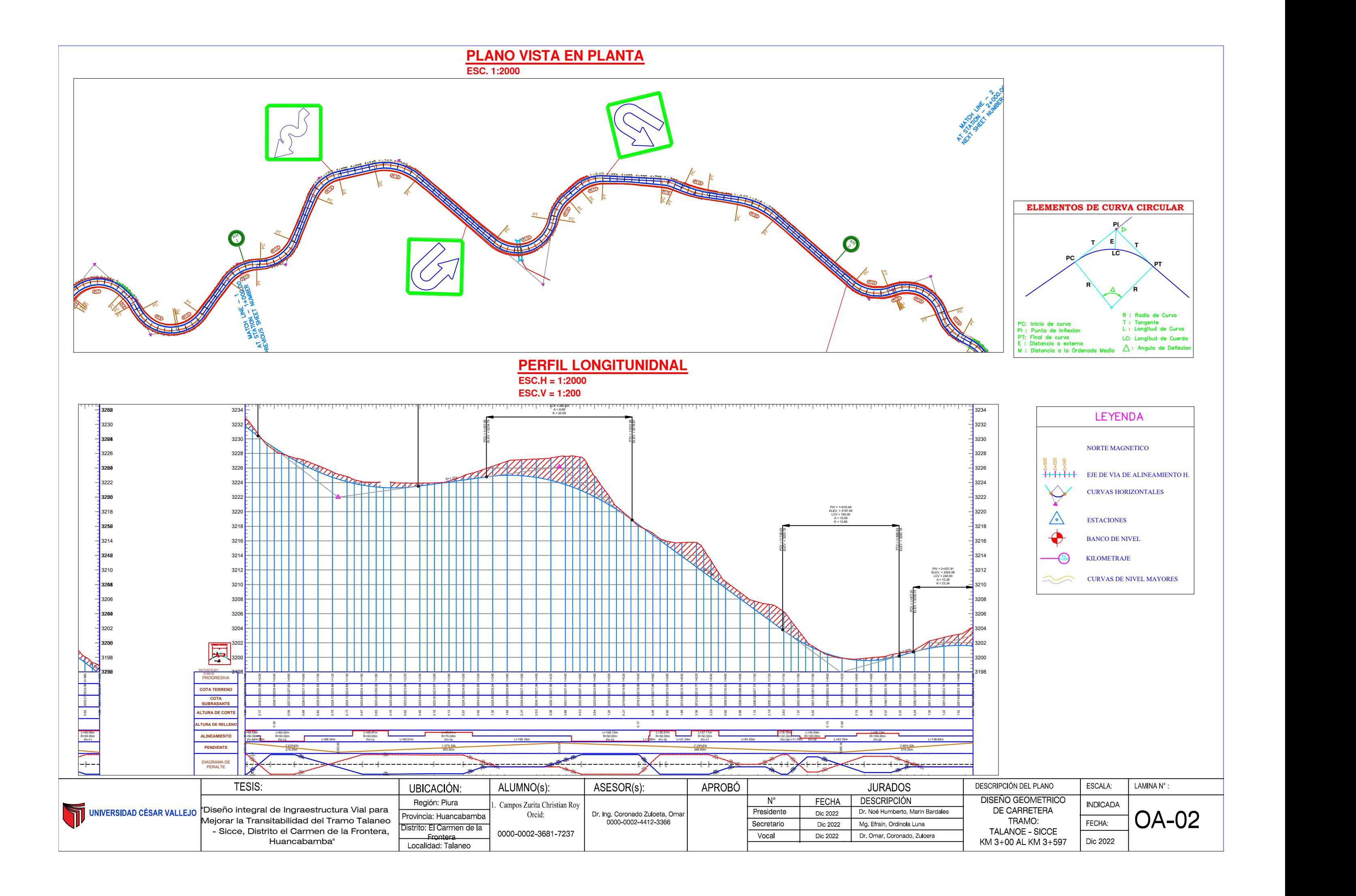

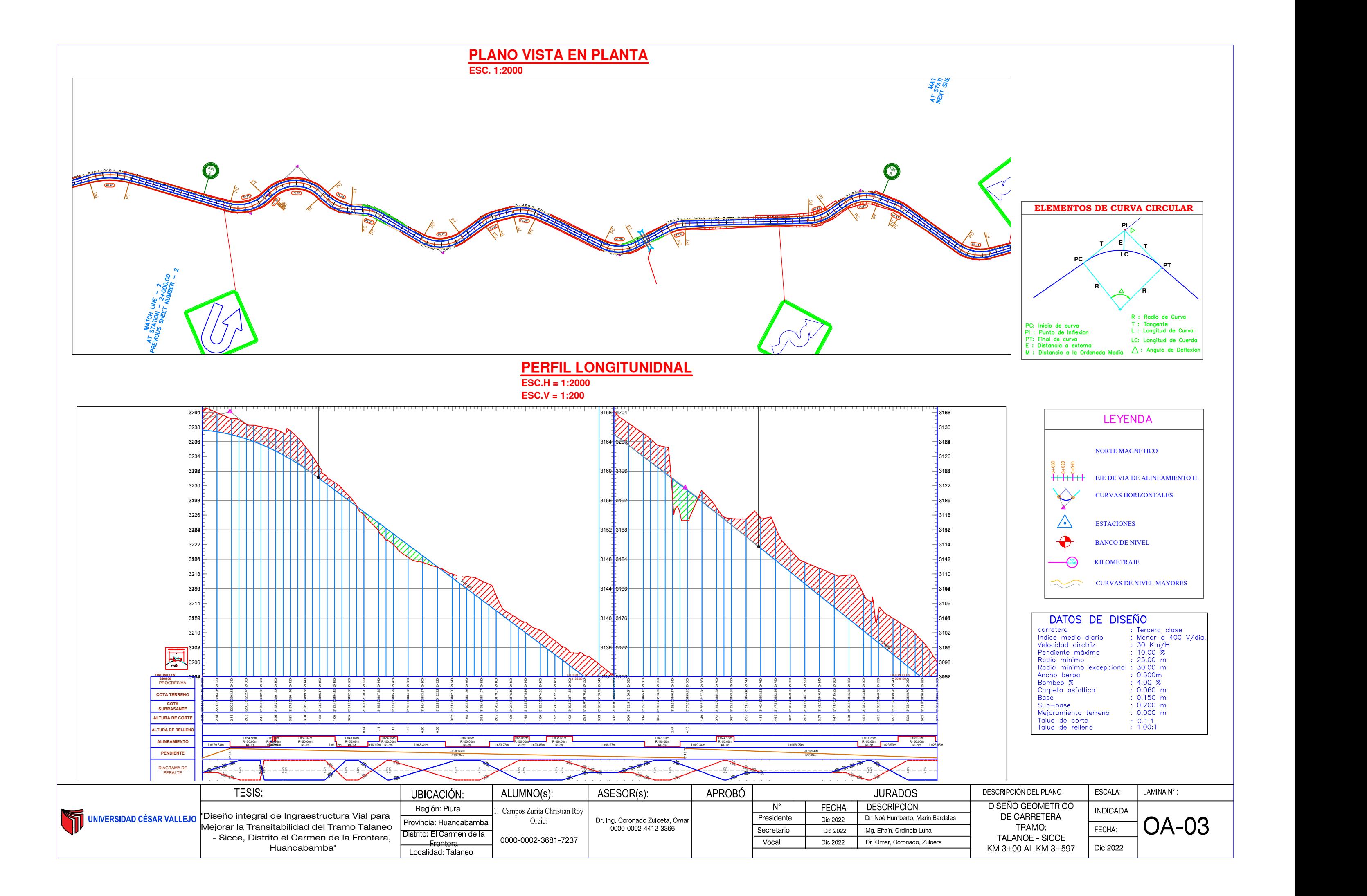

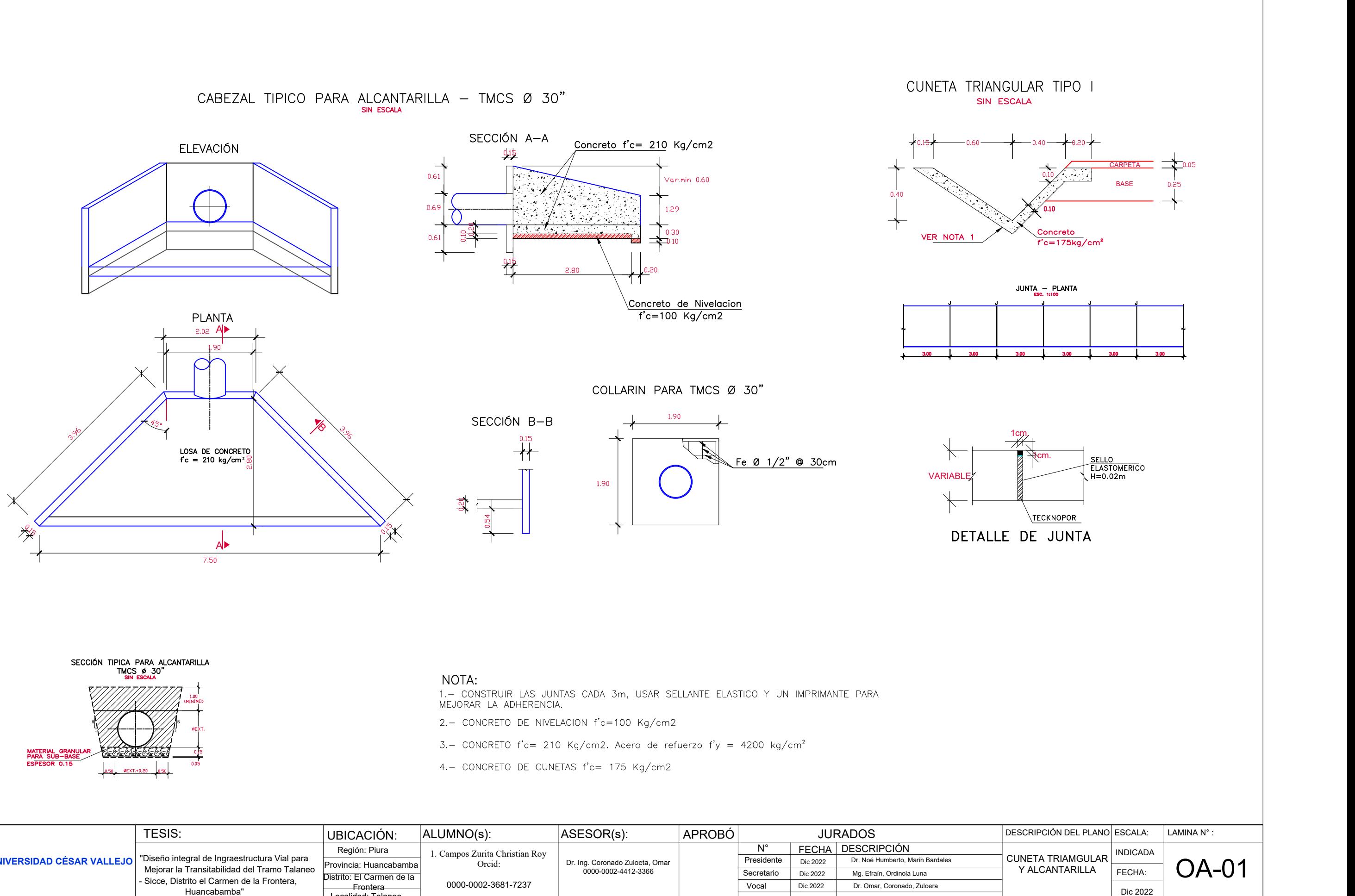

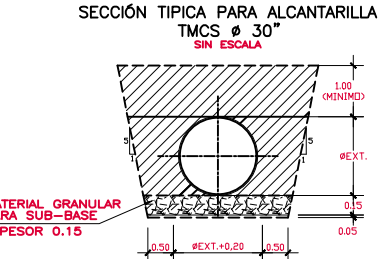

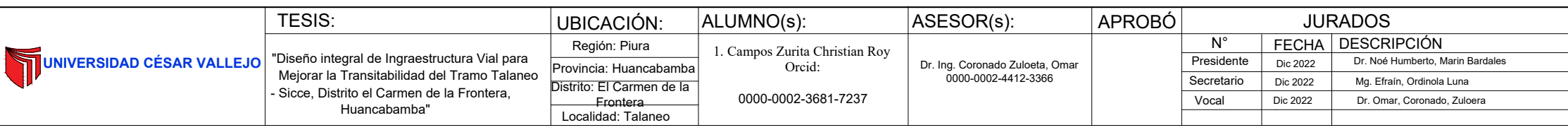

o. ⊑. oa….o.<br>—Frontera Localidad: Talaneo

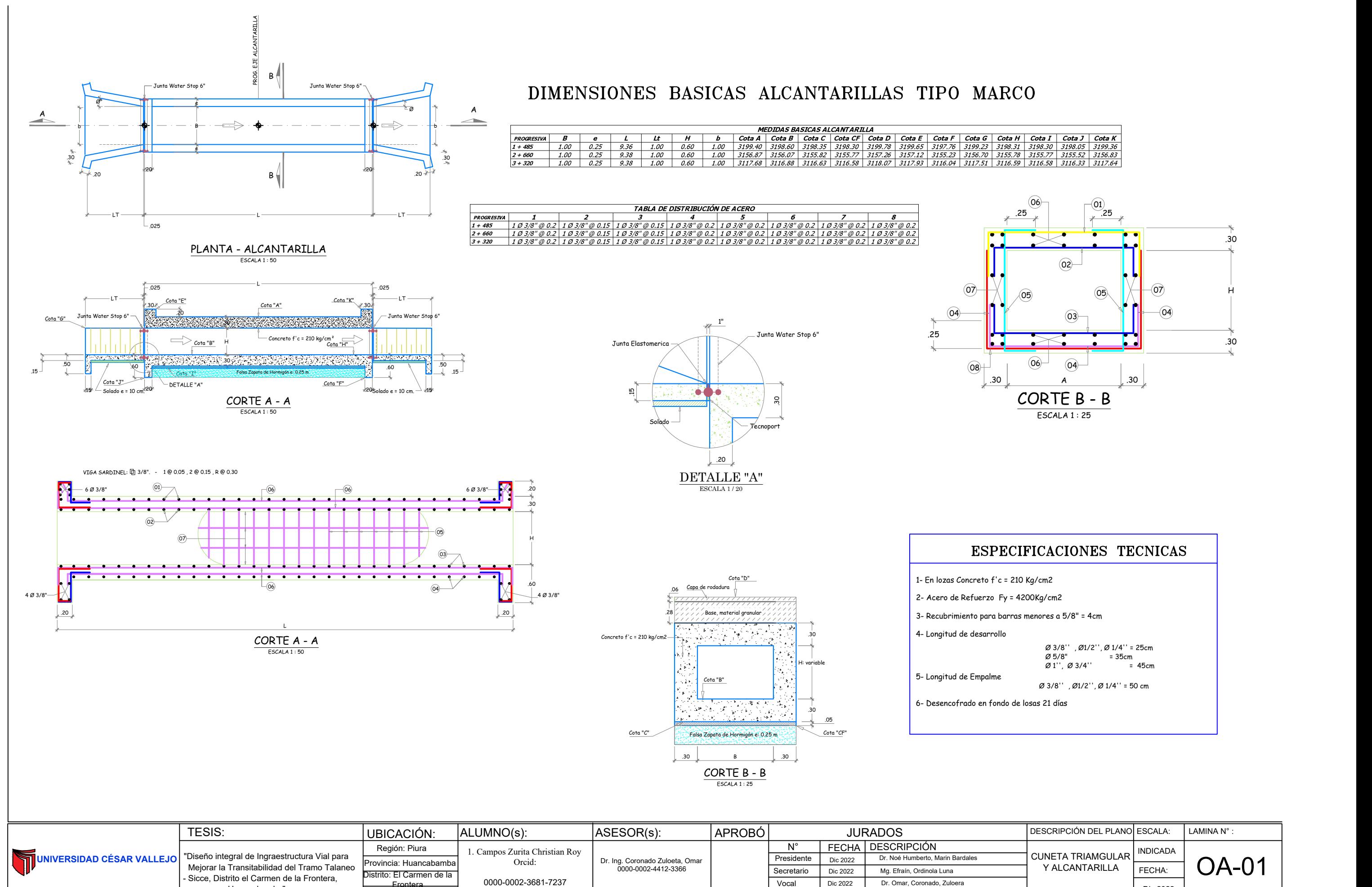

Vocal

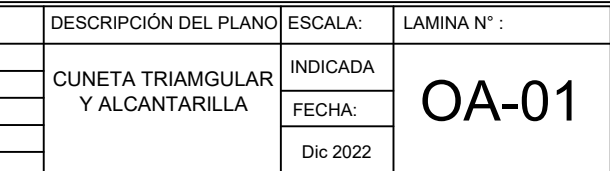

Huancabamba"

Dic 2022

Dr. Omar, Coronado, Zuloera

**ANEXO 11**: Presupuesto de obra

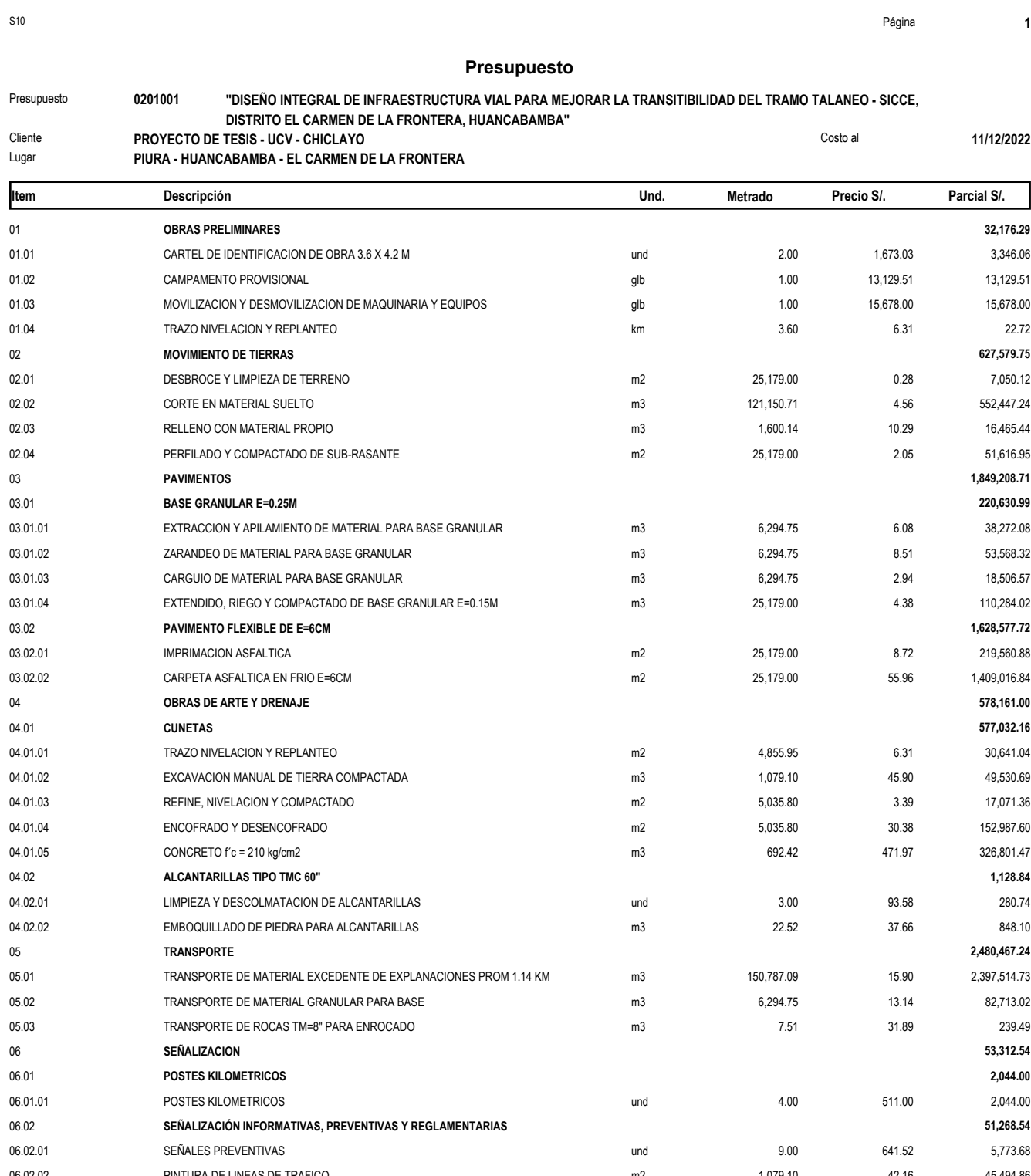

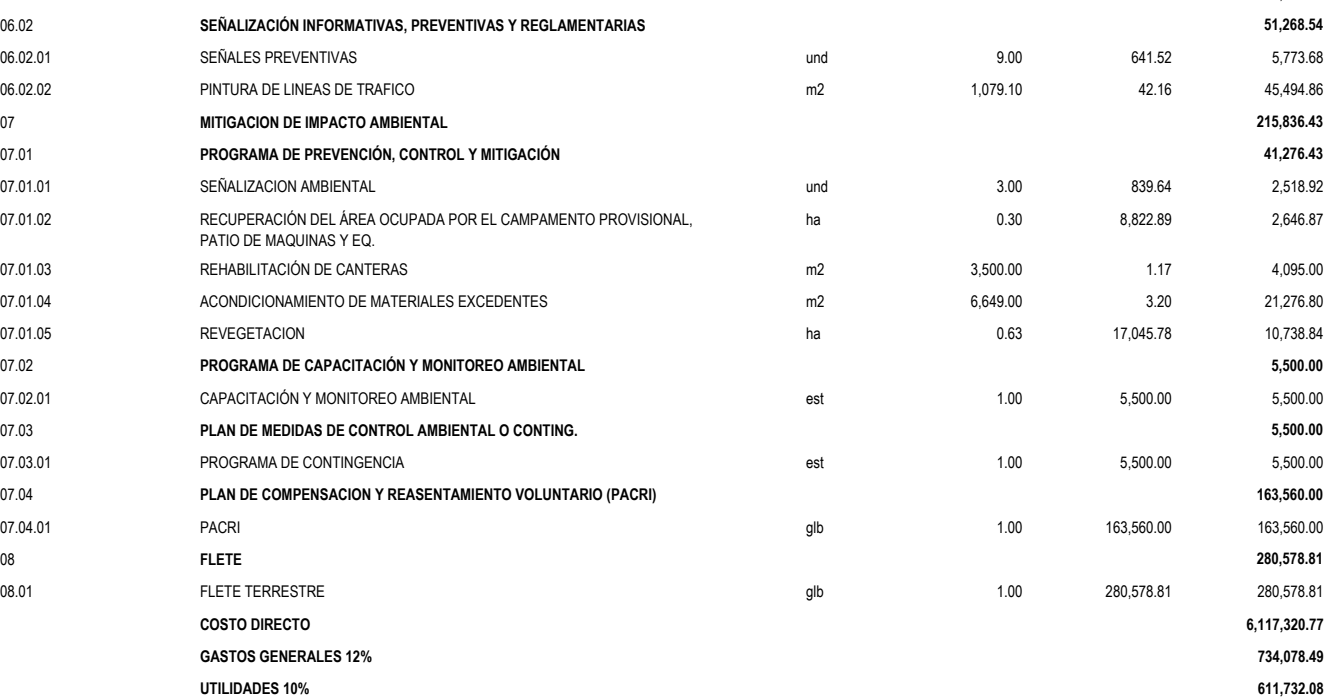

#### **Presupuesto "DISEÑO INTEGRAL DE INFRAESTRUCTURA VIAL PARA MEJORAR LA TRANSITIBILIDAD DEL TRAMO TALANEO - SICCE, DISTRITO EL CARMEN DE LA FRONTERA, HUANCABAMBA"** Presupuesto **0201001** Cliente **PROYECTO DE TESIS - UCV - CHICLAYO** COSTO AL ANGLE DE COSTO AL COSTO AL COSTO AL COSTO AL COSTO AL COSTO A<br>
Lugar **PIURA - HUANCABAMBA - EL CARMEN DE LA FRONTERA** Lugar **PIURA - HUANCABAMBA - EL CARMEN DE LA FRONTERA**

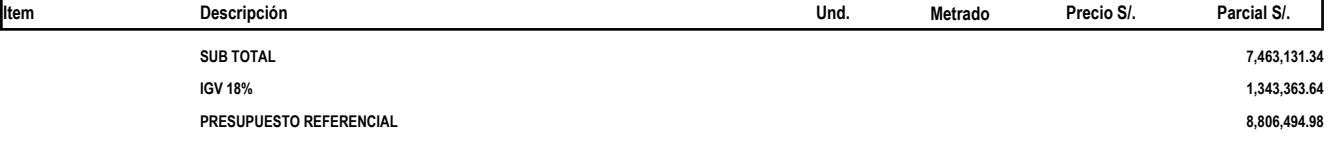

#### **Fórmula Polinómica - Agrupamiento Preliminar**

#### Presupuesto **0201001 "DISEÑO INTEGRAL DE INFRAESTRUCTURA VIAL PARA MEJORAR LA TRANSITIBILIDAD DEL TRAMO TALANEO - SICCE, DISTRITO EL CARMEN DE LA FRONTERA, HUANCABAMBA"**

Subpresupuesto **001 PRESUPUESTO** Fecha presupuesto **11/12/2022**

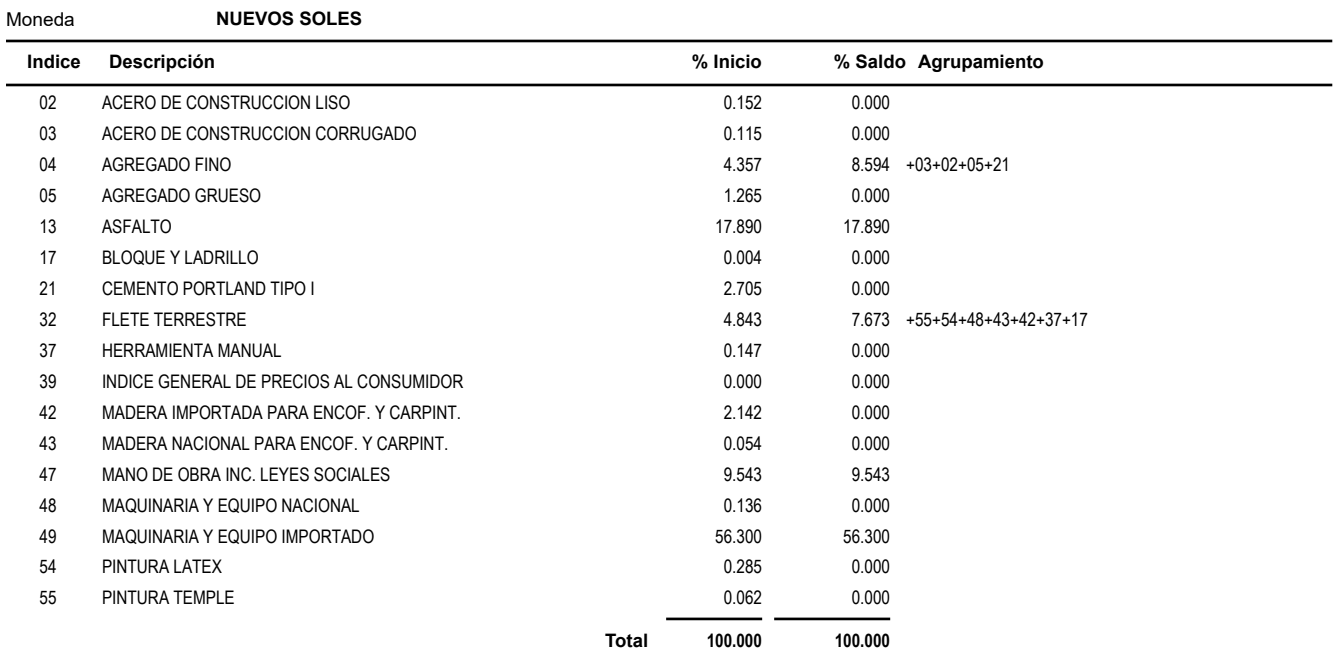

#### **Precios y cantidades de recursos requeridos por tipo**

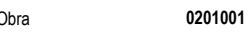

Obra **"DISEÑO INTEGRAL DE INFRAESTRUCTURA VIAL PARA MEJORAR LA TRANSITIBILIDAD DEL TRAMO TALANEO - SICCE, DISTRITO EL CARMEN DE LA FRONTERA, HUANCABAMBA"** Subpresupuesto **001 PRESUPUESTO**

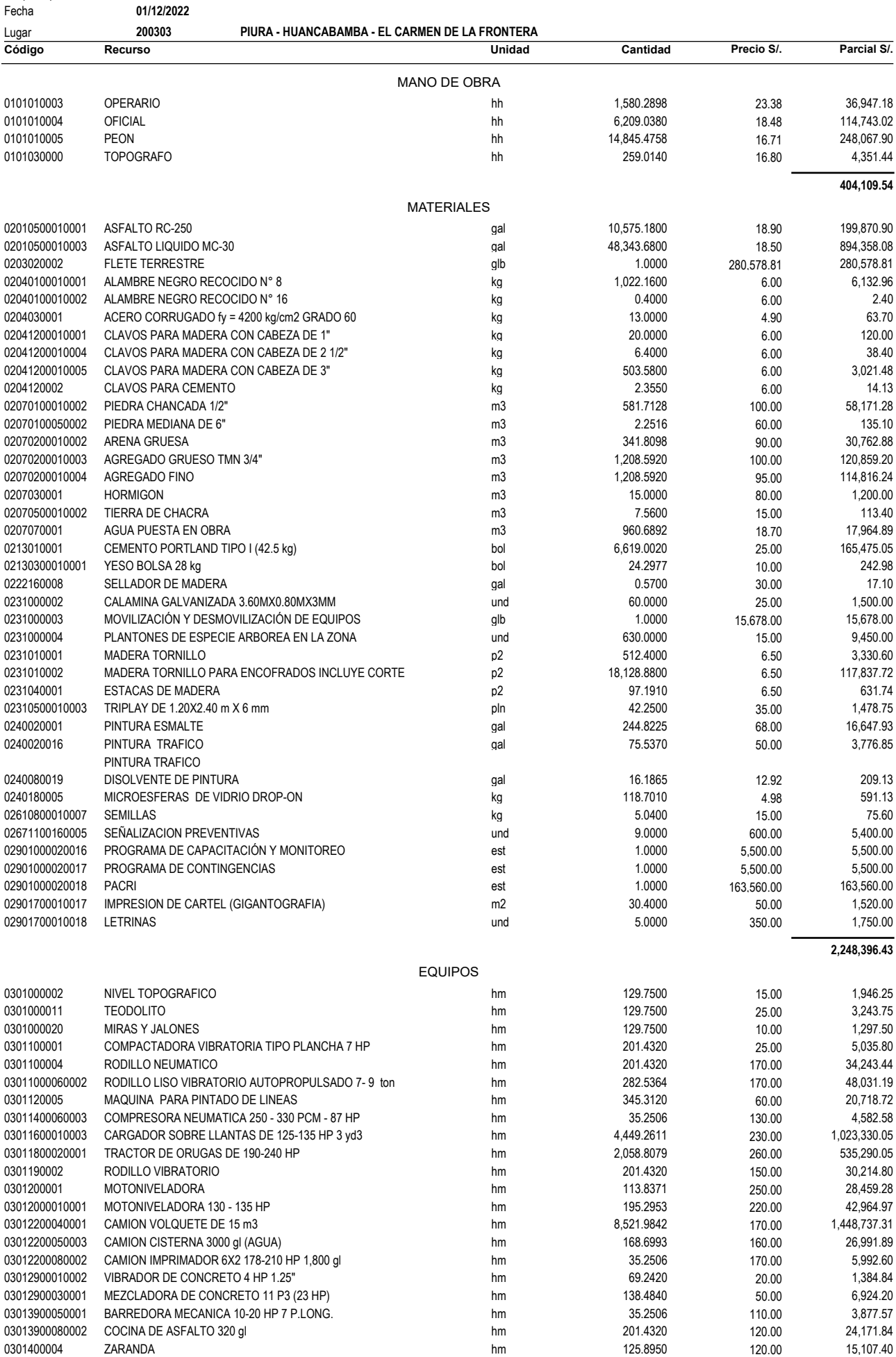

# **Precios y cantidades de recursos requeridos por tipo**

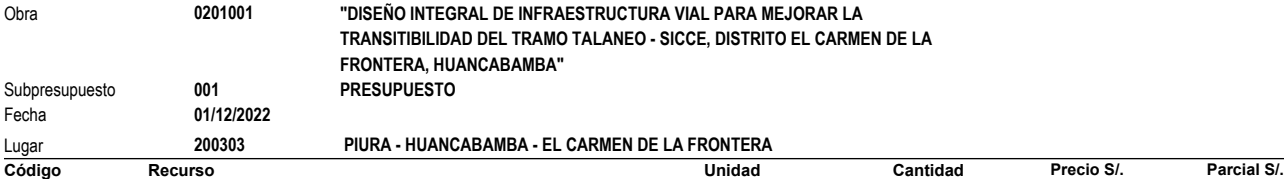

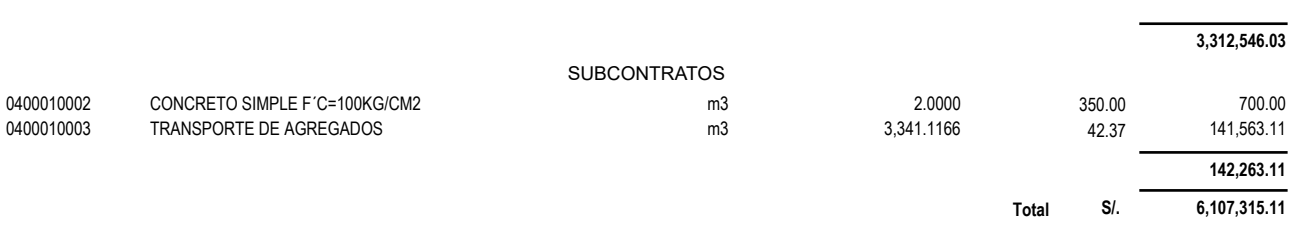

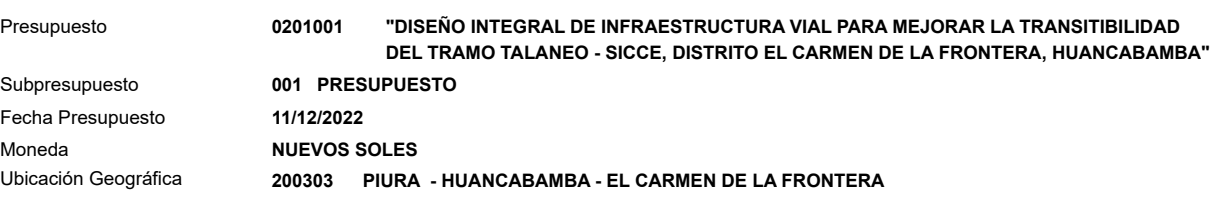

#### **K = 0.077\*(Fr / Fo) + 0.181\*(Ar / Ao) + 0.095\*(Mr / Mo) + 0.179\*(Ar / Ao) + 0.563\*(Mr / Mo)**

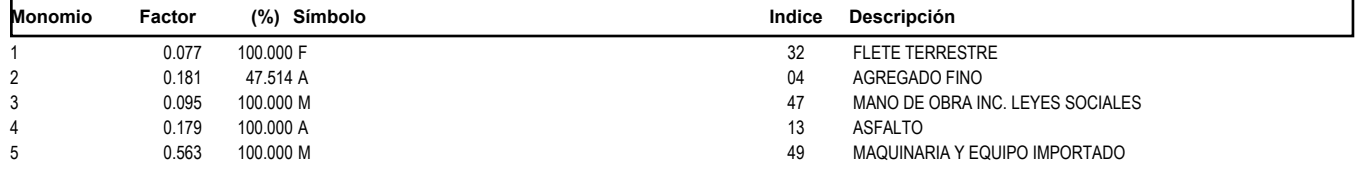

**Fórmula Polinómica**

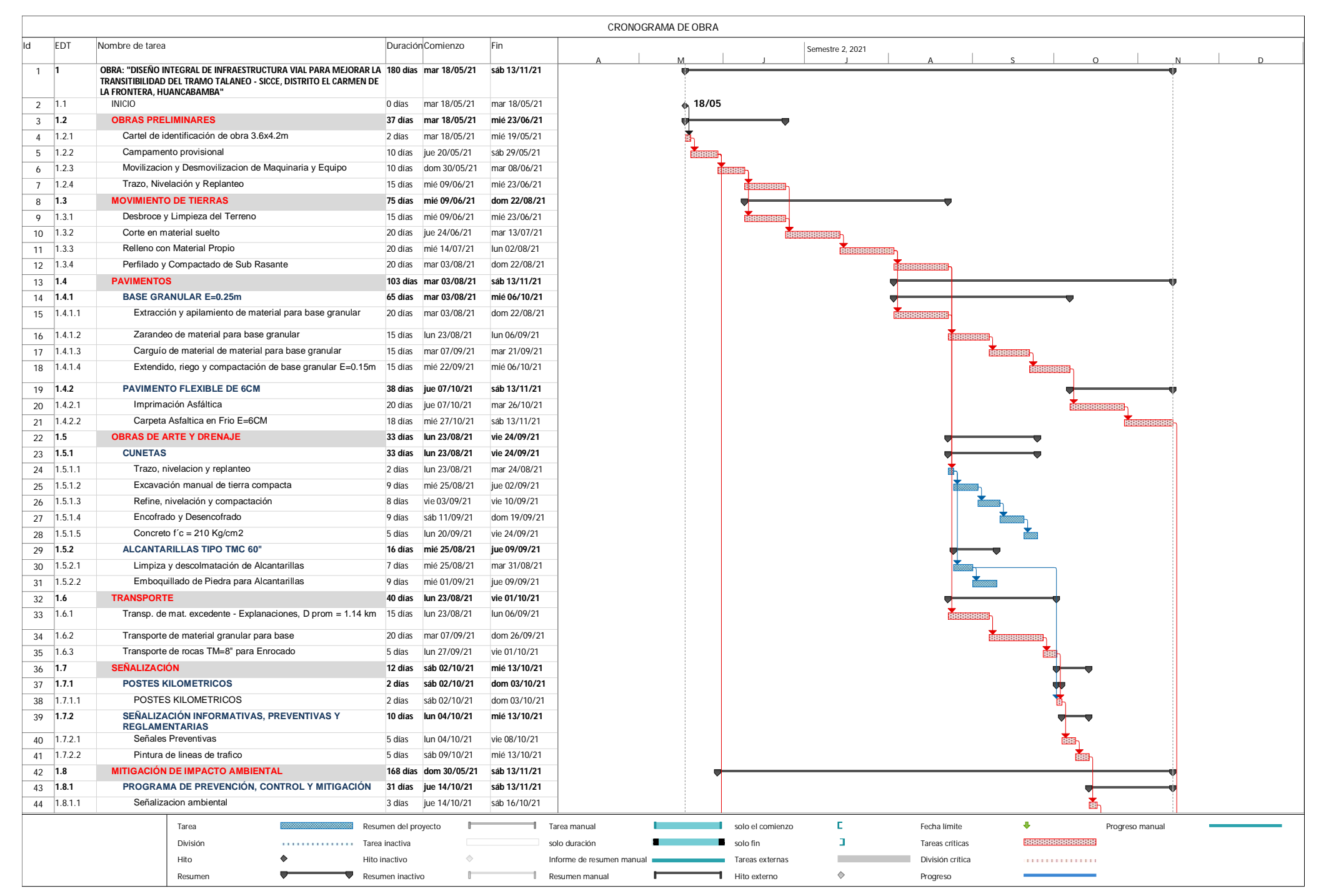

This document was created by an application that isn't licensed to use [novaPDF.](http://www.novapdf.com/) Purchase a license to generate PDF files without this notice.

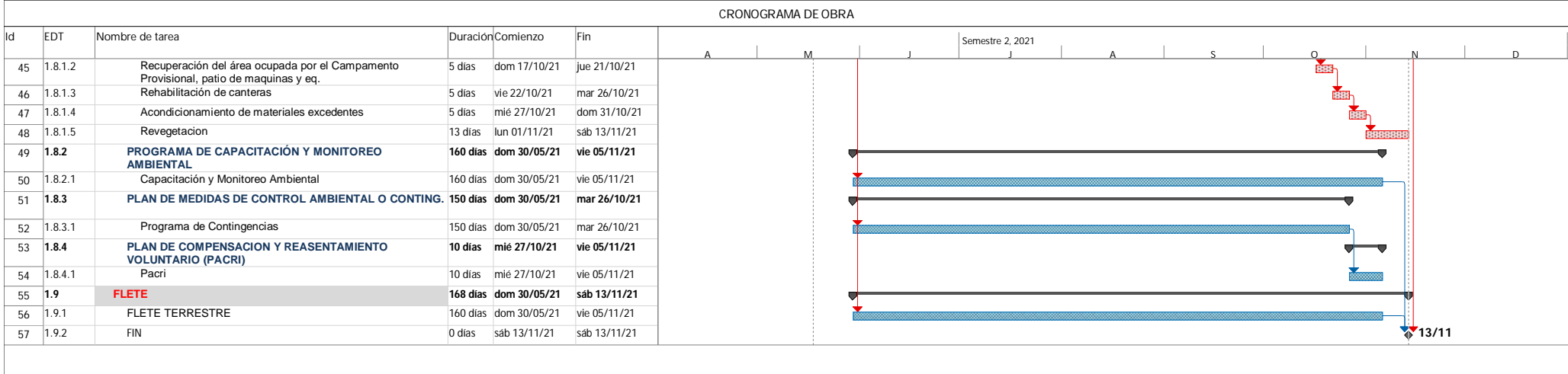

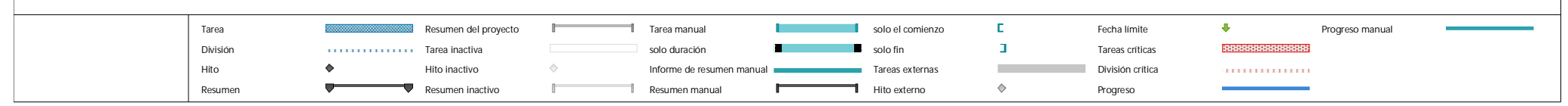

This document was created by an application that isn't licensed to use [novaPDF.](http://www.novapdf.com/) Purchase a license to generate PDF files without this notice.

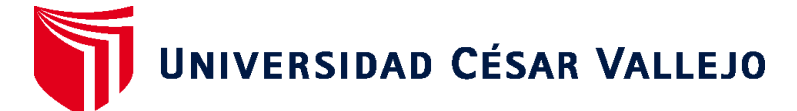

# **FACULTAD DE INGENIERÍA Y ARQUITECTURA ESCUELA PROFESIONAL DE INGENIERÍA CIVIL**

# **Declaratoria de Autenticidad del Asesor**

Yo, CORONADO ZULOETA OMAR, docente de la FACULTAD DE INGENIERÍA Y ARQUITECTURA de la escuela profesional de INGENIERÍA CIVIL de la UNIVERSIDAD CÉSAR VALLEJO SAC - CHICLAYO, asesor de Tesis titulada: "Diseño Integral De Infraestructura Vial Para Mejorar La Transitabilidad Del Tramo Talaneo - Sicce, Distrito El Carmen De La Frontera, Huancabamba", cuyo autor es CAMPOS ZURITA CHRISTIAN ROY, constato que la investigación tiene un índice de similitud de 12.00%, verificable en el reporte de originalidad del programa Turnitin, el cual ha sido realizado sin filtros, ni exclusiones.

He revisado dicho reporte y concluyo que cada una de las coincidencias detectadas no constituyen plagio. A mi leal saber y entender la Tesis cumple con todas las normas para el uso de citas y referencias establecidas por la Universidad César Vallejo.

En tal sentido, asumo la responsabilidad que corresponda ante cualquier falsedad, ocultamiento u omisión tanto de los documentos como de información aportada, por lo cual me someto a lo dispuesto en las normas académicas vigentes de la Universidad César Vallejo.

CHICLAYO, 09 de Diciembre del 2022

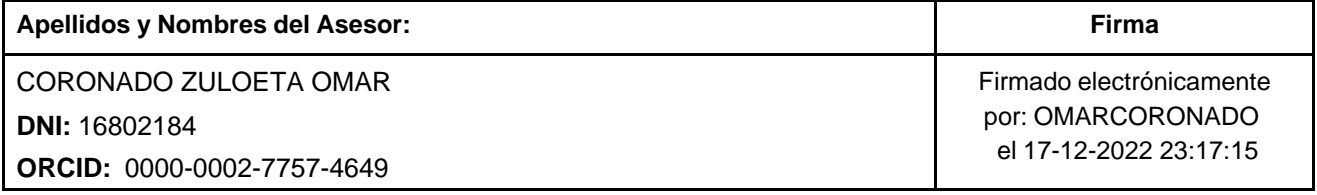

Código documento Trilce: TRI - 0480947

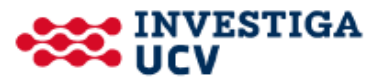